# UNIVERSIDAD DE LAS AMÉRICAS

FACULTAD DE CIENCIAS ECONÓMICAS Y ADMINISTRATIVAS

TRABAJO DE TITULACIÓN:

"ESTUDIO DE UNA PROVEEDORA DE INTERNET"

TRABAJO DE TITULACIÓN PRESENTADO EN CONFORMIDAD A LOS REQUISITOS PARA OBTENER EL TÍTULO DE INGENIERÍA COMERCIAL

PROFESOR GUÍA:

•

Ledo. Luis Subía

AUTORES:

MA. BELÉN BRITO VALLEJO

#### PAOLA RUIZ HINOJOSA

MA. FERNANDA VILLA GUTIÉRREZ

2004

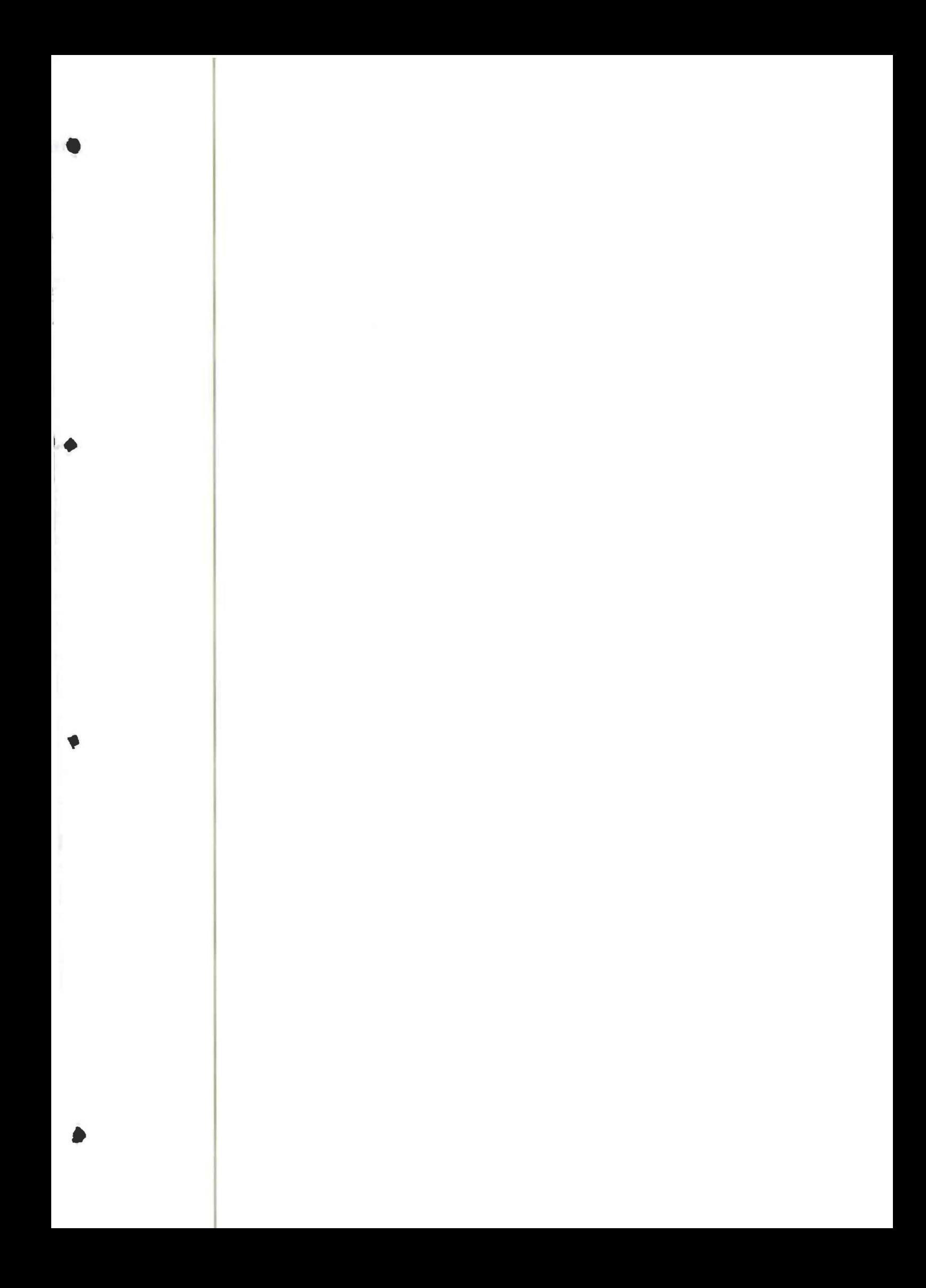

# **AGRADECIMIENTO**

l.

•

•

•

*}l. ios por 6rindamos* {a *vida y damos* {a *sa6iduría necesaria*  permitiéndonos culminar una etapa de nuestras vidas sin dejarnos vencer por los obstáculos que quedaron atrás.

*}l. nuestros padres por creer en nosotras y 6rindamos e{ apoyo inc ndiciona{ durante fos años de estudio y esfuerzo diario durante*  {a *ea{ización de{ presente tra6ajo. Para convertimos en 6uenas profesionafes ceñidos por* {a *mora{ y* {a *ética con su ejempfo de cariño, amor y comprensión iniciando así a{ campo de* {a *vida profesiona[* 

*}l. uestros fiennanos y amigos por 6rindamos siempre su ayuda y ap o en {os momentos de afegría y tristeza dándonos* {a *mano para seguir adefante y fina{izar nuestro o6jetivo de {fegar a ser profesionafes.* 

*}l.{ ngeniero Luis CBarragán por creer en nosotras y ayudamos con*  sus enseñanzas en el campo técnico para la realización del proyecto, *convirtiéndose en un verdadero amigo fuente de sabiduría* y consejos. Al Ingeniero Rodney Castellanos por su ayuda absoluta en los momentos más difíciles del presente trabajo de titulación, y *por ser un amigo en fonna* incondiciona~ *y e{ resto de personas que liic,ieron posi6{e e{ presente tra6ajo.* 

*}l. Vniversidad de fas }lméricas y docentes por compartimos sus conocimientos a través de fos años de estudio para {{egar a ser*  excelentes profesionales y triunfar en la nueva etapa de nuestra *vi{a que se presente .* 

# **DEDICATORIA:**

Dedico está tesis a mis padres Napoleón y Janeth por darme la vida y cuidarme todo este tiempo, a mis hermanos Carla, Alejandra y Carlos Fernando, a mi cuñado y amigos por estar presente todos estos años, apoyándome y creyendo en mí. A mí sobrino Camilo Daniel por ser la alegría de vida desde que nació y a todo mi familia.

Fernanda Villa Gutiérrez

**DEDICATORIA:** 

Dedico este presente trabajo de titulación a mis padres: Mirtha y Gilberto, a mi hermano: Christian que han sido los pilares incondicionales de confianza y respeto, ayudándome día a día para lograr terminar con esta tesis, confiando y colaborando en mí cien por ciento. A los amigos de mis padres y a mis mejores amigos que han estado

en las buenas y en las malas para darme fuerzas y superar los obstáculos que se han presentado en este duro camino.

PAOLA RUIZ H.

### $AGRADECIMIENTO:$

*}l (])ios por danne día a día e{ don de {a vida a mis padres P.dison y CJJatricia por ser mi timón, 6rúju{a y guía, a mi liermana* 

•

•

•

Joana, mi cuñado Pedro compañeros amigos y confidentes, a mi *a6 e{ita 'Iinita por su cariño* y *cuidado a Se6astián fuente de amor*  y *ternura a mi fami{ia* y *amigos porque siempre estuvieron a mi fado* 

*dándome animo para conseguir mis o6jetivos y metas a {a Vniversidad y profesores por 6rindarme {a ciencia* y *conocimiento (])P,(]) I C}l rr'O(j{f}l:* 

*P.s. e tra6ajo {o dedico con todo mi amor a mi (])ios dueño de mi*  existencia, a mis padres ejemplo de trabajo, abnegación y *comprensión* , *a mi querida liennana por que siempre estuvo apoyándome y ayudándome, a mi a6uefita Pinita y a mifami{ia por su apoyo incondiciona{ y a Se6astián por que con amor fue quién me motivó a seguir ade{ante* y *por 6rindanne su ternura, amistad y ayuda.* 

**BELEN BRITO** 

#### **RESUMEN**

El presente trabajo de titulación es aprovechar la oportunidad de la implementación de un nuevo negocio en la rama de las Telecomunicaciones, el servicio de explotación de valores agregados en Internet. Este tipo de negocios conocidos como ISP (Proveedora de Servicios de Internet) tiene un tiempo de vida en el Ecuador de 15 años, convirtiéndose en la actividad de las telegomunicaciones que más rápido ha crecido y continúa creciendo.

•

•

•

Se real izo un estudio de mercado con diseño mixto, en el diseño cualitativo se utilizo como herramientas para obtener información los grupos focales a pers nas entre los 20 y 28 años, y entrevistas a gerentes de sistemas y adquisiciones de distintas empresas para adquirir información sobre atributos, beneficios y problemas que encuentran en el servicio que poseen. El diseño cuamtitativo se lo realizo a 400 personas en distintos segmentos a estudiantes de colegio, estudiantes universitarios, trabajadores de empresa privada y trabajadores de la empresa pública, obteniendo información sobre la aceptación del servicio, frecuencia de uso y principales características del servicio.

Con la proyección de la demanda realizada en base la investigación de mercados se realizo un plan de marketing describiendo el mercado meta, la determinación del mercado meta y posicionamiento de servicio para conocer al cliente y realizar la mezcla de marketing para ingresar a este mercado. Se programo un posicionamiento en los clientes de ser un ISP proveedor de servicios con valores agregados y tecnología de punta para solución inmediata de problemas ayudando a facilitar las labores diarias de las personas a través de la comercialización de software por medio del Internet, tomando en cuenta

estas consideraciones se decidió establecer dos clases de planes individuales y corporativos para cubrir distintas necesidades.

Por ultimo se analizo la factibilidad financiera del ISP describiendo la inversión en equipos para la conformación del nodo, los costos fijos y escalonados, descripción de los presupuestos de gastos y ingresos, capital de trabajo y flujo de caja anual con tres escenarios un positivo (100% de ventas), un mediano (25% de reducción en ventas) y un pesimista (50% de reducción en ventas). Se utilizo para la evaluación financiera los criterios del VAN y TIR siendo estos positivos y mayores a cero demostrando la rentabilidad del negocio.

•

•

•

Se recomienda la implementación de este negocio por parte de los accionistas por ser rentable y encontrase en un mercado en constante crecimiento; con o cual contribuirían al desarrollo tecnológico del Ecuador.

# • **IN DICE** PAG.

## **RESUMEN EJECUTIVO**

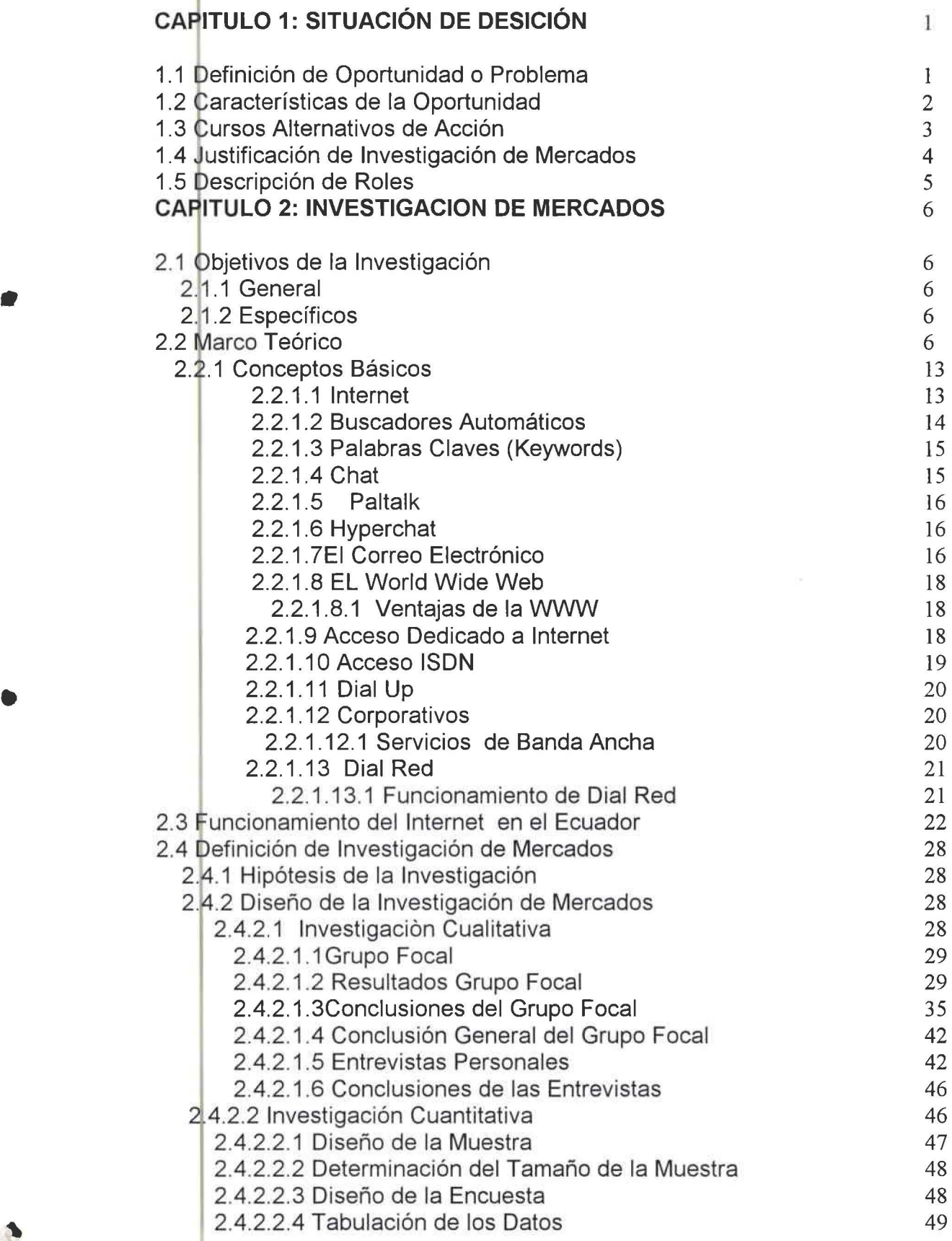

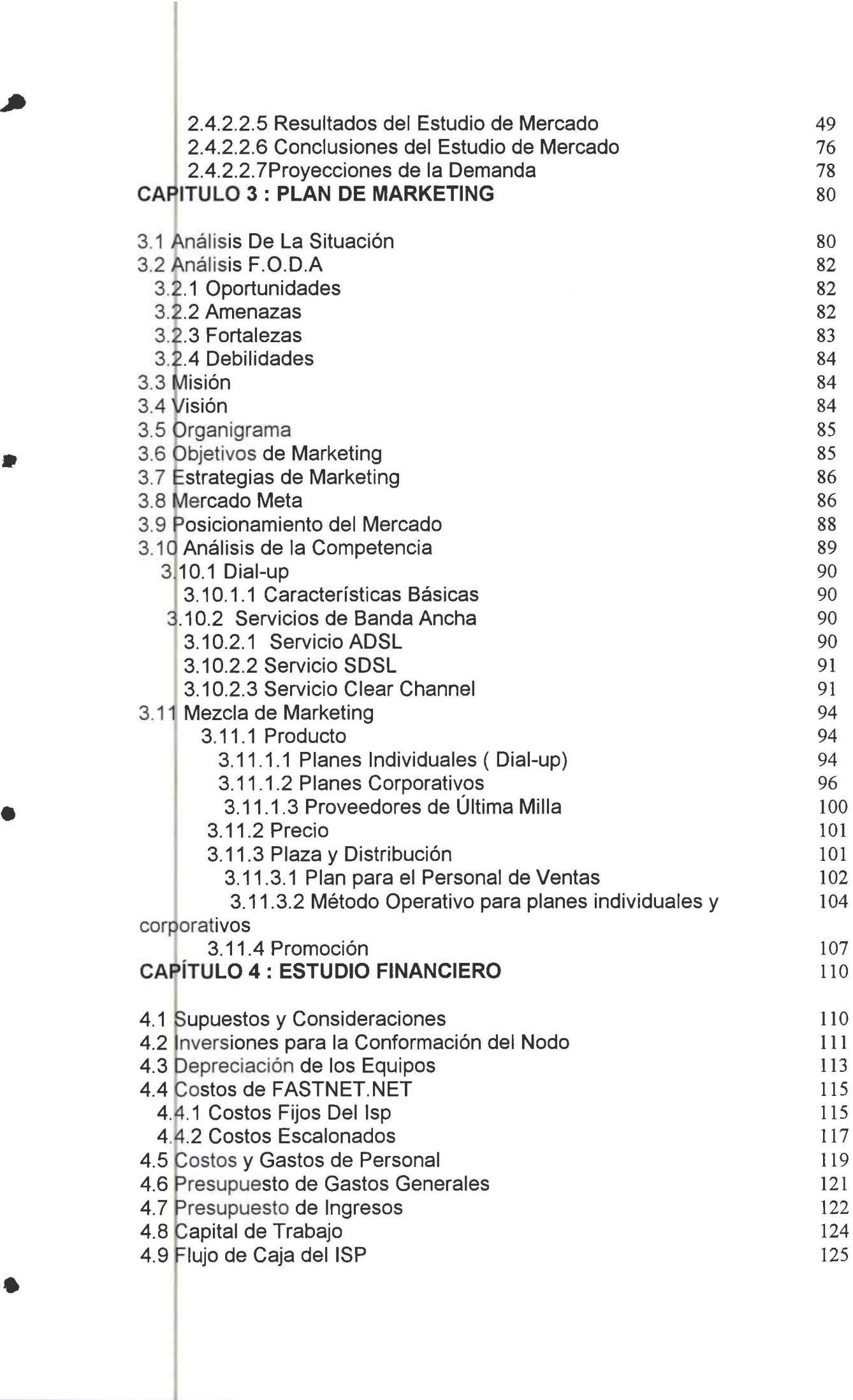

 $\overline{\phantom{a}}$ 

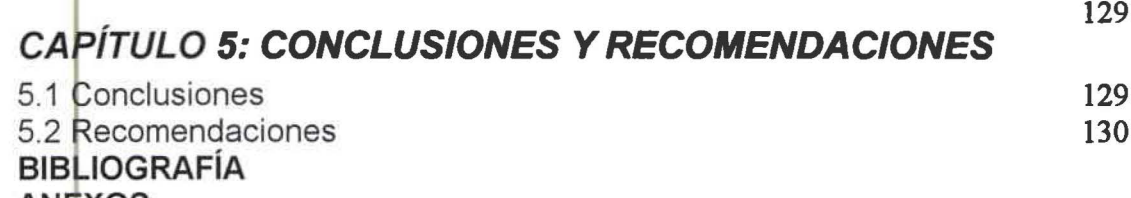

**ANEXOS** 

# **INDICE DE CUADROS Y GRÁFICOS**

٠

•

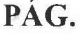

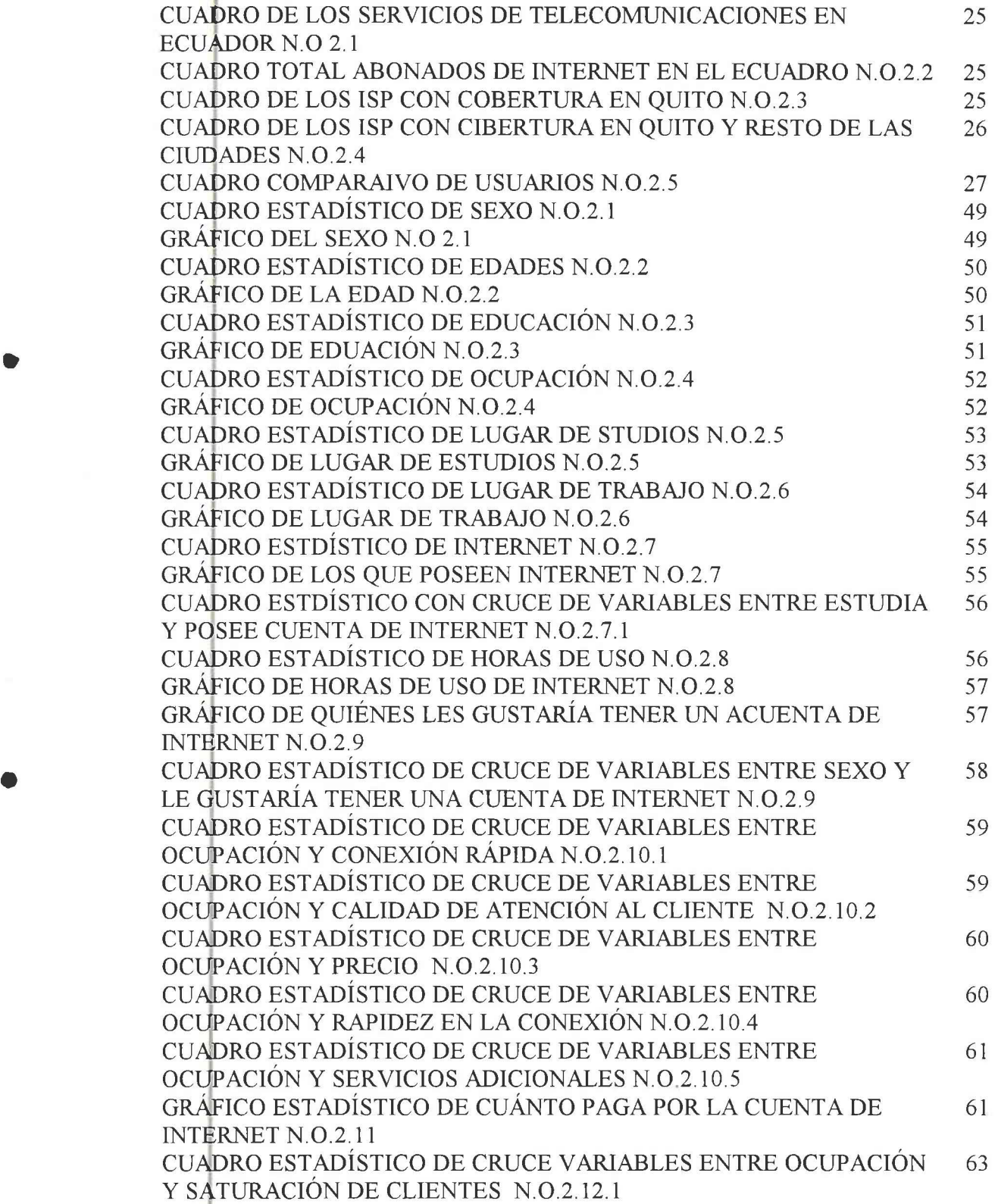

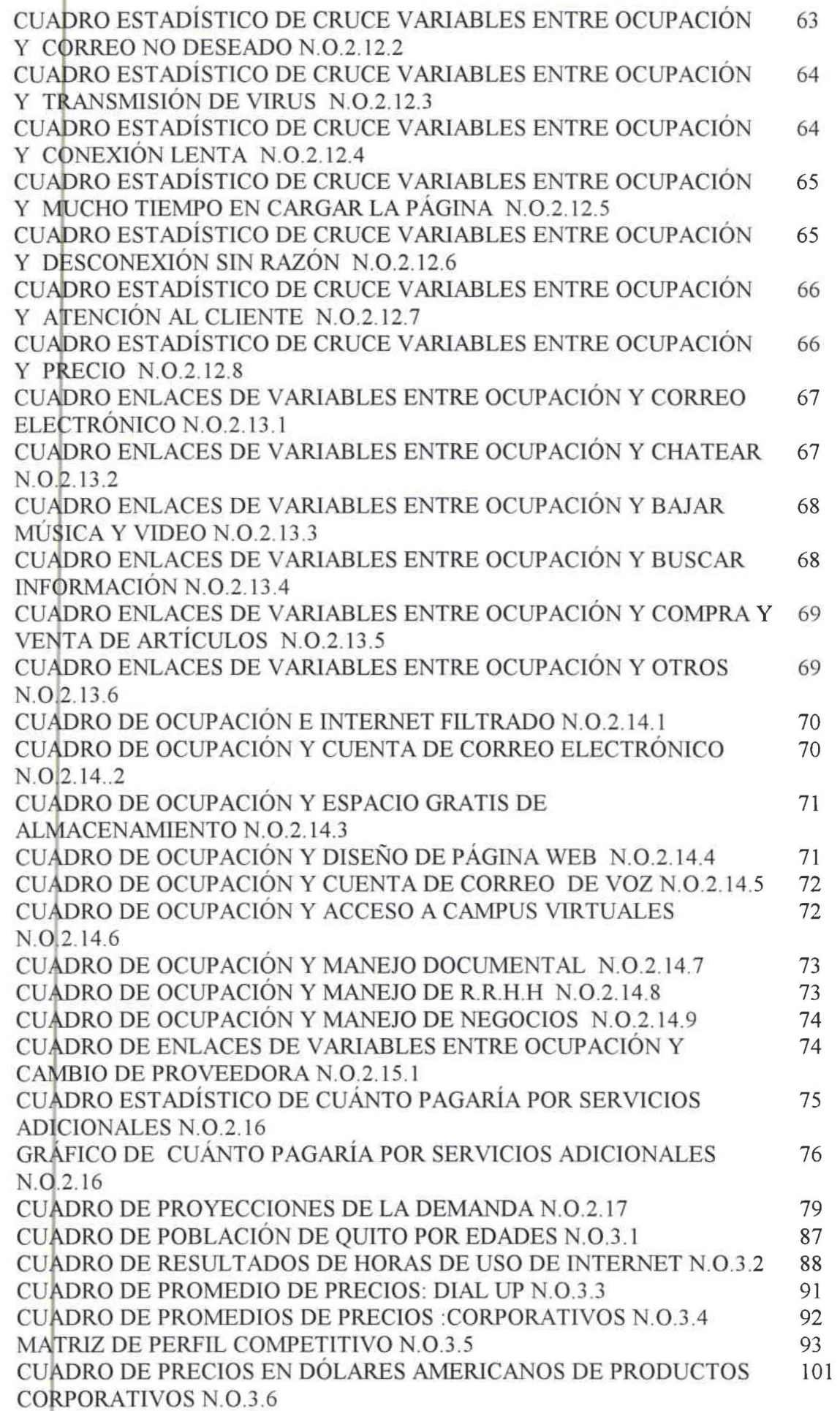

•

•

•

•

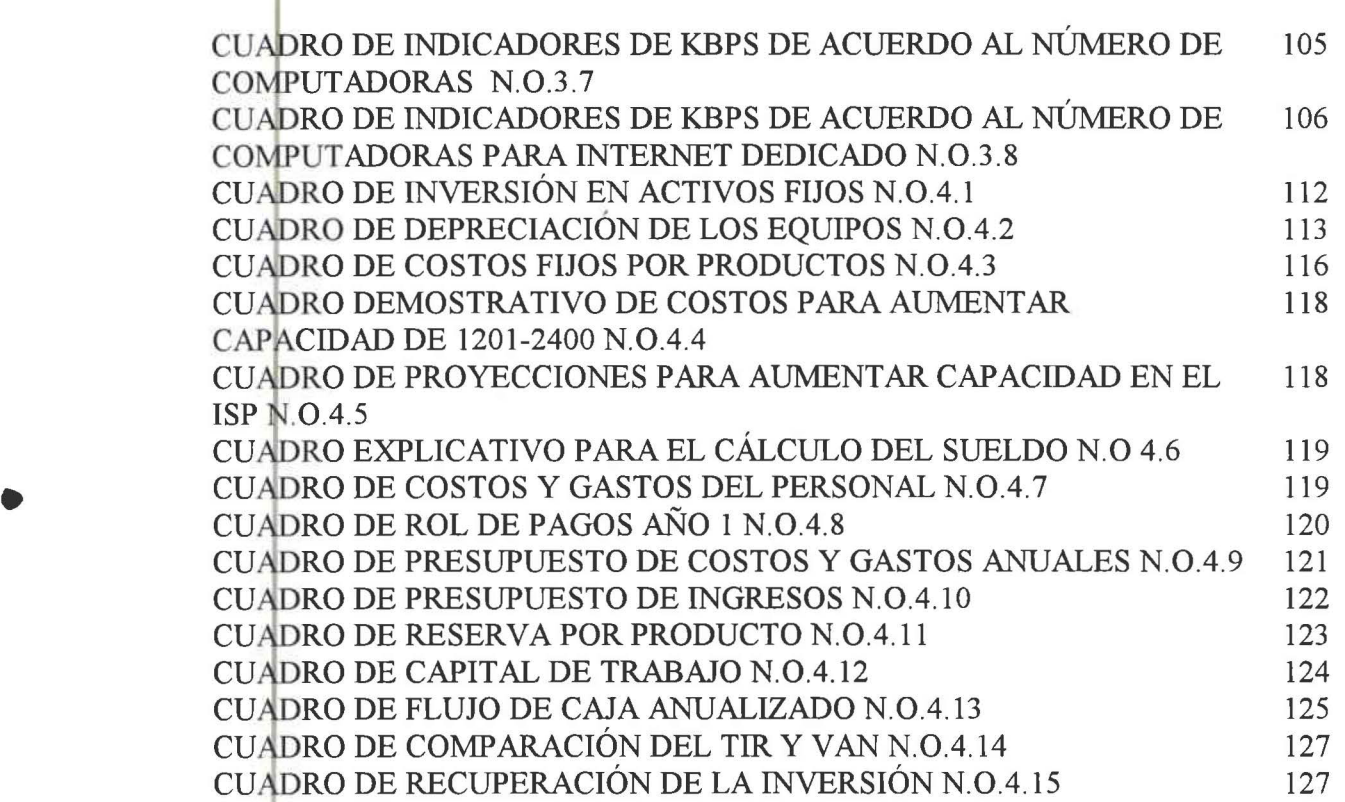

•

•

•

#### CAPITULO 1 : SITUACIÓN DE DESICIÓN

#### 1.1 DEFINICIÓN DE OPORTUNIDAD O PROBLEMA

Enfrentar la oportunidad de crear e implementar el servicio de una distribuidora de Internet la cual se dedicará a comercializar los valores agregados que se pueden brindar mediante la red de información Internet, que va a beneficiar a una demanda insatisfecha de consumidores en Quito con un mejoramiento e innovación en el servicio de Internet como:

- 1. E-learning (aulas virtuales)
- 2. E-goberment (capacitación del personal, etc.)
- 3. Web portal (portales corporativos)
- 4. Antivirus

Las telecomunicaciones son la primera línea de negocios del mundo, en Ecuador solo el 3% de la población está usando el Internet y el 97% restante es usuario potencial para aprovecharlo. El objetivo que se piensa ofrecer es un servicio de Internet con tecnología de punta que satisfaga las necesidades de los usuarios para obtener información y comunicación en forma veloz y limpia.

El Internet se ha constituido en una herramienta básica para obtener información sobre venta y compra de artículos, sobre comunicación escrita y hablada a nivel mundial

En el Ecuador el servicio de Internet tiene aproximadamente un período de quince años en el cual se ha comercializado y difundido en forma exitosa pero desordenada, frente al crecimiento constante de este mercado. Las Proveedoras Universidad de las Amèricas Ingeniería Comercial

 $\mathbf{1}$ 

existentes se ven con el problema de exigencia de la demanda por un mejor servidio porque el usuario se encuentra insatisfecho, lo que les motiva buscar nuevas alternativas de un mejor servicio con beneficios adicionales como programas nuevos de acuerdo a las actividades de cada empresa, antivirus de protección para todo usuario, un Internet filtrado para un control de páginas no deseadas, etc; ayudando así a un mejor desarrollo de sus labores cotidianas.

Con la creación del ISP pretenderá un servicio personalizado a los clientes potenciales, que permitirá atender las ofertas en forma independiente, de acuerdo a las necesidades de cada uno de ellos y formar soluciones únicas de los servicios demandados.

#### 1.2 CARACTERÍSTICAS DE LA OPORTUNIDAD

La oportunidad de implantar este negocio es aprovechar los servicios que posee la red de Internet, que en el Ecuador no han sido explotados ni comercializados por el resto de proveedoras de Internet. Este servicio en Ecuador esta explotado en un 3% por que la penetración de acceso de los ecuatorianos al Internet es de 4.2%, un porcentaje bajo comparado con otros países de América del Sur como Chile que tiene una penetración de 23.1%, Perú con 9.1% y Venezuela con 5.3%, existiendo un incremento de usuarios entre el 2000 al 2004 del 198.8% que es cada vez mayor por la necesidad de estar comunicados lo que provoca su crecimiento acelerado dentro de la rama de las telecomunicaciones en el Ecuador, de igual forma la competencia se ha incrementado pero no todos con cobertura del servicio en la ciudad de Quito. (ver anexo 1)

Universidad de las Amèricas

Ingeniería Comercial

Existen valores agregados que pueden ser explotados a través del Internet que facilitan las labores diarias de las personas. Diferenciando el producto al ofrecer mayores beneficios para los consumidores tales como: aulas virtuales con audio y video conectados simultáneamente profesor - alumno, CRM software de control de gestión de clientes y capacitación del personal vía E-learning, etc. Son uno de los tantos productos que pueden explotarse por medio del Internet, con precios razonables dependiendo el valor agregado específico que requieran los clientes.

Esta nueva proveedora brinda un servicio de conexión rápida lo que garantiza un producto de calidad, evitando los problemas de saturación de clientes al utilizar el servicio el Internet, con lo que se pretende captar una mayor aceptación del servicio por parte de los consumidores.

La oportunidad se encuentra en la etapa inicial porque para la comercialización del servicio de valor agregado en el Ecuador se reguiere de la obtención de un permiso especial por parte de los organismos reguladores del medio. Se obtuvo dicho permiso el 10 de Febrero del 2004 durante un período de trámite de 8 meses a 1 año, con el cual se puede iniciar con la venta del servicio de Internet.

#### 1.3. CURSOS ALTERNATIVOS DE ACCIÓN

Se va a evaluar las mejores alternativas de decisión que influyen de manera considerable en la conformación del negocio:

Compra o Leasing de los equipos necesarios para la instalación del nodo, que sirven para la producción del servicio de Internet. Considerando que el leasing es un contrato de arriendo que se paga una cuota fija mensual por el tiempo que se pretende utilizar los equipos, al contrario de la compra que Universidad de las Amèricas Ingeniería Comercial

•

•

•

•

hay que desembolsar una considerable cantidad de dinero en el momento de cerrar el contrato, pero con el beneficio de que los equipos pasan a ser propiedad del ISP. El inversionista tomará la decisión de la compra o Leasing de los equipos ya que al final del período se puede decidir la compra.

- Comercializar un servicio de Internet con valores agregados que facilitan las actividades de los consumidores u ofrecer un servicio semejante de Internet del mercado actual conocido como un sistema de procesamiento de información rápido más no como una herramienta de constante avance tecnológico y desarrollo intelectual. Se evaluará la aceptación del servicio de Internet mediante los resultados de la investigación de mercados.
- Los inversionistas toman la decisión de invertir su capital en este negocio o colocar el capital en el Banco ganando a una tasa de interés pasiva. Se analizará la rentabilidad financiera, evaluándolo con los índices financieros de la Tasa interna de retomo y Valor actual neto.

#### 1.4 JUSTIFICACIÓN DE INVESTIGACIÓN DE MERCADOS

Con la Investigación de Mercados se toma una decisión importante, de carácter urgente y de significativa magnitud económica, con lo cual se elimina la incertidumbre para decidir sobre la implementación del proyecto por parte de los accionistas.

La importancia de la investigación de mercados es la obtención de información sobre la proporción de potenciales clientes que aceptan un servicio con mayores

*Vniv rsidaá efe fas jlmericas* I *ngeníería Comercia(* 

beneficios o seguir con el servicio actual; la investigación de mercados hará conocer las actitudes de los clientes frente al servicio de Internet, las falencias de otras proveedoras y el precio de aceptación en el mercado. Para obtener estos resultados se realizará una investigación cualitativa y cuantitativa.

#### 1.5 DESCRIPCIÓN DE ROLES

El ISP cuenta con cuatro accionistas con capital propio, técnicos especializados en el área de telecomunicaciones e informática que trabajarán eventualmente como funcionarios del ISP.

Los estudiantes que realizarán la investigación cumplirán el papel de investigadores, después asesores, y por último de administradores, en caso que se emprenda el negocio en cuestión. Los encargados de tomar la decisión de invertir e implementar la empresa serán los accionistas.

Universidad de las Amèricas

Ingeniería Comercial

#### **CAPITULO 2: INVESTIGACION DE MERCADOS**

#### 2.1 OBJETIVOS DE LA INVESTIGACIÓN:

#### 2. 1.1 GENERAL:

Evaluar la viabilidad y conveniencia de crear una empresa proveedora de Internet, en la Ciudad de Quito, explotando las posibilidades del comercio electrónico con nuevos productos y valores agregados para el cliente.

#### 2.1.2 ESPECÍFICOS:

- 1. Conocer el grado de aceptación del nuevo servicio y sus valores agregados.
- 2. Conocer las características de los clientes: edad, sexo, ocupación o área empresarial si son empresas.
- 3. Estimar la proporción de potenciales usuarios del nuevo servicio en la ciudad de Quito.

#### • 2.2 ARCO TEÓRICO

Hace unos treinta años, la RANO Corporation, la primera fábrica de ideas de la América de la guerra fría, se enfrentó a un extraño problema estratégico. ¿Cómo se podrían comunicar con éxito las autoridades norteamericanas tras una guerra nuclear? La América postnuclear necesitaría una red de comando y control enlazado de ciudad a ciudad, estado a estado, base a base. Pero sin importar **1**  cómo esa red estuviera de protegida, sus líneas y equipos siempre serían vulnerables al impacto de bombas atómicas. Un ataque nuclear reduciría cualquier red maginable a pedazos. ¿Cómo sería controlada esa red? Cualquier autoridad central, cualquier núcleo de red centralizado sería un objetivo obvio e inmediato para un misil enemigo. El centro de la red sería el primer lugar a derribar. La RAND<br>*Vniversidad de las Amèricas Ingeniería Comercial* 

•

•

•

•

le dio muchas vueltas a este difícil asunto en secreto militar y llegó a una solución atrevida. La propuesta de la RAND se hizo pública en 1964. En primer lugar, la red \*no tendría autoridad central\*. Además, sería \*diseñada desde el principio para operar incluso hecha pedazos.\*Los principios eran simples. Se asumiría que una red era poco fiable en cualquier momento. Se diseñaría para trascender su propia falta de eficacia. Todos los nodos en la red serían iguales entre sí, cada nodo con auto dad para crear, pasar y recibir mensajes. Los mensajes se dividirían en paquetes, cada paquete dirigido por separado. Cada paquete saldría de un nodo fuente específico y terminaría en un nodo destino. Cada paquete recorrería la red según unos principios particulares. La ruta que tome cada paquete no tendría importancia. Solo contarían los resultados finales. Básicamente, el paquete sería lanzado como una patata de un nodo a otro, más o menos en dirección a su destino, hasta acabar en el lugar adecuado. Si grandes porciones de la red fueran destruidas eso simplemente no importaría; los paquetes permanecerían en la red en los nodos que hubieran sobrevivido. Este sistema de envío tan arbitrario podría pareter "ineficiente" en el sentido usual del término (especialmente comparado con, por ejemplo, el sistema telefónico). Durante los 60, este intrigante concepto de red de conmutación de paquetes descentralizada y a prueba de bombas caminó sin rumbo entre el RAND, el MIT (Masachussets Institute of Technology) y UCLA (University of California in Los Angeles). El Laboratorio Nacional de Física (National Physical Laboratory) de Gran Bretaña preparó la primera red de prueba basada en estos principios en 1968. Poco después, la Agencia de Proyectos de Investigación Avanzada del Pentágono (ARPA) decidió financiar un proyecto más ambicioso y de mayor envergadura en los Estados Unidos. Los nodos de la red iban a ser *V uic;ersiáaá áe fas )'lmericas Ingeniería Comercia[* 

•

•

•

•

superordenadores de alta velocidad (o lo que se llamara así en aquel momento). Eran máquinas poco usuales y de mucho valor y que estaban necesitadas de un buen entramado de red para proyectos nacionales de investigación y desarrollo. En el otoño de 1969 el primero de esos nodos fue instalado en UCLA. En diciembre de ese año había cuatro nodos en la pequeña red, que se llamó ARPANET después de que fuera promocionada por el Pentágono. Los cuatro ordenadores podían transferir información sobre líneas dedicadas de alta velocidad. Incluso podían ser programados remotamente desde otros nodos. Gracias a ARPANET, científicos e investigadores podían compartir las facilidades de otros ordenadores en la distancia. Era un servicio muy útil ya que el tiempo de proceso de los ordenadores en los 70 era algo muy codiciado. En 1971 había quince nodos en ARPANET; en 1972 treinta y siete. Todo iba perfecto. En su segundo año de operatividad, sin embargo, algo extraño se hizo patente. Los usuarios de ARPANET habían convertido la red en una oficina de correos electrónica de alta velocidad subvencionada federalmente. La mayor parte del tráfico de ARPANET no era el proceso de datos a largas distancias. En vez de eso, lo que se movía por allí eran noticias y mensajes personales. Los investigadores estaban usando ARPANET para colaborar en proyectos, intercambiar notas sobre sus trabajos y, even ualmente, chismorrear. La gente tenía sus propias cuentas personales en los ordenadores de ARPANET y sus direcciones personales de correo electrónico. No es que sólo utilizaran ARPANET para la comunicación de persona a persona, pero había mucho entusiasmo por esta posibilidad -- mucho más que por la computación a larga distancia. Eso no pasó mucho antes del invento de las listas de distribución, una écnica de emisión de información por ARPANET mediante la cual un mismo Universidad de las Amèricas *I ngenietía Comercia[* 

mensaje se podía enviar automáticamente a una gran cantidad de subscriptores. Es interesante que una de las primeras listas de distribución masivas se llamara "Amantes de la Ciencia Ficción" (SF- LOVERS). Discutir sobre ciencia ficción en la red no tenía nada que ver con el trabajo y eso enfadaba a muchos administradores de sistema de ARPANET, pero eso no impediría que la cosa siguiera. Durante los 70. ARPANET creció. Su estructura descentralizada facilitó la expansión. Contrariamente a las redes standard de las empresas, la red de ARPA se podía acomodar a diferentes tipos de ordenador. En tanto en cuanto una máquina individual pudiese hablar el lenguaje de conmutación de paquetes de la nueva y anárquica red, su marca, contenidos e incluso su propietario eran irrelevantes. El estándar de comunicaciones de ARPA era conocido como NCP, "Network Contro Protocol", pero según pasaba el tiempo y la técnica avanzaba, el NCP fue superado por un estándar de más alto nivel y más sofisticado conocido como TCP/IP. El TCP o "Trasmisión Control Protocol," convierte los mensajes en un caudal de paquetes en el ordenador fuente y los reordena en el ordenador destino. El IP, o "Internet Protocol", maneja las direcciones comprobando que los paquetes caminan por múltiples nodos e incluso por múltiples redes con múltiples estándares -- no sólo ARPA fue pionera en el estándar NCP, sino también Ethemet, FDDI y X.25. En 1977, TCP/IP se usaba en otras redes para conectarse a ARPANET. ARPANET estuvo controlada muy estrictamente hasta al menos 1983, cuando su parte militar se desmembró de ella formando la red MILNET. Pero el TCP/IP las unía a todas. Y ARPANET, aunque iba creciendo, se convirtió en un barrio cada vez más pequeño en medio de la vasta galaxia de otras máquinas conectadas. Según avanzaban los 70 y 80, distintos grupos sociales se encontraban en Universidad de las Amèricas Ingeniería Comercial

 $\overline{Q}$ 

posesión de potentes ordenadores. Era muy fácil conectar esas máquinas a la creciente red de redes. Conforme el uso del TCP/IP se hacía más común, redes enteras caían abrazadas y adheridas a Internet. Siendo el software llamado TCP/IP de dominio público y la tecnología básica descentralizada y anárquica por propia naturaleza, era muy difícil parar a la gente e impedir que se conectara. De hecho, nadio quería impedir a nadie la conexión a esta compleja ramificación de redes que llegó a conocerse como "Internet". Conectarse a Internet costaba al contribuyente muy poco o nada desde que cada nodo era independiente y tenía que arreglárselas con la financiación y los requerimientos técnicos. Cuantos más, mejor. Como la red telefónica, la red de ordenadores era cada vez más valiosa según abarcaba grandes extensiones de terreno, gente y recursos. Un fax solo es útil si "alguien" más" tiene un fax. Mientras tanto no es más que una curiosidad. ARPANET, también, fue una curiosidad durante un tiempo. Después la red de ordenadores se convirtió en una necesidad importante. En 1984 la Fundación Nacional para la Ciencia (National Science Foundation - NSF) entró en escena a través de su Oficina de Computación Científica Avanzada (Office of Advanced Scientific Computing). La nueva NSFNET supuso un paso muy importante en los avances técnicos conectando nuevas, más rápidas y potentes supercomputadoras a través de enlaces más amplios, rápidos, actualizados y expandidos según pasaban los años, 1986, 1988 y 1990. Otras agencias gubernamentales también se unieron: NASA, los Institutos Nacionales de la Salud (National Institutes of Health), El Departamento de Energía (Departament of Energy), cada uno manteniendo cierto poderío digital en la confederación Internet.

Universidad de las Amèricas

Ingeniería Comercial

Los nodos de esta creciente red de redes se dividían en subdivisiones básicas. Los ordenadores extranjeros y unos pocos americanos eligieron ser denominados según su localización geográfica. Los otros fueron agrupados en los seis "dominios" básicos de Internet: gov, mil, edu, com, org y net. (Estas abreviaturas tan sosas pertenecen al estándar de los protocolos TCP/IP). Gov, Mil y Edu definen al gobierno, militares e instituciones educativas, las cuales fueron, por supuesto, las pioneras de la ARPANET que comenzó como un experimento de alta tecnología en seguridad nacional. Com, sin embargo, definía a instituciones "comerciales", que enseguida entraron a la red como toros de rodeo rodeadas por una nube de entusiastas "orgs" sin ánimo de lucro. (Los ordenadores tipo "net" servían como pasarelas entre redes). La red ARPANET propiamente dicha expiró en 1989 como víctima feliz de su éxito abrumador. Sus usuarios apenas se dieron cuenta, pero las funciones de ARPANET no solo continuaron sino que mejoraron firmemente. El uso del estándar TCP/IP para redes es ahora algo global. En 1971, hace 21 años, sólo había cuatro nodos en la red ARPANET. Hoy existen decenas de miles en Internet esparcidos por cuarenta y dos países y muchos más que se conectan cada día. Tres millones de personas, posiblemente cuatro, usan esta gigantesca madre- de-todas-las-redes. Internet es especialmente popular entre los científicos y es probablemente su instrumento más importante de finales del siglo XX. Las posibilidades de acceso tan potentes y sofisticadas que ofrece datos específicos y a la comunicación personal ha elevado la marcha de la investigación científica enormemente. El índice de crecimiento de Internet a comienzo de los 90 es espectacular, casi feroz. Se extiende más rápidamente que los teléfonos móviles y que el fax. El año pasado Internet crecía a un ritmo del 20% mensual. El Universidad de las Amèricas Ingeniería Comercial

11

número de ordenadores con conexión directa al TCP/IP se ha estado doblando anualmente desde 1988. Internet se está desplazando de su origen militar y científico a las escuelas de enseñanza básica e institutos, al mismo tiempo que a bibliotecas públicas y el sector comercial. ¿Por qué la gente quiere estar "en Internet"? Una de las principales razones es simplemente la libertad. Internet es un raro ejemplo de anarquía verdadera, moderna y funcional. No existe "Internet, S.A." No hay censores oficiales, ni jefes, ni junta directiva, ni accionistas,

Internet también es una ganga. Internet en conjunto, a diferencia del sistema telefónico, no cuesta dinero según las distancias. Y a diferencia también de la mayoría de las redes comerciales, no se cobra por tiempo de conexión. De hecho, "Internet" de por sí, que ni siquiera existe como una entidad, no cobra "nada" por nada. Cada grupo de gente que accede a Internet es responsable de su propia máquina y de su propio trozo de línea. La "anarquía" de Internet puede parecer extraña o incluso poco natural, pero tiene cierta profundidad y sentido.

Los negociantes quieren que Internet tenga una base financiera. Los gobernantes la quieren más regulada. Los académicos la quieren para fines de investigación. Los militares para la seguridad. Y así muchos más. Todas estas fuentes de conflicto permanecen en torpe equilibrio, e Internet, hasta ahora, se mantiene en próspera anarquía. Antes, las líneas de alta velocidad de la NSFnet eran conocidas como la "espina dorsal de Internet" (Internet Backbone), y sus propietarios podían señorearse con el resto de Internet; pero hoy existen "espinas dorsales" en Canadá, Japón y Europa, e incluso algunas privadas para el tráfico comercial. Hoy, incluso ordenadores domésticos privados pueden convertirse en nodos de Internet.

•

•

•

•

El gobierno federal, agradecido por este éxito inesperado, aún tiene mucho que decir en esto. La NREN (National Research and Educational Network - Red Nacional de Educación e Investigación), fue aprobada en el otoño de 1991 como un proyecto a cinco años y con un presupuesto de dos billones de dólares para que la red troncal de Internet fuera actualizada. NREN será unas 50 veces más rápida que la red más rápida de hoy día permitiendo la transferencia de la Enciclopedia Británica en un segundo. Las redes de ordenadores permitirán gráficos animados en 3-D, enlaces de radio y teléfonos móviles a ordenadores portátiles, fax, voz y televisión de alta definición.

Las empresas tienen cada vez más posibilidades de acceso y están deseando vender esos accesos a sus clientes 29.000 redes en los Estados Unidos.

#### 2.2. 1 CONCEPTOS BÁSICOS

2.2.1 1 lntemet:

Es el servicio de valor agregado que se soporta sobre un servicio final de telecomunicaciones que permite acceder a la red de lntemet.

La red de telecomunicaciones a la cual están conectadas centenares de millones de personas, organismos y empresas en todo el mundo, mayoritariamente en los países más desarrollados, cuyo rápido desarrollo está teniendo importantes efectos sociales, económicos y culturales; convirtiéndose de esta manera en uno de los medios más influyentes de la llamada Sociedad de la Información y Autopista de la Información por excelencia .

*V tú11e -siclatf ele (as )lmericas Ingeniería Comercia(* 

#### 2.2.1.2 Buscadores Automáticos

Definición: Aquellos que a partir de cierta información entregada en lenguaje natural o en alguna especificación puede deducir y recuperar la información que uno está buscando.

Objetivo: Encontrar los documentos que contengan las palabras claves introducidas. Habitualmente localiza las páginas Web que mejor se adapten a las palabras introducidas.

¿Cómo son?

Están compuestos por tres partes:

Los robots que recorren la red escrutándola.

La base de datos que es construida por los robots.

El motor de búsqueda que facilita la consulta a la base.

¿Cómo funcionan?

Al conectar con algún buscador nos encontraremos con una página que contiene un formulario para definir nuestra búsqueda y las opciones de la misma; tras rellenarla, enviarla y esperar unos segundos, el buscador nos devolverá una lista de lugares donde figura nuestra búsqueda. Así pues tendremos dos áreas según el propósito:

Formular la búsqueda y enviarla.

Lista de resultados, ordenados según su semejanza con las palabras claves introducidas.

Ingeniería Comercial

#### 2.2.1.3 Palabras claves (keywords)

Son aquellas palabras que usamos para describir los conceptos o ideas que buscamos. No son sólo las palabras habituales, sino también cualquier secuencia de caracteres que sirva para localizar nuestro objeto, aunque no sean pronunciables.

Las opciones permiten definir el uso de tres clases de herramientas:

Las que proporcionan acceso fácil y correcto a los datos en bruto.

La que transformar los datos en información pertinente al filtrarla (ausencia de ruido) y la organizan estructurándola.

#### 2.2.14 Chat

Chat es una palabra en ingles cuya traducción significa conversar, pero a esta altura se convirtió en un término específico para designar el encuentro entre dos o más personas en Internet que mantienen una conversación en tiempo real. Para chatear basta con tener una PC, con conexión a Internet, elegir un apodo o nick e ingresar en alguna sala. El chat fue evolucionando y paso desde los precarios BBS (Bulletin Board System, una de las formas más primitivas de establecer conexiones entre computadoras) a los universos virtuales, que incluyen audio y video. En poco tiempo se convirtió en una verdadera pasión de multitudes. El chat es útil para crear un espacio de reunión entre personas con los mismos intereses y se puede contactar a las personas que están a mucha distancia por bastante menos que una comunicación telefónica. Contra lo que muchos suelen creer, el chat no es una característica más de internet, sino que es un servicio.

Universidad de las Amèricas

Ingeniería Comercial

#### 2.2.1.5 PalTalk:

•

•

•

•

Programa de la empresa A.V.M Software (http://www.paltalk.com/paltalk/index.html). El programa es gratuito y para poder utiliza¡io hay que registrarse en el sitio, indicando previamente una dirección de email.

Programas de Chat

MSN Messenger: Es el más usado actualmente a nivel mundial.

Pirch 98: Este cliente de chat tiene la capacidad de conectarse a dos servidores a la vez (DalNet, UnderNet, EFNet, etc). Una molestia es que la lista de nicks en un canal se puede volver inmanejable por su extensión.

2.2.1 6 HyperChat

Es una suite que incluye un cliente y un servidor y el cliente solo se conecta con servidores HyperChat.

2.2.1 7 El Correo electrónico

El correo electrónico (e-mail) es tal vez el principal servicio de Internet, y sin duda el de mayor importancia histórica. Cada persona que está conectada cuenta con un "buzón electrónico" personal, simbolizado en una dirección de correo: esos nombres con la letra arroba (@) que usted habrá visto en revistas, tarjetas de visita y ammcios. El buzón de correo electrónico sirve para enviar y recibir mensajes a otros usuarios, y por eso no hay nunca dos nombres iguales.

El oorreo electrónico permite enviar texto o archivos codificados como texto, generalmente de pequeño tamaño (gráficos u hojas de cálculo, por ejemplo).

Se pueden enviar mensajes a varias personas, responderlos de forma automática, guardar listines personales de direcciones y de grupos de colaboradores. También funcionan listas automáticas de correo entre grupos que comparten un interés especial (como series de televisión, aficiones comunes o proyectos en grupo).

Qué es un e-mail?

Es Ur'l servicio de correspondencia (nacional e internacional), el cual por medio de una cuenta o buzón que posea usted en Internet, puede enviar o recibir documentos, gráficas, vídeos, sonidos, entre otras, de manera sencilla y rápida.

Estos mensajes electrónicos viajan por las redes hasta alcanzar su destinatario, que puede ser un amigo conocido en cualquier parte del mundo, con un costo bastante reducido, sin tener que colocarlos una vez escrito, en un sobre y echarlos al buzón de correos.

El correo electrónico como cualquier herramienta presenta sus ventajas y • desventajas, entre las ventajas tenemos:

Rapidez de envío. El mensaje puede tardar apenas unos segundo en llegar a su destino. No es necesario que el destinatario este esperando la recepción en el momento del envío. Este puede leer el mensaje más tarde. El costo es inferior al correo normal o al menos al costo de una llamada telefónica.

Quizás la única desventaja que vale la pena mencionar es que si el mensaje queda bloqueado en algún modo puede tardar días en llegar a su destino.

Como funciona solo necesita instalar el software apropiado en su computadora, en pocas palabras se requiere un programa que lo gestione. Al correo electrónico se le conoce como un servicio de "almacenaje y reenvio" el correo para de una máquina a otra hasta que llega a su destino final. • *Vnivetsiáaá de fas )tmericas Ingeniería Comercia[* 

#### 2.2.1 8 EL World Wide Web

El World Wide Web, también conocido como la WWW, es el servicio de información de Internet mas reciente. Web esta basado en una tecnología llamada hipertexto. La mayor parte del desarrollo ha sido realizada en CERN, el Laboratorio Europeo de Física de Partículas. Web es una de las herramientas más flexibles probablemente la más flexible- para navegar por internet. Web y sus herramientas aun continúan desarrollándose

2.2.1 8.1 Ventajas de la WWW:

- Localizar y acceder a la información en una computadora remota.
- · Presenta textos, gráficos o imágenes fotográficas de una computadora remota.
- Reproduce sonidos e imágenes de video de grabaciones almacenadas en una computadora remota.
- Accede a la información mediante varias formas de rastreos y servicios de  $\bullet$ recuperación en Internet.

#### 2.2.1.9 Acceso dedicado a Internet

Las corporaciones e instituciones grandes que quieren tener acceso a Internet deben investigar sobre accesos de red dedicados. Esto les proporciona acceso completo a todos los servicios de Internet. Un proveedor de servicio les renta una línea telefónica dedicada, a la velocidad que se desee (a mayor velocidad mayor costo), e instala un ruteador especial en sus instalaciones. Este ruteador es responsable de tomar las comunicaciones de su instalación que están dirigidas a otros lugares y de enviarlas a su destino (y viceversa). Este tipo de conexión es muy caro, llegando a costar por lo menos 2000 dólares iniciales y varios miles de Universidad de las Amèricas Ingeniería Comercial

dólares al año en gastos mensuales. Sin embargo, ya se hizo la conexión, se pueden enlazar a Internet cuantas computadoras se desee; por ejemplo, una computadora en cada salón de clases. Para hacer esto, lo único que se necesita es colocar las computadoras en una red local, junto con el ruteador.

El adceso dedicado ofrece la conexión más flexible. Cada computadora es un miembro de Internet con todos los derechos, capaz de realizar cualquier función de la Red. Si existe alguna aplicación nueva muy interesante que quiere probar, lo único que necesita hacer es cargar el software y probarlo.

#### 2.2.1.10 Acceso ISDN

ISDN significa "Red digital de Servicios Integrados" (Integrated Services Digital Network). En esencia, significa utilizar una línea telefónica entre su hogar u oficina y la central de la compañía de teléfonos u ("oficina central"). Esto puede sonar como una nueva tecnología, pero no lo es. Aunque apenas esta empezando a usar en los Estados Unidos, ISDN ha sido ampliamente usada en Europa por algunos años. El acceso ISDN puede ser a través de línea conmutada (acceso interinamente según se necesite), o dedicado (una conexión permanente a Internet). La gran ventaja de ISDN es que provee un acceso de muy alta velocidad a un consto relativamente bajo. Un canal de ISDN incluye dos canales digitales de 56 o 64KB (dependiendo de la implementación que use su compañía telefónica). Como velocidades de acceso como estas, los servicios de multimedia corren rapidísimo. No tendrá que esperar ni diez minutos para copiar una página de presentación de WWW repleta de gráficas.

#### 2.2.1.11 Dial up

Es una conexión por medio de línea telefónica conmutada normal, se requiere que el usuario cuente con un MODEM instalado en su computador. Para estos servicios se mantiene tanto canales digitales como analógicos, logrando de esta manera acoplarnos al tipo de tecnología que el cliente posea.

#### 2.2.1.12Corporativos

Son productos diseñados para cubrir necesidades de comunicación a empresas grandes, medianas y pequeñas, que requieren soluciones rápidas y confiables, haciendo del Internet una herramienta de apoyo estratégico para su desarrollo.

#### 2.2.1.12.1 Servicio de Banda Ancha

- Son circuitos cuya característica principal es que su • Clear Channel.velocidad tanto de transmisión como de recepción es la misma (Circuito Simétrico), están montados sobre redes TDM (Multiplexación por división de tiempo), lo que nos garantiza que no existirá niveles de compartición en la última milla. rendimiento logrado a través de nuestros equipos administradores de ancho de banda.
- XDSL.- Son circuitos entregados sobre plataforma ATM (Modo de transferencia asíncrona), y dentro de los cuales se pueden ofrecer canales tanto asimétricos (ADSL) como simétricos (SDSL).
- ADSL Es una tecnología que usando la infraestructura telefónica actual convencional, provee servicios de banda ancha. Se caracteriza porque el tráfico que circula por el canal es generalmente mayor en sentido "downstream" (entrada), que el de "upstream" (salida).

• SDSL.- Es una tecnología que puede usarla infraestructura telefónica actual convencional o un par de cobre independiente, para proveer servicios de banda ancha en el acceso a Internet. Son canales simétricos en los cuales tanto la velocidad de transmisión como de recepción es la misma. La diferencia con los circuitos Clear Channel radica en el transporte que utilizan (ATM o TDM), en el protocolo de enlace (PPP o HDLC y xDSL) y el overhead que maneja cada una de las redes, siendo mayor en la plataforma ATM.

#### 2.2.1.13 Dial Red

Esta diseñado para pequeñas empresas en las que flujo de información no es considerable, el acceso se lo realiza utilizando una línea telefónica conmutada normal y un fax MODEM del lado del cliente, es necesario contar con una máquina que haga de servidor, la cual se encargará de distribuir la información entre las diferentes computadoras que forman parte de la red.

2.2.1.13.1 Funcionamiento de Dial Red:

Son aquellos servicios que utilizan servicios finales de telecomunicaciones e incorporan aplicaciones que permitan transformar el contenido de la información transmitida. Esta transformación puede incluir un cambio neto entre los puntos extremos de la transmisión en el código, protocolo o formato de la información.

Las empresas de hoy requieren servicios de telecomunicaciones que les permitan ser más competitivas a través de la innovación constante.

El adceso confiable y de alto rendimiento al Internet ha llegado a ser crítico para el éxito y crecimiento de los negocios de hoy.

Permite conectarse en forma constante, segura y eficiente con los principales servidios y aplicaciones en la red mundial de información.

Integra su empresa con todos los servicios en línea existentes y le permitirá ser parte de este mundo globalizado.

Las ventajas son:

□ Incrementa su productividad, seleccionando un proveedor de Internet confiable y seguro.

Ahorra dinero, seleccionando el ancho de banda apropiado que cubra sus necesidades actuales y futuras.

Se obtenga un servicio óptimo e incremente la eficiencia.

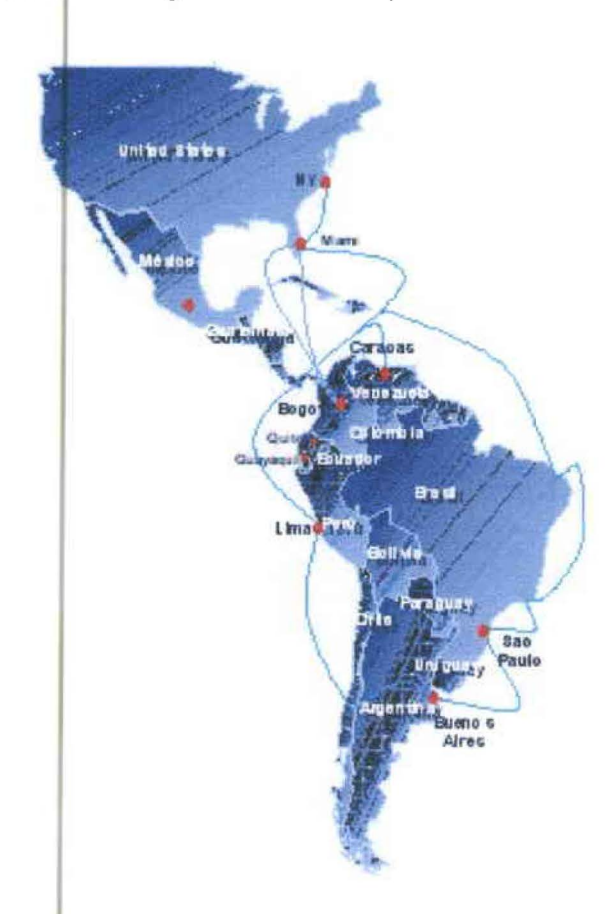

2.3 **FUNCIONAMIENTO DE INTERNET EN ECUADOR** 

En Ecuador el Internet funciona de la siquiente manera:

El N.A.P. de las Américas ubicada en Miami - Florida vende la conexión de Internet a Colombia a través de fibra óptica internacional. El DS3 de fibra llega desde Quito y Guayaquil hasta Bogotá, esta brinda una solución de fibra de punta a punta (no existe tramos de microondas), y desde allí a

través de Internexa y Global Crossing se conecta con el NAP de las Américas en Florida.

Universidad de las Amèricas

Ingeniería Comercial
Los Carriers son empresas dedicadas a la venta de banda ancha y última milla con lo cual las proveedoras o distribuidoras pueden vender el servicio de Internet al público.

En el Ecuador existen los siguientes carriers:

- Accessram
- Andinanet  $\bullet$
- **Bellsouth**  $\bullet$
- Ecuanet  $\bullet$
- Impsat  $\bullet$
- Porta  $\bullet$
- Puntonet  $\blacksquare$
- Satnet

En el Ecuador las telecomunicaciones son una actividad económica muy importante ya que la primera empresa del año 2003 fue Andinatel en crecimiento económico y financiero, el servicio de valor agregado tiene un crecimiento de 108.53% de manera anual, siendo la actividad de las telecomunicaciones de más rápido crecimiento.

Dentro de la rama de las Telecomunicaciones los Servicios Agregados (Internet) tiene el mayor crecimiento de usuarios de acuerdo a datos de Senatel:

Universidad de las Amèricas

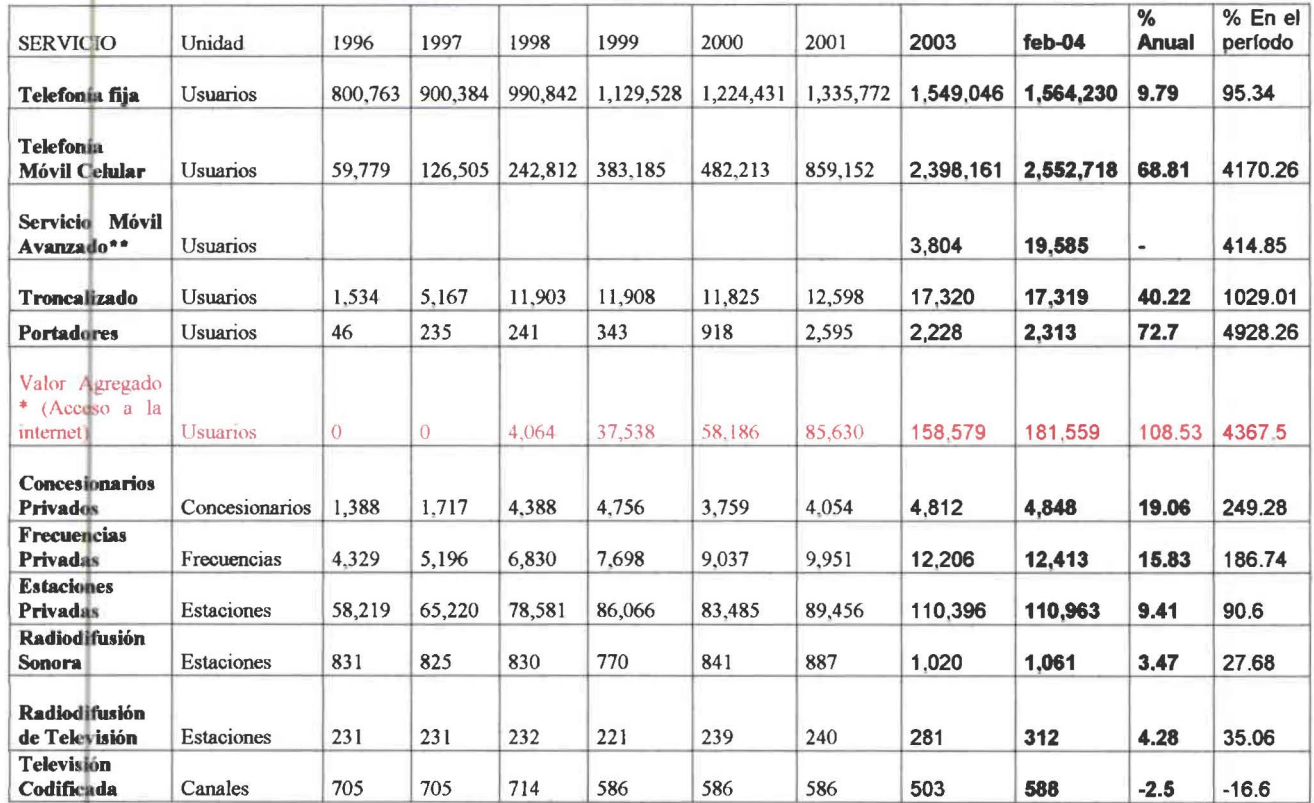

# **CUADRO DE LOS SERVICIOS TELECOMUNICACIONES EN ECUADOR NO.2.1**

Nota (\*). Crecimiento del los servicios de Valor Agregado en el período dic. 98 a febrero de 2004

<sup>(\*\*)</sup>: Datos del Servicio Movil Avanzdo desde dic. 2003 a febrero 2004

Fuente de la Secretaría Nacional de Telecomunicaciones

Senatel es un organismo regulador de las Telecomunicaciones en el Ecuador, tiene registrado a nivel nacional el número de clientes estimados de 165122 el total de ISP autorizados a nivel Ecuador es de 51.

Universidad de las Amèricas

# CUADRO TOTAL ABONADOS INTERNET EN ECUADOR NO.2.2

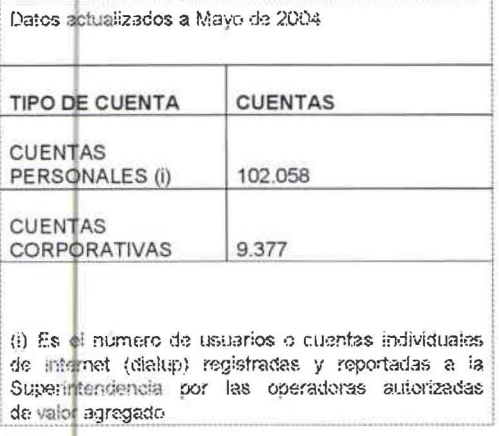

En los cuadros adjuntos se indica los ISP autorizados con cobertura en Quito,

Quito y otras provincias:

## CUADRO DE LOS ISP CON COBERTURA EN QUITO NO.2.3

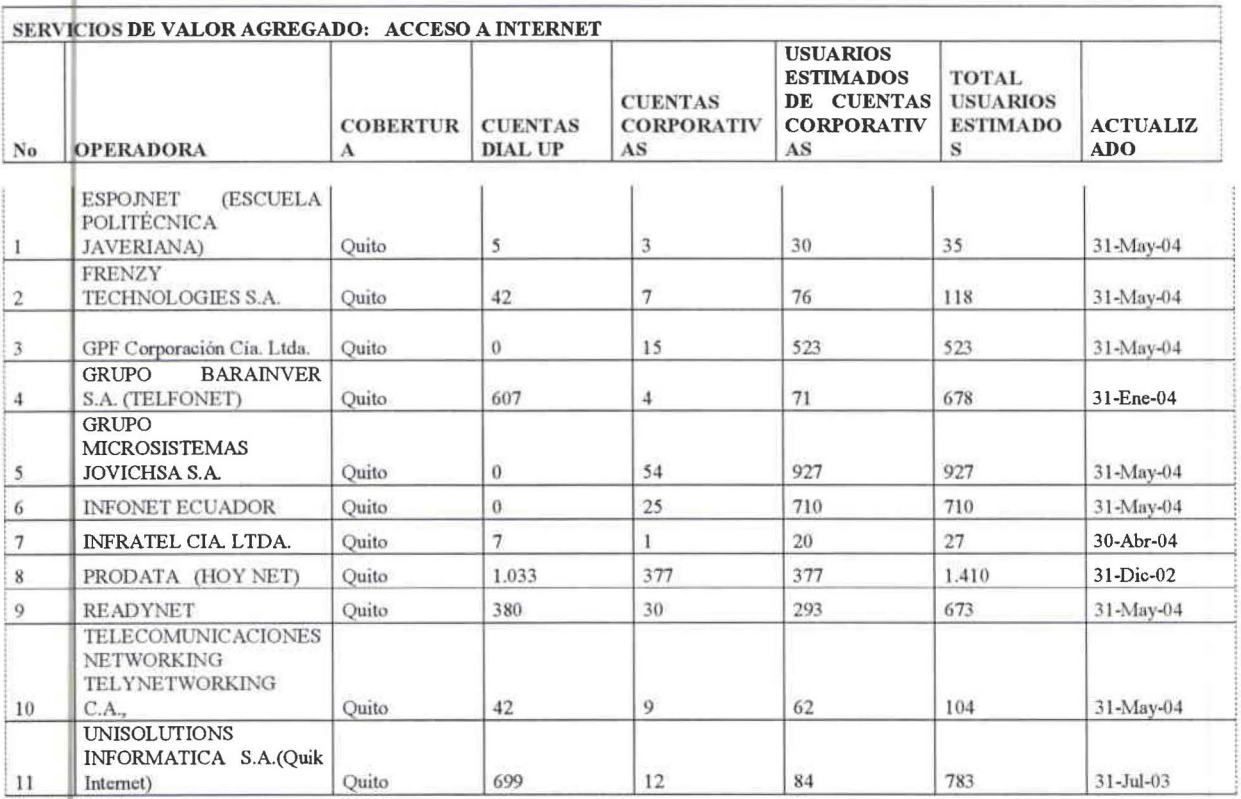

Fuente: Senatel datos filtrados

# CUADRO DE LOS ISP CON COBERTURA EN QUITO Y RESTO DE LAS CIUDADES NO.2.4

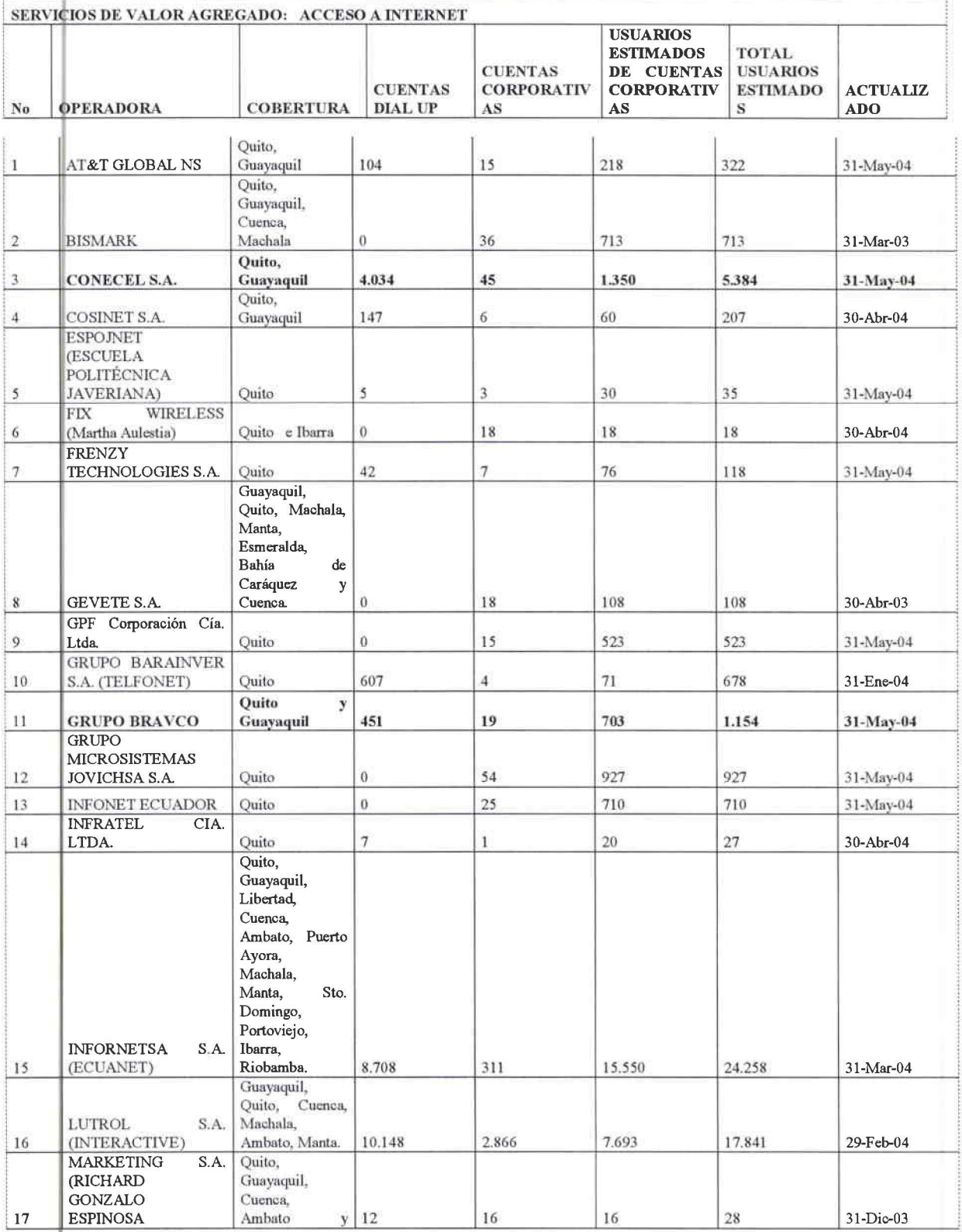

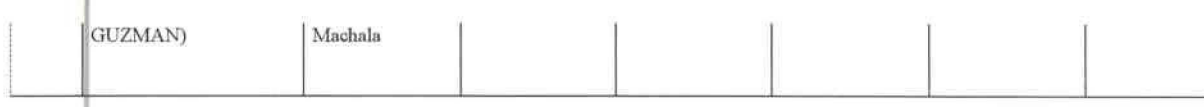

Fuente: www.supertel.gov.ec datos filtrados

Con la descripción de todos los ISP con cobertura en Quito, se encuentra un total de competencia de 28 ISP, considerando que sus clientes no todos se encuentran ubicados en la ciudad de Quito . Se obtiene la oportunidad de entrar en un mercado de constante crecimiento, que posee pocos competidores.

Según investigaciones realizadas en Andinanet, el mayor proveedor de servicios de Internet en el mercado ecuatoriano, tiene una desertación mensual de 1.200 clientes (dial-up y corporativos) lo que representa a la empresa una baja en ventas del 4.3%, con una similitud en los otros proveedores; esta deserción de clientes de la competencia, se convierte en una oportunidad para Sunnet net; por lo que permite captar ese mercado de clientes insatisfechos ofreciendo un mejor servicio. El siguiente cuadro comparativo muestra una baja de clientes desde el mes de febrero a mayo del presente año:

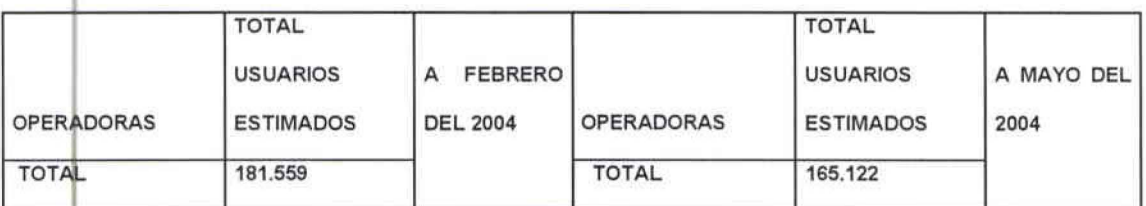

#### **CUADRO COMPARATIVO DE USUARIOS NO.2.5**

Fuente: Senatel Elaborado por el autor

El presente cuadro muestra la disminución de clientes en tres meses con una cantidad de 16437 a nivel nacional.

Universidad de las Amèricas

Ingeniería Comercial

27

•

•

•

#### 2.4 DEFINICIÓN DE INVESTIGACIÓN DE MERCADOS.

La investigación de mercados<sup>1</sup> es la técnica que trata de la recolección sistemática y objetiva de datos y hechos, enlazando al consumidor, cliente y al público con el comercializador a través de la información.

Esta información se utiliza para identificar y definir las oportunidades y problemas de marketing de bienes y servicios, en base a un análisis de los resultados comunicando sus hallazgos e implicaciones que permitan mejorar la toma de decisiones del comercializador.

2.4.1 HIPÓTESIS DE LA INVESTIGACIÓN

La hipótesis de este trabajo es que el servicio será aceptado por un mínimo del 10% del público objetivo.

2.4. 2 DISEÑO DE LA INVESTIGACIÓN DE MERCADOS

Las fuentes de datos primarios serán obtenidas mediante una investigación de mercados con diseño mixto:

• Investigación Cualitativa

• Investigación Cuantitativa

La investigación cualitativa busca profundidad en el conocimiento de los problemas, en tanto que, las cuantitativas hacen énfasis en lo extensivo para poder extra er resultados concluyentes; para la obtención de la información primaria.

2.4.2. 1 INVESTIGACIÓN CUALITATIVA

La investigación cualitativa cumple con dos propósitos; uno explora la naturaleza de un proceso para mejorar los criterios de decisión y otro orienta las decisiones.

 $1$  Orozco. Arturo J., "Investigación de Mercados Concepto y Práctica", Editorial Norma, S/E, 1999, Bogotá - Colombia V11i:11 *rsiáad de fas }'lmericas Ingeniería Comercia(* 

También se realizó unas entrevistas personales a los gerentes de las empresas grandes de la ciudad de Quito.

En el presente caso se ha seleccionado el diseño cualitativo orientador y exploratorio y como instrumentos de recolección el grupo focal y las entrevistas personales respectivamente.

2.4.2 1.1 GRUPO FOCAL

Se realizó un grupo focal con 8 integrantes de diferentes edades y actividades que colaboraron dando sus opiniones de acuerdo a sus actividades diarias, se conformó con personas de diferentes edades entre un rango de 18 a 28 años. Los integrantes del grupo focal son (preguntas anexo 2):

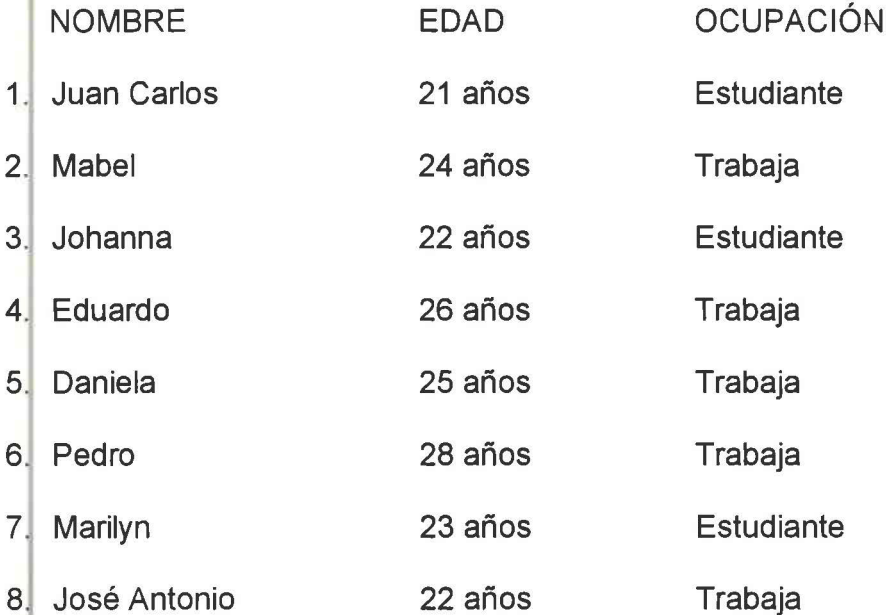

#### 2.4.2 1.2 RESULTADOS

La primera actividad fue identificar al grupo con el que se trabajó, describiendo sus labores diarias, Johanna dijo que esta de vacaciones de la Universidad Internacional en la cual estudia Negocios Internacionales, Pedro, esta haciendo un proyecto para ponerse un propia empresa y es gerente de ventas de una Universidad de las Amèricas Ingeniería Comercial

•

•

•

concesionaria de vehículos en el cual comercializa autos para dentro y fuera de la ciudad tanto para empresas como para particulares, pero nos enfocamos en empresas que es lo que más da una buena ganancia pero ahorita tomó unas vaca iones de mes y medio para ponerse su propia empresa, Daniela, se va de intercambio por un año a los Estados Unidos y por el momento está de vacaciones esperando su viaje; Eduardo, está ahora de vacaciones y estudia medicina pero por el momento se cambió a comunicación.

#### • **Qué están haciendo ahora en sus tiempos libres?**

Utilizar el Internet para chatear, para ver e-mail para buscar información, para buscar nuevos amigos.

#### • **Cuántas horas pasan conectados en Internet?**

José Antonio en el correo electrónico una vez al día y a veces dos, y se queda navegando más tiempo como dos horas más, pedro se conecta dos horas a la semana, Johanna todos los días y se queda de dos a tres horas, Eduardo utiliza mucho tarjetas de Interactive prepagado de \$2 solo revisa y sale, Daniela tres veces por semana.

# • **Al utilizar Internet ustedes se van a Café nefs o tienen en la casa directamente o en otro lugar?**

En la universidad la mayoría, Mabel en café net siempre, José Antonio normalmente chequea en casa pero en todos lados hay computadoras conectadas a Internet.

#### • **Con qué Distribuidora de Internet están actualmente?**

Andinanet, Interactive tarjeta prepagada, Satnet del Grupo TV Cable.

#### • **Les envían información del trabajo o de su interés por mail?**

Marylin dice que le envían los sílabos, lo que tienes que estudiar, igual todo te mandan , las cartas, casos todo es por Internet, cartas al Banco, a otros países, pedidos; José Antonio, estudia Derecho en Informática y a veces tocaban temas muy controvertidos, las clases nos daban una dirección de correo electrónico para inves igar y se mandaba mails y dando nuestras opiniones, y ahí se hacia más • interesante el tema que se estaba tratando, una vez a la semana entonces uno iba inves igando un poco más a gusto.

# • **Les gusta investigar temas sobre su trabajo o bajarse información sobre sus pasatiempos como revistas, música, moda, libros, tecnología, etc?**

Música, revistas automotrices para estar informado al día cuanto vendió cada distribuidora y compararse con la competencia y saber si está en buen camino la empresa, Medicina y negocios.

Pedrp pasa conectado 1 O horas al día en la oficina que trabaja, tiene un sistema de fibra óptica y en casa tiene Andinanet vía línea telefónica, pero el ha visto el beneficio que tiene en la oficina con la fibra óptica que está decidiendo el cambiarse a este otro sistema para ahorrarse el consumo telefónico y pasar cone tado todo el día ya que el hermano tiene una empresa en casa y necesita estan conectado las 24 horas al día para realizar sus negocios.

# • **Qué problemas han tenido con el Internet en su casa, oficina, etc?**

Marilyn dice que es muy lento el servicio, que de pronto estas conectada y se cuel a o se conecta instantáneamente otra página de información basura, al • *Vm1r rsiáaá* áe *(as }lmhicas Ingeniería Comercia(* 

•

•

•

conectarse también existe problemas. Esa fue la opinión de todos los participantes del grupo que el servicio es súper lento cuando más se necesita.

# • **Al bajarse las imágenes que tan lento es su servicio de Internet actual?**

Dep diendo del tamaño de la imagen y la hora en que te conectes hay muchas veces demasiada congestión en las horas pico como dijeron los siguientes horarios: de 8:00 a 10:00 a.m. de 12:00 a 3:00 p.m. y de 6:00 p.m. a 12:00 a.m., etc. Uno de los motivos es que se ofrece planes de noches gratis, de 7:00 p.m. a 7:00 a.m. gratis y fines de semana lo cual hace que no se tenga un buen servicio.

#### • **Cuánto pagas por Internet actualmente?**

José Antonio paga por el servicio de fibra óptica \$56 incluido el IVA con un servicio conectado las 24 horas al día y no utiliza línea telefónica, que ese es el motivo de ahorro. Johanna paga \$50 porque tiene un contrato especial por pasar todo el día conectada al Internet y su cuenta es Andinanet, Marilyn tiene una cuenta corporativa en Andinanet, pero no sabe cuanto paga. Pedro paga \$140 entre teléfono e Internet.

Condluyendo con la pregunta los integrantes dijeron que al pagar en la actualidad la subscripción, más la mensualidad del dial up y la línea telefónica es mucho más caro que tener una cuenta de fibra óptica.

### • **Qué beneficios recibieron al contratar su proveedora actual?**

Marilyn la primera vez que contrató el servicio de Internet pagaba de acuerdo a lo que ponsumía, ahora tiene un plan ilimitado, Pedro contrataba un plan en el cual pagaba una tarifa en el día y otra en la noche, y fines de semana gratis.

•

•

•

- **Saben lo que es una aula virtual? y Qué tan interesante es** eso **para ustedes?**
- **Les interesaría recibir mediante el Internet una capacitación o un curso referente a su área?**

Los participantes nos dieron sus conocimientos sobre la idea de que es una aula virtual donde se puede realizar un foro, capacitaciones, recibir clases, etc.

#### • **Saben que es un correo de voz por medio de mail?**

Es tener un software por medio del cual puedas hablar y contestar el mail y poder enviar al resto de personas, después se les explicó más a fondo lo que era ya que este sistema deben tener las dos partes para poder responderse mutuamente, y les pareGió interesante y novedoso.

# • **Sabes lo que es una página Web?, Les gustaría tener una para la empresa o negocio propio?**

Dijeron que es una página de promoción que tiene tu empresa donde enseñas las promociones, este tipo de páginas pueden ser gratuitas o las más elaboradas que tienen un costo que se puede pagar por medio de Internet enviando el número de tarieta de crédito.

La mayoría de páginas son chatarras, son ilimitadas y depende mucho del criterio y tu n dcesidad, cuidando que no estén en disponibilidad a menores de edad y con un control de los padres.

• **Sabes lo que es un dominio propio? y Les gustaría tener uno propio?**  Es omo un password para que puedas ingresar a tu página, y dentro de ella exponer tus oficios y todo lo que tu desees, suena interesante pero no se que tan

•

•

•

efectivo sea ya que el 80% de la población no ocupa este servicio con fines lucrativos tan solo se tiene un 20% que podría ocupar.

Se debe analizar un punto estratégico que es la economía en nuestro país y saber que los clientes usan las páginas solo las que necesitan y las otras se les cierra. Pero a la mayoría de los integrantes les gustaría este servicio sin costo al adquirir la cuenta de Internet.

# • **Conocen un software que por medio del Internet permita realizar tus actividades diarias en el trabajo?**

Pedro comentó que estos nuevos software son muy útiles pero si al venderlos se da una capacitación a los interesados del programa por ejemplo si es un software de Auditoría la capacitación se daría al auditor de la empresa y cualquier inconveniente que se tenga con este programa se auxiliará las 24 horas al día los 365 días del año, se explicó que los software son elaborados por la propia empresa ya que tiene personal técnico totalmente capacitado y ellos son los autores de estos nuevos programas dependiendo las necesidades de las empresas y otros software se tiene la representación aquí para el Ecuador.

El programa garantiza una actualización continua para que puedan seguir trabajando sin ningún problema dándoles seguridad de que los software son confiables para la empresa determinada.

# • **Cuál sería su plan ideal de Internet y cuánto estarías dispuesto a pagar?**

Los participantes dijeron que el servicio de Dial up con el tiempo y la tecnología, el mercado obligará a que este sistema desaparezca y solo se distribuya Internet por medio de banda ancha por el costo – beneficio de los clientes, hasta que suceda i~ &rsidad *de fas )'lmericas Inaeniería Comercia(* 

esto la venta de dial up seguirá vigente para cierto nicho de mercado, y el restante mercado tratará de acceder a la fibra óptica.

# • Estarían dispuestos a contratar un nuevo servicio de Internet y que esperarían de este nuevo contrato?

Que exista planes económicos y básicos para que puedan acceder todo mundo, poniendo solo por horas a un costo de \$4 a \$5 mensual.

Marilyn dijo que lo ideal es tener un plan necesario para que te puedas conectar el tiempo que requieres y a la hora que quieras, y otros planes de ilimitado como para empresas.

Conduyendo el grupo focal ellos sugirieron que se debe implementar planes nuevos de Internet para que la gente pueda adquirir y cambie su forma de pensar en cuanto a la tecnología y se pueda tratar de llegar a todos los niveles socioeconómicos ya que la mayoría de la población tiene familiares en el extranjero y necesita de este servicio para estar en contacto permanentemente con ellos.

# 2.4.2 1.3 CONCLUSIONES DEL GRUPO FOCAL

El estudio de una nueva proveedora de Internet se realizó por los estudiantes de la Universidad de las Américas que tiene como interés la aceptación que podría haber en la ciudad de Quito.

El estudio pretende lograr los siguientes objetivos:

- Conocer la aceptación que tendrá la proveedora de Internet en la ciudad de Quito.
- Conocer el grado de interés que despierta en los consumidores potenciales de Internet.

•

•

•

- Conocer la reacción del público de Quito frente a nuevas opciones de uso de Internet.
- Conocer el grado de aceptación de los productos de Internet con valor agregado a ofrecer en el mercado.
- Recoger sugerencias sobre los precios y productos de Internet.

El grupo objetivo está compuesto hombres y mujeres de 18 a 28 años de edad, de los niveles socio-económicos medio alto y alto de la ciudad de Quito.

Para este estudio se realizó un grupo focal el cual estuvo compuesto por 8 personas, con la colaboración de un moderador que usó una guía de temas para dirigir la sesión.

La sesión fue grabada en audio y video.

En las siguientes páginas se presenta el resumen del grupo focal.

• USO DEL INTERNET

Los participantes del grupo focal dijeron que por el momento la mayoría de ellos están de vacaciones de la universidad o del trabajo; y en su tiempo libre se dedican a actividades como: gimnasio, caminatas, cursos vacacionales, pasar con los amigos, salir con la familia de paseo y usar el Internet como para revisar el correo electrónico, para chatear con los amigos dentro y fuera del país, bajarse música, hacer nuevos amigos, buscar información tanto para sus negocios o trabajo y para sus estudios.

Actualmente en los trabajos el Internet es un medio más de comunicación ya que a través de él se envía y recibe informes empresariales, memos, cartas, transacciones bancarias, etc .

"Citas citables"

- · Utilizar el Internet, para chatear, para ver e-mails
- Hacer amigos
- Bajar Información
- Solo reviso el mail y me salgo

#### • TIEMPO DE USO DEL INTERNET

Algunas personas se conectan al Internet para ver básicamente el correo electrónico lo que significa que es poco tiempo, pero el resto de personas a parte de revisar el correo se quedan navegando de 2 a 3 horas más realizando actividades de su interés.

Así también las personas que trabajan tienen Intemet en su oficina y pasan conectados las 24 horas al día realizando negocios, cerrando contratos, buscando nuevos clientes e información; con lo que indica que el Internet es una herramienta de gran utilidad y necesidad para todo tipo de actividades diarias.

#### "Citas citables"

- · Reviso mi correo electrónico una vez al día o a veces hasta dos y siempre quedo navegando más tiempo
- 3 horas a la semana
- Yo si todos los días

#### • PROBLEMAS CON EL INTERNET

Al conectarse a las otras distribuidoras de Internet los problemas más frecuentes que se presentan son las de conexión extremadamente lenta tantos en horas pico y no pico, y cuando ya se encuentran los consumidores navegando se infiltran páginas basuras con propagandas innecesarias o simplemente se cuelga el sistema y se pierde todo el tiempo de conexión; lo que significa que cuando más se necesita el servicio de Internet más lento e ineficiente es.

En cuanto a la transmisión de virus por medio de Internet no ha habido mayor problema por la eficiencia de los antivirus que se colocan ahora en las computadoras evitando el contagio y daños a los usuarios de Internet.

"Citas citables"

- Servicio muy lento
- · Al momento de conectarse a veces se cuelga
- Se cuelga la computadora
- La página esta abierta y de repente te mandan propagandas.

#### • PAGO DE LOS PLANES DE INTERNET

Todos los integrantes tienen diferentes planes de Internet, uno de ellos tiene Internet prepagado con Interactive usando de una a dos tarjetas mensuales con el valor de \$2.00 cada una de ellas, otros tienen Internet ilimitado mensual en Andinanet con el valor de \$24.00 incluido impuestos, otros tienen banda ancha a un valor de \$56.00 mensuales incluido impuestos con el beneficio de no ocupar

Universidad de las Amèricas

•

•

•

línea telefónica, y el resto tiene una cuenta corporativa en las respectivas empresas desconociendo el valor mensual a pagar.

"Citas citables"

- Prepagado tarieta \$2.00
- Pago por año pero no tengo idea
- Yo tengo fibra óptica y pago más o menos \$56.00 incluido impuestos

#### • BENEFICIOS DE INTERNET

Al contratar por primera vez una proveedora de Internet solo se les brindaba la facilidad de pagar las horas de uso y una cuenta de correo electrónico y los servieios adicionales que se ofrecían tenían un pago adicional por cada uno de ellos; pero en la actualidad ha cambiado ya que las cuentas de Internet son ilimitadas mensuales y con los mismos beneficios mencionados anteriormente.

Por lo que llamó la atención al grupo que se ofrezca nuevos servicios adicionales tales como página Web y dominio propio, correo de voz a través de e-mail, nuevos software que faciliten el trabajo diario de las empresas tales como para auditoría, recursos humanos, finanzas, sistema de control de gestión de clientes, sistema médico y hotelero, etc.

"Citas citables"

- Pagaba de acuerdo a lo que usabas y ahora ya no
- Cuando íbamos a contratar en el día un precio y en la noche otro
- Plan noches y fines de semana gratis
- Hay paginas Web que son gratis y otras elaboradas que tienen un costo

- Página de promoción que tiene tu empresa donde sacas las promociones
- Deberían dar a un bajo o costo o totalmente gratis

#### • CURSOS E INFORMACIÓN ACADÉMICA A TRAVES DE INTERNET

Los participantes dijeron sus conocimientos sobre el significado de las aulas virtuales, pero la información sobre maestrías, diplomados, cursos varios, etc; no estaba totalmente difundido a través del Internet y se necesita mayor información ya que ahora es más difícil y cara la forma de vivir como para trasladarse a otras ciud des o países para tener una mejor preparación como persona y profesionalmente.

En la actualidad los profesionales mientras más preparación adquieren serán acep ados mayormente por el mercado laboral, compitiendo a nivel mundial en las respectivas especialidades.

"Citas citables"

- Grupo para estudiar ciertas o determinadas materias
- Claro una clase virtual

•

•

•

- Puedes hacer un foro
- Suena interesante pero no se que tan efectiva sea

#### • NUEVOS PLANES DE INTERNET

Los participantes hablaron de una comparación de planes entre Dial Up y banda ancha ya que en la actualidad el sistema de Banda ancha está liderando el

*V ui'11 rsiáacf* áe *fas }lmericas Ingeniería Comercia[* 

•

•

•

mercado con un beneficio de no usar línea telefónica, tener una conexión más rápida y sobretodo pasar las 24 horas al día conectado los 365 días del año.

Los planes de Dial up con el tiempo se ofrecerá a un costo mucho más bajo que el actu 1; para que todas las clases sociales de Quito puedan adquirir este servicio de Internet y poderse comunicar con los parientes que viven dentro y fuera del país, y así e iminando la ignorancia del uso de la computadora.

Concluyeron que puede haber planes por horas, noches y fines de semana gratis para las personas que no usan diariamente a un valor promedio de \$8.00 men uales dependiendo las necesidades de los clientes que accedan a estos planes.

Otro plan para las personas que utilizan más de 1 O horas a la semana y más de 2 a 3 horas día sería la opción de implantar el Sistema de Banda Ancha compartida para tener todo el día Internet y sin el uso de la línea telefónica a un valor promedio de \$60.00 mensuales accesibles para una clase media, media- alta y alta .

"Citas citables"

- El dial up es barato entre comillas te pueden cobrar entre \$15
- Banda ancha es un costo fijo es lo que tienes que pagar y punto
- Deberían manejarse planes económicos y básicos
- Ahora existe una banda ancha que pasas conectado todo el día por un plan económico de \$50

#### 2.4.2 1.4 CONCLUSIÓN GENERAL DEL GRUPO FOCAL

De acuerdo a los resultados obtenidos del grupo focal, los integrantes del grupo manifestaron su insatisfacción por el servicio actual prestado por las otras proveedoras de servicios de Internet. Propusieron el crear planes a un menor precio, obteniendo mayores beneficios en el servicio con una mejor calidad que la competencia; con los cuales se pueda llegar a cubrir segmentos de mercado de todo estrato socio-económico.

#### 2.4.2 1.5 ENTREVISTAS PERSONALES

Se hizo entrevistas personales a varios gerentes de empresas grandes e importantes en la ciudad de Quito, entre las cuales fueron(preguntas anexo 2):

#### **PANALPINA**

Alexandra Garzón

Ing. De Sistemas

La empresa posee un servicio de Internet de 6 años de banda ancha de 128 VPN, cuentan con un personal de 60 personas entre ellos son 6 gerentes que utilizan el servicio.

Actualmente están pagando US\$ 850 por el servicio de Internet que les brinda Andinadatos, más el costo de última milla de US\$ 350 de Impsat y más el alquiler de los equipos US\$ 250 de Teleholding; tienen un backup que les permite controlar el tipo de información que llega a la empresa evitando el contagio de virus, estos servidores están en Suiza y Miami, han tenido problemas cuando todos los

usuarios se han conectado al mismo tiempo por lo que se vuelve el servicio lento pero el resto de tiempo todo está bien.

Les qustaría que otra proveedora les ofrezca un servicio iqual al actual con una conexión rápida a menores costos como por ejemplo un precio razonable de US\$700 a US\$800 mensuales.

### 8 MILÍMETROS

**Christian Tapia** 

Ing. Comercial

Esta empresa tiene un servicio de banda ancha de 64/32 con Andinanet desde el mes de mayo del presente año, pagando US\$ 120 mensuales incluido la última milla, están conectados en red 2 Gerentes y una Secretaria.

Andinanet les brinda el servicio de Internet más 5 cuentas de correo gratis cada una don 5 MG de almacenamiento, los problemas más comunes que han tenido es que se ha caído la red pero no por mucho tiempo máximo por una hora, y el ingreso de virus al correo.

Les qustaría que les ofrezca servicio como: Webcam, conferencia en red (aulas virtuales), Webhosting (publicidad de la empresa), página Web de la empresa, pero estos servicios le gustaría que le den sin costo adicional o estarían dispuestos a pagar US\$ 10 adicionales. Recomendaron un precio razonable de US\$ 90 a US\$  $100.$ 

# **JARCARGO & LOGÍSTICA**

Johan Cedeño

Ing. De Sistemas

La empresa cuenta con un dial - red por un precio de US\$ 150 mensuales con diez usuarios en red entre ellos 5 gerentes y sus secretarias, con Interactive.

Interactive les brinda 20 cuentas de correo, pero los problemas más frecuentes que han tenido son las desconexiones imprevistas, el servicio de atención al cliente es bueno por el Know how y técnicos especializados.

La empresa busca el mayor ancho de banda con un precio bajo y con el mejor soporte técnico.

Por servicios adicionales la empresa estaría dispuesta a pagar US\$ 10 más de lo que pagan actualmente.

## **SIGMA CÓNSUL**

**Efrain Paz** 

Ing. De Sistemas

La empresa tiene un servicio de ancho de banda de 256 ADSL y el servicio de hosting con SATNET.net pagando alrededor de US\$ 300 mensual, los usuarios que están en red todo el día son 3 gerentes y sus secretarias; han contratado el servicio más básico por costos, poseen una página Web la cual es el medio de enlace al círculo de negocios de consultoría en el Ecuador.

Les brinda un servicio de creación del dominio, la última milla, servicio de Internet con soporte técnico especializado con asistencia y monitoreo permanente del servicio.

Universidad de las Amèricas

El problema es que el servicio de Internet se ha vuelto muy lento, no pueden descargar con facilidad las páginas de información y de sus clientes, por lo que les quistaría que les den un canal dedicado exclusivo con mayor velocidad al mismo precio que sea ciento por ciento estable y que brinde un asesoramiento de páginas Web.

#### **TARSIS S.A. Import - Export**

Ing. Gustavo Ordoñez Tobar

#### Gerente General

La empresa posee una cuenta de dial - red con Accesram y la última milla con Megadatos paga por el servicio entre US\$ 50 y US\$ 60 mensuales más el consumo telefónico, los problemas más comunes con el servicio de esta proveedora son: la lentitud porque se demora alrededor de 15 minutos en cargar una página y la desconexión sin razón, el bajarse archivos y buscar información les toma demásiado tiempo, y sobretodo el problema más importante es el alto costo de la planilla telefónica.

Le gustaría que le ofrezcan un software financiero que contenga las siguientes aplicaciones: contable, facturación y de inventarios; busca ante todo rapidez en el servicio de conexión y no pagar el consumo telefónico, beneficios adicionales como: diseño y asesoramiento en páginas Web, creación y registro del dominio propio de la empresa, Web hosting, etc.

Esta dispuesto a pagar USD 110 por un mejor servicio de banda ancha de 128 kbps, más los servicios adicionales que les interesa como empresa.

### 2.4.2 1.6 CONCLUSIONES DE LAS ENTREVISTAS PERSONALES

Para las empresas el servicio de Internet se ha convertido en una herramienta indispensable para realizar las labores diarias de cada una de ellas, por lo que requieren un servicio a bajo costo porque es un gasto representativo dentro de sus presupuestos.

Actualmente todas las empresas ocupan banda ancha o canal dedicado para mantener conectados a todos sus usuarios en red con el mundo que abarca sus negocios; por esto necesitan un servicio de conexión rápida y velocidad en transmisión de datos con beneficios específicos como software, etc. Para cada una de ellas por tener diferente actividad económica a un precio razonable.

#### 2.4.2 2 INVESTIGACIÓN CUANTITATIVA

La investigación cuantitativa<sup>2</sup> es concluyente, contabiliza las frecuencias y evalúa las condiciones establecidas, fundamentada en el procedimiento científico para garantizar la objetividad y consistencia de las conclusiones.

En está investigación se utilizará el método de la encuesta de tipo personal, que es el medio más frecuente y también el ideal ya que permite tener un acercamiento al informante, con el objetivo de obtener datos relevantes y conocer con mayor certeza las necesidades de los consumidores.

<sup>&</sup>lt;sup>2</sup> Kinner, Thomas C., James, Taylor R., "Investigación de Mercados: Un Enfoque Aplicado", Editorial Mc Graw Hill, Quinta Edición, 2000, Colombia.

# 2.4.2.2.1 DISEÑO DE LA MUESTRA

Sunnet net está enfocado a un mercado de clase social media, media - alta y alta, ya que las posibilidades de obtener una computadora en el Ecuador no es masiva ni de fácil acceso para todo el mercado.

Se ha detectado que los productos que se desea comercializar son de actualidad y de gran necesidad para los estudiantes de escuelas, colegios y universidades en la ciudad de Quito obteniendo una nueva forma de educarse, facilitando la investigación de temas modernos y mas útiles para el desarrollo de los estudiantes. Se realizó un sondeo de la clase social a la cual se enfoca la empresa, en el Sector Educativo existe una Asociación CORPE EDUCAR esta asociación reúne a los 32 colegios élites de Quito con un pago de pensión mensual superior a los \$150, por ejemplo:

- Colegio Americano
- Colegio Alberto Einsten
- Colegio Menor de la San Francisco, etc.

Los cuales tienen una facilidad de acceso al Internet diario en casa o en el respectivo colegio al que asistan.

Además de estos colegios tenemos una serie de Universidades que se acoplan con la segmentación del mercado objetivo al cual se quiere llegar, por ejemplo:

- Universidad San Francisco de Quito  $\bullet$
- Universidad de las Américas  $\bullet$
- Universidad Internacional
- Universidad Santo Tomás  $\bullet$

•

•

#### • Universidad Católica de Quito

Tomando en cuenta las necesidades de cada uno de ellos para poder explotar los valores agregados que la empresa tiene para ofrecer a su nuevo mercado.

Así también el propósito es llegar a las empresas públicas y privadas las cuales requieren de comunicación constante, dentro y fuera de la empresa. Tratando de ofrecer nuevos programas y sistemas que se acoplen a las necesidades de cada una de ellas.

# 2.4.2 2.2 DETERMINACIÓN DEL TAMAÑO DE LA MUESTRA

El diseño cuantitativo será mediante (encuestas personales); basándose en la formula N=  $(p^*q)/e^2$  de donde  $p = 0.5$  y  $q = 0.5$  (1-p) con una probabilidad del 50% que ocurra y el otro 50% que no ocurra,el error de (+/-) 5% bajo un nivel de confianza del 95%. La muestra es de 400 encuestas destinadas a 4 segmentos diferentes de mercado los cuales son: colegios, universidades, Instituciones Privadas e Instituciones Publicas dirigidas al segmento de clase media, media-alta de la ciudad de Quito, las cuales tienen posibilidades económicas para cumplir los requisitos para acceder al servicio de Internet.

#### 2.4 . . 2.3 DISEÑO DE LA ENCUESTA

La encuesta consta de 16 preguntas, de las cuales 14 son cerradas y dos abiertas, con el objetivo de conseguir la mayor información para comprobar la hipótesis sobre la aceptación del producto y sus servicios de Internet en la ciudad de Quito. Se realizó una prueba a ocho personas para conocer si las preguntas eran claras para los encuestados.(preguntas anexo 2)

*Vniversidad de las Amèricas* de *internacial Ingeniería Comercial* 

# 2.4.2.2.4 TABULACIÓN DE LOS DATOS

Los datos fueron almacenados en SQL Server, programa para almacenamiento de datos. La tabulación de datos se realizó en SPSS 10.0, el programa realiza simulación y combinación de datos en tablas cruzadas; para mayor comprensión de la información obtenida. (tablas restantes anexo 4)

## 2.4.2.2.5 RESULTADOS DEL ESTUDIO DE MERCADO

La encuesta se realizó a 400 personas en la ciudad de Quito.

De estas se obtuvo los siguientes resultados:

# **CUADRO ESTADÍSTICAS DE SEXO No. 2.1**

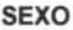

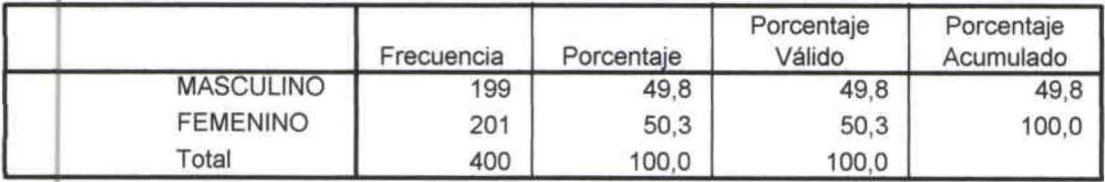

# GRÁFICO DEL SEXO No. 2.1

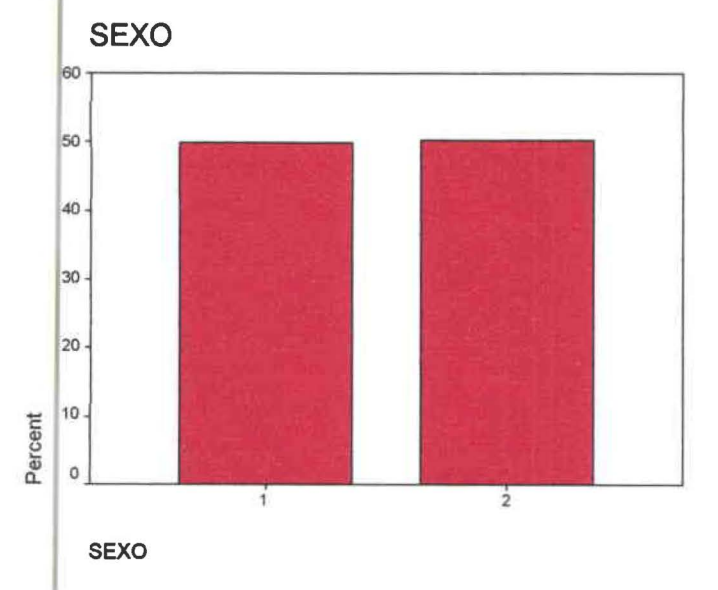

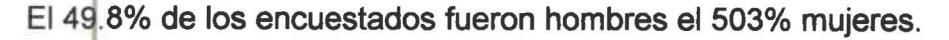

Universidad de las Amèricas

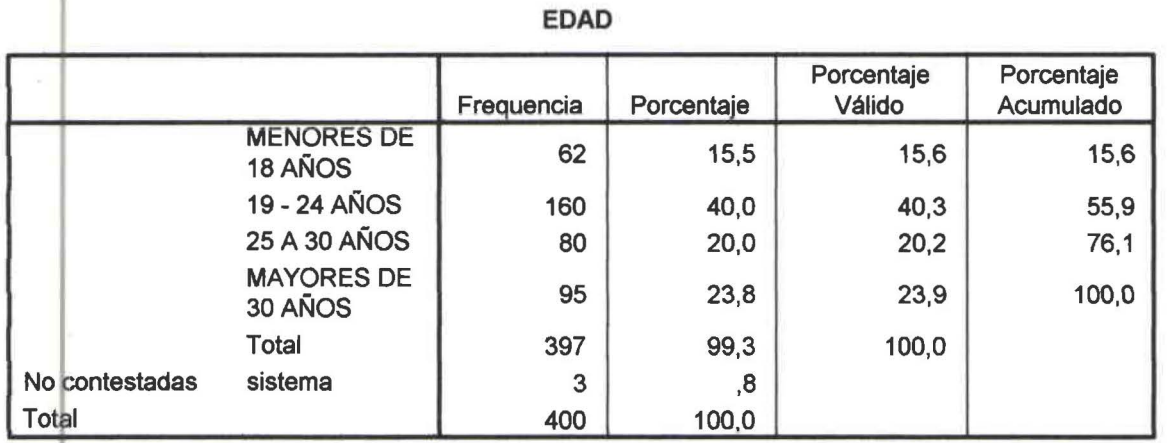

# **CUADRO ESTADÍSTICO DE EDADES No. 2.2**

El 15.6% de los encuestados eran menores de edad; el 40.3% estaban comprendidos entre las edades de 19 a 24 años, el 20.2% entre edades de 25 a 30 años, y el 23.9% eran personas mayores a los 30 años de edad, se muestra en el gráfico de barras esta representación.

## **GRÁFICO DE LA EDAD No. 2.2**

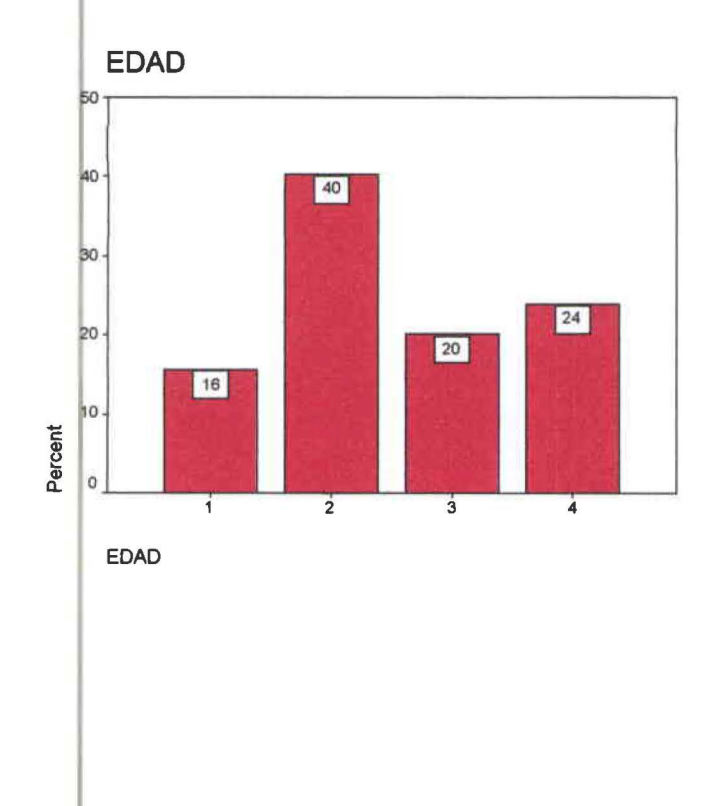

Universidad de las Amèricas

# CUADRO ESTADÍSTICO DE EDUCACIÓN No. 2.3

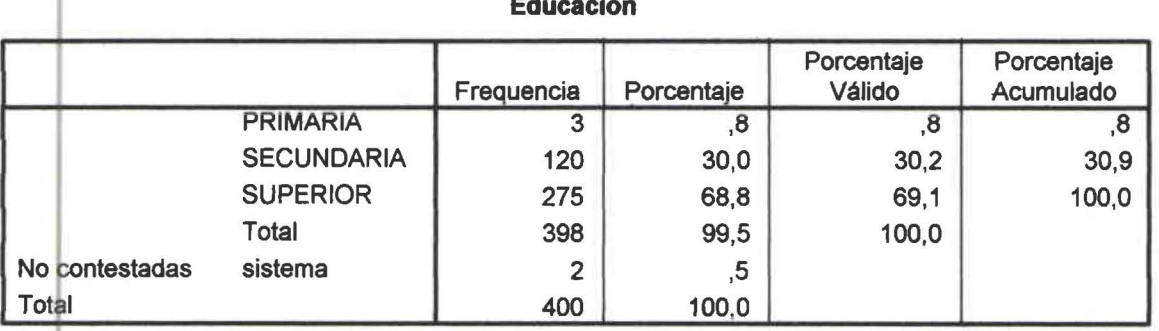

 $\overline{a}$ 

 $\equiv$   $\frac{1}{2}$ 

# GRÁFICO DE EDUCACIÓN No. 2.3

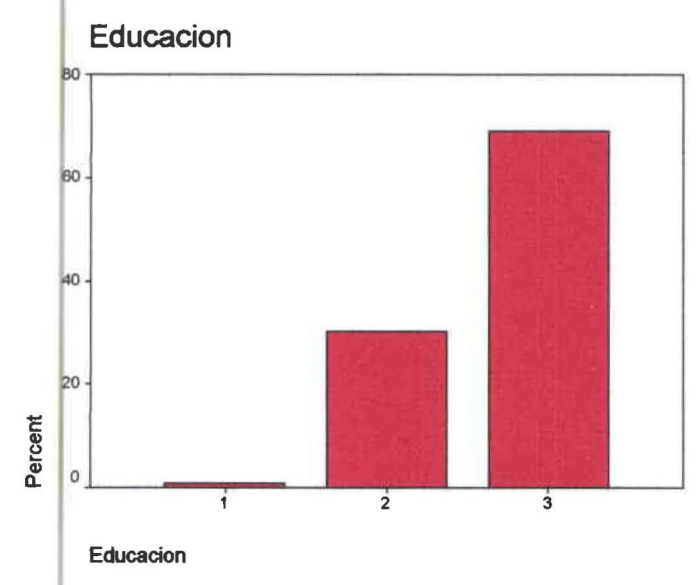

De los 400 encuestados, un mínimo porcentaje equivalente al 0.8% tenia nivel de educación de primaria, el 30.2% en secundaria, y la mayoría con nivel de ecuación superior, es decir el 69.1.

Universidad de las Amèricas

#### **Ocupacion** i, Porcentaje Porcentaje Porcentaje Válido Acumulado Frecuencia **TRABAJA**  $39,5$  $39,5$ 156  $39,0$ **ESTUDIA** 186 46,5  $47,1$ 86,6 **OTRO** 53  $13,3$  $13,4$ 100,0 Total 395 98,8 100,0 No contestadas sistema 5  $1,3$ Total 400 100,0

# CUADRO ESTADÍSTICO DE OCUPACIÓN No. 2.4

# GRÁFICO DE OCUPACIÓN No. 2.4

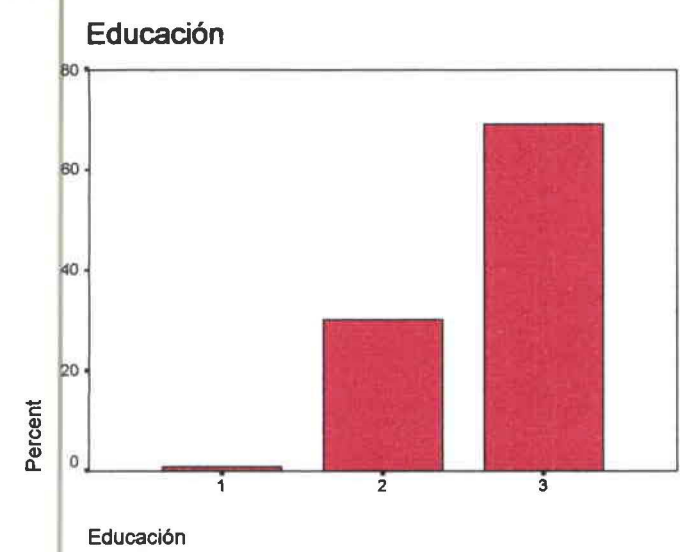

El 39.5% de los encuestados son estudiantes, en cambio el 47.1% de ellos trabaja,

y un 13.4% reportó que se dedica a otra actividad.

Universidad de las Amèricas

# CUADRO ESTADÍSTICO DEL LUGAR DE ESTUDIOS No. 2.5

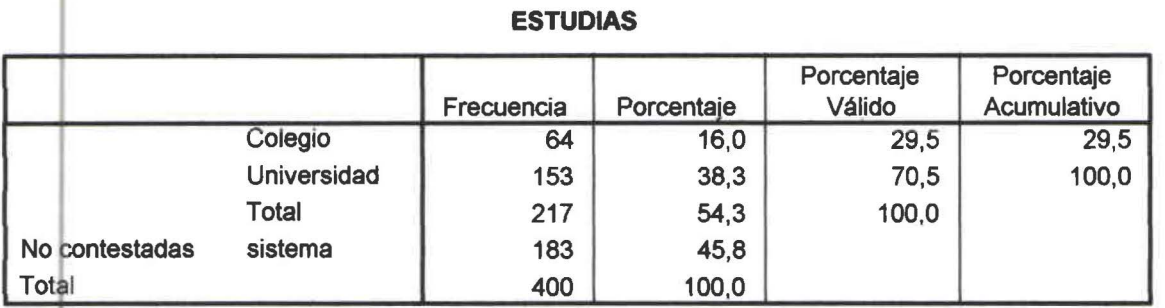

De las 217 personas que estudian el 70.5% son estudiantes universitarios y el 29.5% son estudiantes de colegio.

# **GRÁFICO DEL LUGAR DE ESTUDIOS No. 2.5**

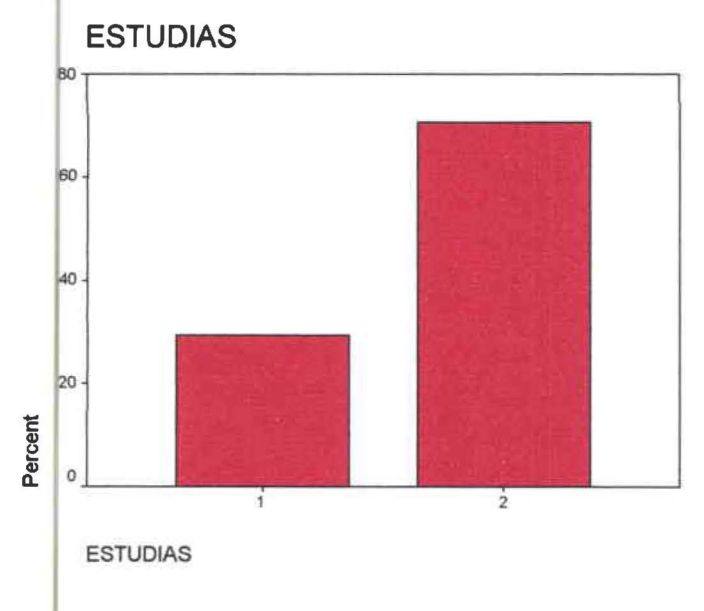

Para aquellos quienes estudian, el 70.5% son estudiantes universitarios y el resto estudiantes de nivel secundario.

Universidad de las Amèricas

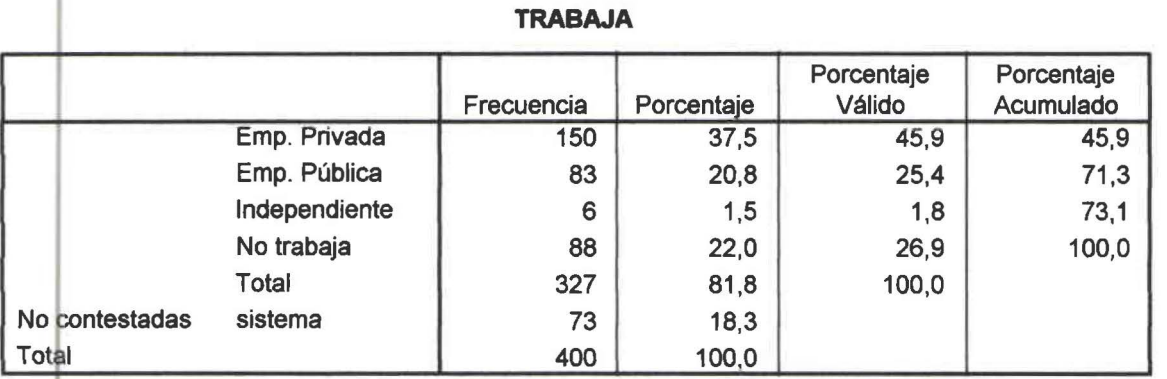

# CUADRO ESTADÍSTICO DEL LUGAR DE TRABAJO No. 2.6

De las personas que trabajan se dividió en 4 categorías: Empresa Privada el 45.9%, Empresa Pública el 25,4%, Independiente el 1,8% y No trabaja el 26,9%.

# GRÁFICO DEL LUGAR DE TRABAJO No. 2.6

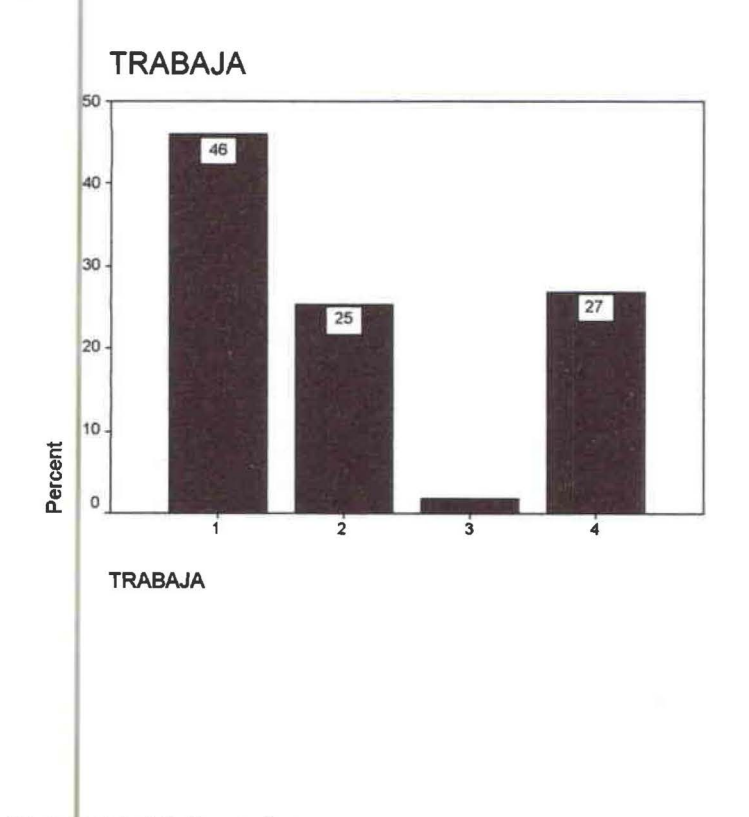

Universidad de las Amèricas

El 45.9% de los entrevistados trabaja en empresa privada, el 25.4% en empresa pública, un 26.9% está sin trabajo y apenas un 1.8% trabaja de forma independiente.

# 7. POSEE UNA CUENTA DE INTERNET?

El 60% de los encuestados poseen una cuenta de Internet, y el 40% sobrante no la poseen.

# **CUADRO ESTADÍSTICO DE INTERNET No. 2.7**

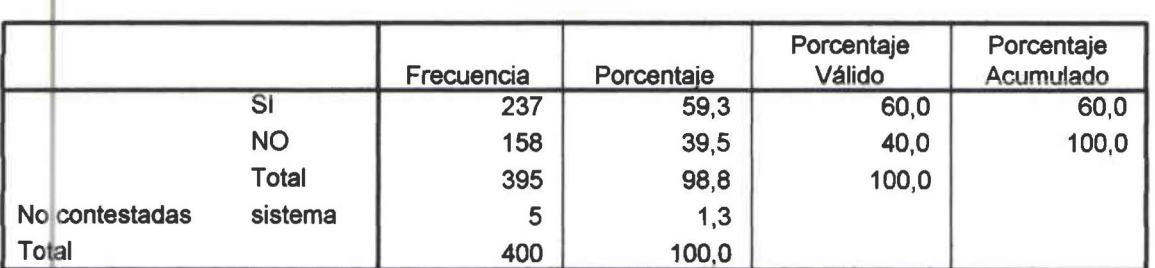

#### **INTERNET**

# GRÁFICO DE LOS QUE POSEEN INTERNET No. 2.7

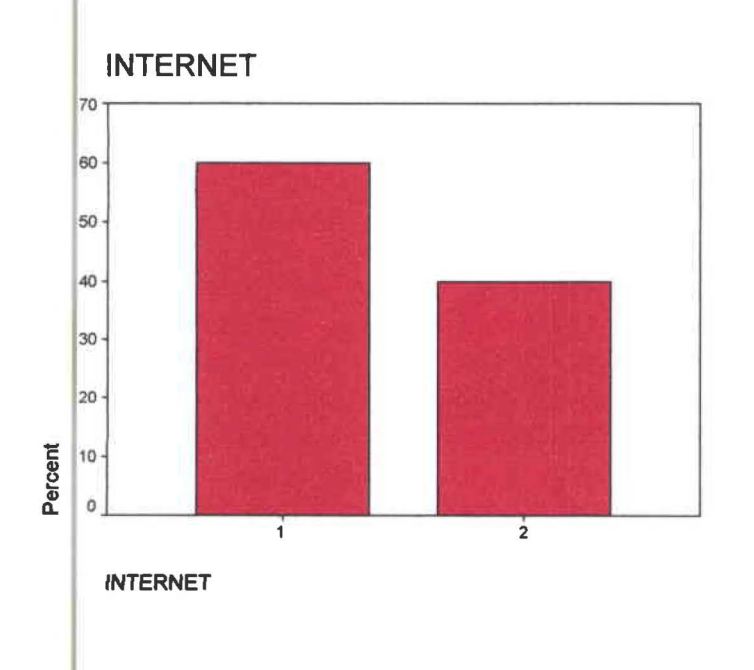

Universidad de las Amèricas

CUADRO ESTADÍSTICO CON CRUCE DE VARIABLES ENTRE ESTUDIAS Y POSEE CUENTA DE INTERNET No. 2.7.1

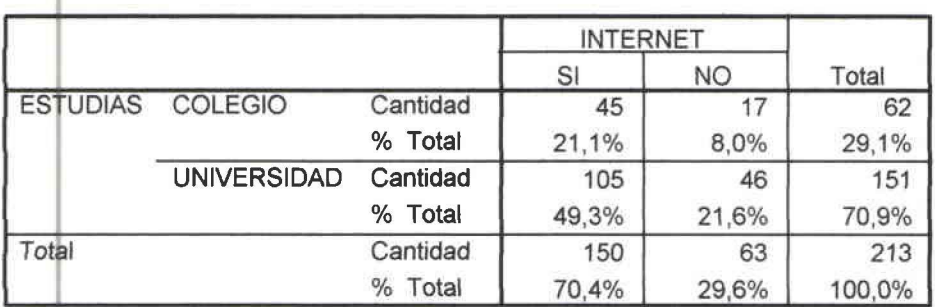

#### **ESTUDIAS \* INTERNET**

Como se observa al cruzar las variables. Estudia y si posee cuenta de Internet, se observó que, de quienes tenían cuenta de Internet el 70.4% se encontraba estudiando en Universidad y el 29.6% restante en colegio.

# 8. CUÁNTO TIEMPO USTED DEDICA SEMANALMENTE AL USO DE INTERNET?

### CUADRO ESTADÍSTICO DE HORAS DE USO No. 2.8

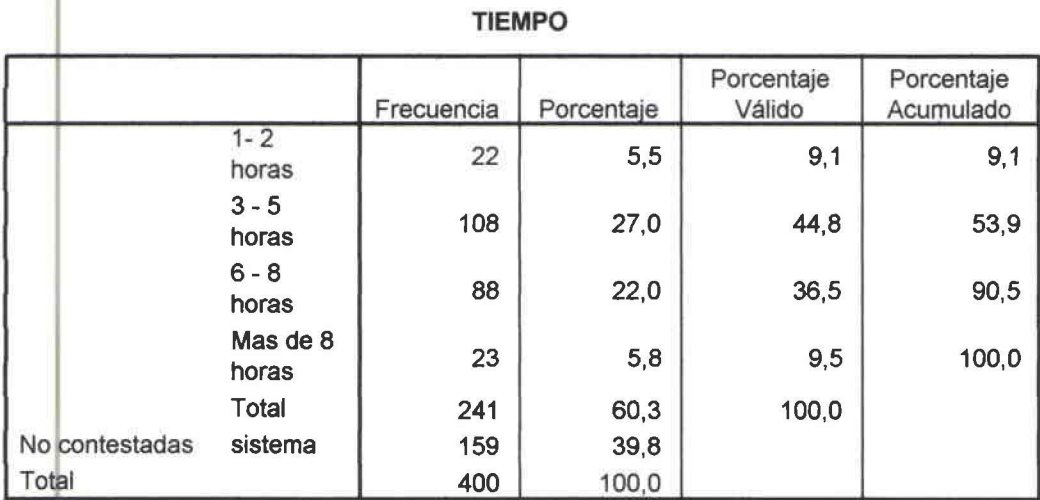

Universidad de las Amèricas

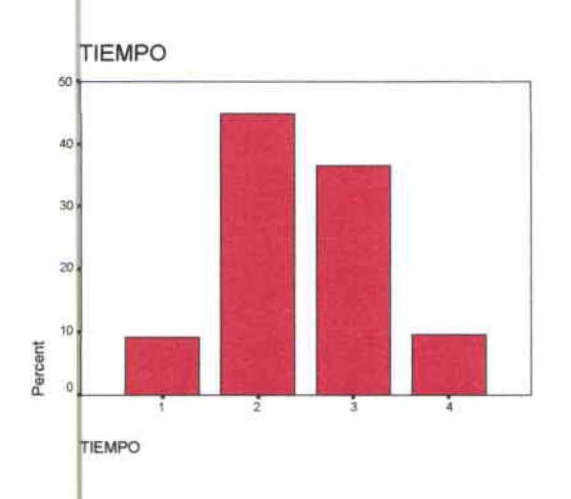

### GRÁFICO DE HORAS DE USO DE INTERNET No. 2.8

Para aquellos que poseen cuenta de Internet, el 9.1% dedica de 1 a 2 horas semanalmente de uso, mientras que el 44.8% dedicaban de 3 a 5 horas semanales, el 36.5% ocupaba entre la semana de 6 a 8 horas de Internet, y el 9.5% dedicaba mas de 8 horas a la semana a uso de la cuenta de Internet.

# 9. LE GUSTARÍA TENER UNA CUENTA DE INTERNET?

GRÁFICO DE QUIENES LES GUSTARÍA TENER UNA CUENTA DE INTERNET No. 29

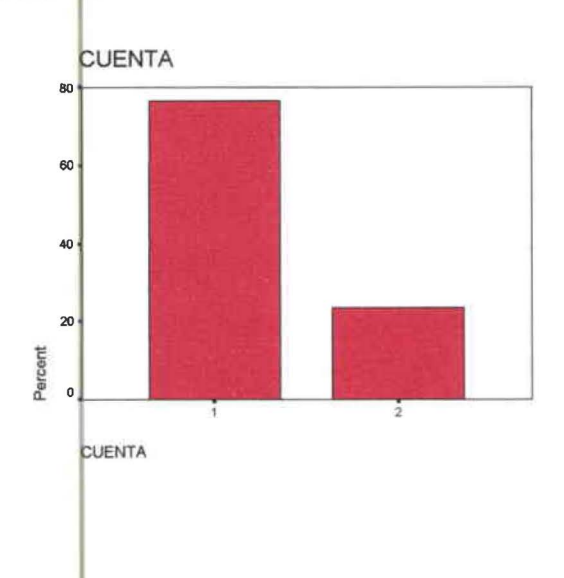

#### Universidad de las Amèricas

CUADRO ESTADÍSTICO DE CRUCE DE VARIABLES ENTRE SEXO Y LE GUSTARÍA TENER UNA CUENTA DE INTERNET No. 2.9

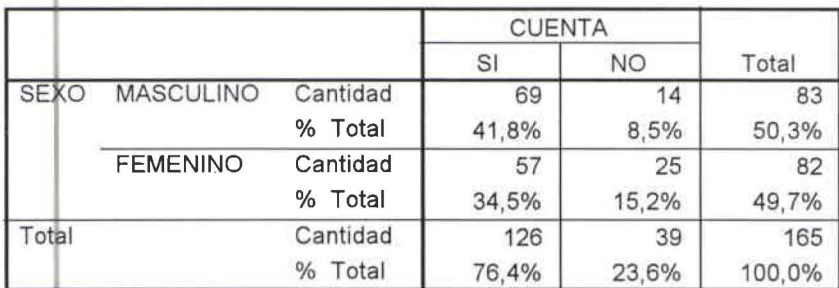

Sexo y le gustaria tener cuenta de internet

De las personas que no poseen Internet y desean tener una cuenta de Internet el 76.4% está dispuesto a tener una cuenta de Internet mientras el 23.6% no le interesa tener una cuenta propia de Internet.

10, QUÉ FACTORES LE INCENTIVARÍA PARA SELECCIONAR SU PROVEEDORA DE INTERNET? CALIFIQUE DE ACUERDO A LA IMPORTANCIA: 1 MENOS IMPORTANTE A 5 MÁS IMPORTANTE.

Se combinó los factores de la selección de proveedora con la ocupación de cada uno de los encuestados, debido a que sus necesidades de uso son distintas entre ellos, tomando en cuenta las personas que no poseen una cuenta de Internet pero les interesa tener este servicio los factores de selección tienen el siguiente nivel de importancia:

Conexión rápida

 $-$  Precio

Rapidez en la conexión

Universidad de las Amèricas
- Atención al cliente J
- Servicios adicionales. J.

CUADRO ESTADÍSTICO DE CRUCES DE VARIABLES ENTRE OCUPACIÓN Y CONEXIÓN RÁPIDA No. 2.10.1

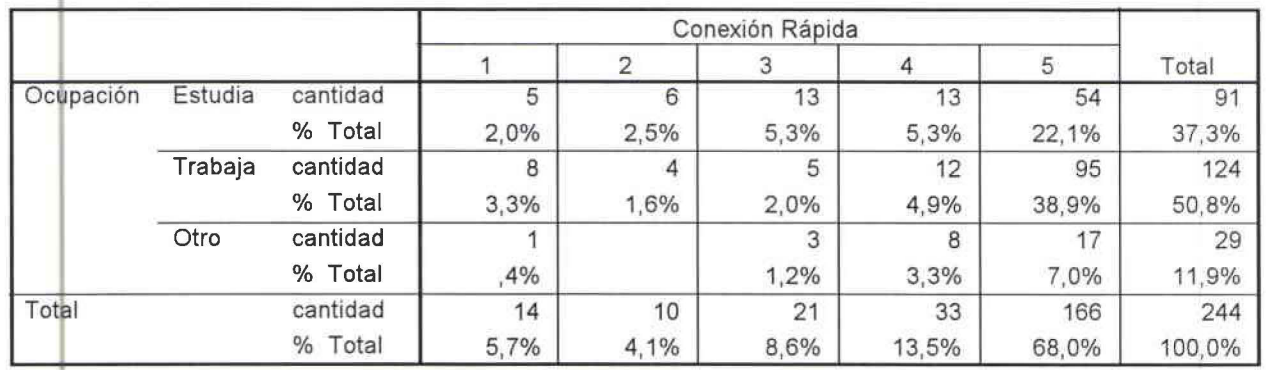

Ocupación \* Conexión Rápida

Para las personas que estudian el 22.1% considera a la conexión rápida un factor de mayor importancia y el 38.9% de las personas que trabajan consideran la conexión rápida un factor de mayor importancia.

# CUADRO ESTADÍSTICO DE CRUCES DE VARIABLES ENTRE OCUPACIÓN Y CALIDAD DE ATENCIÓN AL CLIENTE No. 2.10.2

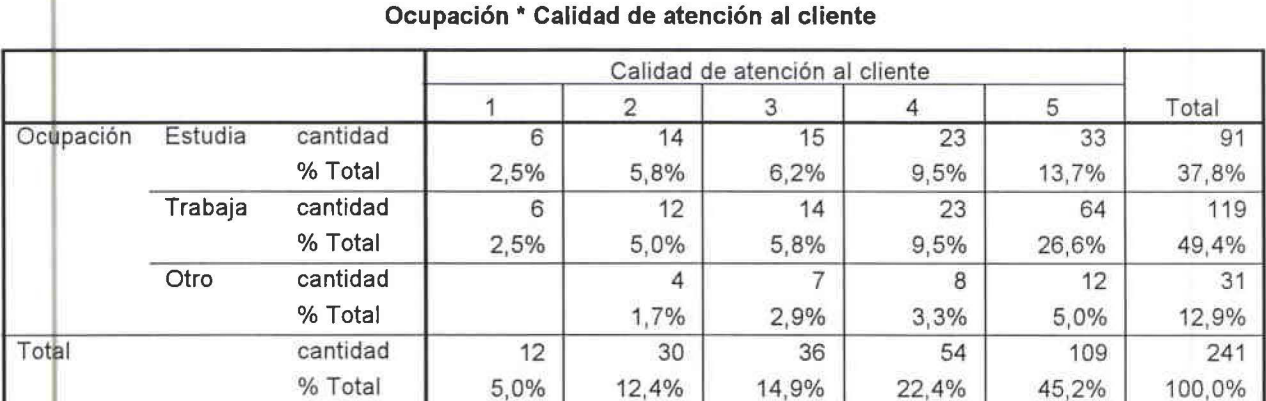

Universidad de las Amèricas

Para las personas que estudian el 13.7% consideran a la calidad de atención al cliente un factor de mayor importancia y el 26.6% de las personas que trabajan consideran la calidad de atención al cliente un factor de mayor importancia.

# CUADRO ESTADÍSTICO DE CRUCES DE VARIABLES ENTRE OCUPACIÓN Y PRECIO No. 2.10.3

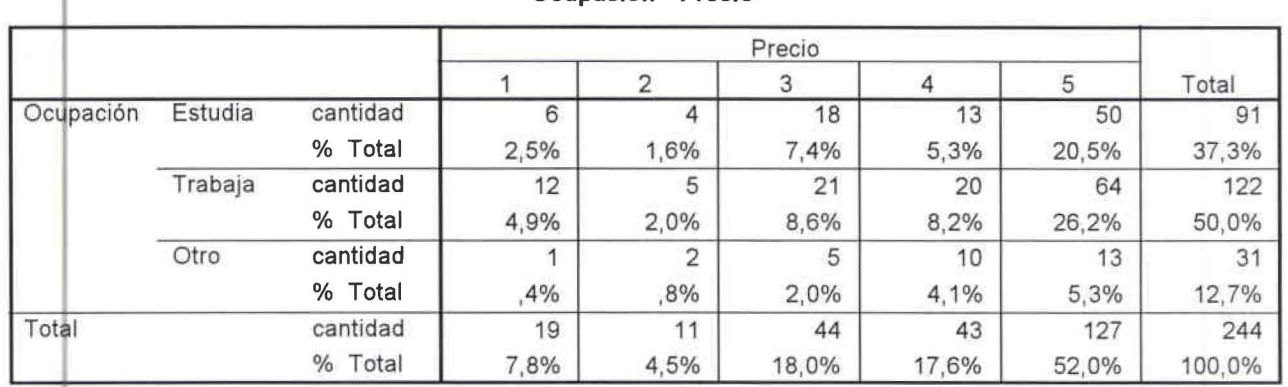

Ocupación \* Precio

Para las personas que estudian el 20.5% consideran al precio un factor de mayor importancia y el 26.2% de las personas que trabajan consideran el precio un factor de mayor importancia.

CUADRO ESTADÍSTICO DE CRUCES DE VARIABLES ENTRE OCUPACIÓN Y RAPIDEZ EN LA CONEXIÓN No. 2.10.4

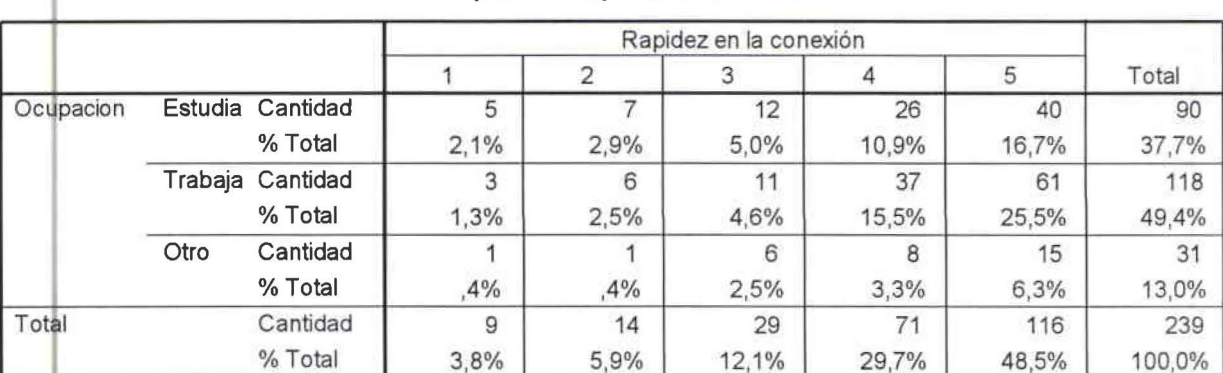

#### Ocupación \* Rapidez en la conexión

Para las personas que estudian el 16.7% consideran a la rapidez en la conexión un factor de mayor importancia y el 25.5% de las personas que trabajan consideran la rapidez en la conexión un factor de mayor importancia.

# CUADRO ESTADÍSTICO DE CRUCES DE VARIABLES ENTRE OCUPACIÓN Y SERVICIOS ADICIONALES No. 2.10.5

|           |         |            | Servicios Adicionales |      |       |       |       |        |  |
|-----------|---------|------------|-----------------------|------|-------|-------|-------|--------|--|
|           |         |            |                       |      |       |       | 5     | Total  |  |
| Ocupación | Estudia | cantidad   | 15                    | 11   | 18    | 18    | 27    | 89     |  |
|           |         | % Total    | 6,4%                  | 4,7% | 7,7%  | 7,7%  | 11,5% | 37,9%  |  |
|           | Trabaja | cantidad   | 14                    | 6    | 24    | 22    | 49    | 115    |  |
|           |         | % Total    | 6,0%                  | 2,6% | 10,2% | 9,4%  | 20,9% | 48,9%  |  |
|           | Otro    | cantidad   | 4                     | 5    | 4     | 8     | 10    | 31     |  |
|           |         | Total<br>% | 1,7%                  | 2,1% | 1.7%  | 3,4%  | 4,3%  | 13,2%  |  |
| Total     |         | cantidad   | 33                    | 22   | 46    | 48    | 86    | 235    |  |
|           |         | Total<br>% | 14,0%                 | 9,4% | 19,6% | 20,4% | 36,6% | 100,0% |  |

**Ocupación \* Servicios Adicionales** 

Para las personas que estudian el 11.5% consideran a los servicios adicionales un factor de mayor importancia y el 20.9% de las personas que trabajan consideran a los servicios adicionales un factor de mayor importancia.

# 11. CUÁNTO PAGA POR SU CUENTA DE INTERNET?

GRÁFICO ESTADÍSTICO DE CUANTO PAGA POR LA CUENTA DE INTERNET **NO.2.11** 

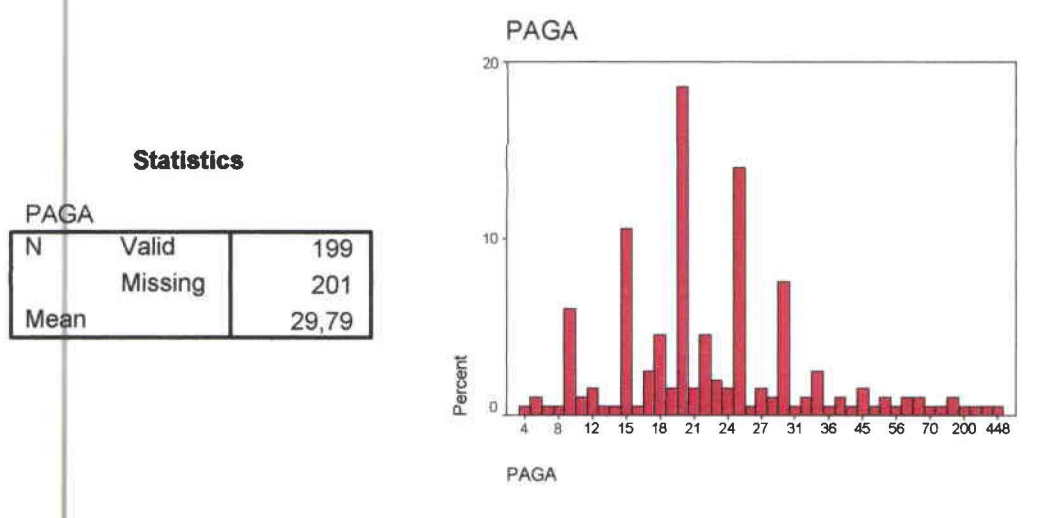

Universidad de las Amèricas

Para estos últimos (aquellos que dedicaban más de 8 horas a la semana de Internet), se encontraron precios desde los 4 dólares a 448 dólares, siendo el precio promedio que paga el cliente de 29.79 dólares.

# 12. QUÉ FACTORES HARÍA QUE USTED SE CAMBIE DE PROVEEDORA DE INTERNET? CALIFIQUE EN ORDEN DE IMPORTANCIA 8 ES DE MAYOR **IMPORTANCIA Y 1 DE MENOR IMPORTANCIA.**

Los factores que provocarían un cambio de proveedora combinado con las personas que trabajan y poseen una cuenta de Internet indicaron el siguiente orden de importacia:

- Conexión lenta
- Desconexión sin razón  $\overline{a}$
- Atención al cliente de manera personalizada à.
- Mucho tiempo en cargar la página
- Transmisión de virus
- Saturación de clientes
- Correo no deseado
- Precio.

62

Universidad de las Amèricas

CUADRO ESTADÍSTICO DE CRUCE DE VARIABLES ENTRE OCUPACIÓN Y SATURACIÓN DE CLIENTES No. 2.12.1

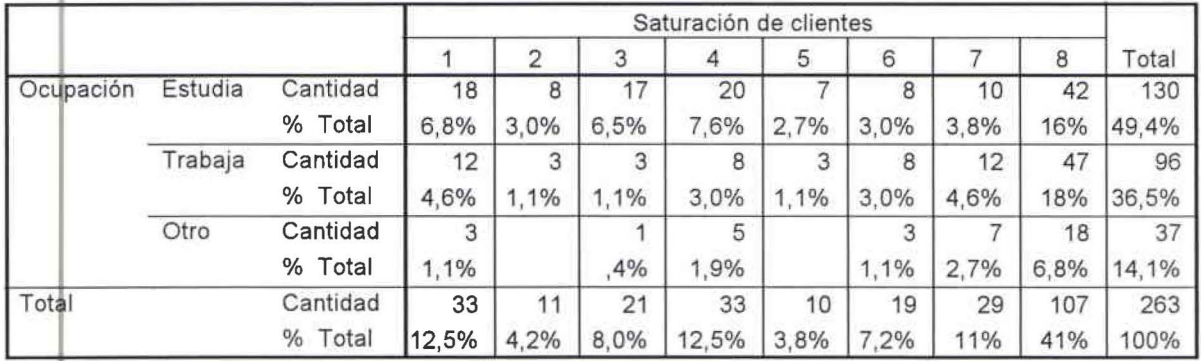

#### Ocupación\* Saturación de clientes

La saturación de clientes es un factor que provocaría un cambio de proveedora por parte de ellos ya que de las personas que estudian el 16% consideran un factor muy importante y el 18% de las personas que trabajan también.

CUADRO ESTADÍSTICO DE CRUCE DE VARIABLES ENTRE OCUPACIÓN Y CORREO NO DESEADO No. 2.12.2

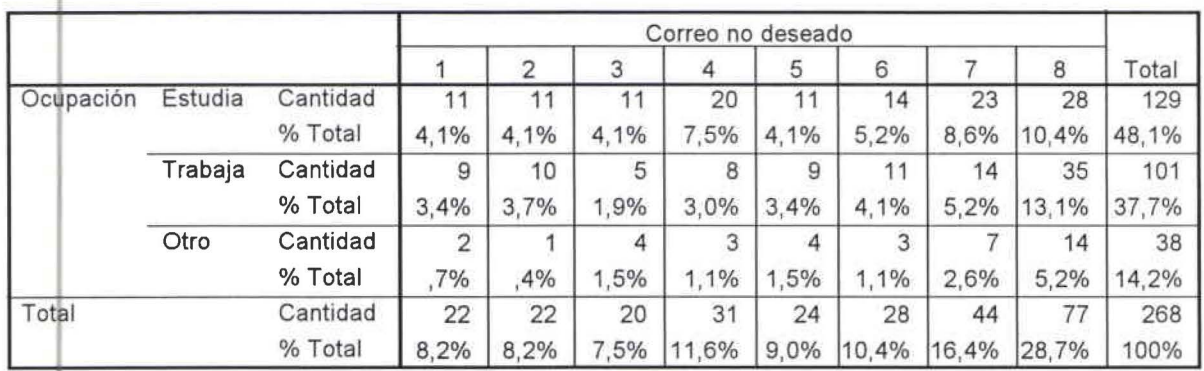

Ocupación \* Correo no deseado

El correo no deseado es un factor que provocaría un cambio de proveedora por parte de los clientes ya que de las personas que estudian el 10.4% consideran un factor muy importante y el 13.1% de las personas que trabajan también.

## CUADRO ESTADÍSTICO DE CRUCE DE VARIABLES ENTRE OCUPACIÓN Y TRANSMISIÓN DE VIRUS No. 2.12.3

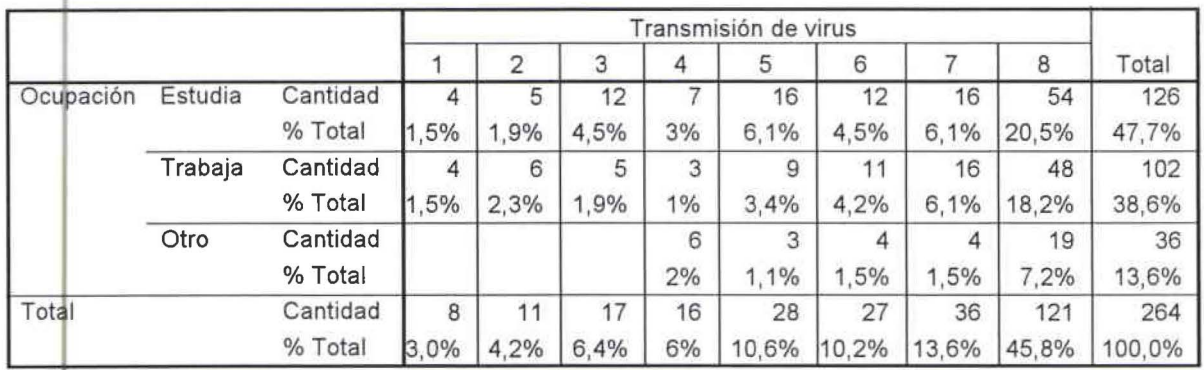

#### Ocupación \* Transmisión de virus

La transmisión de virus es un factor que provocaría un cambio de proveedora por parte de los clientes ya que de las personas que estudian el 20.5% consideran un factor muy importante y el 18.2% de las personas que trabajan también.

CUADRO ESTADÍSTICO DE CRUCE DE VARIABLES ENTRE OCUPACIÓN Y CONEXIÓN LENTA No. 2.12.4.

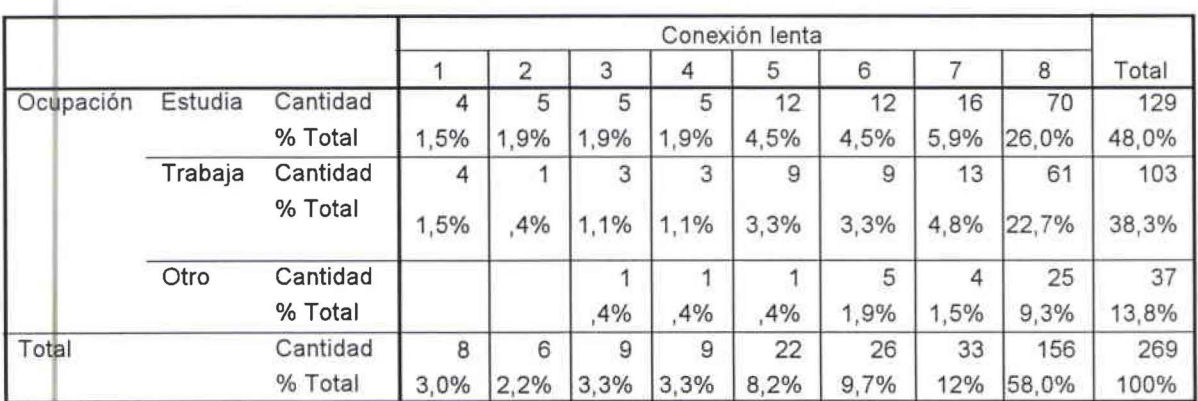

#### Ocupación \* Conexión lenta

La conexión lenta es un factor que provocaría un cambio de proveedora por parte de los clientes ya que de las personas que estudian el 26% consideran un factor muy importante y el 22.7% de las personas que trabajan también.

# CUADRO ESTADÍSTICO DE CRUCE DE VARIABLES ENTRE OCUPACIÓN Y MUCHO TIEMPO EN CARGAR LA PÁGINA No. 2.12.5

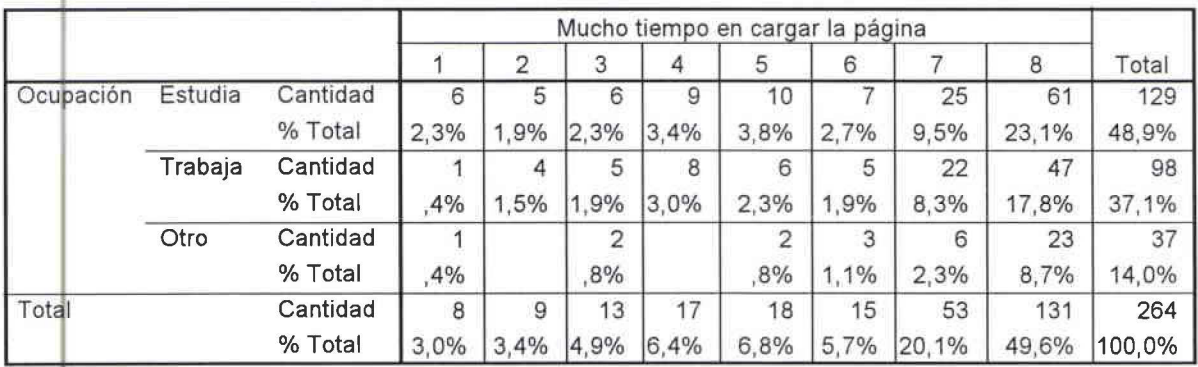

Ocupación \* Mucho tiempo en cargar la página

El mucho tiempo en cargar la página es un factor que provocaría un cambio de proveedora por parte de los clientes ya que de las personas que estudian el 23.1% consideran un factor muy importante y el 17.8% de las personas que trabajan también.

# CUADRO ESTADÍSTICO DE CRUCE DE VARIABLES ENTRE OCUPACIÓN Y DESCONEXIÓN SIN RAZÓN No. 2.12.6

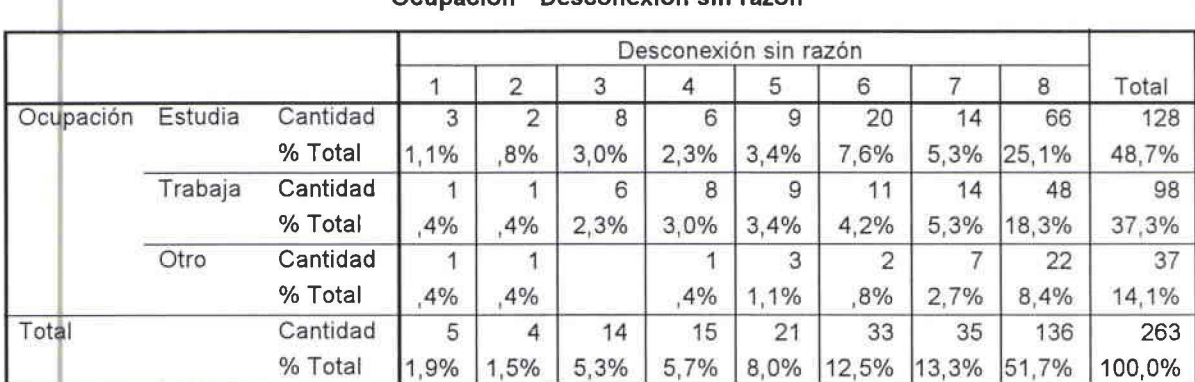

Ocunación \* Desconexión sin razón

•

•

•

La desconexión sin razón es un factor que provocaría un cambio de proveedora por parte de los clientes ya que de las personas que estudian el 25.1% consideran un factor muy importante y el 18.3% de las personas que trabajan también.

CUADRO ESTADÍSTICO DE CRUCE DE VARIABLES ENTRE OCUPACIÓN Y ATENCIÓN AL CLIENTE DE MANERA PERSONALIZADA No. 2.12.7

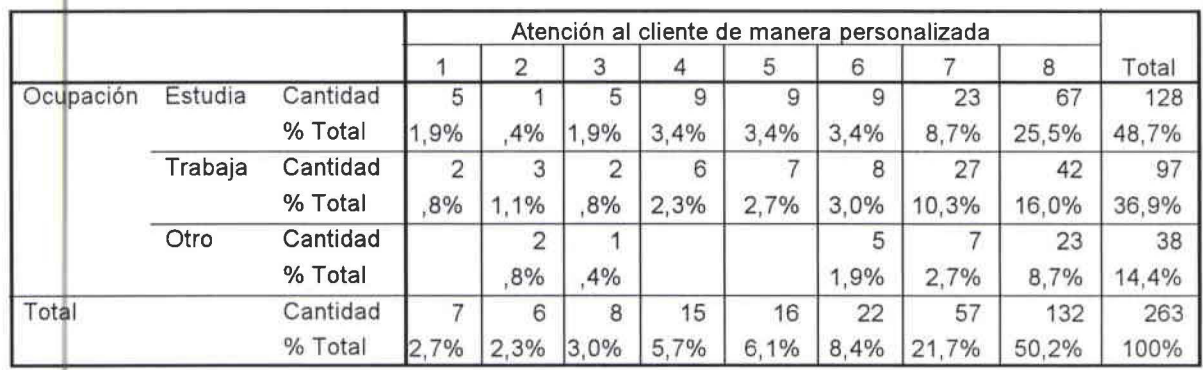

Ocupación \* Atención al cliente de manera personalizada

La atención al cliente de manera personalizada es un factor que provocaría un cambio de proveedora por parte de los clientes ya que de las personas que estudian el 25.5% consideran un factor muy importante y el 16% de las personas que trabajan también.

CUADRO ESTADÍSTICO DE CRUCE DE VARIABLES ENTRE OCUPACIÓN Y PRECIO No. 2.12.8

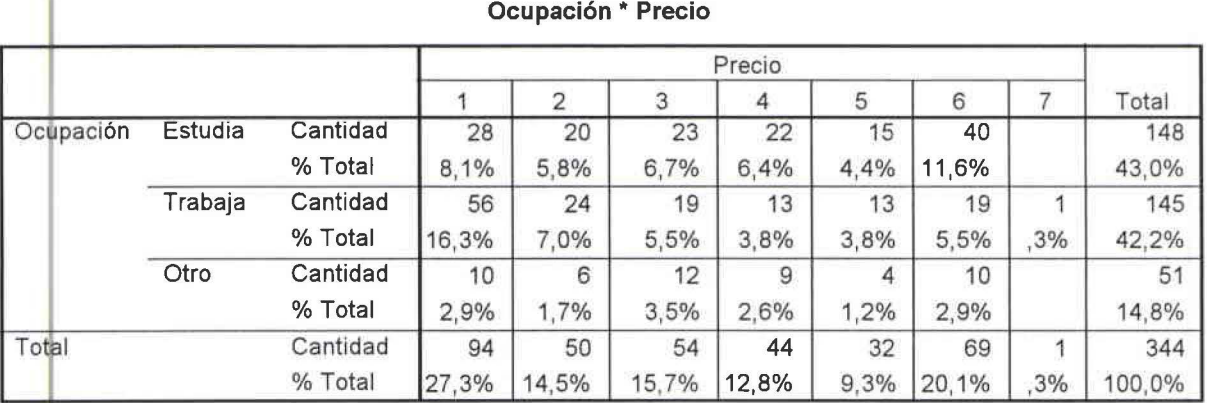

*Vui'V rsiáaá de fas j'lmericas Ingeniería Comercia(* 

1

•

•

•

El precio es un factor que provocaría un cambio de proveedora por parte de los clientes ya que de las personas que estudian el 11.6% consideran un factor menos importante y el 16.3% de las personas que trabajan también.

# **13. P.ARA QUÉ UTILIZA USTED EL INTERNET? CALIFIQUE DE 1 MENOR PREFERENCIA Y 6 DE MAYOR PREFERENCIA.**

CUADRO DE ENLACES DE VARIABLES ENTRE OCUPACIÓN Y CORREO ELECTRÓNICO No. 2.13.1

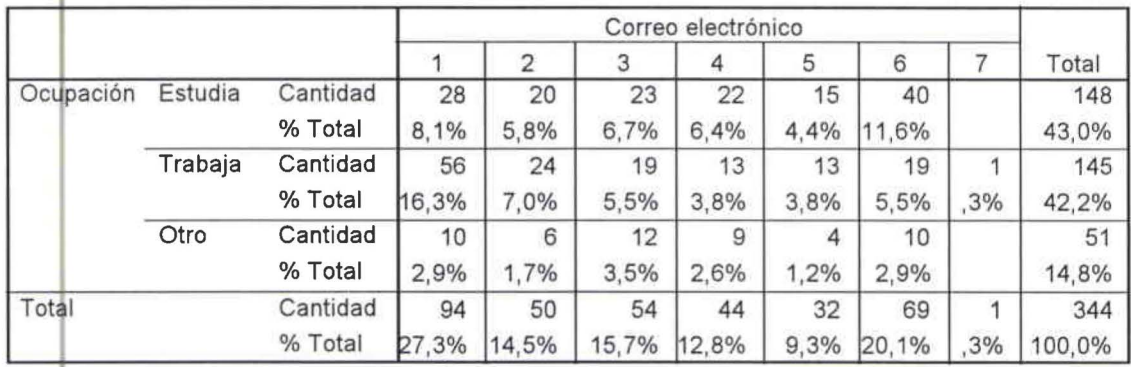

#### **Ocupación \*Correo electrónico**

El correo electrónico es de mayor importancia para las personas que estudian con un 11.6% y para las personas que trabajan es de menos importancia con un 16.3%.

CUADRO DE ENLACES DE VARIABLES ENTRE OCUPACIÓN Y CHATEAR No.  $2.13<sub>2</sub>$ 

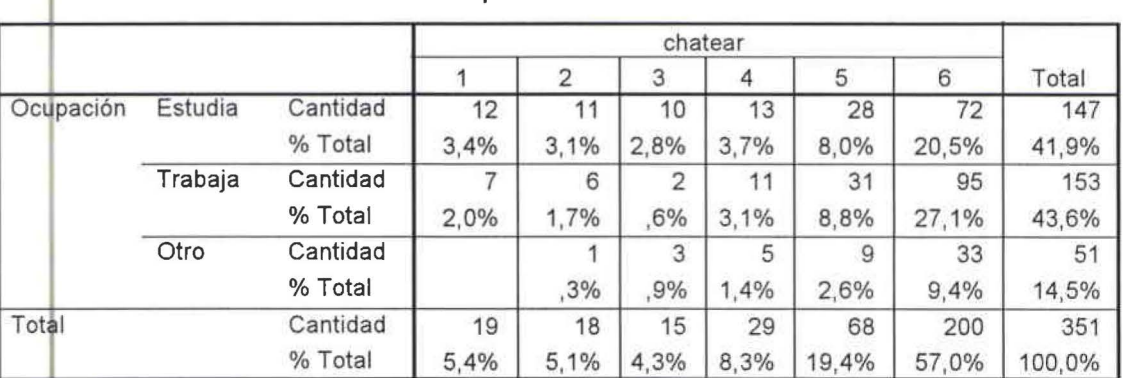

#### Ocupación • Chatear

*Vniv 'Sida* á *de {as jlmeticas Ingeniería Comercúz{* 

**1** 

•

•

Chatear es de mayor importancia para las personas que estudian con un 20.5% y para las personas que trabajan es de mayor importancia con un 27.1 %.

CUADRO DE ENLACES DE VARIABLES ENTRE OCUPACIÓN Y BAJAR MÚSICA Y VIDEO No. 2.13.3

|           |         |          | bajar música y video |      |       |       |       |       |        |
|-----------|---------|----------|----------------------|------|-------|-------|-------|-------|--------|
|           |         |          |                      |      | 3     |       | 5     | 6     | Total  |
| Ocupación | Estudia | Cantidad | 20                   | 9    | 12    | 27    | 25    | 52    | 145    |
|           |         | % Total  | 5,8%                 | 2,6% | 3,5%  | 7.8%  | 7,2%  | 15,1% | 42,0%  |
|           | Trabaja | Cantidad | 50                   | 12   | 20    | 21    | 19    | 26    | 149    |
|           |         | % Total  | 14,5%                | 3,5% | 5.8%  | 6.1%  | 5.5%  | 7.5%  | 43,2%  |
|           | Otro    | Cantidad | 12                   | 5    | 16    |       | 6     | 5     | 51     |
|           |         | % Total  | 3,5%                 | 1,4% | 4,6%  | 2.0%  | 1,7%  | 1,4%  | 14,8%  |
| Total     |         | Cantidad | 82                   | 26   | 48    | 55    | 50    | 83    | 345    |
|           |         | % Total  | 23,8%                | 7,5% | 13,9% | 15,9% | 14,5% | 24.1% | 100,0% |

Ocupación \*Bajar música y video

El bajar música video es de mayor importancia para las personas que estudian con

un 15. 1% y para las personas que trabajan es de menor importancia con un 14.5% .

CUADRO DE ENLACES DE VARIABLES ENTRE OCUPACIÓN Y BUSCAR INFORMACIÓN No. 2.13.4

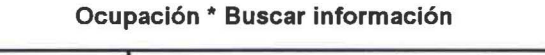

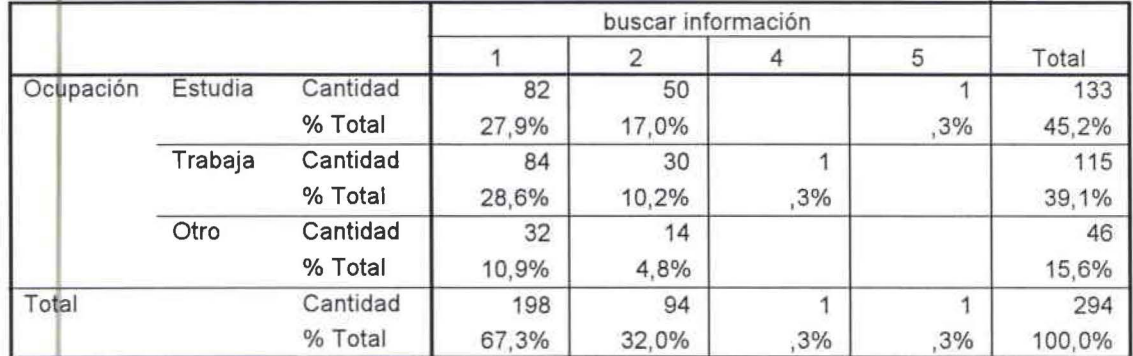

El buscar información es de menor importancia para las personas que estudian con

un 27.9% y para las personas que trabajan es de menor importancia con un 28.6% .

CUADRO DE ENLACES DE VARIABLES ENTRE OCUPACIÓN Y COMPRA Y VENTA DE ARTÍCULOS No. 2.13.5

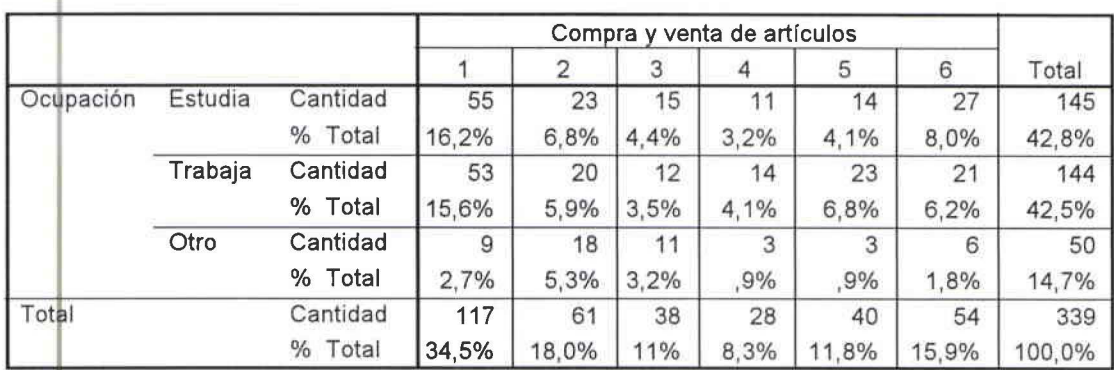

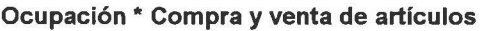

La compra y venta de artículos es de menor importancia para las personas que estudian con un 16.2% y para las personas que trabajan es de menor importancia con un 15.6%.

CUADRO DE ENLACES DE VARIABLES ENTRE OCUPACIÓN Y OTROS No.  $2.13.6$ 

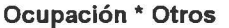

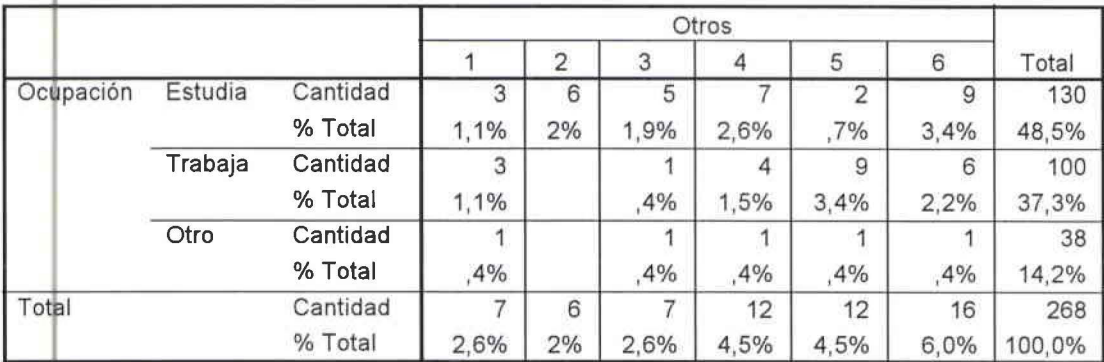

Otros es de mayor importancia para las personas que estudian con un 3.4% y para las personas que trabajan es de mayor importancia con un 3.4%.

# 14. ESTARÍA USTED INTERSADO EN QUE SU PROVEEDORA LE OFREZCA **SERVICIOS ADICIONALES DE INTERNET?**

CUADRO DE OCUPACIÓN E INTERNET FILTRADO N.O.2.14.1

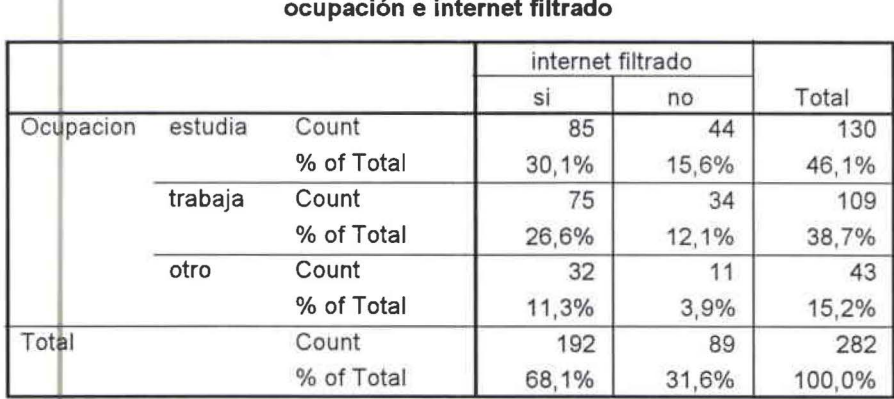

Un beneficio adicional como Internet filtrado para los estudiantes están interesados

en que le ofrezcan este servicio en 30,1% y para los que trabajan en un 26,6%.

CUADRO DE OCUPACIÓN Y CUENTA DE CORREO ELECTRÓNICO N.O.2.14.2

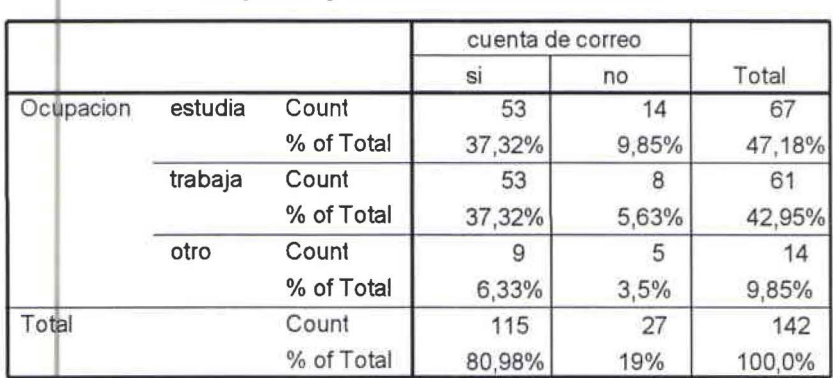

ocupación y cuenta de correo electrónico

Un beneficio adicional como una cuenta de correo electrónico para los estudiantes están interesados en que le ofrezcan este servicio en 37,32% y para los que trabajan en un 37,32%.

•

•

•

CUADRO DE OCUPACIÓN Y ESPACIO GRATIS DE ALMACENAMIENTO N.0.2.14.3

1 espacio gratis para almacenamiento si no Total Ocupacion estudia Count | 105 | 27 | 132 % of Total 36,6% 9,4% 46,0% trabaja Count | 87 | 24 | 111 % of Total 30,3% 8,4% 38,7% otro Count | 40 4 44 % of Total 13,9% 1,4% 15,3% Total Count | 232 | 55 | 287 % of Total 80,8% 19,2% 100,0%

ocupación y espacio gratis para almacenamiento

Un beneficio adicional como espacio gratis para almacenamiento para los estudiantes están interesados en que le ofrezcan este servicio en 36,6% y para los que trabajan en un 30,3%.

CUAbRO DE OCUPACIÓN Y DISEÑO DE PÁGINA WEB N.O. 2.14.4

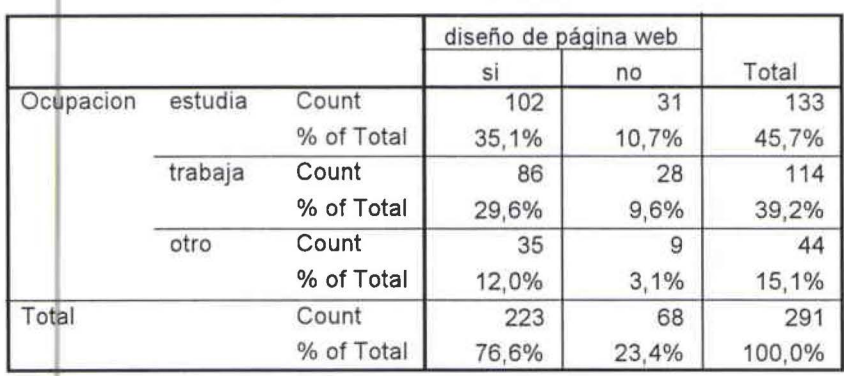

ocuapción y diseño de página web

Un beneficio adicional como diseño de páginas web para los estudiantes están interesados en que le ofrezcan este servicio en 35,1% y para los que trabajan en un 29,6%.

 $\nu$ <sup>Thiv</sup>ersidad de las Amèricas **Ingeniería** Comercial

1

# CUADRO DE OCUPACIÓN Y CUENTA DE CORREO DE VOZ N.O.2.14.5

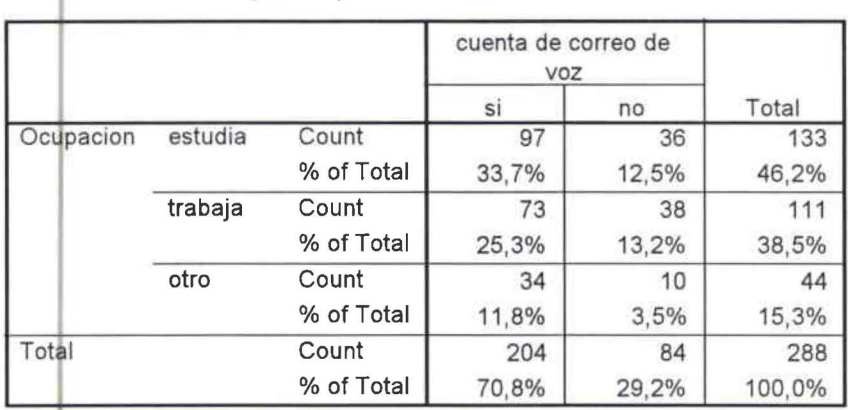

ocupación y cuenta de correo de voz

Un beneficio adicional como una cuenta de correo de voz para los estudiantes están interesados en que le ofrezcan este servicio en 33,7% y para los que trabajan en un 25,3%.

CUADRO DE OCUPACIÓN Y ACCESO A CAMPUS VIRTUALES N.O.2.14.6

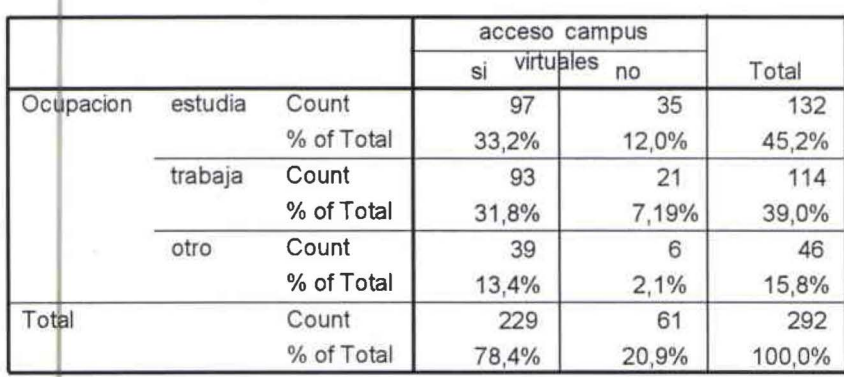

ocupación y acceso a campus virtuales

Un beneficio adicional como acceso a campus virtuales para los estudiantes están interesados en que le ofrezcan este servicio en 33,2% y para los que trabajan en un 31,8%.

## CUADRO DE OCUPACIÓN Y MANEJO DOCUMENTAL N.O.2.14.7

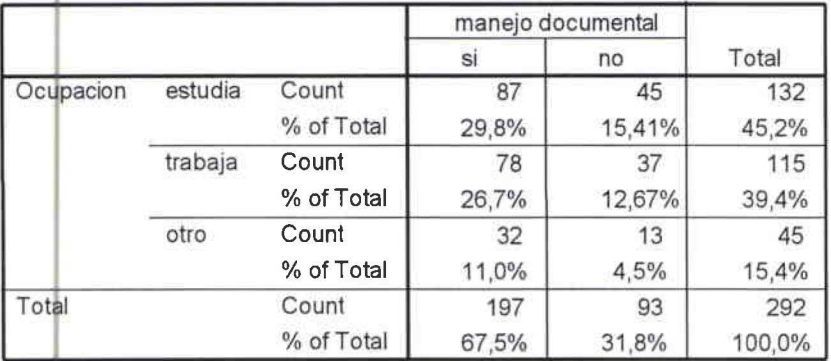

ocupación y manejo documental

Un beneficio adicional como aplicaciones a manejo documental para los estudiantes está interesados en que le ofrezcan este servicio en 29,8% y para los que trabajan en un 26,7%.

CUADRO DE OCUPACIÓN Y MANJO DE R.R.H.H N.O.2.14.8

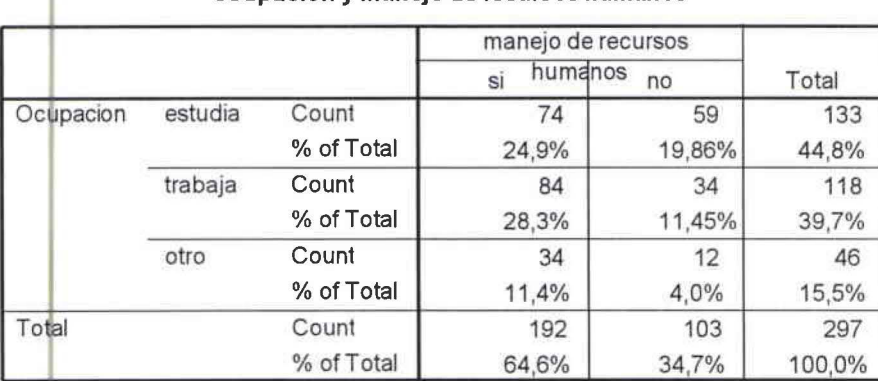

ocupación y maneio de recursos humanos

Un beneficio adicional como aplicaciones a manejo de recursos humanos para los estudiantes están interesados en que le ofrezcan este servicio en 24,9% y para los que trabajan en un 28,3%.

# CUADRO DE OCUPACIÓN Y MANEJO DE NEGOCIOS N.O.2.14.9

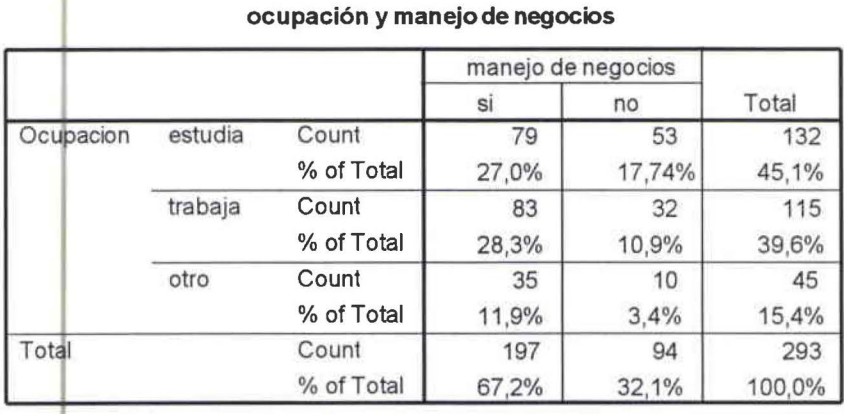

Un beneficio adicional como aplicaciones a manejo de negocios para los estudiantes está interesados en que le ofrezcan este servicio en 27% y para los que trabajan en un 28,3%.

## 15. ESTARÍA DISPUESTO A CAMBIARSE DE PROVEEDOR DE INTERNET SI

# LE OFRECIERAN SERVICIOS ADICIONALES?

CUADRO DE ENLACES DE VARIABLES ENTRE OCUPACIÓN Y CAMBIO DE PROVEEDORA No. 2.15.1

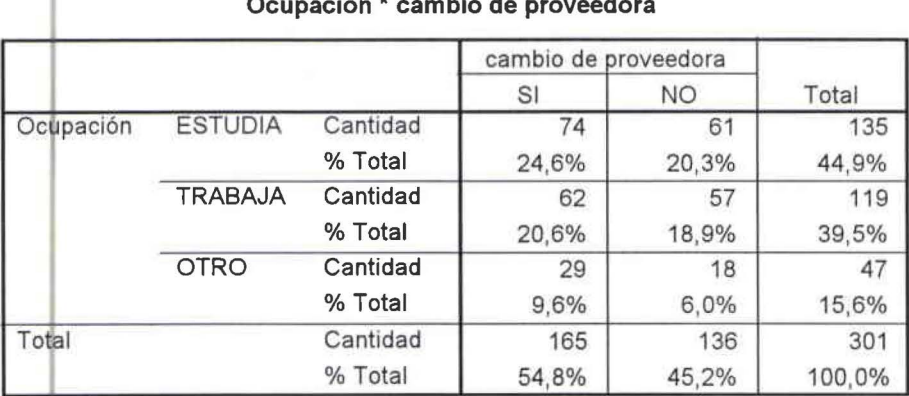

De los encuestados el 24.6% de las personas que estudian si se cambiarían de proveedora y el 20.3% no lo harían, y de las personas que trabajan el 20.6% si se cambiaría y el 18.9% no, y de las personas que tienen otras ocupaciones el 9.6% si se cambiaría y el 6.0% no.

# 16. CUÁNTO PAGARÍA POR SERVICIOS ADICIONALES?

CUADRO ESTADÍSICO DE CUANTO PAGARÍA POR SERVICIOS ADICIONALES NO. 2.16

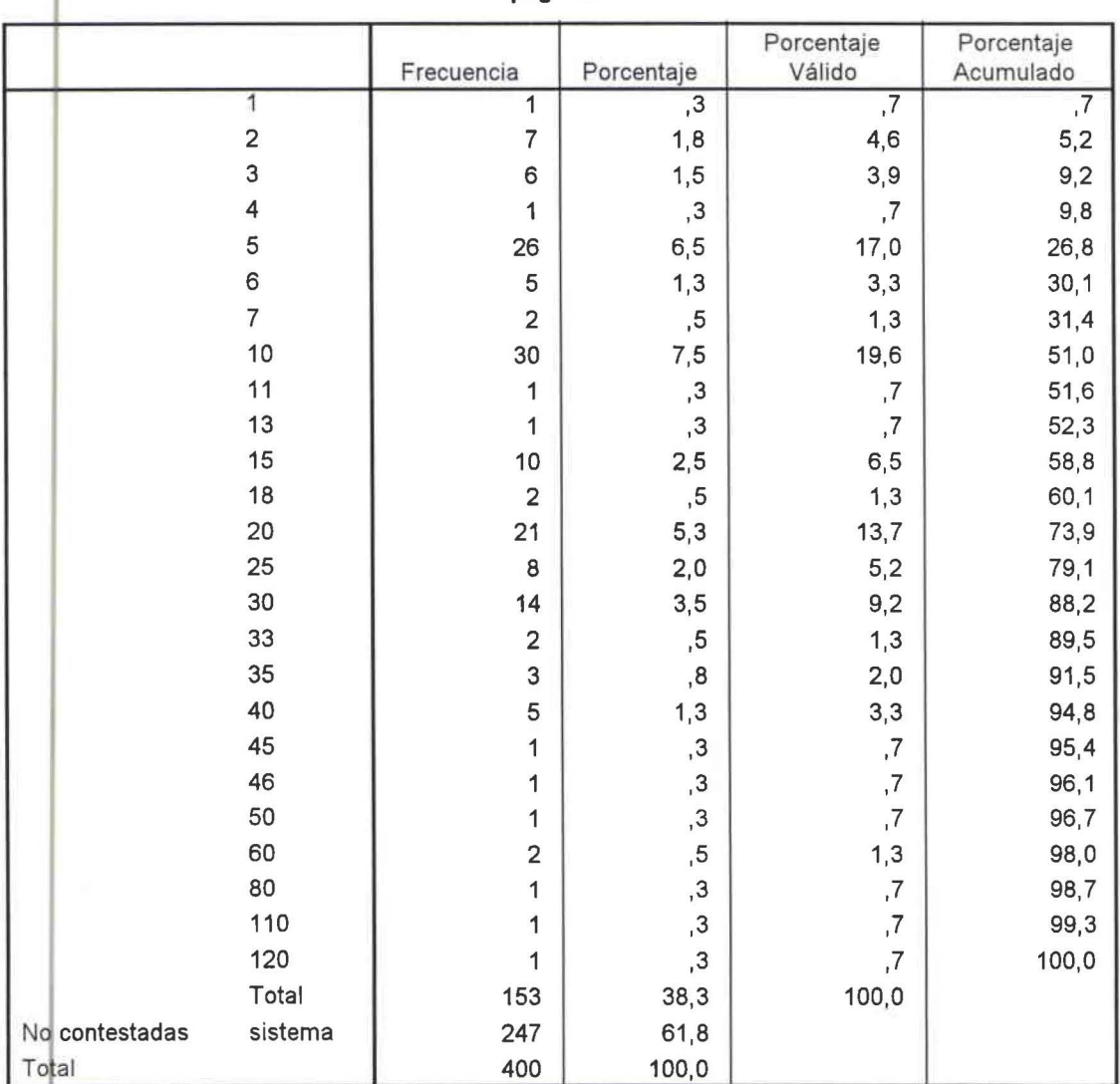

pagaria

Universidad de las Amèricas

Al preguntar al encuestado cuanto estaría dispuesto a pagar por una cuenta de Internet, se encontraron ofrecimientos que van de valores desde 1 dólar hasta 120 dólares, obteniéndose un promedio general de 17.67 dólares

GRÁFICO ESTADÍSTICO DE CUÁNTO PAGARÍA POR LOS SERVICIOS **ADICIONALES No.2.16** 

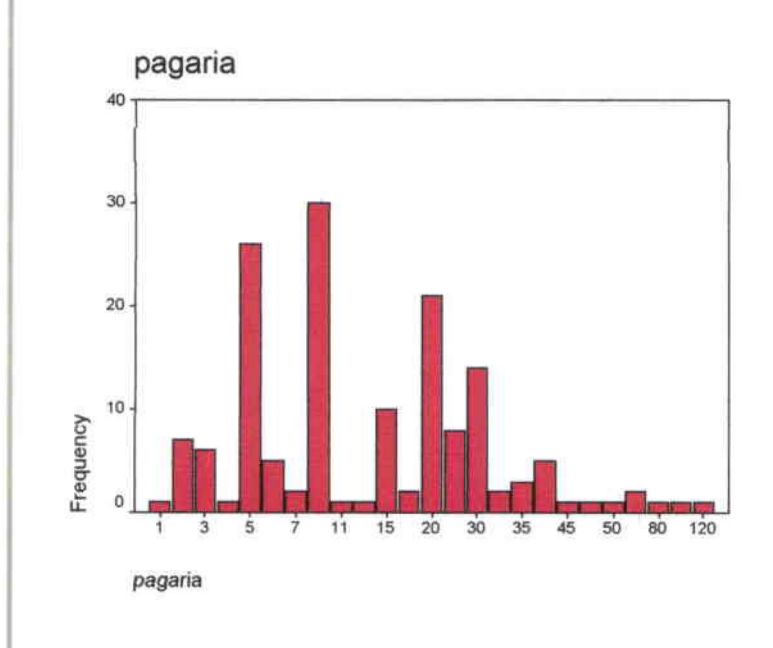

# 2.4.2.2.6 CONCLUSIONES DEL ESTUDIO DE MERCADO

Los resultados de las 400 encuestas realizadas en la ciudad de Quito son:

199 hombres, 201 mujeres con un rango de edad de 19 - 24 años que corresponde al 40.3% del total de la muestra; el 69.1% tiene educación superior y el 47.1% de los encuestados trabajan.

El 60% del total de los encuestados correspondiente a 237 personas posee una cuenta de Internet y el restante de encuestados que son 158 personas que

Universidad de las Amèricas

corresponde al 40% de la muestra que no poseen una cuenta de Internet. De las 158 personas que no tienen Internet el 76.4% desearía tener una cuenta de Internet mientras que el 23.6% no le interesa. Las personas a las que les gustaría tener una cuenta de Internet y trabajan su mayor incentivo para seleccionar a una proveedora es la conexión rápida, servicio de atención al cliente y precio.

Los usuarios de Internet tienen una frecuencia de uso de 3 - 5 horas semanales equivalente al 44.8% de las personas que poseen cuenta, ya que el 25.9% de los usuarios son estudiantes y el 14.2% trabajan.

El 18.6% de los encuestados pagan en un rango de US\$ 20 - US\$ 25 por el uso del Internet.

Según las personas que trabajan y tienen cuenta de Internet lo más importante que provocaría un cambio de proveedora es la saturación del cliente con un 18.5% y el 13.1% del correo no deseado que es lo que más influye en estas personas; el 25.5 % de estudiantes se cambiarían por una mala atención de servicio al cliente. y las otras razones de cambio serían: desconexión sin razón, mucho tiempo en cargar la página y conexión lenta, factores que van de la mano con la atención al cliente. El precio no es un factor decisivo al tomar la decisión al cambiarse de proveedora va que les importa más la calidad del servicio.

Para las personas que trabajan lo más importante es el uso del correo electrónico con un 27.1% y para los estudiantes es chatear con un 27.8%.

De los valores agregados que más interesan a los estudiantes son: el almacenamiento gratis de 1 MB con el 36.6%, el diseño de página Web el 35.1%, cuenta de correo de voz el 33.7%, Campus virtuales el 33.2% e Internet filtrado el 30.1%.

Universidad de las Amèricas

Los valores agregados que más interesan a las personas que trabajan son las aplicaciones para manejo administrativo con el 28.3%, aplicaciones para recursos humanos el 28.3% aplicaciones para manejo de negocios el 28.3% y aplicaciones para manejo documental el 26.7%.

Los estudiantes que estarían dispuestos a cambiarse de proveedora de Internet por los servicios adicionales es el 24.6% y de los trabajadores es el 20.6%.

De las personas que se cambiarían de proveedora por los servicios adicionales estarían dispuestos a pagar por éstos un promedio de US\$ 10 adicionales al pago mensual de la cuenta.

#### 2.4.2.2.7 PROYECCIONES DE LA DEMANDA

El análisis de la demanda tiene la finalidad de demostrar y cuantificar la existencia de personas u organizaciones que son demandantes potenciales del servicio que se va a ofrecer.

La proyección de la demanda para el proyecto en estudio se basa en el nivel de aceptación del servicio obtenido en la investigación cuantitativa comparando con el universo (cifras obtenidas a través de los organismos de control, ver anexos del 5

al 7).

# CUADRO DE PROYECCIONES DE LA DEMANDA DE PLANES INDIVIDUALES

# N.O.2.17

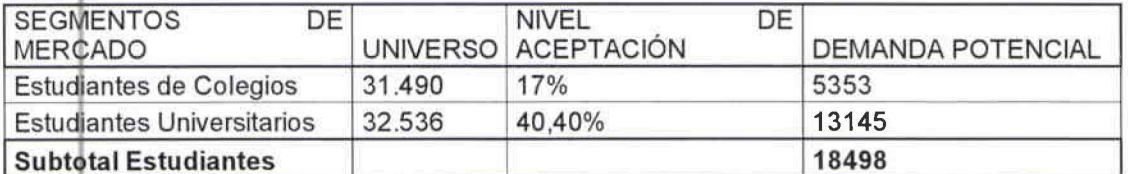

Fuentes Páginas Web de los distintos Organismos de Control de colegios y universidades. Elaborado por el autor

El número de demandantes potenciales para adquirir el servicio de planes individuales son de 18.498 posibles clientes entre estudiantes de colegios y universidades; para planes corporativos son 537 demandantes potenciales de empresas públicas y privadas de diferentes tamaños.

#### **CAPITULO 3 : PLAN DE MARKETING**

El Plan de Marketing<sup>3</sup> para la introducción de los nuevos servicios y software en Internet, se realiza bajo el esquema el esquema de Kotler-Armstrong descrito en su libro de Marketing. Para lo cual se realiza una segmentación de los posibles clientes para determinar el mercado meta de la empresa, introduciendo los servicios de Internet (individuales y corporativos).

3.1 ANÁLISIS DE LA SITUACIÓN

En el mundo de las telecomunicaciones la ventaja más importante hacia los clientes es que se va actualizando de acuerdo a las necesidades de cada uno de ellos.

Esta empresa dedicada netamente a la distribución de Internet y valores agregados va de la mano con los avances en las telecomunicaciones, descubriendo nuevos productos a comercializar, cambiando constantemente de acuerdo a la tecnología que se presente en el futuro.

Un posible inconveniente que se podrá afrontar es la compra de Bellsouth por parte de Telefónica; Telefónica es el proveedor más grande del mundo de planes corporativos. Bellsouth al momento se dedica solo a Internet dedicado (planes corporativos) y por esta razón el servicio de banda ancha tendría una tendencia a bajar sus precios...

La empresa posee los derechos de representación y comercialización de los productos de valor agregado o servicios adicionales en Internet no muy difundidos y utilizados en el Ecuador, debido a la falta de acceso al Internet durante los años de introducción de este servicio.

Universidad de las Amèricas

Los servicios adicionales que comercializa la empresa son:

El WebCT es una plataforma dinámica y flexible de enseñanza en línea respaldada y desarrollada para educadores. Es también una plataforma integrada, confiable y escalable para el desarrollo y distribución de recursos basados en la Web, diseñada para reforzar las necesidades de capacitación de su fuerza laboral, sus proveedores o sus clientes.

Además, cientos de colegios y universidades en el mundo lo utilizan como herramienta complementaria de sus actividades docentes y múltiples empresas han desarrollado sus programas de capacitación alrededor de las aplicaciones de WebCT.

Este valor agregado está totalmente basado en la Web por lo que no se requiere que el educador o el estudiante instale un Software especial en su PC. Solo se debe contar con un navegador o browser de Internet, tipo Microsoft Explorer o Netscape Navigator. Con esta plataforma mediante la interacción de un tutor se pueden crear los cursos virtuales para colegios, universidades (aulas virtuales), capacitación para empresas y la interacción directa con los clientes (educommerce).

WIMBA plataforma tecnológica destinada a la evolución en el correo electrónico tanto escrito, hablado y visual; facilitando la comunicación entre las personas para crear un enlace más cercano entre familias, amistades, amigos, novios, comerciantes, etc. Mediante está plataforma la empresa comercializa las cuentas de correo de voz.

<sup>3</sup> Kother, Philip., Armstrong, Gary., "Marketing", Editorial Prentice-Hall, Octava Edición, 2001, México. Universidad de las Amèricas

81

La empresa posee una gama de software destinados a satisfacer necesidades específicas de los clientes corporativos como se detalla a continuación:

- 1. Sistemas de recursos humanos, documental, contable, soluciones tecnológicas en telecomunicaciones: Empresas públicas o privadas.
- 2. Sistema de la Ley de transparencia: Empresas públicas.
- 3. Sistema médico: Consultorios, hospitales y clínicas.
- 4. Sistema hotelero: Hoteles y agencias de viajes.

La ventaja competitiva de la empresa es comercializar los valores agregados los cuales son las aulas virtuales, edu-commerce, wimba y software específicos.

3.2 ANALISIS F.O.D.A.

#### 3.2.1 OPORTUNIDADES

- · La superintendencia de telecomunicaciones establece un límite de proveedores con valor agregado en el país.
- Las telecomunicaciones es un servicio que se va actualizando de acuerdo a las necesidades de los consumidores lo que permite que los servicios a comercializar sean innovadores.
- Se expidió una Ley en el articulo 8 que las Instituciones deberán implementar programas de capacitación para sus funcionarios, indica también que las Universidades y Centros de Educación Básica integraran en sus pensums el estudio d e la Ley de acceso a la información.

#### 3.2.2 AMENAZAS

• Los proveedores de servicio de Internet que se encuentran posicionados en el mercado.

Universidad de las Amèricas

•

•

•

- La entrada de una de las más grandes proveedoras de Internet que es Telefónica provocará una baja de precios en el mercado.
- El incremento de cyber- cafés y tarjetas de Internet prepagado.

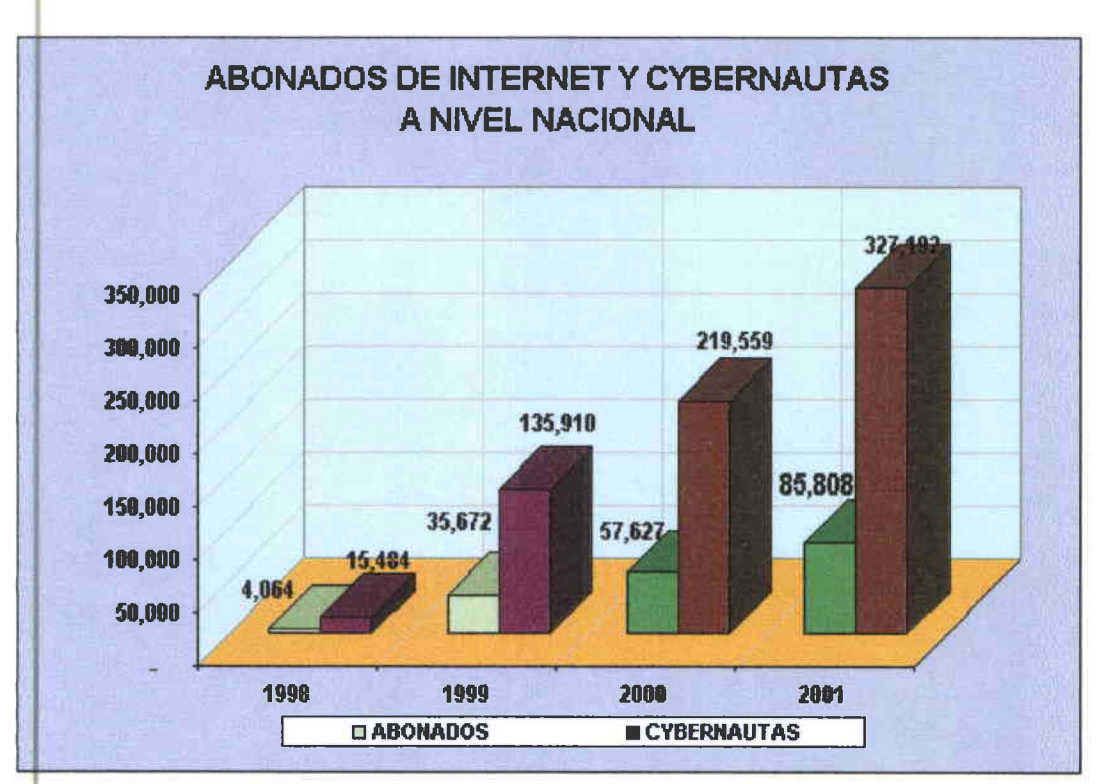

Fuente: Secretaria Nacional de Telecomunicaciones

## 3.2.3 FORTALEZAS

• La empresa posee los derechos de exclusividad de representación y comercialización de la plataforma de webct, el cual es el líder en el mercado internacional de herramientas para cursos on line desarrollada por la Universidad de British Columbia.

*Vniversüfad de* fas *JI meneas Ingeniería Comercial* 

- Cuenta con una serie de sistemas de software (médico, hotelero, recursos  $\bullet$ humanos, contable, etc.) a comercializar por Internet.
- Posee los derechos de exclusividad de representación y comercialización de Wimba, la cual es la plataforma de correo de voz, exámenes orales, video conferencias, estudio de idiomas.
- Cuenta con personal técnico calificado con experiencia en el campo de las  $\bullet$ Telecomunicaciones y en el desarrollo de valores agregados enfocados al Internet.
- · Se cuenta con capital propio para la implantación del negocio.

#### 3.2.4 DEBILIDADES

- La variación del tiempo en la concesión del ancho de banda por parte del portador.
- El recurso humano en el departamento de ventas es escaso frente a un  $\cdot$  . mercado tan amplio, lo que limita sobrepasar las metas de ventas preestablecidas.
- Ser una empresa nueva en el mercado sin participación ni posicionamiento  $\bullet$ en el mercado.

#### 3.3 MISIÓN

Comercializar un servicio de intercambio de comunicación e información con tecnología innovadora que proporcione un beneficio adicional facilitando las labores del día a día de los clientes; desarrollándose en un ámbito laboral, profesional con responsabilidad y equidad, comprometiéndose de esta manera a proporcionar rentabilidad segura a los inversionistas, aportando con el desarrollo de la sociedad y el país; para que los clientes sean escuchados y depositen su confianza en la empresa.

3.4 VISIÓN

•

•

•

•

Ser Líder en su compromiso de brindar innovación tecnológica para obtener mayor participación en el mercado ecuatoriano, convirtiéndose en la vara para medir el grado de actuación del resto de proveedoras de Internet fomentando curiosidad intelectual con servicio de calidad sobre cantidad.

# 3.5 ORGANIGRAMA

El organigrama que se presenta a continuación es de la empresa en general:

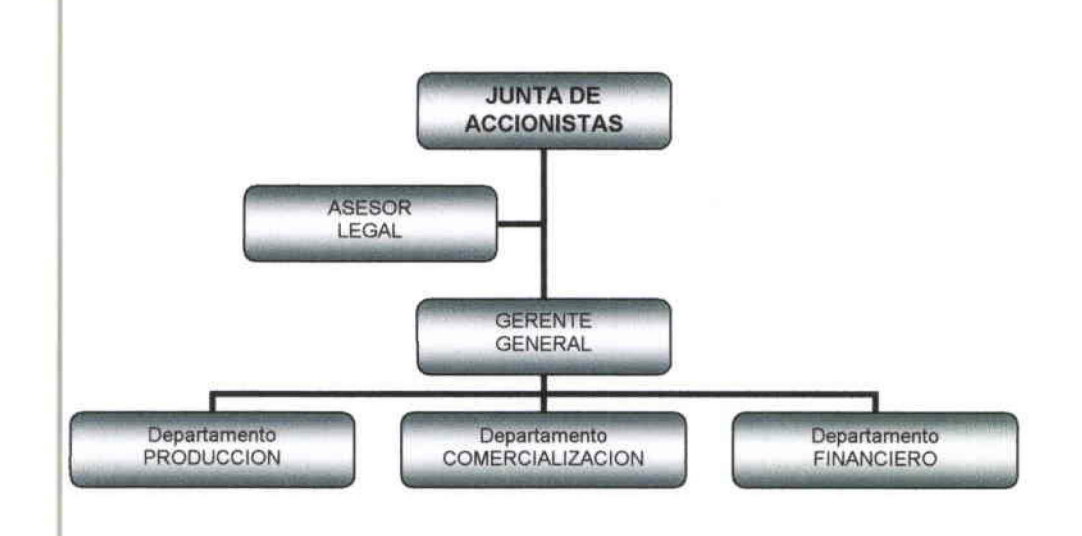

## 3.6 OBJETIVOS DE MARKETING

- Introducir los servicios de Internet y sus valores agregados en el mercado de Quito.
- Captar una participación en el mercado de Quito del 4% en un año.
- Obtener un volumen de ventas mínimo de 100.000 dólares anuales.

*Vuw* ridiuf áe fas *)lmmcas Ingeniería Comercia{* 

#### **3.7 ESTRATEGIAS DE MARKETING**

Para llevar a cabo los objetivos de marketing se utilizará la estrategia competitiva la cual pretende diferenciar el servicio del Internet de la competencia directa en el mercado de Quito ofreciendo servicios adicionales o valores agregados tales como: correo de voz, Internet filtrado, 1 megabyte adicional de almacenamiento en el correo electrónico, acceso a campus virtuales, etc.; para hacer el servicio más atractivo para los clientes potenciales se utilizará la estrategia de precio introduciéndolo con un precio menor al de la competencia para captar más mercado.

#### 3.8 MERCADO META

La segmentación del mercado meta se realizó para los dos tipos de mercados para los planes individuales y corporativos.

#### **PLANES INDIVIDUALES**

La segmentación de mercado se realizó de manera demográfica:

- Edad comprendida entre 15 a 25 años para planes individuales.
- Sexo puede ser masculino y femenino.
- · Por lo menos con un nivel de educación primaria.
- Clase social media alta y alta con ingresos superiores a 500 dólares.

La segmentación por estilos de vida para personas que necesitan tener información en forma rápida, que les guste estar pendientes de avances tecnológicos, estar conectados en casa u otros lugares para investigaciones de tipo laboral y tipo personal.

La segmentación geográfica se enfoca a la ciudad de Quito; con una población que quente con acceso a líneas telefónicas para la conexión del servicio de planes Universidad de las Amèricas Ingeniería Comercial

individuales y red de cableado telefónico externo para la instalación del servicio de banda ancha.

La segmentación por frecuencia de uso del servicio son los consumidores que utilizan el Internet por lo menos una hora diaria para realizar sus actividades tales como revisar su correo electrónico, chatear, bajar música, buscar información, etc.

## **PLANES CORPORATIVOS**

Estos planes están dirigidos a las empresas pequeñas, medianas y grandes.

La segmentación geográfica se enfoca a la ciudad de Quito; para empresas que cuen en con red de cableado telefónico externo para la instalación del servicio de banda ancha.

La segmentación por frecuencia de uso del servicio son las empresas que nece\$itan estar conectadas en forma permanente al Internet; que les guste estar en contacto con sus empleados dentro de la empresa y fuera de ella con sus clientes y proveedores.

Cuadro de Población de Quito por Edades No.3.1

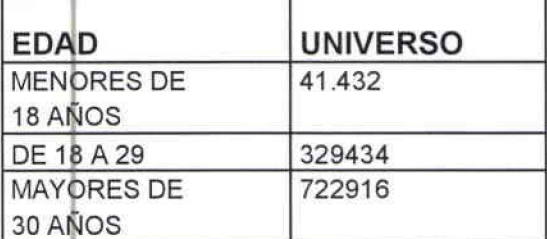

Fuente pagina Web del INEC Elaborado por el Autor

• *Vui·v rsiáaá áe fas }lmericas Ingeniería Comercia[* 

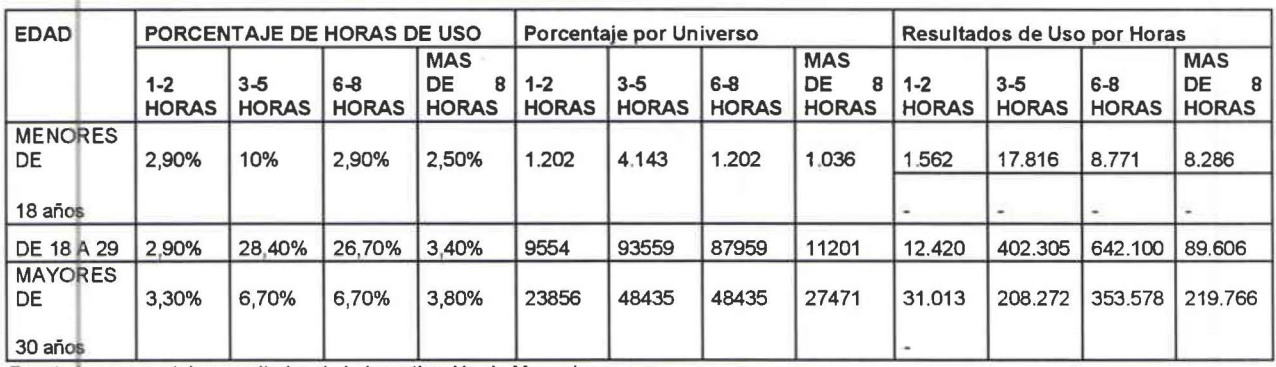

Cuadro de Resultados de Horas de Uso de Internet No.3.2

Fuente: Los porcentajes resultados de la Investigación de Mercados

Elaborado por el Autor

Este cuadro indica el consumo de horas en Internet por edades (rangos de edad establecidos en la INEC), en el cual indica que los segmentos comprendidos menores de 18 años tienen un promedio de uso de 3 a 5 horas con un total de 17.816 horas a la semana; 18 y 29 años que corresponden a estudiantes universitarios y personas que trabajan tienen un promedio de uso de 6 a 8 horas con un total de 642.10 horas a la semana y los mayores de 30 años tienen un promedio de horas de uso de 6 a 8 con un total de 353.578 horas a la semana.

Conpoiendo los segmentos de mercado detallados anteriormente por uso del servicio se decidió ingresar en los segmentos comprendidos entre 18 y 29 años que tienen un total de uso en horas de 642.100 a la semana.

#### 3.9 POSICIONAMIENTO DEL MERCADO

Los servicios que se ofrecen son innovadores incentivando a un cambio de estilo de vida de los usuarios en la forma de realizar sus actividades diarias conociendo otras maneras de comunicarse, capacitarse, de tener mayor seguridad o protección de datos entre otros, que buscan facilitar las labores diarias obteniendo

Universidad de las Amèricas

mayor rentabilidad y tiempo para vivir y disfrutar de otras cosas, como la vida en familia, compartir con los amigos y vivir nuevas experiencias.

El posicionamiento está enfocado a personas que estén dispuestas al cambio constante de la tecnología para alcanzar mayores satisfacciones y metas en su vida. Con estas características el nombre del ISP es FASTNET net lo cual quiere decir que el Isp brinda un servicio con la más alta tecnología con agilidad y facilidad en obtener información. FASNET.net es más que Internet es dar a condcer los beneficios adicionales que da el Internet los cuales han roto fronteras en las telecomunicaciones a nivel mundial.

# 3.10 ANÁLISIS DE LA COMPETENCIA

Se presenta un análisis de la competencia; basándose en información obtenida de los siguientes proveedores: Andinanet

> Puntonet Satnet Interactive Ecuanet Accessram

Porta (para clientes y no clientes)

Se detalla un resumen de los servicios que ofrecen en su mayoría homogéneos (realizado en base a la información que poseen en sus paginas Web) y un cuadro descriptivo de los precios:

#### 3.10.1 Dial-Up

Son los planes individuales destinados para le venta en domicilios y utilizando la línea telefónica para conectarse al Internet.

3.10.1.1 CARACTERISTICAS BASICAS

Conexión a Internet a través de la línea telefónica. Una cuenta de correo electrónico en cada plan con 10 MB de capacidad.

Navegación y utilización de todos los servicios de Internet

Suscripción a noticias personalizadas vía e mail.

3.10.2 Servicios de Banda Ancha

Son planes corporativos que no necesitan línea telefónica, su conexión al Internet es a través de la última milla. Existen varios planes corporativos según las necesidades de las empresas con distintos tipos de velocidades.

3.10.2.1 Servicio ADSL

Conexión dedicada al Internet 24 horas al día 365 días al año. Este tipo de conexión maneja velocidades asimétricas permitiendo tener hasta 64, 128Kbps de Upstream por hasta 256Kbps de downstream mediante el uso de un Router ADSL con IP fija.

Este tipo de acceso a Internet no tiene consumo telefónico y se puede utilizar el servicio telefónico al mismo tiempo que accede al WWW, simplemente instalando un divisor de señal.

#### 3.1 0.2.2 Servicio SDSL

•

•

•

•

Conexión de redes corporativas al Internet mediante un enlace dedicado. Compresión 1:4 Dos direcciones IP y una cuenta de correo electrónico. Crecimiento de ancho de banda. Orientado a empresas medianas y grandes.

3.10.2.3 Servicio CLEAR CHANNEL

Tecnología utilizada para dar soluciones punto a punto. Ancho de banda fijo. Optimo rendimiento. Cada nuevo enlace necesita un puerto independiente en el ruteador.

Se presenta cuadros de promedios de precios de los distintos proveedores, ya que se considera al precio un factor importante en la toma de decisión de compra del servicio (cuadros restantes de precios anexo 8):

CUADRO DE PROMEDIO DE PRECIOS: DIAL-UP N0.3.3

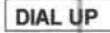

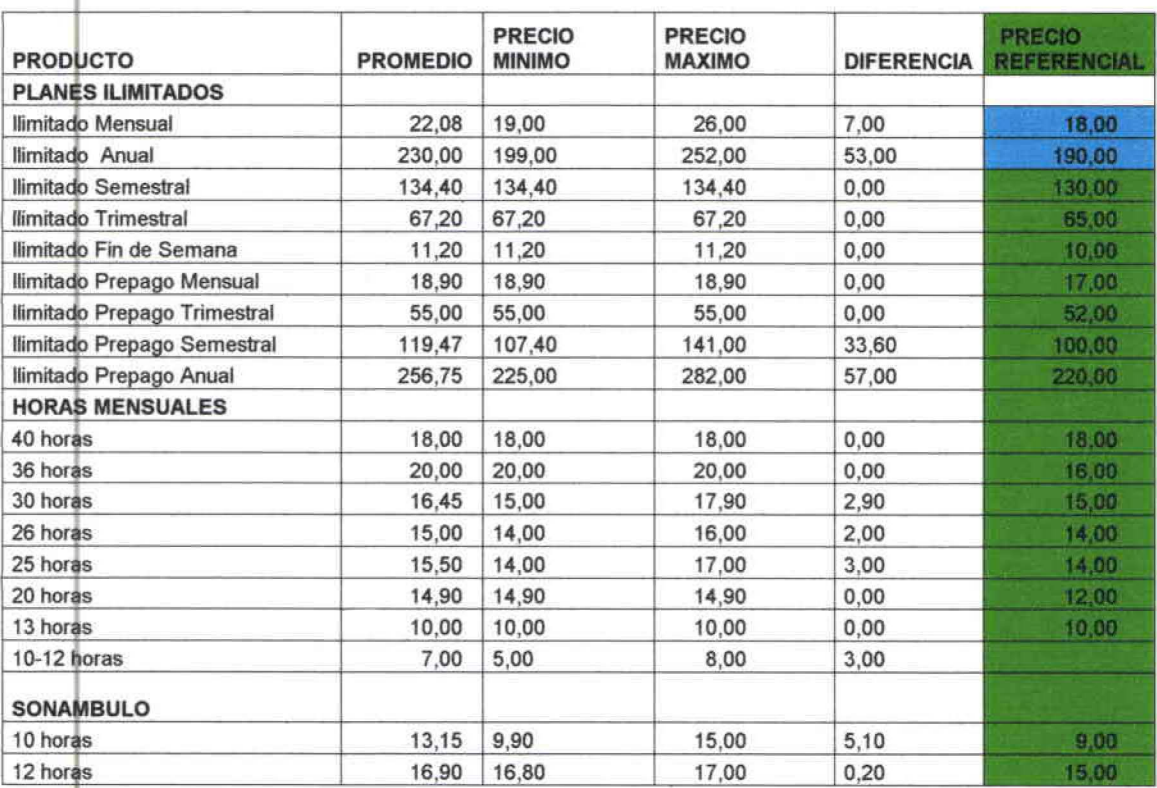

Universidad de las Amèricas

*Inoenieria Comercia{* 

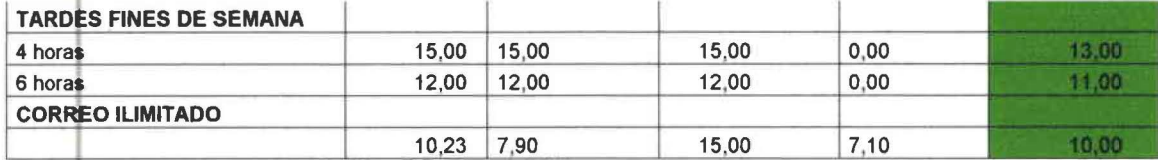

Fuente Proveedoras de Internet del Ecuador, Paginas Web Elaborado por: El Autor

Los precios promedios de los planes individuales o dial-up de un plan mensual esta en 22,08 dólares (no incluye impuestos); también existen en el mercado varios planes basados en horas de uso de los consumidores.

CUADRO DE PROMEDIOS DE PRECIOS: CORPORATIVOS NO.3.4

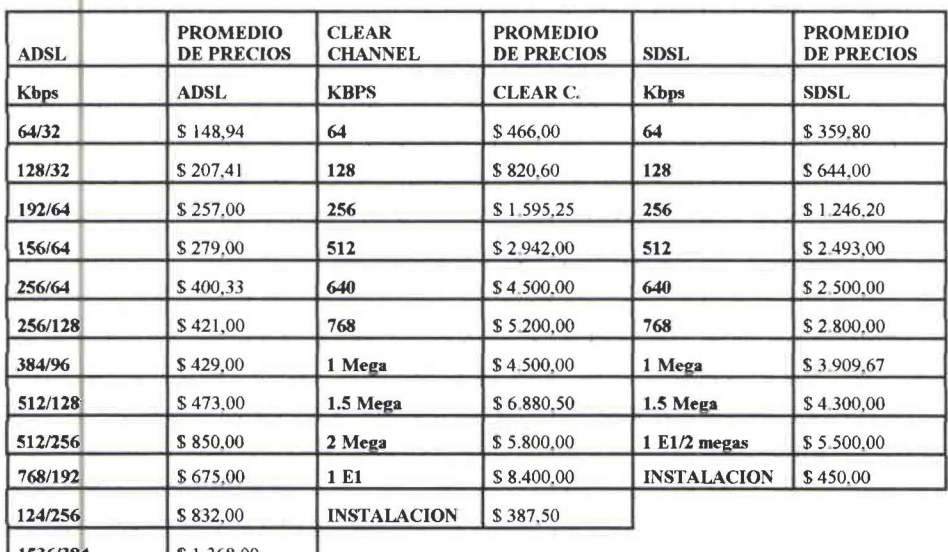

1536/384 \$1.368,00 2048/512 \$2,135,50

**INSTALACION**  $$260,00$ Fuente : Paginas Web de los ISP

Elaborado por Autor

Los precios promedios de los diferentes planes corporativos varían de acuerdo a las necesidades de las empresas, la diferencia básica entre ADSL, SDSL O Clear Channel es por el nivel de rapidez y compartición de los canales. Los kbps (kilo bytes por segundo) que significa la velocidad de transmisión de información por segundo de cada computadora está en 3 kbps, por esto los planes pueden variar para conectar en red desde cinco computadoras en adelante.

Universidad de las Amèricas

# 3.5 MATRIZ DEL PERFIL COMPETITIV0<sup>4</sup>

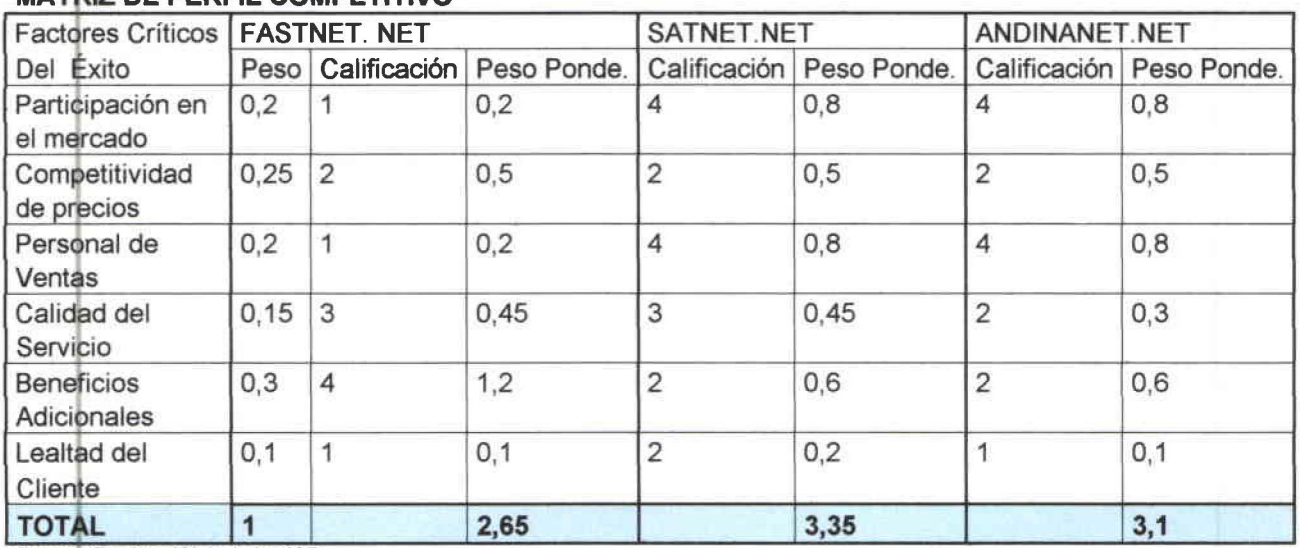

# MATRIZ DE PERFIL COMPETITIVO

•

•

•

•

Fuente: Paginas Web de los ISP. Elaborado por el Autor

NOTA: Los valores de las calificaciones son 1-mayor debilidad, 2-menor debilidad, 3-menor fuerza, 4-mayor fuerza.

Se realizó la matriz competitiva con SATNET.NET y ANDINANET.NET por ser los dos más grandes ISP ubicados en la ciudad de Quito , aparte de eso son los dos proveedores de última milla con Suratel y Andinadatos, el competidor más fuerte es Satnet. net, que en los momentos actuales es el líder del mercado, tiene una gran fuerza en personal de ventas para abarcar este tipo de mercados que le ha permitido crecer sin descuidar tanto su calidad del servicio , lo que no ocurrió con Andinanet.net, por está razón no existe fidelidad de los clientes que buscan mayores beneficios a menor precio ,siendo esta la única mayor fuerza contra la competencia de Fastnet.net.

<sup>4</sup> David Fred, "Conceptos de Administración Estratégica", Editorial Prentice-Hall, Quinta Edición, 1997, México Universidad de las Amèricas *Inoenieria Comercia{* 

# 3.11 MEZCLA DE MARKETING

"Una mezcla de marketing es un conjunto de herramientas y tácticas controlables: producto, precio, plaza y promoción. Que la empresa combina para producir la respuesta deseada en el mercado meta." 5

Descripción de los productos a comercializar:

# 3.11.1 PRODUCTOS

Existen dos líneas de productos los individuales (dial-up) y los corporativos, a continuación se presenta un gráfico de la descripción del funcionamiento del servicio:

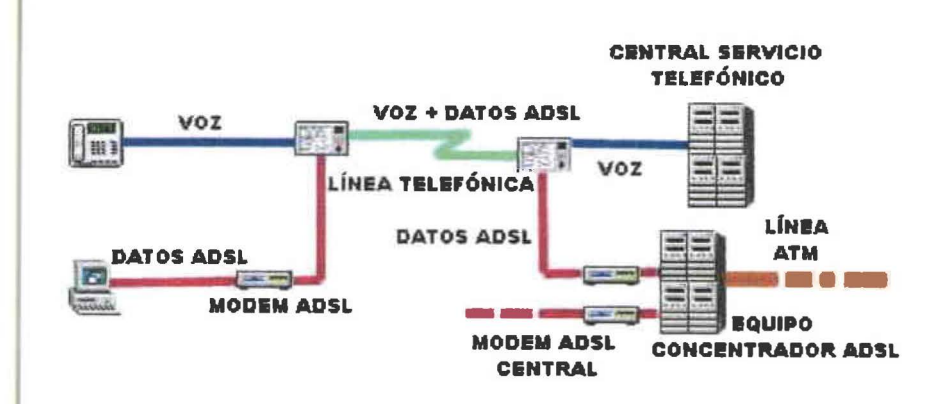

Fuente: Andinanet, servicios de Banda Ancha y Dial-up

## 3.11.1.1PLANES INDIVIDUALES (dial-up)

Aquí diferenciamos tres tipos:

- Dial-up normal a bajo costo  $\bullet$
- Dial-up más valor agregado específico  $\bullet$
- Dial-up más E-Learning  $\bullet$

Universidad de las Amèricas

<sup>&</sup>lt;sup>5</sup> Kother, Philip. Armstrong, Gary. Marketing. Editorial Prentice Hall, Octava Edición, 2001
## **CARACTERÍSTICAS DEL PLAN INDIVIDUAL:**

- 1. Internet ilimitado, 24 horas del día, 365 días del año.
- 2. Conexión inmediata con Internet.
- 3. Cuentas de correo electrónico, familiar, corporativo.
- 4. Soporte técnico on-line y telefónico.
- 5. Membresía a video y música.
- 6. Hosting para tu página Web propia, 1 MB.
- 7. Diseño de página Web Standard.
- 8. Correo de voz on-line.
- 9. Internet Estándar o filtrado a páginas Web.
- 10. Último antivirus.
- 11. Software, Gratis música, videos, juegos interactivos, de entretenimiento, etc.
- 12. Trámite del dominio propio sin costo www.midomino.com
- 13. Chat, horóscopo, bibliotecas virtuales.
- 14. Sistema financiero contable, contabilidad, presupuestos, facturación, tesorería, inventario, etc.
- 15. Sistema de nómina y recursos humanos, roles, empleados, comisiones, historial, etc.
- 16. Sistema médico interactivo, historias clínicas, redes médicas, pacientes, diagnóstico on-line, emergencias.
- 17. Sistema de gestión educativa, colegios, escuelas, institutos, etc.
- 18. Sistema de comercialización florícola.

19. Sistemas de gestión de Clientes, CRM

20. Sistema de gestión hotelera, tarifas, reservas, consumos, etc.

### 3.11.1.2 PLANES CORPORATIVOS

Son productos diseñados para cubrir necesidades de comunicación a empresas grandes, medianas y pequeñas, que requieren soluciones rápidas y confiables, haciendo del Internet una herramienta de apoyo estratégico para su desarrollo. Se presenta a continuación los productos corporativos y sus precios a comercializar:

## **CLEAR CHANNEL**

Son circuitos cuya característica principal es que su velocidad tanto de transmisión como de recepción es la misma (Circuito Simétrico), están montados sobre redes TDM (Multiplexación por división de tiempo), lo que garantiza que no se compartirá la última milla, rendimiento logrado a través de nuestros equipos administradores de ancho de banda.

## $\bullet$  ADSL

Es una tecnología que usando la infraestructura telefónica actual convencional, provee servicios de banda ancha. Se caracteriza porque el tráfico que circula por el canal es generalmente mayor en sentido "downstream" (entrada), que el de "upstream" (salida).

## $\bullet$  SDSL

Es una tecnología que puede usarla infraestructura telefónica actual convencional o un par de cobre independiente, para proveer servicios de banda ancha en el acceso a Internet. Son canales simétricos en los cuales tanto la velocidad de

transmisión como de recepción es la misma. La diferencia con los circuitos Clear Channel radica en el transporte que utilizan (ATM o TDM), en el protocolo de enlace (PPP o HDLC y xDSL) y el overhead que maneja cada una de las redes, siendo mayor en la plataforma ATM.

**CARACTERÍSTICAS DE LOS PLANES CORPORATIVOS:** 

- Servicios gratuitos a través de nuestro Web Site (www.sunnet.net)
- (Solo para nuestros suscriptores):

**Campus Virtual** 

Voice e-mail

**Voice Direct** 

Voice Board

Acceso para bajarse a su computador o utilizar Aplicaciones Web por Internet como:

## Sistema Financiero Contable

- Contabilidad
- Presupuestos
- Facturación
- Tesorería
- Inventarios
- Cuentas por Cobrar
- Cuentas por Pagar, etc.

Sistema de recursos humanos y Nómina

Fichas

Universidad de las Amèricas

- **Roles**  $\bullet$
- Comisiones
- Historial, etc.  $\bullet$

## Sistema Médico Interactivo

- **Historias Clínicas**  $\bullet$
- **Red Médicos**  $\bullet$
- Pacientes  $\bullet$
- Diagnóstico en línea  $\bullet$
- Emergencias  $\bullet$
- Vademécum  $\bullet$
- Laboratorios  $\bullet$
- Farmacias  $\bullet$
- Seguros, etc.  $\bullet$

## Sistema de Gestión Educativa

- **Escuelas**  $\bullet$
- Colegios  $\bullet$
- Institutos, etc.  $\bullet$

Sistema de Comercialización Florícolas

Sistema de Clientes (CRM)

## Sistema de Gestión Hotelera

- Vista de infraestructura
- **Tarifas**  $\bullet$
- Reservas  $\bullet$

Universidad de las Amèricas

Consumos, etc.

PRODUCTOS CON SERVICIO ADICIONAL PARA PLANES CORPORATIVOS:

Hospedaje de Páginas (Web Hosting):

Para aquellas empresas que buscan un espacio rápido y seguro donde publicar sus páginas, ofrecemos el almacenamiento de su información en nuestros servidores, los cuales trabajan sobre sistemas operativos Linux Red Hat, Solaris 8.0. Windows NT o Windows 2000. El cliente podrá actualizar el contenido de la información el momento requerido y de forma independiente al personal técnico de Sunnet.net.

• Alojamiento de Servidores (Colocation):

Conocido también como Housing, es un producto a través del cual el cliente aloja sus servidores web en las instalaciones de Sunnet net evitando una conexión de última milla y obteniendo seguridad en el acceso, no solo en la velocidad de conexión sino también en las condiciones físicas necesarias para un buen desempeño de la aplicación. Para lo cual contamos con disponibilidad de tomas de energía continua y voltaje regulado, seguridad física en el acceso al Centro de Operaciones de Red de Sunnet.net, disponibilidad de aire acondicionado para los equipos, etc.

• Registro y Administración de Dominios:

En el caso de que la empresa no cuente con un dominio propio, ponemos a su disposición el servicio de Registro y administración de dominios ya sea con la terminación específica del país www.suempresa.com.ec o de manera general www.suempresa.com, de acuerdo al tipo de actividad económica de esta (com, fin, gov, brg. edu, k12, mil. etc). Si su empresa va dispone de un dominio. Sunnet net se hará cargo de su administración.

· Diseño de Páginas Web:

Envíenos un e-mail con sus requerimientos y le enviaremos la información que usted necesita.

3.11.1.3 PROVEEDORES DE ÚLTIMA MILLA

La última milla es el medio físico por donde las proveedoras de Internet mandan el servicio a los clientes .Considerando estas especificaciones al cliente se le ofrecen las siguientes opciones de última milla con Andinadatos y Suratel.

CARACTERÍSTICAS DEL SERVICIO DE ÚLTIMA MILLA

- ANDINADATOS
- 1. Conexión desde el cliente hasta el backbone de fibra óptica (red principal de andinadatos) mediante un par de cobre.
- 2. Tiempo de instalación promedio de la última milla es de 15 a 20 días.
- 3. En caso de tener alguna falla en la última milla, se manejan tres niveles de atención al cliente:

\*Nivel Uno: fallas remotas (error en el servidor, etc.) reconexión del servicio con una llamada personal, tiempo aproximado una hora.

\*Nivel dos: servicio personalizado con técnico, tiempo de reconexión entre veinte y cuatro hasta cuarenta ocho horas.

\*Nivel tres: fallas físicas en el enlace, orden de trabajo elaborada por el gerente técnico, tiempo de reconexión hasta noventa y seis horas.

· SURATEL

1. Conexión desde el cliente hasta el backbone de fibra óptica (red principal de Suratel) mediante un par de cobre.

2. Tiempo de instalación es de siete días (si no existen trabajos de obra civil).

3. Posee respaldo de servicio en cualquier falla del sistema en fibra óptica, se tendrá como respaldo de servicio conexión por satélite o cualquiera otra servicio de conexión que posea Suratel.

4 Servicio técnico diferenciado.

3.11.2 PRECIO:

El précio se basa en el análisis de precios de la competencia, se fijaron precios bajos para que los nuevos usuarios prueben el servicio y así expandir el mercado de la empresa.

El precio a comercializar los planes individuales es de 18 usd. Más impuestos.

Los precios para los diferentes planes corporativos se detallan a continuación:

CUADRO DE PRECIOS EN DÓLARES AMERICANOS DE PRODUCTOS CORPORATIVOS NO.3.6

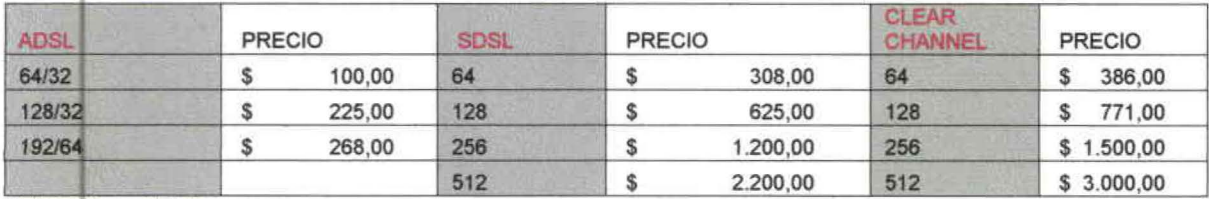

Elaborado por el Autor

3.11.3 PLAZA O DISTRIBUCIÓN:

El servicio es nuevo y esta en fase de prueba, los niveles de producción serán bajos y se precisarán canales de distribución específicos y limitados. El servicio requière personal de venta propio debido a su complejidad y novedad. Este tipo de servicios demanda una comercialización personalizada, por que el vendedor tiene Universidad de las Amèricas Ingeniería Comercial

que ir en busca del cliente debido a la complejidad del producto, que debe ser explicado detalladamente: es decir la venta puerta a puerta y telemercadeo para dar a conocer el servicio y sus ventajas obteniendo un contacto directo entre vendedor-usuario.

## 3.11.3.1 PLAN PARA EL PERSONAL DE VENTAS

Se contará con cuatro vendedores que se les asignará zonas específicas de venta para poder lograr una mayor penetración en el mercado y cinco telefonistas, se presenta a continuación los criterios para el personal de ventas.

**VENDEDORES:** 

- Encargados de vender las cuentas dial-up y corporativos (de \$170 a \$990 ADSL y SDSL), buscar los clientes puerta a puerta, ventas en islas comerciales y con las instituciones con convenio.
- · Los vendedores serán capacitados en forma integral, para que conozcan sobre el uso, mantenimiento y desarrollo de nuevos software e Internet. Garantizando que los mismos vendan soluciones integrales para cualquier tipo de cliente.
- · Los vendedores seguirán el siguiente esquema para sus ventas :
	- 1. Conseguir la cuenta
	- 2. Firma del contrato e instalación.
	- 3. Comunicar al supervisor para que se realice el análisis sobre factibilidad del ancho de banda a nuestros proveedores (Andinatel, Suratel, etc.).
	- 4. Seguimiento sobre instalación al cliente.

Estudio de una Proveedora de Servicios de Internet

- 5. Asistencia técnica del servicio vendido al cliente (clave de usuario, configuración y pruebas del equipo).
- El sueldo de los vendedores será de doscientos dólares (\$200) básicos  $\bullet$ más las comisiones prorrateadas en tres meses, estas serán definidas en una unidad constante el dólar.
- Los vendedores recibirán las comisiones del 5% a partir de un total de  $\bullet$ ventas de 3.000 usd. (ventas de dial-up y corporativos); los que no alcancen a cumplir sus metas de ventas recibirán sus comisiones prorrateadas de los meses anteriores más las comisiones por ventas que alcancen ese mes.

**TELEFONISTAS:** 

- Las cinco telefonistas que están a la disposición del cliente las 24 horas al día, las cuales tendrán horarios rotativos cada una de 6 horas como: 7:00 a.m. a 1:00 p.m., 1:00 p.m. a 7:00 p.m., 7:00 p.m. a 1:00 a.m., 1:00 a.m. a 7:00 a.m. y contarán con tres líneas telefónicas y líneas de espera para ofrecer mayor información sobre los servicios de Internet.
- El salario mínimo que ganarían es 147\$ más horas extras (horas nocturnas a partir de las 9:00 p.m., fines de semana y días festivos), más comisiones sobre planes vendidos.
- Su función es de contactar a los clientes para ofrecer los servicios de  $\bullet$ Internet y así crear su propia cartera de clientes.

Universidad de las Amèricas

•

•

•

•

3. 1.3.2 MÉTODO OPERATIVO PARA PLANES INDIVIDUALES Y CORPORATIVOS

## PLAN MASIVO DE VENTAS PLANES INDIVIDUALES

Para captar a los clientes de planes individuales (dial up) se realizará:

1.- Em el sector gubernamental con cada institución que se realice el convenio se establecerá por el lapso de una semana islas comerciales con el personal de la empresa ofreciendo los servicios.

En las islas comerciales contarán con vendedores entregando los volantes , dícticos y trípticos ( para la atracción del cliente ); que explicará costos y servicios (los cursos de capacitación, diplomados, etc. vía Internet), que les permite al personal adquirir una nueva categoría o un ascenso.

2.-En el sector educativo se buscará una alianza estratégica de CORPE EDUCAR (institución que abarca a los colegios elites privados de Quito) con una cantidad aproximada de 16.000 alumnos. La venta de planes individuales para los alumnos se realizará utilizando los precios del servicio, más la creación del diario escolar virtual con el cual el alumno recibe las tareas, después de realizarlas manda las tareas al respectivo profesor. Se enfatizará en los beneficios de este servicio:

- Tener por parte de los padres un control de las tareas realizadas.
- Eliminación de impresión, gasto en papel, etc.
- Bibliotecas virtuales para consulta.

*Vuiv rsiáaá áe fas )Imericas Ingeniería Comercial* 

Estudio de una Proveedora de Servicios de Internet

PLAN DE VENTAS DE PLANES CORPORATIVOS PARA PEQUEÑAS Y **MEDIANAS EMPRESAS (PYMES)** 

El siguiente plan de ventas va dirigido a oficinas y a las pequeñas empresas que tengan de 1 a 20 equipos en las cuales se les puede ofrecer los siguientes productos:

CUADRO DE INDICADORES DE KBPS DE ACUERDO AL NÚMERO DE **COMPUTADORAS NO. 3.7** 

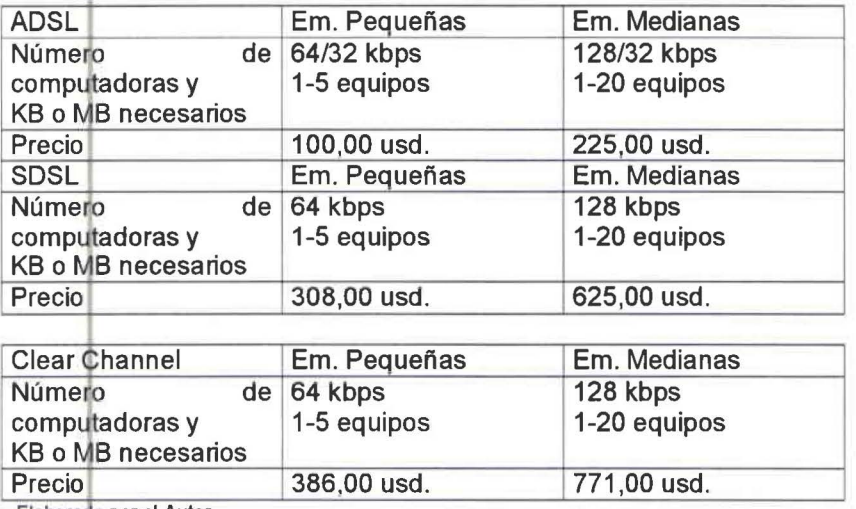

Elaborado por el Autor

Las pequeñas y medianas empresas que buscan un crecimiento rápido del negocio se le ofrecen soluciones integrales que se incluirán con el servicio de Internet en el plan corporativo que ellas elijan, se presenta a continuación un detalle de los servicios para cada posible cliente:

· Para consultorios y clínicas pequeñas; ofreciendo el servicio del sistema médico incluido que posee las siguientes características: reserva de citas on-line, chequeo de exámenes de laboratorio con sus resultados, envió de recetas médicas.

• para agencias de viajes, hoteles, hostales y hosterías con un turismo informal, este tipo de turistas realizan sus reservaciones vía Internet .Para este tipo de negocios se ofrecerá un sistema hotelero, en el que incluye diseño de pagina Web, reservas vía on-line, promociones por vacaciones, listado de clientes frecuentes, etc.

Para los institutos superiores y colegios con centros de cómputo se les ofrecerá sistema e-learning el cuál proveerá de aulas virtuales para que el alumno pueda consultar directamente al profesor temas no comprendidos en clases, guía de tareas a realizar (optimizando tiempo alumno-profesor).

PLAN DE VENTAS DE PLANES CORPORATIVOS PARA EMPRESAS GRANDES El siguiente plan de ventas va dirigido a empresas grandes públicas y privadas que tengan de 20 equipos en adelante las cuales se les puede ofrecer los siguientes productos:

• CUADRO DE INDICADORES DE KBPS DE ACUERDO AL NÚMERO DE COMPUTADORAS PARA INTERNET DEDICADO NO. 3.8

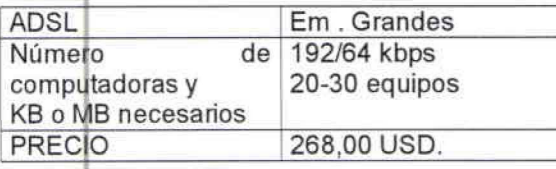

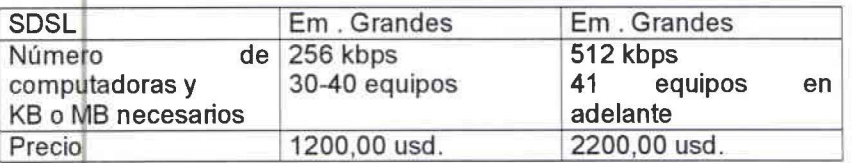

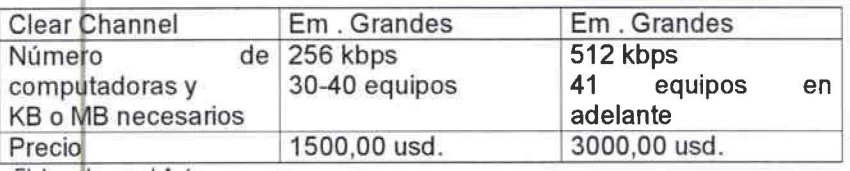

Elaborado por el Autor

• 11i ll~ *rsitfad de (as jlmeri.cas Ingeniería Comercia(* 

A este segmento de mercado se le ofrecerá en forma gratuita Firewall, un sistema que protege sus datos contra ataques de hackers, virus y sus mutaciones, que podrían contagiarse al estar navegando en Internet.

Además se pone a disposición de los clientes los software desarrollados para este tipo de empresas que solucionaran problemas específicos, diseñados V modificados para cada una de ellas, detallados a continuación:

- Sistema de Recursos Humanos  $\bullet$
- Sistema Documental (workflu)
- Sistema Contable y Financiero  $\bullet$
- Sistema de Auditoria y Seguridad  $\bullet$
- Sistema CRM  $\bullet$
- Sistema de Ley de Transparencia  $\bullet$
- **SIFGAF** ۰

## 3.11.4 PROMOCIÓN:

La promoción es una actividad que proporciona un incentivo adicional, dirigido al mercado objetivo para obtener un incremento en el comportamiento de compra a corto plazo. Las promociones del servicio están dirigidas al consumidor final, para lo cual se utilizará publicidad a través de volantes informativos, correos electrónicos, cuñas de radio, etc.

El financiamiento para las promociones a realizar serán obtenidas de los ingresos por ventas; de cada producto se destina el 10% del ingreso para este propósito. Se lanzará servicios de banda ancha que pueden ser para hogares y para pequeñas Universidad de las Amèricas Ingeniería Comercial

empresas a un precio de comercialización: 45 dólares en ADSL, 50 dólares en SDSL (no incluye los impuestos de ley). La promoción incluye para todos los planes un viaje a las Islas San Andrés y estará vigente por un mes para las personas que activan su servicio.

Con esta promoción se estima captar un porcentaje del mercado del 4% de los clientes potenciales correspondientes a un universo de 18.498 de posibles usuarios de planes individuales, con lo que el 4% corresponde a una venta de 740 planes individuales al año lo que equivale a una venta mensual de 60 planes con lo que indica que cada vendedor debe vender 15 planes individuales al mes, dentro de los individuales se encuentra el de Banda Ancha compartido que sirve para hogares que necesiten una conexión permanente al Internet pero sin el uso de línea telefónica con este tipo de planes tendría cabida para estudiantes universitarios que trabajen y estudien; con un universo de estudiantes universitarios de 13145, por lo menos la mitad de esta población trabaja y estudia correspondiente a 6572 estudiantes de los cuales se quiere captar el 4% de ese mercado lo cual es 260 planes anuales es decir 20 planes mensuales con lo que cada vendedor tiene que realizar una venta de 5 planes mensuales.

Los planes corporativos tienen un universo entre empresas privadas y públicas de 4361 empresas en Quito del cual se quiere captar el 4% de este mercado dando como resultado 175 planes anuales; dentro de lo que es la línea corporativa se estima con más facilidad la venta de ADSL64/32, SDSL 64, ADSL 128/32 y SDSL 128 por ser planes que cubren de 1 a 20 computadoras con precios accesibles para empresas pequeñas y medianas; se ha calculado que el universo de este tipo

Universidad de las Amèricas

de empresas corresponden al 95% de todas las existentes en Quito, de acuerdo a ese porcentaje la venta de planes anuales sería de 173 de los planes mencionados anteriormente ; lo que corresponde a un rango de venta entre 43 y 45 planes anuales lo que quiere decir que cada vendedor tiene que vender un plan mensual y el restante 5% que serían empresas grandes con más de 20 computadoras en red nos dan un total de 9 planes anuales.

Se analizará el plan de marketing en forma mensual en base a las metas de ventas mensuales de los vendedores donde se propone alcanzar el 4% anual del mercado para comprobar la efectividad del plan propuesto.

## **CAPITULO 4 : ESTUDIO FINANCIERO**

Con referencia al Plan de Marketing propuesto se procederá a efectuar una proyección de ventas de los servicios del ISP, realizando un flujo de caja para analizar la factibilidad técnica de este tipo de negocios y la rentabilidad que proporcionara a los accionistas.

**4.1 SUPUESTOS Y CONSIDERACIONES** 

- · La depreciación de los equipos se realizaron el línea recta y con los porcentajes de ley.
- La inversión es por parte de los accionistas.
- · Se considera una renovación del 20% de los contratos para el siguiente año.
- . El capital de trabajo esta calculado para dos meses.
- · Se considera la inflación proyectada de este año al 4.4% para las proyecciones.
- . No existe valor de salvamento, considerando que son equipos de computación.
- · Se estableció el presupuesto de ventas de acuerdo a las proyecciones del plan de marketing.
- · Los equipos para la conformación del Nodo sirven para la producción de planes individuales y corporativos.
- Se consideraron tres escenarios para el calculo del TIR y VAN: el primero con 10% de reducción en las ventas, con el 20% en la reducción en ventas y con el 30% de reducción en ventas.

## 4.2 INVERSIONES PARA LA CONFORMACION DEL NODO

Un ISP tiene una estructura tecnológica compuesta por una serie de equipos que unidos entre si forman el NODO, con el cual se puede comercializar el servicio de Internet. El ISP posee la siguiente infraestructura y características de los equipos:

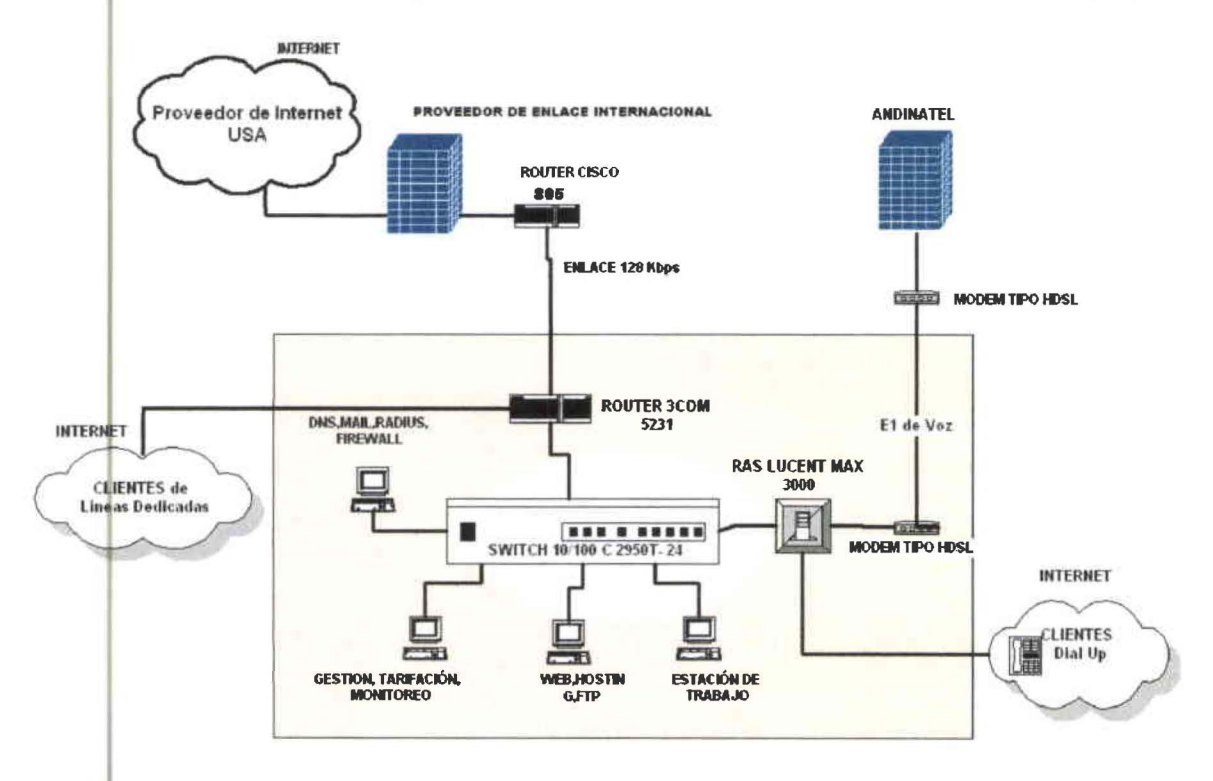

Elaborado por el autor

El funcionamiento del Nodo es:

El Ancho de Banda para el ISP es conectado a través del Router Cisco enlazándolo con el Router 3Com que une al Switch, al Ras y al MODEM.

El Switch almacena el ancho de banda para que a través del Router 3 Com se envíe el servicio contratado por cada cliente.

El Ras es el que verifica la contraseña del cliente dial up para que no sea pirateado.

El MODEM HDSL sirve para el envío de voz.

Universidad de las Amèricas

## CUADRO DE INVERSION EN ACTIVOS FIJOS NO.4.1

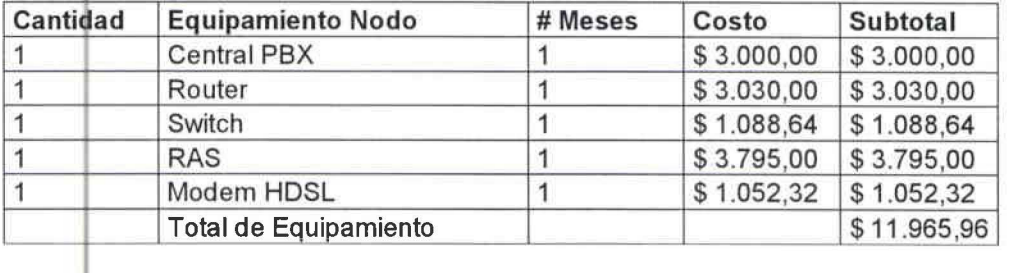

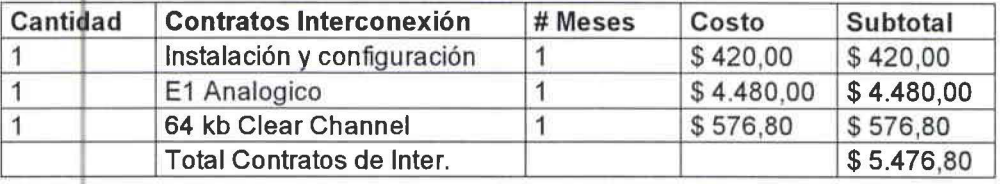

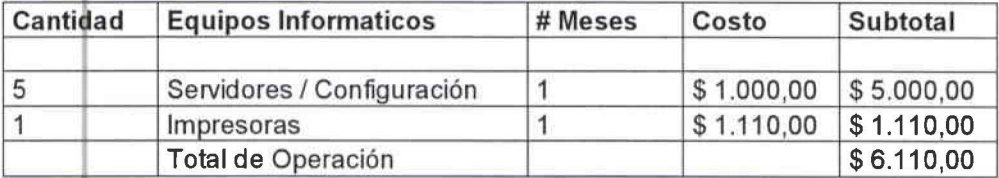

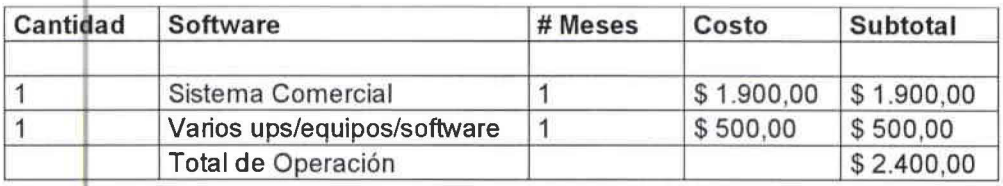

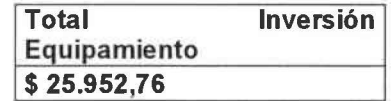

Fuente Cotizaciones CISCO Elaborado por el autor

La inversión total es 25.952,76 usd., los equipos necesarios para el funcionamiento del Nodo y proveer el servicio. El equipamiento del Nodo lleva un tiempo de instalación y configuración de equipos de tres días; mientras que los contratos de interconexión tienen un tiempo promedio de veinte días, el E1 analógico provisto por Andinadatos tiene un tiempo de duración en la conexión de veinte días, mientras el proveedor del Ancho de Banda es Bellsouth y el tiempo de conexión y configuración es entre siete y diez días. Para el total funcionamiento del Universidad de las Amèricas Ingeniería Comercial

Nodo de Fasnet net se necesita un mes, en el cual se considera los periodos de prueba del Nodo.

## 4.3 DEPRECIACION DE LOS EQUIPOS:

La depreciación de los activos fijos se realizará de acuerdo a las normas establecidas en el Reglamento de Aplicación de la ley de Régimen Tributario Interno, se depreciaron<sup>6</sup> los equipos de computación a tres años y en línea recta. A una tasa de depreciación de 1/3:

CUADRO DE DEPRECIACIÓN DE LOS EQUIPOS NO. 4.2

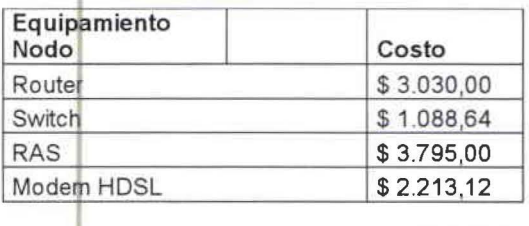

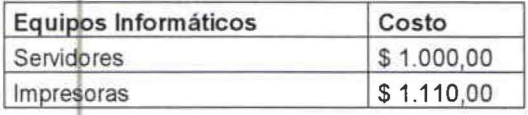

#### **ROUTER**

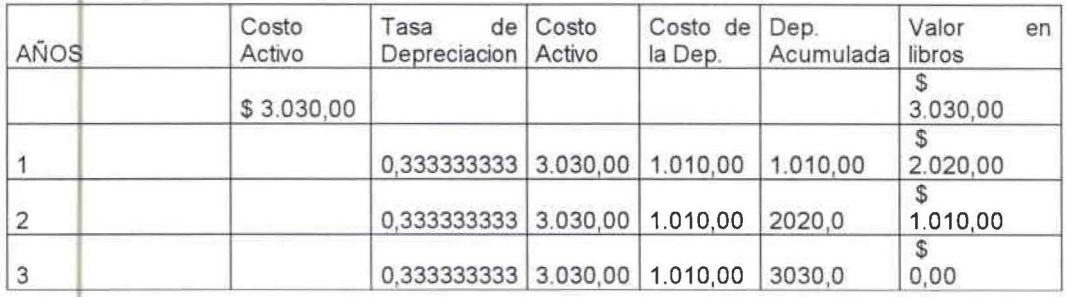

<sup>6</sup> Horngren, Charles, Walter, Harrison, "Contabilidad", Editorial Prentice-Hall, Primera Edición, 1991, México

Universidad de las Amèricas

## **SWITCH**

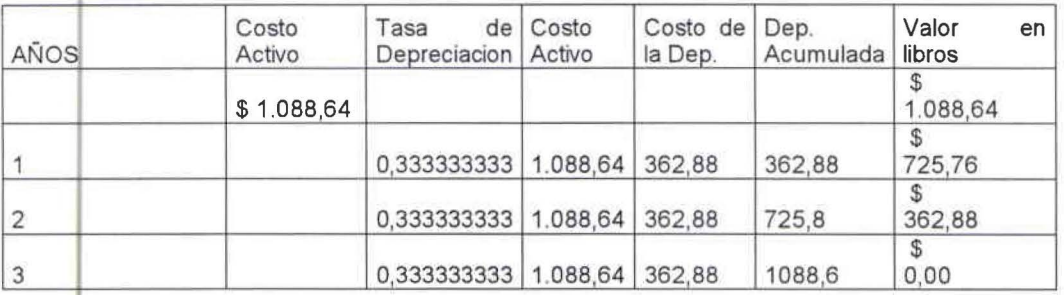

### **RAS**

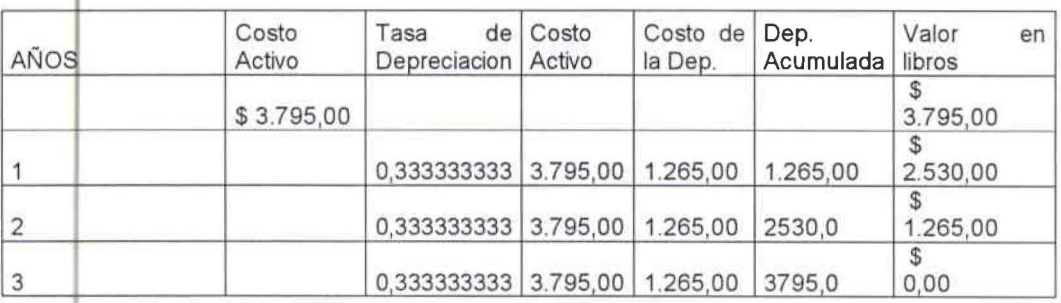

## Modem HDSL

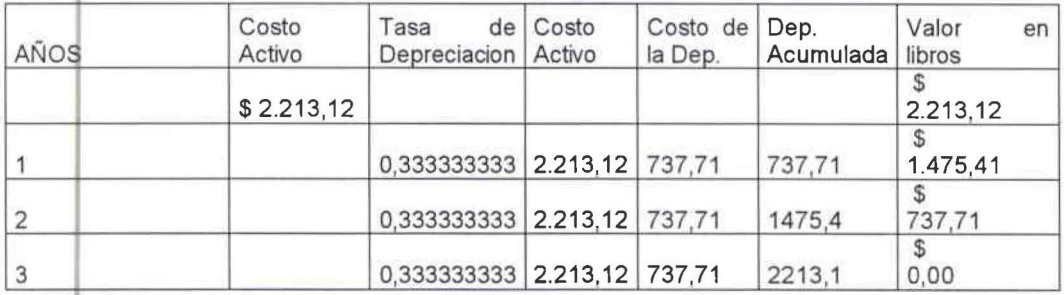

### Servidores

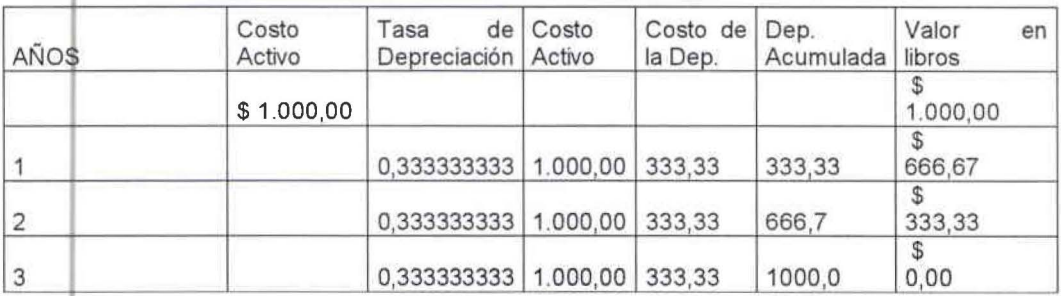

#### Impresoras

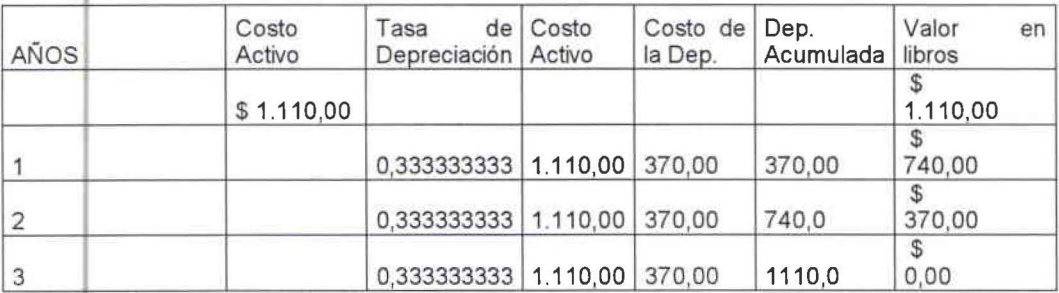

Fuente Cotizaciones CISCO Elaborado por el autor

### 4.4 COSTOS DE FASTNET.NET

## 4.4.1 COSTOS FIJOS DEL ISP:

Son los valores directamente relacionados a la producción de cada plan, para el cálculo de los costos directos de los planes se toma en cuenta la capacidad máxima de producción del Router, por ser este equipo el que enlaza o conecta a los clientes con el ISP. En el Router se pueden colocar máximo cuatro tarjetas para E1 (cada E1 tiene una capacidad de 2048 Kbps) con esta información se obtiene el siguiente factor de división para sacar la relación de producción de cada plan:

Capacidad de producción del Router= (2048 Kbps \* 4 E1) \* 1/36 (planes producidos) ( Kbps necesarios para cada plan)

La mano de obra directa son los sueldos de los técnicos, en su total son cinco con todos los beneficios de ley, se presenta a continuación los cuadros de producción de los planes, para la producción de un ADSL, SDSL o Clear Channel se utilizan los mismos equipos:

## CUADRO DE COSTOS FIJOS POR PRODUCTOS NO. 4.3

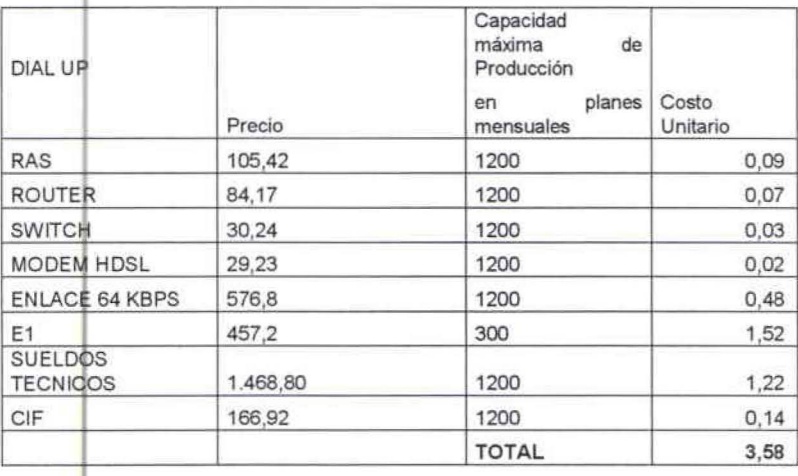

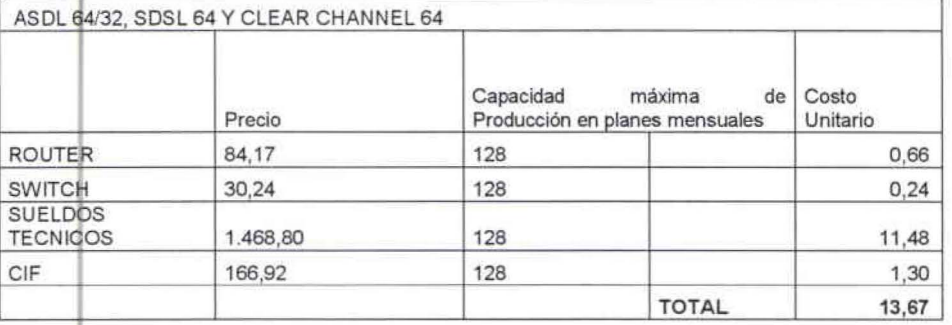

ASDL 128/32, SDSL 128 Y CLEAR CHANNEL 128

i.

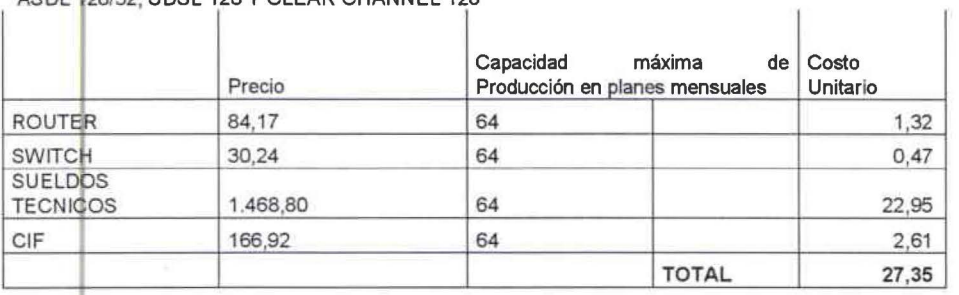

ADSL 192/64 KBPS

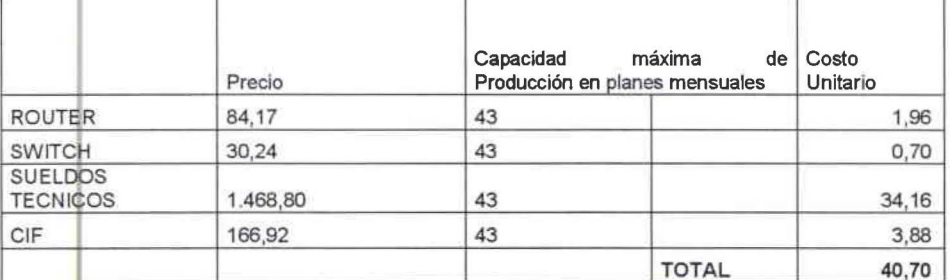

Universidad de las Amèricas

# SDSL 256 KBPS Y CLEAR CHANNEL 256

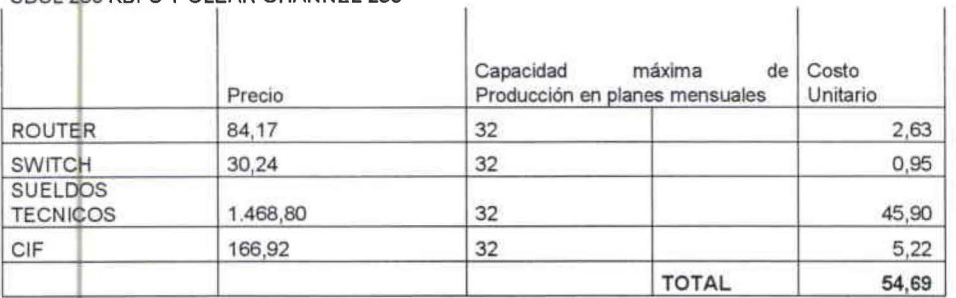

Ť

## SDSL 512 KBPS Y CLEAR CHANNEL 512

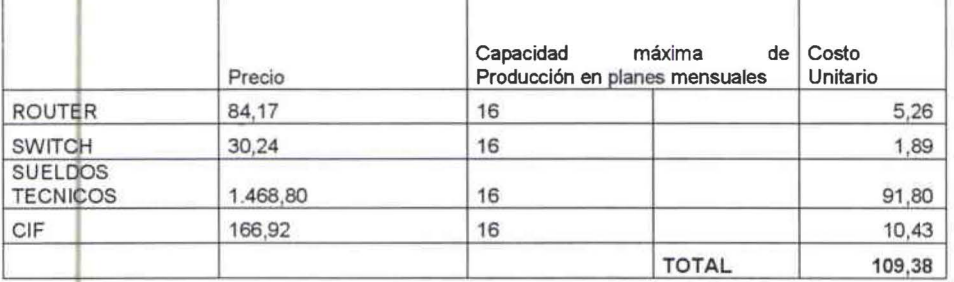

ï

 $\mathbf{f}$ 

 $\mathbf{t}$ 

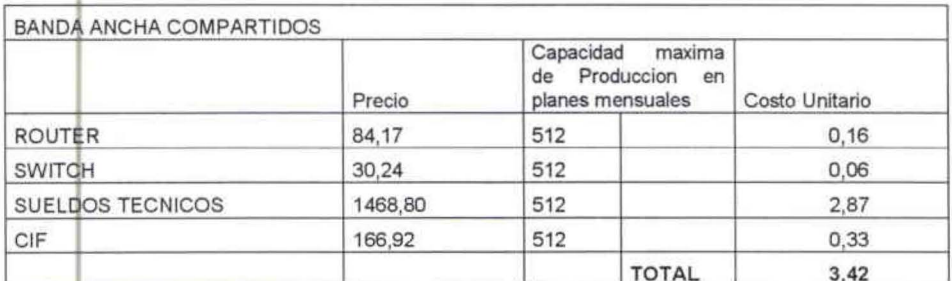

Fuente Cotizaciones CISCO<br>Elaborado por el autor

## 4.4.2 COSTOS ESCALONADOS:

Se calcularon estos costos por la saturación del Router, considerando la capacidad máxima de producción de este equipo, el cual enlaza a los clientes al ISP. Una vez saturado el Router se debe realizar la compra de este equipo y de los demás equipos que producen los planes a comercializarse:

#### i CUAФRO DEMOSTRATIVO DE COSTOS PARA AUMENTAR CAPACIDAD DE  $1201 - 2400$  NO. 4.4

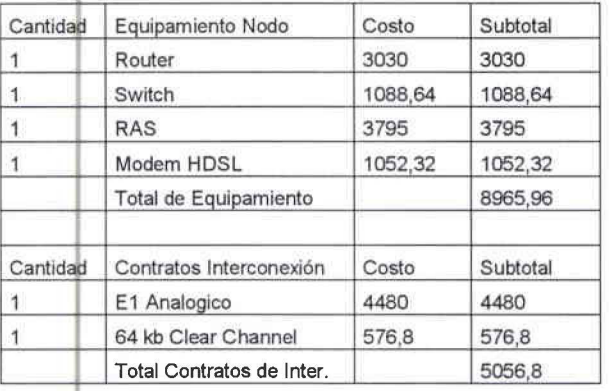

TOTAL 14022,76

Fuente Cotizaciones CISCO Elaborado por el autor

'

•

•

•

•

Los equipos son de marca Cisco, de origen alemán por encontrarse en la com4nidad europea y tomando en cuenta que tienen una proyección de inflación ' del 3% se aumentó este porcentaje al valor actual de los equipos:

CUADRO DE PROYECCIONES PARA AUMENTAR CAPACIDAD EN EL ISP NO. 4.5

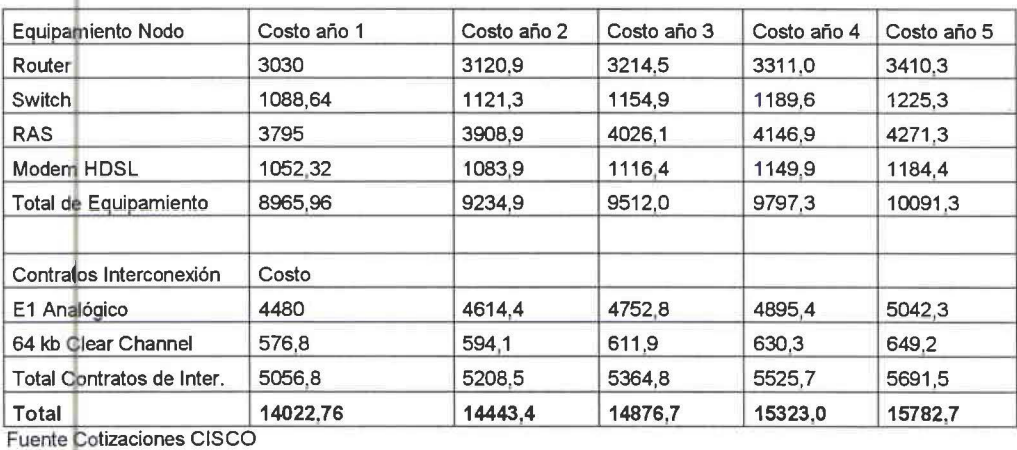

Elaborado por el autor

•

•

•

•

## 4.5 COSTOS Y GASTOS DE PERSONAL:

El personal necesario para el funcionamiento del ISP, requiere de técnicos, vendedores, telefonistas, secretaria y contador. Por el momento los accionistas no cobran sueldo para un rápido crecimiento de la empresa y la re-capitalización de la misma, para obtener liquidez y utilizarla en la compra de equipos y nueva tecnología. Con el resto de personal se le reconocen los siguientes salarios y los beneficios de ley descritos a continuación:

CUADRO EXPLICATIVO PARA El CÁLCULO DEL SUELDO NO. 4.6

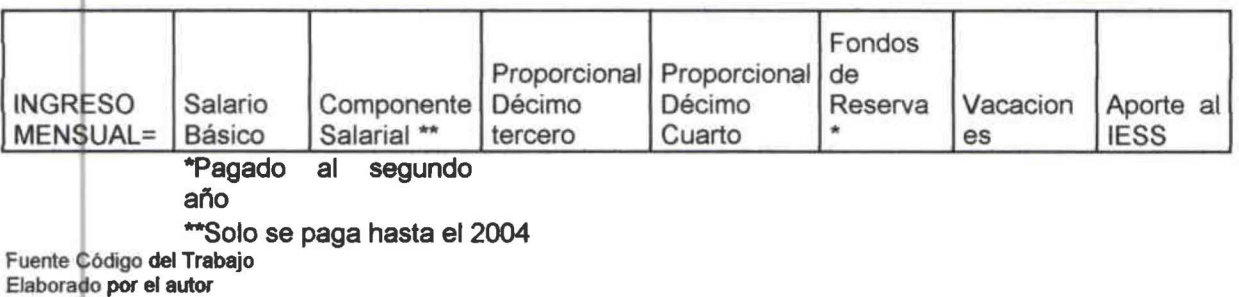

## CUAIDRO DE COSTOS Y GASTOS DEL PERSONAL NO. 4. 7

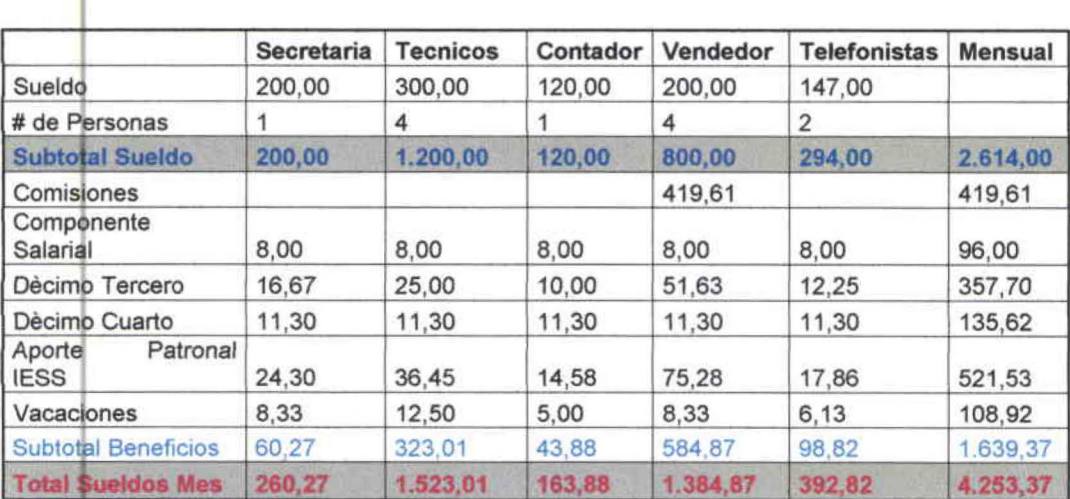

Elaborado por el autor

*Vlliveisiáaá áe* fas *)lmerica.s Inoenieria Comercia{* 

#### ROL DE PAGOS AÑO 1 N.O. 4.8

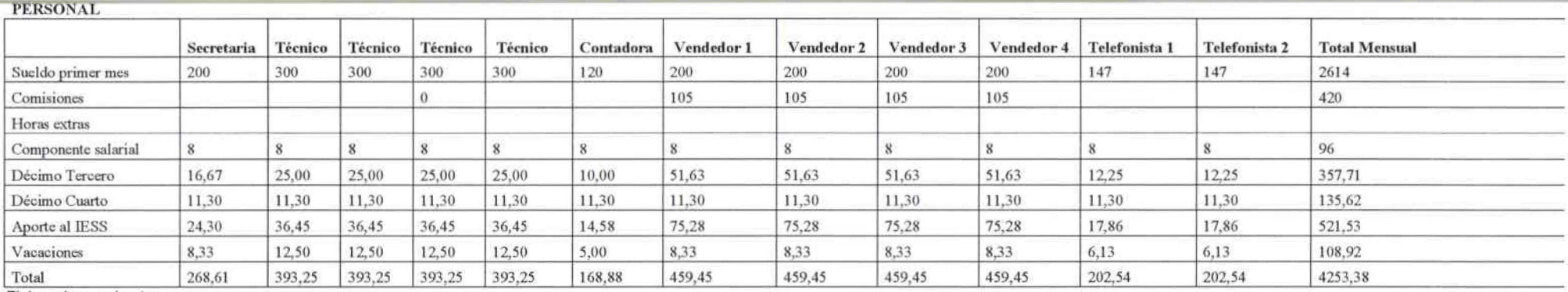

Elaborado por el autor

(tablas de rol de pagos restantes ver anexo 9)

## 4.6 PRESUPUESTO DE GASTOS GENERALES:

En este presupuesto constan todos los desembolsos que de manera anual se realizarán para el funcionamiento del ISP, dentro de estos rubros se encuentran los sueldos del personal, el pago del E1 analógico, el ancho de banda, entre otros. Se proyectó el aumento de estos gastos tomando el en cuenta la inflación anual proyecta por el Banco Central de 4.4% de este año para el aumento en estos rubros:

CUADRO DE PRESUPUESTO DE COSTOS Y GASTOS ANUALES NO.4.9 PRESUPUESTO DE GASTOS Y COSTO ANUAL

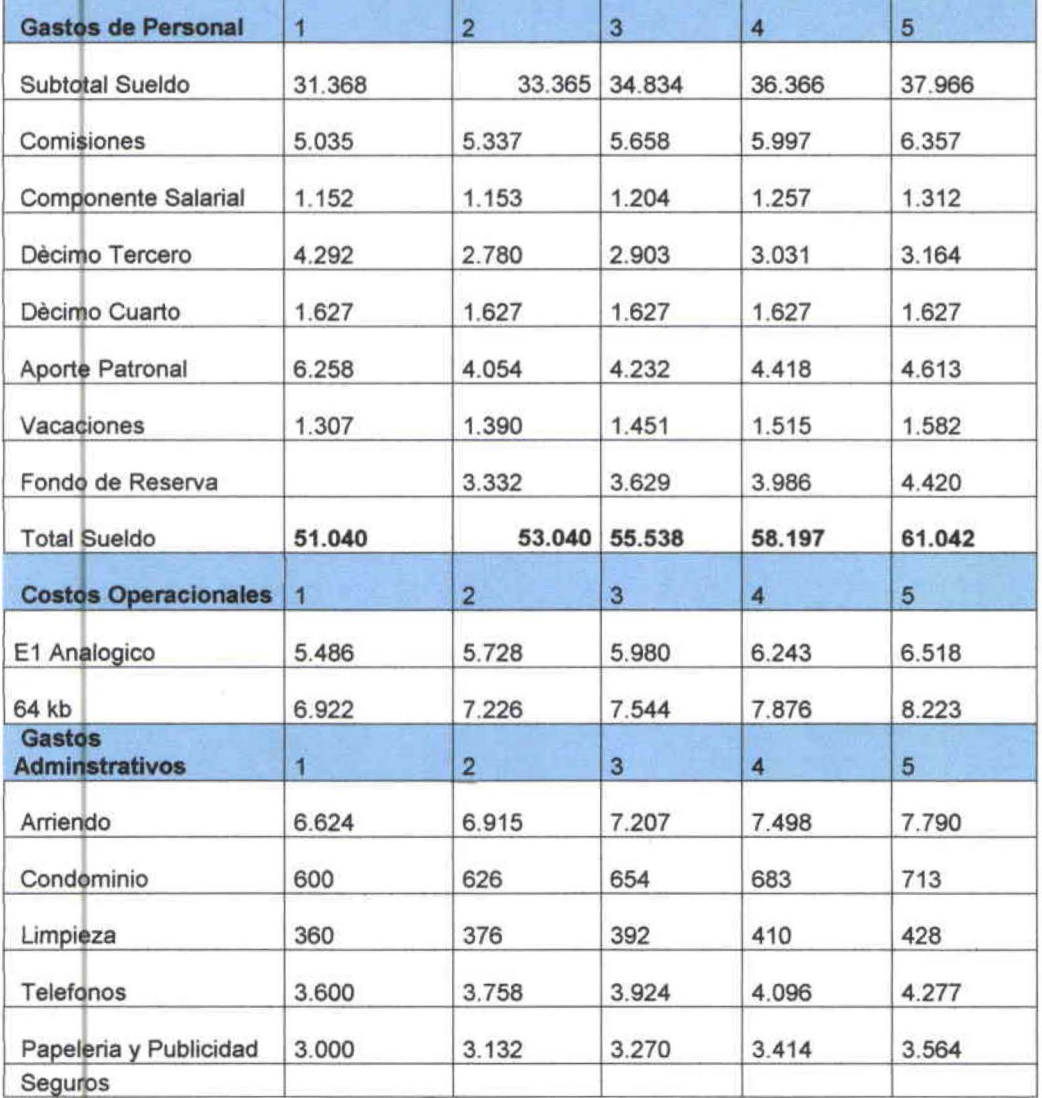

Universidad de las Amèricas

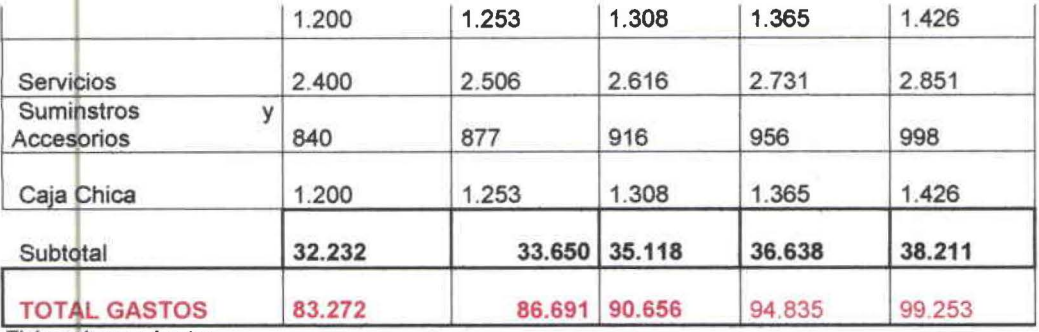

Elaborado por el autor

### 4.7 PRESUPUESTO DE INGRESOS:

Los ingresos provenientes de las ventas de planes individuales y corporativos han sido calculados en base a la aceptación del producto como resultado de la investigación de mercados realizada y el plan de marketing anteriormente mencionado, por esta razón se ha calculado el presupuesto de ingresos con los siguientes planes y sus precios, con un crecimiento de ventas del 4%. Se toma en cuenta para el segundo año la renovación solo del 20% del total de los contratos vendidos el año anterior:

## CUADRO DE PRESUESTO DE INGRESOS NO.4.10

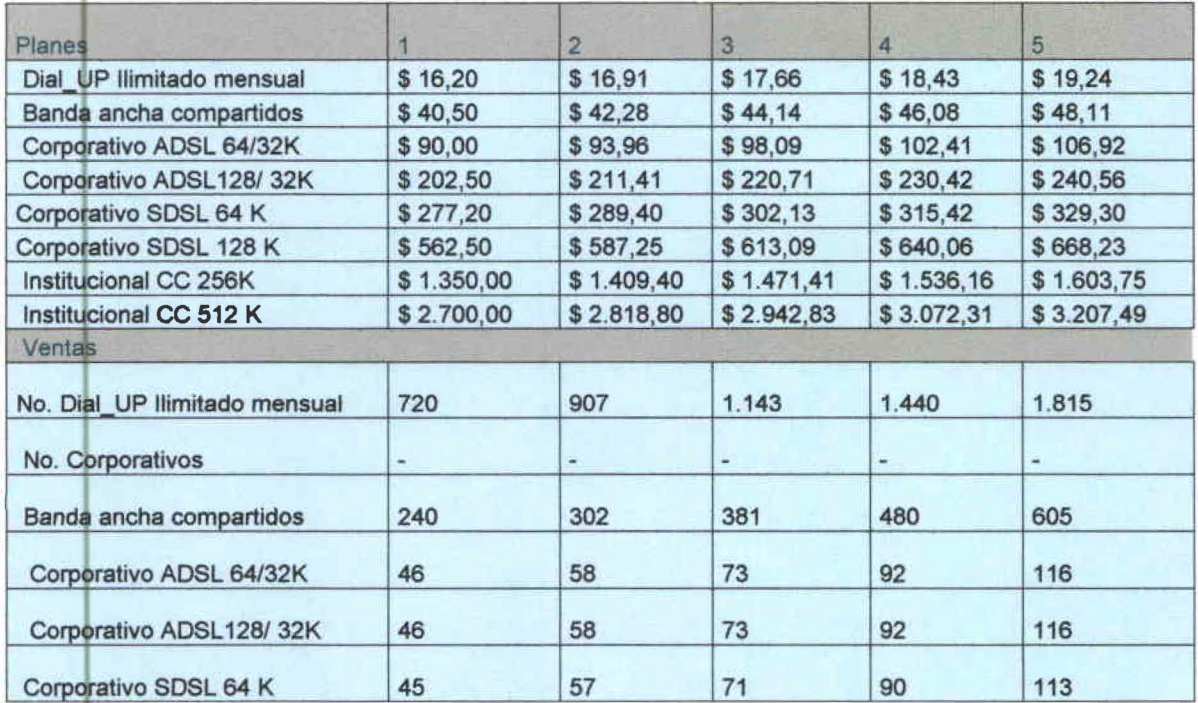

Universidad de las Amèricas

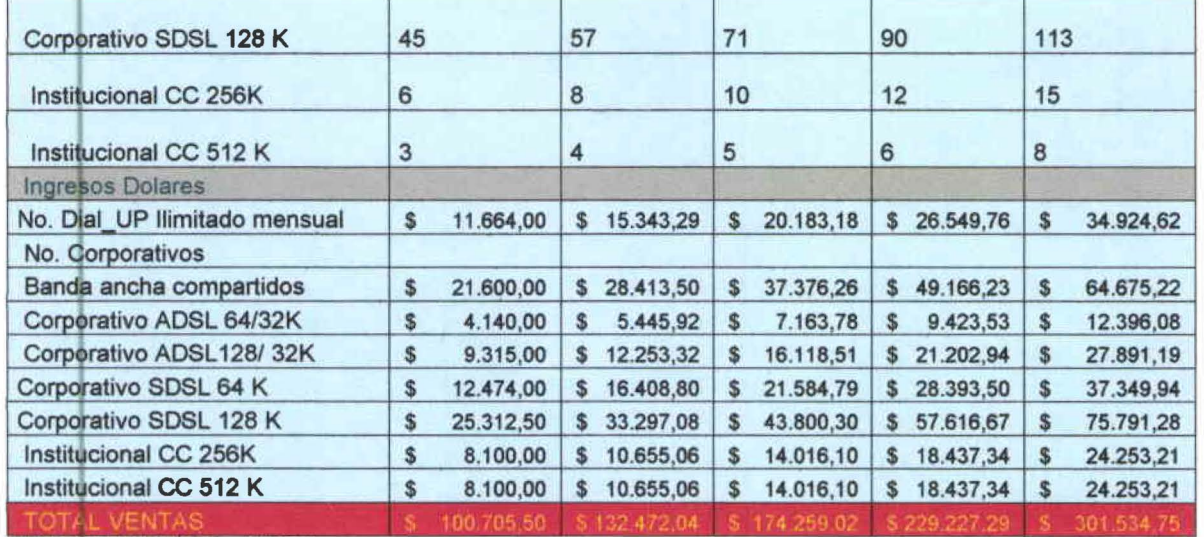

ELABORADO POR EL AUTOR

Los precios han sido reducidos en un 10% para tener una reserva del ingreso por ventas para el siguiente año, considerando el supuesto que solo se renovarán el 20% de los contratos conseguidos el año anterior y las empresas dedicadas a telecomunicaciones poseen este tipo de reserva :

## CUADRO DE RESERVAS POR PRODUCTO N.O.4.11

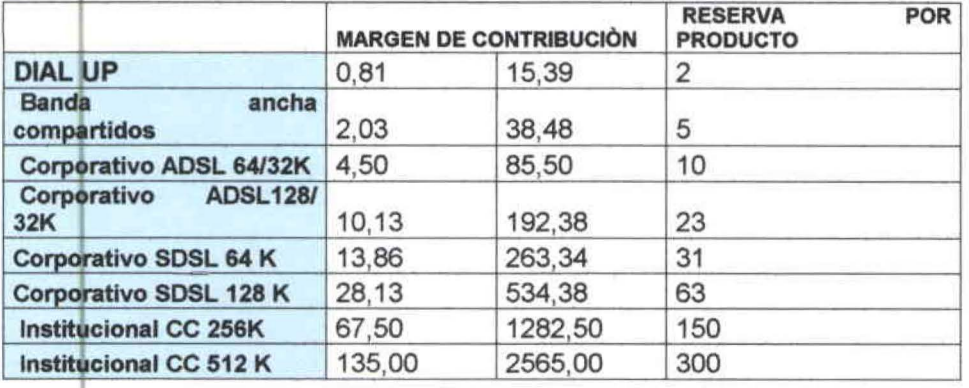

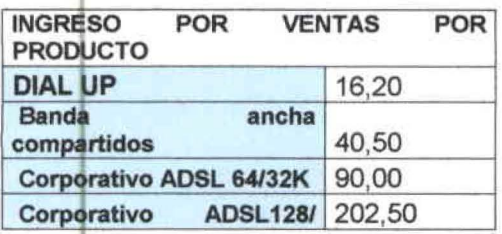

Universidad de las Amèricas

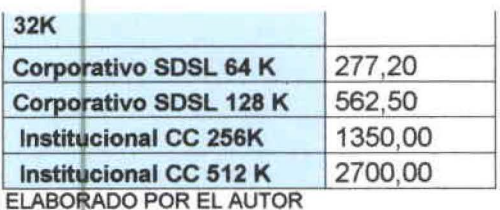

## 4.8 CAPITAL DE TRABAJO:

Para el funcionamiento del ISP (Proveedora de Servicios de Internet), se tienen que considerar los pagos mensuales a los proveedores para su funcionamiento, entre ellos los pagos mensuales que se realizaran a Andinadatos por el E1 lógico, a Bellsouth por el ancho de banda de 64 Kbps, instalaciones de los equipos de computación y demás detallados a continuación calculados para dos meses, considerando que el primer mes se utiliza para dar a conocer el producto, comercializarlo y venderlo; a partir del segundo mes se percibe ingresos por ventas de los planes:

## CUADRO DE CAPITAL DE TRABAJO NO.4.12

#### **CAPITAL DE TRABAJO**

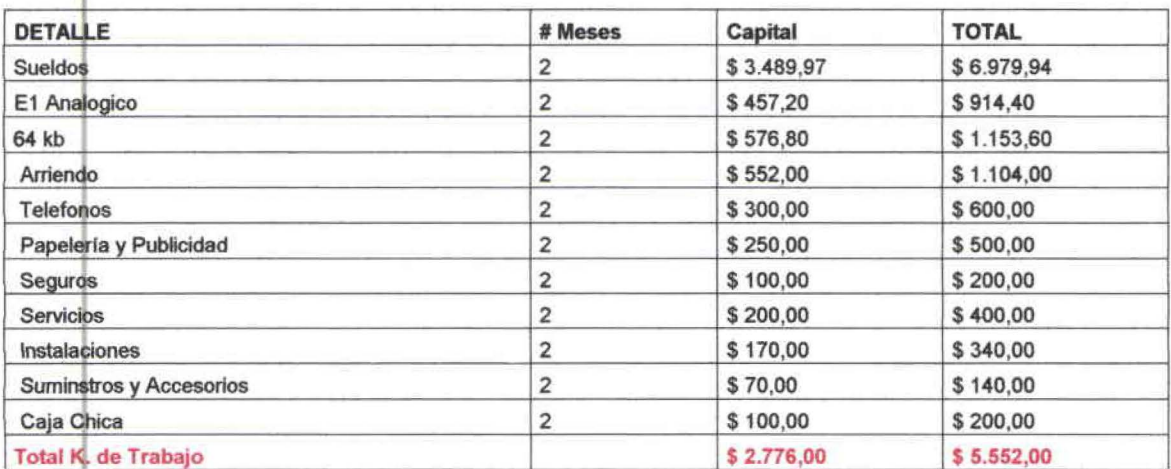

Elaborado por el Autor

#### Universidad de las Amèricas

## 4.9 FLUJO DE CAJA DEL ISP:

El flujo de caja esta calculado para cinco años, con los resultados se evaluara el proyecto y se establecerá el capital de trabajo, con la aportación de los socios del capital requerido para implementar el proyecto.

CUADRO DEL FLUJO DE CAJA ANUALIZADO N0.4.13

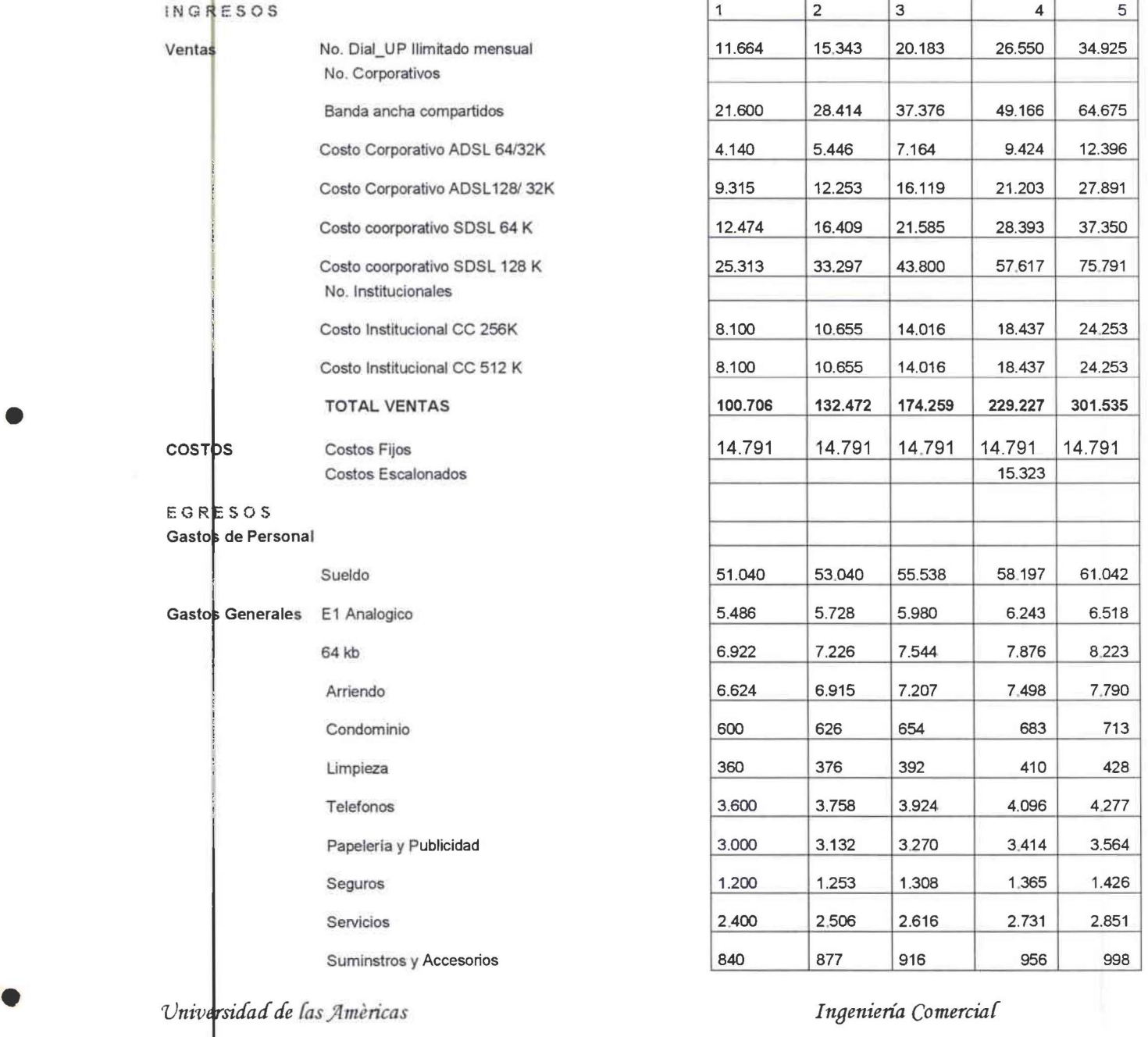

**FLUJO DE CAJA ANUAL** 

•

•

•

•

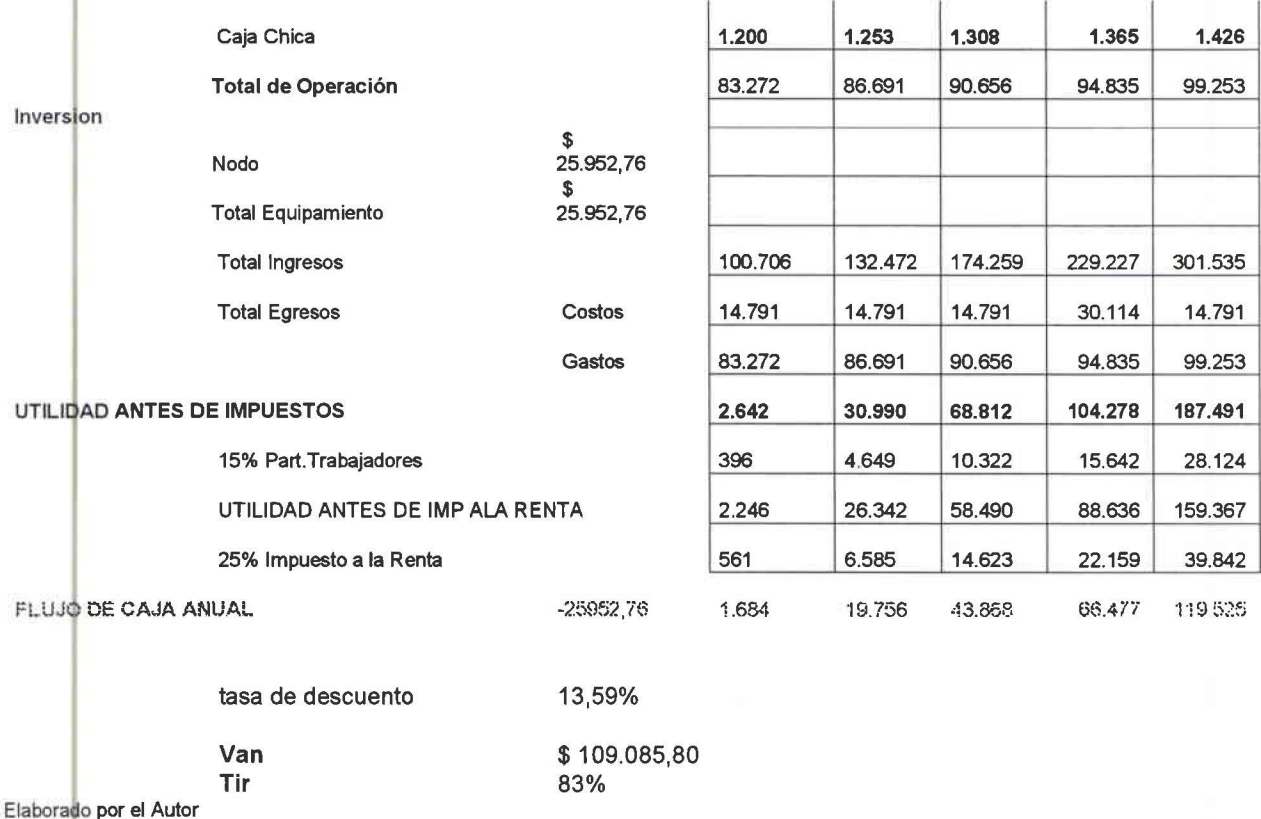

La tasa de descuento esta compuesta por la tasa de interés anual de los bonos del Tesoro de los Estados Unidos a 30 Años que es del 4,15% y por el riesgo país que es 9,44%.

El Valor actual neto VAN es actualizar los flujos a una tasa de descuento para conocer el beneficio total neto actualizado, es decir expresado en moneda actual. Se acepta el proyecto si el Van es superior o igual a cero; el VAN obtenido en el proyecto es de 109.085,80 usd. Por lo que la empresa ganará un mayor rendimiento que el costo de capital.

La tasa interna de retomo TIR es la tasa de descuento que iguala los flujos de tasa descontados a la inversión inicial o que el VAN de una oportunidad de inversión se

Vni:11 *rsidad de {as )'lmericas Inaeniería Comercia{* 

iguale a cero .Cuando se aplica el criterio de decisión que si la TIR es mayor que el costo de capital se debe aceptar el proyecto; la TIR es de 83% con lo que indica que bueno y aceptable para invertir, cumpliendo con el 100% de las ventas, se ha calculado el VAN y TIR con tres escenarios más:

CUADRO DE COMPARACIÓN DEL TIR Y DEL VAN No.4.14

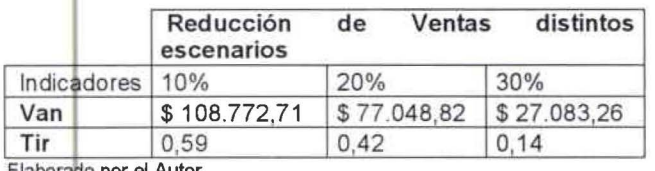

≘iaborano por el Autor

Se consideraron tres escenarios para la evaluación financiera, uno con una reducción de ventas del 10% en el cual el VAN es de 108.772,71 usd. Y el TIR es de 59%; siendo este escenario factible para la realización del proyecto.

El otro escenario se realizo con una reducción en ventas del 20%, el VAN es de 77.048.71 usd. Y el TIR es de 42%; el tercer escenario se calculo con el 30% de reducción en ventas con los siguientes resultados el VAN es de 27.083,26 y el TIR es de 14%, en los tres escenarios son resultados positivos y mayores a cero demostrando la rentabilidad del negocio. (ver anexos 10-12 distintos escenarios)

## CUADRO DE RECUPERACIÓN DE LA INVERSIÓN No.4.15

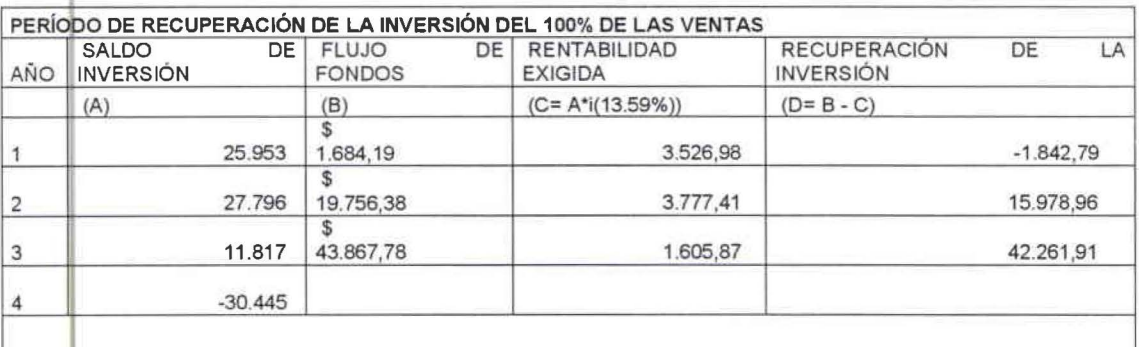

Universidad de las Amèricas

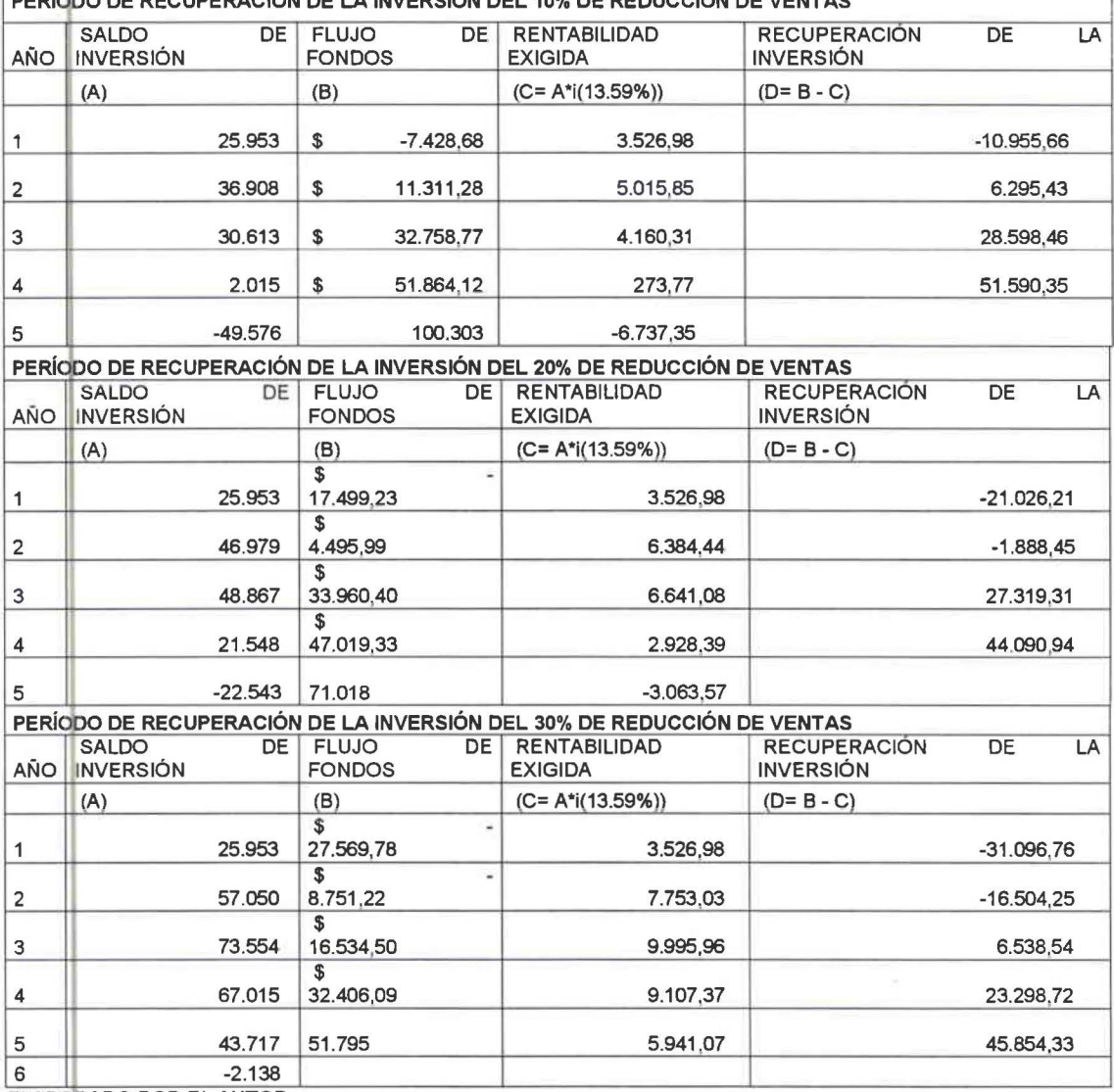

**PERIODA DE REGUDERACIÓN DE LA INVERSIÓN DEL 400/ DE REDUCCIÓN DE VENTAS** 

ELABORADO POR EL AUTOR

De acuerdo al período de recuperación de la inversión al cien por ciento de las ventas se recupera la inversión al tercer año, en los escenarios 1 y 2 se recupera la inversión en cinco años tomando en cuenta la rentabilidad mientras que si se reduce el 30% de las ventas como es el tercer escenario existe una recuperación de la inversión al sexto año. Concluyendo que este proyecto se recupera en cinco años dentro del tiempo que se exige en todos los proyectos.

## **CAPÍTULO 5 : CONCLUSIONES Y RECOMENDACIONES**

## 5.1 CONCLUSIONES

- El uso del Internet en Ecuador y en Quito ha tenido un crecimiento rápido en los últimos años, lo que ha provocado un aumento constante de usuarios y de Proveedoras de Servicios de Internet para satisfacer está demanda.
- Los estudiantes y trabajadores utilizan el Internet de manera constante como una herramienta de estudio, consulta, trabajo, etc. Debido a su rapidez en la obtención de información y facilidad de comunicación en cualquier lugar y a cualquier momento.
- La tecnología de la página electrónica es de gran ayuda para las empresas públicas y privadas siendo una de las principales herramientas de Internet con lo cual las empresas pueden contabilizar la cantidad de visitantes en sus páginas.
- La comercialización de los servicios tiene una amplia aceptación entre la clase alta y media-alta de Quito, la cual busca además del servicio obtener beneficios adicionales que faciliten el manejo de este servicio.
- La implantación de este tipo de negocios requiere de un profundo  $\bullet$ conocimiento de la tecnología en telecomunicaciones y sistemas para el desarrollo y comercialización de beneficios que agreguen valor agregado al servicio.
- Los costos de un ISP se dividen en fijos y escalonados, los costos  $\bullet$ escalonados son producto de la saturación del Router provocando un

•

•

•

•

aumento de inversión cada año para aumentar la producción en planes mensuales.

La evaluación financiera del desarrollo del proyecto se realizó bajo los criterios del Valor Actual Neto (VAN) siendo este de 109.085,80 usd y la Tasa Interna de Retomo ( TIR ) siendo esta de 83% , por ser los dos mayores a cero y positivos el proyecto demuestra su factibilidad financiera, escenario con el 1 00% de ventas; para los otros escenarios con reducción del 10% de ventas el VAN es \$ 108.772,71 y TIR 59%, con una reducción de 20% en ventas el VAN es de \$ 77.048,82 y TIR de 42%, para el último escenario con una reducción en ventas del 30% el VAN es de\$ 27.083,26 y TIR de 14 %. Al analizar el período de recuperación de la inversión se estima un período de tres años al cien por ciento de ventas, mientras que para los escenarios 1 y 2 el tiempo de recuperación es cinco años y por último en el tercer escenario se recupera la inversión al sexto año .

### 5.2 RECOMENDACIONES

- Para evitar caer en los mismos problemas de las otras proveedoras de Internet en cuanto a la saturación de clientes, se<sup>n</sup>a decidido tener una comprensión de 1 a 4 para mantener calidad y rapidez en el servicio mientras la compresión de las otras proveedoras varía de 1 a 8 o de 1 a 10 ocasionando insatisfacción en los clientes.
- Para evitar la deserción de clientes se tiene que tomar en cuenta los resultados de la investigación de mercados en donde refleja que los factores que provocan la insatisfacción son los siguientes: conexión *Vni·v rsiáatf tfe (as )'lmericas Ingeniería Comercia(*
•

•

•

•

lenta, desconexión sin razón, atención al cliente, alto tiempo en cargar la página, transmisión de virus, saturación de clientes, correo no deseado y el precio.

- Capacitar de manera rápida y concisa al personal de ventas, familiarizándolo con los servicios que están a disposición de los clientes para ofrecerles las mejores soluciones integrales para su casa, oficina o empresa.
- Tener una base de datos de los posibles clientes y desertores de las otras proveedoras para ofrecerles los servicios del ISP.
- La publicidad informativa y promoción de ventas deben ser constantemente actualizadas y revisadas para adaptarlas a las necesidades y comportamiento del mercado.
- Se recomienda la implantación de este proyecto según los análisis y desarrollo de la investigación de mercados, el desarrollo del plan de marketing y el análisis del plan financiero demuestran la acogida del producto y la rentabilidad de este tipo de negocios , siendo de gran atractivo para los accionistas invertir en el proyecto .

# BIBLIOGRAFÍA

•

•

•

•

- OROZCO, Arturo J. "Investigación de Mercados Concepto y Práctica", Editorial Norma, S/E, 1999, Bogotá- Colombia.
- KINNER, Thomas C., JAMES, Taylor R., "Investigación de Mercados: Un Enfoque Aplicado", Editorial MC Graw Hill, Quinta Edición, 2000, Colombia.
- HORNGREN, Charles, WALTER, Harrison, "Contabilidad", Editorial Prentice- Hall, Primera Edición, 1991, México.
- RENDER, Barry, HEIZER, Jay, "Principios de Administración de Operaciones", Editorial Pearson- Educación, Primera Edición, 1996, México.
- FREO, David, "Conceptos de Administración Estratégica", Editorial Prentice- Hall, Quinta Edición, 1997, México.
- KOTHER, Philip, ARMSTRONG, Gary, "Marketing", Editorial Prentice-Hall, Octava Edición, 2001, México.
- KOTLER, Philip, ARMSTRONG, "Fundamentos de Mercadotécnia", Editorial Prentice- Hall, Cuarta Edición ,1998,México.

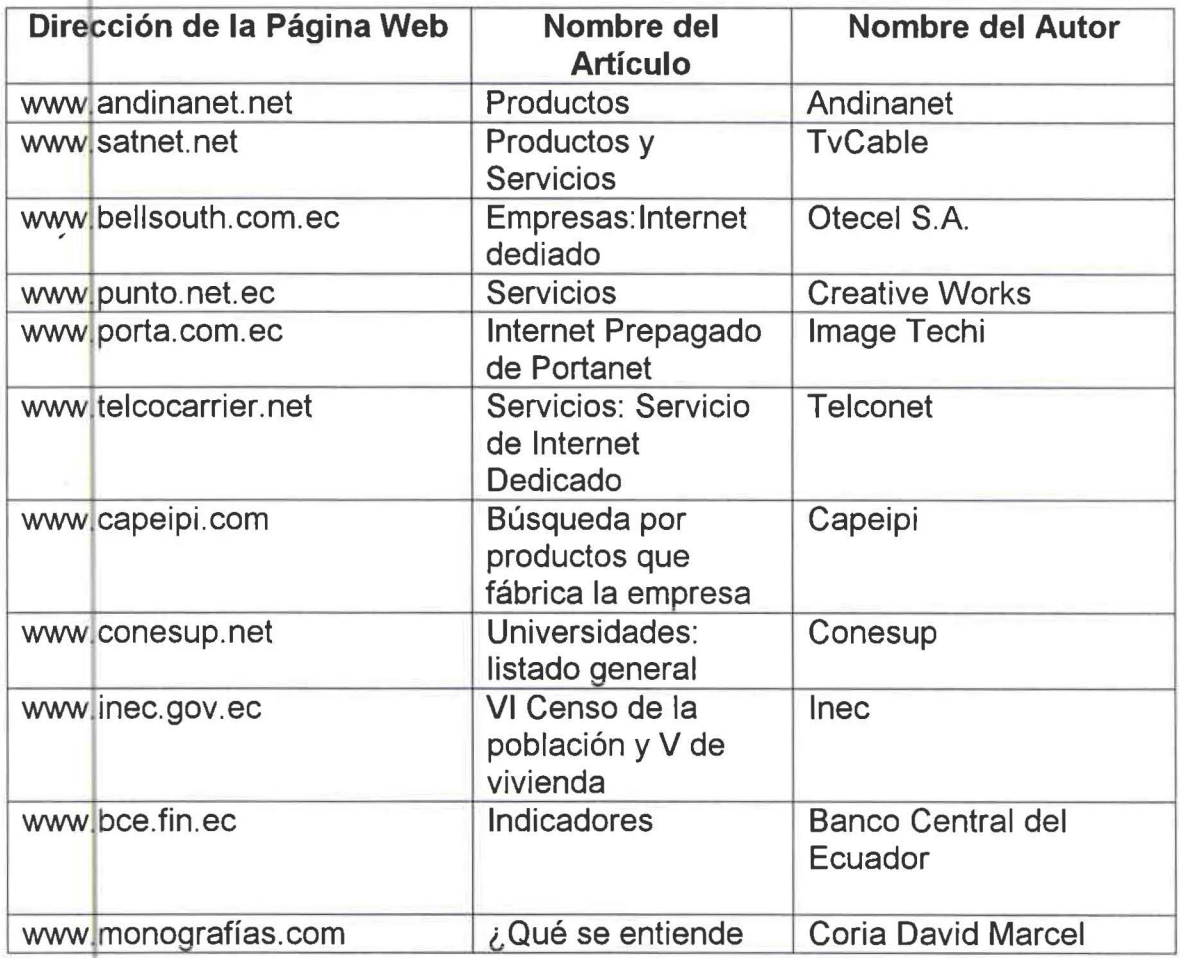

# BIBLIOGRAFÍA DE PÁGINAS WEB

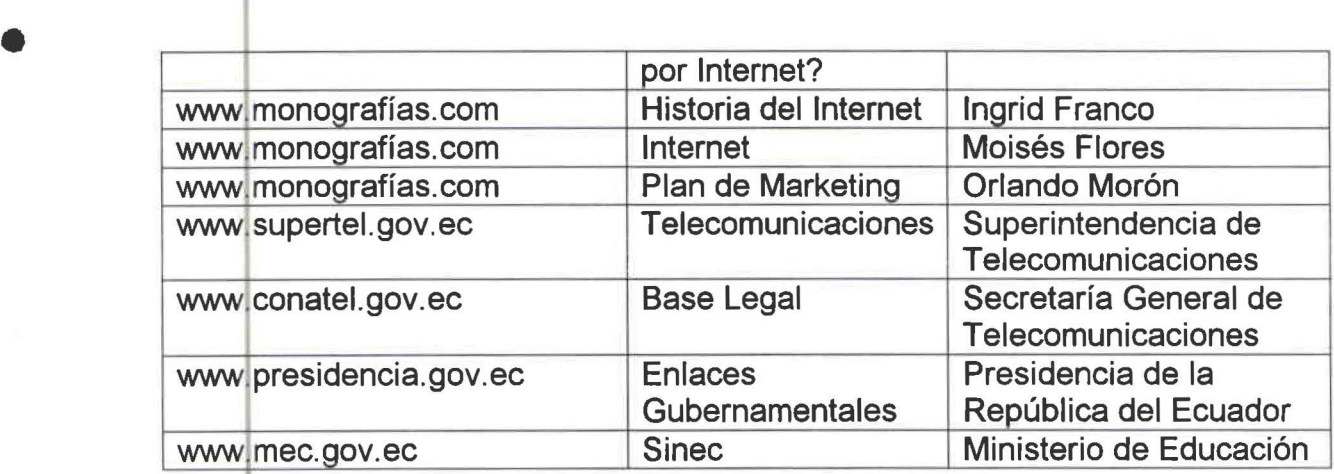

•

•

•

• ANEXO 1

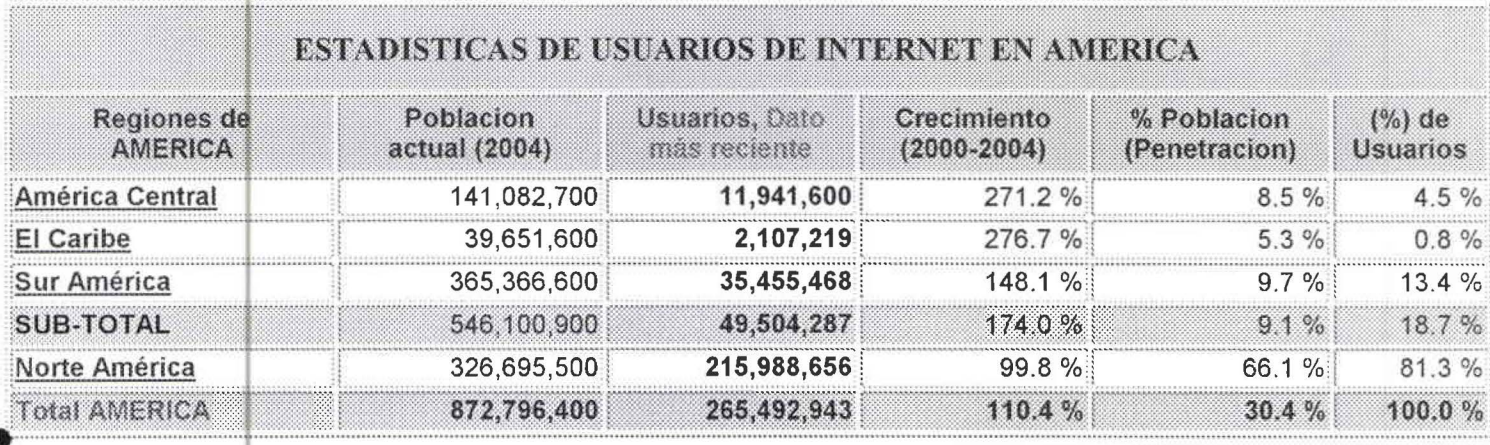

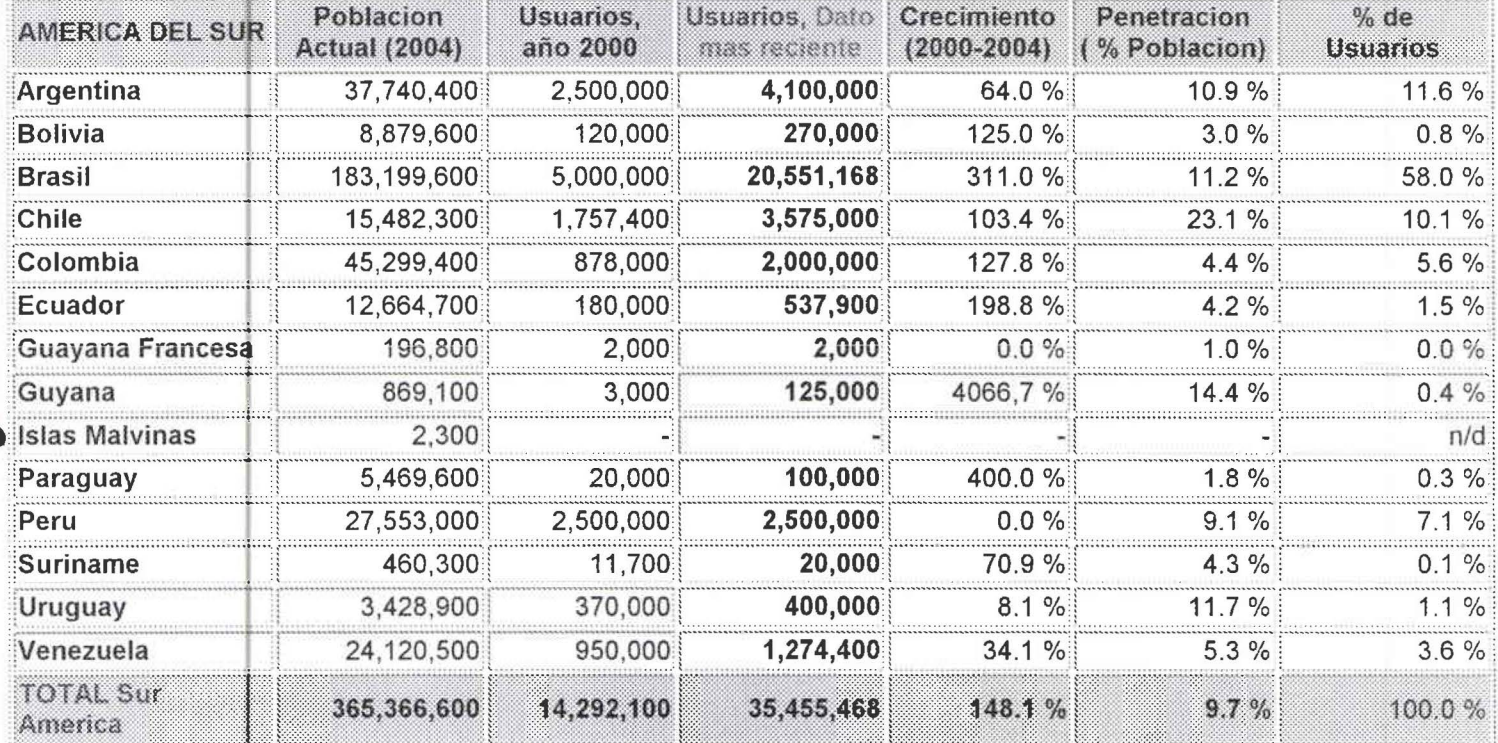

# ANEXO 2

•

•

•

•

# **GRUPO FOCAL**

# TEMA: SERVICIOS DE INTERNET

Buenas tardes, nuestro objetivo es conocer sus necesidades como usuarios de Internet y poder brindarles nuevas utilidades y beneficios que ustedes pueden utilizar en Internet.

# CUESTIONARIO DEL GRUPO FOCAL

- 1. ¿Cómo se llaman?
- 2. ¿Cuántos años tienen chicos?
- 3. ¿Dónde estudian o ya trabajan y en dónde?
- 4. ¿Qué están haciendo ahora en sus tiempos libres? Si introducen el tema de Internet entonces ahí vienen las siguientes preguntas....
- 5. ¿Les gusta utilizar el Internet en sus ratos libres?
- 6. ¿Qué hacen en el Internet?, chatean, bajan música, revisan el mail, graban cds, se bajan información referente a sus necesidades.
- 7. ¿Cuántas horas pasan conectados en Internet?
- 8. ¿Con qué Distribuidora de Internet están actualmente?
- 9. ¿Les mandan los deberes por Internet en la escuela?
- 10. ¿Les envían información del trabajo o de su interés por mail?
- 11. ¿Les gusta investigar temas sobre su trabajo o bajarse información sobre sus pasatiempos como revistas, música, moda, libros, tecnología, etc.
- 12. ¿Al utilizar Internet ustedes se van a Café net's o tienen en la casa directamente.
- 13. ¿Qué problemas han tenido con el Internet en su casa?
- 14. ¿Su computadora se ha infectado con virus alguna vez al utilizar el Internet?
- 15. ¿Se demoran mucho al conectarse en Internet?

•

•

•

•

- 16. ¿Qué problemas han tenido actualmente con su distribuidora de Internet?
- 17. ¿Cuánto pagas por Internet actualmente?
- 18. ¿Cuánto te gustaría pagar por una cuenta de Internet?
- 19. ¿Qué beneficios recibieron al contratar su proveedora actual?
- 20. ¿Qué servicios adicionales les gustaría tener al contratar un servicio de Internet?
- 21 . ¿Han comprado alguna vez Internet prepagado?
- 22. ¿Les llama la atención eso de comprar tarjetas de prepago?
- 23. ¿Saben que es un correo de voz por medio de mail?
- 24. ¿Han enviado correo de voz?
- 25. ¿Sabes lo que es una página Web?, Les gustaría tener una para la empresa o negocio propio?
- 26. ¿Sabes lo que es un dominio propio?
- 27. ¿Les gustaría tener uno propio?
- 28. ¿Les gustaría que se les envíe información a cerca de estudios, maestrías, carreras optativas, etc?
- 29. ¿Saben lo que es una aula virtual? Qué tan interesante es eso para ustedes?
- 30. ¿Les interesaría recibir mediante el internet una capacitación o un curso referente a su área?
- 31. ¿Qué tan interesante les resulta la idea de poder tener un software especial que cubra tus requerimientos en cuanto a estudios o trabajo?
- 32. ¿Conocen un software que por medio del Internet permita realizar tus actividades diarias en el trabajo?
- 33. ¿En base a tus experiencias sobre el uso de Internet que factores serían determinantes al momento de contratar un nuevo servicio de Internet?
- 34. ¿Estarían dispuestos a contratar un nuevo servicio de Internet y que esperarían de este nuevo contrato?
- 35. ¿Cuál sería su plan ideal de Internet y cuánto estarías dispuesto a pagar?

# PREGUNTAS DE LAS ENTREVISTAS PERSONALES

- 1. ¿Qué tipo de servicio de Internet tiene en la empresa actualmente?
- 2. ¿Desde cuándo tiene la cuenta de Internet?

•

•

•

•

- 3. ¿Cuántos usuarios gerentes están en red en la empresa?
- 4. ¿Cuánto paga actualmente por el servicio?
- 5. ¿Describa el servicio especial que le brinda su proveedora?
- 6. ¿Qué tipo de problemas tiene con el servicio?
- 7. ¿Qué desearía que le ofrezca una proveedora de Internet para que satisfaga sus necesidades?
- 8. ¿Cuánto cree que pagaría por el servicio adicional?

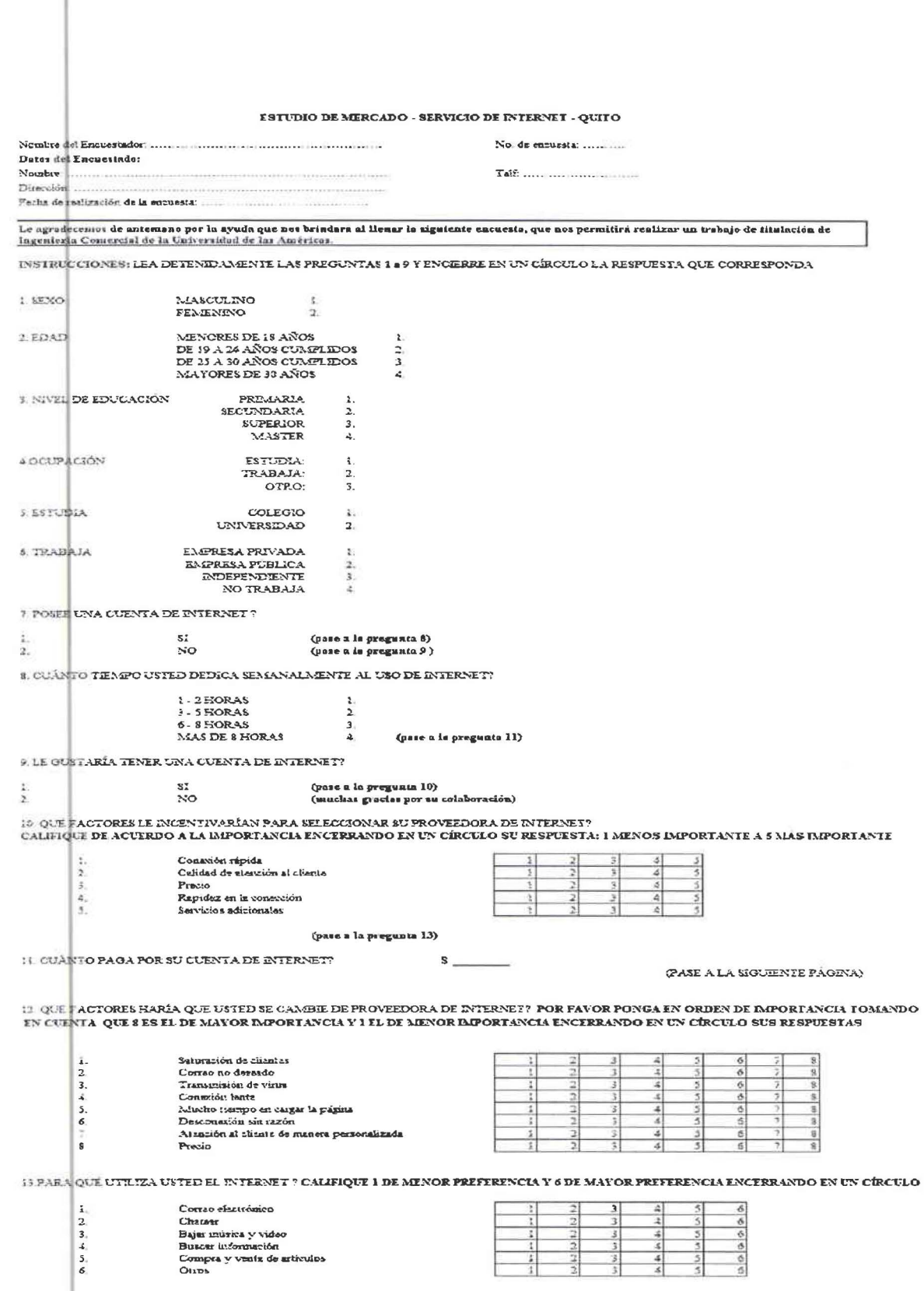

14 EST.\RÍA USTED INTERESADO EN QUE SU PROVEEDORA LE OFREZCA SERVICIOS ADICIONALES DE INTERNET<br>- TALES ENCIERRE EN UN CÍRCULO LOS QUE SEAN <mark>DE SU PREFER</mark>ENCIA ! S! 1 N'O

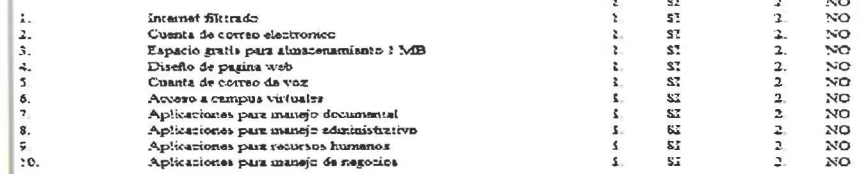

:.,... DisPi .. i'E:STO .'-t. !L,1Bl..~SE !:}E ?RO'\'EEDOR DE INTER...,.,.,'E!" S! LE OPREC!E~.N LOS SER'\'lCíOS X~O~ E:-.i LA~CJu=-IT.A.A..-;'\l'ERIOR? :ENCD:RRI: E~ l..~ CIRCli'LO St.1 RI:BPUX:ST.o\

 $\frac{1}{2}$  $\frac{\mathfrak{N}}{\mathfrak{N}\mathfrak{O}}$ 

•

 $\mathbb{I}$ 

•

•

•

**16. CUARTO PAGARÍA**  $s$ 

# ANEXO 4

•

•

•

•

CUADRO ESTADÍSTICO CON CRUCE DE VARIABLES ENTRE SEXO Y POSEE CUENTA DE INTERNET

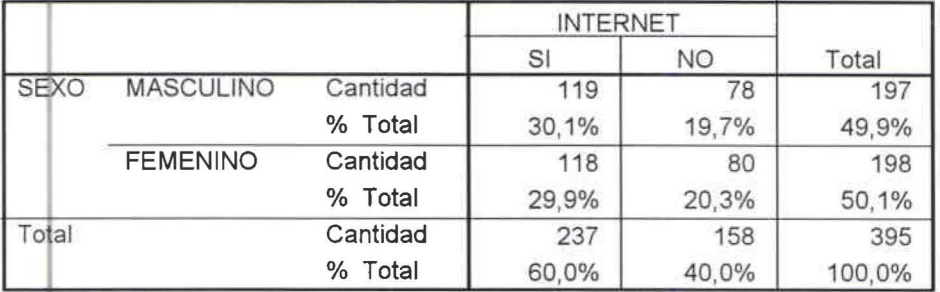

# Sexo y posee cuenta de internet

CUADRO ESTADÍSTICO CON CRUCE DE VARIABLES ENTRE EDAD Y POSEE CUENTA DE INTERNET

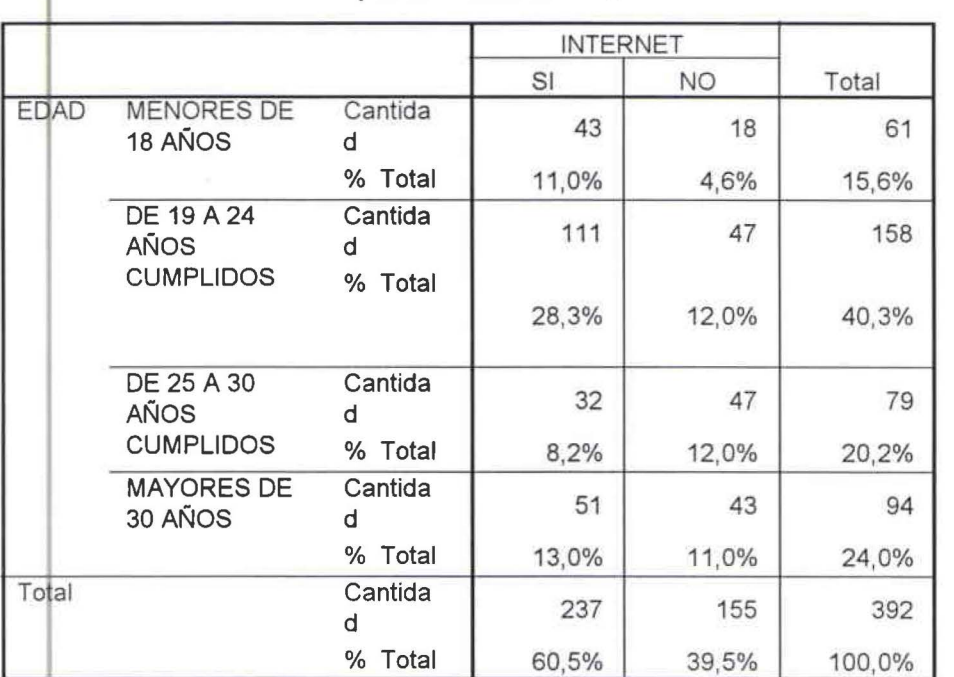

## EDAD \*posee cuenta de internet

CUADRO ESTADÍSTICO CON CRUCE DE VARIABLES ENTRE EDUCACIÓN Y POSEE CUENTA DE INTERNET No. 2.7.3

# <sup>1</sup>Educacion \* INTERNET

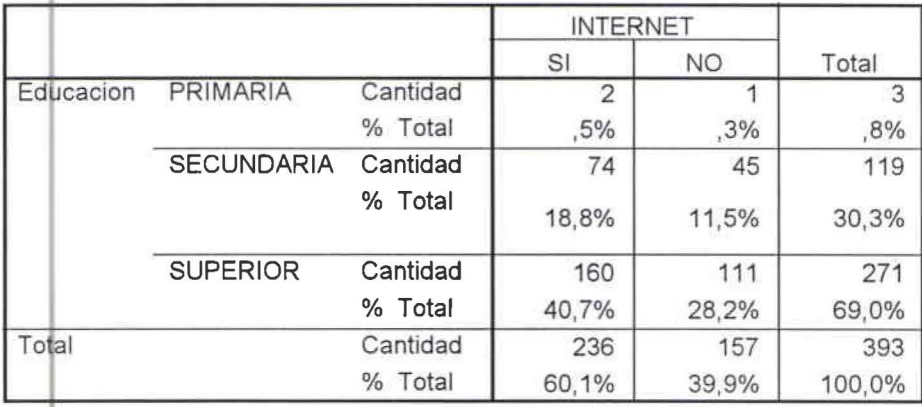

CUADRO ESTADÍSTICO CON CRUCE DE VARIABLES ENTRE OCUPACIÓN Y POSEE CUENTA DE INTERNET No. 2.7.4

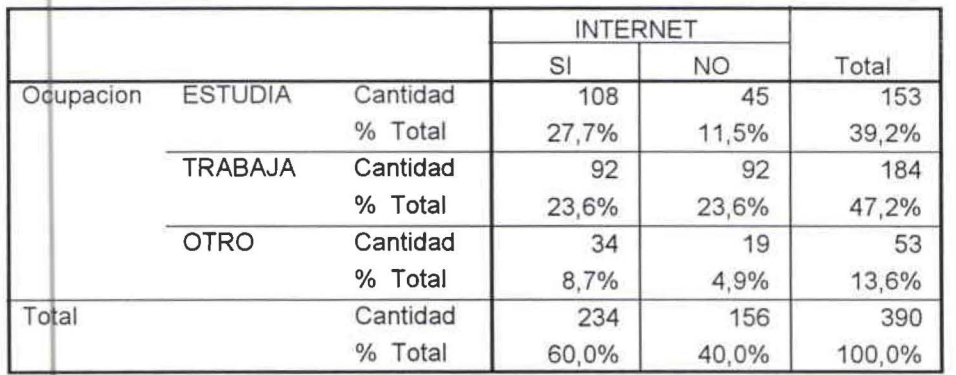

## Ocupacion \* INTERNET

•

•

•

•

CUADRO ESTADÍSTICO DEL CRUCE DE VARIABLES ENTRE SEXO Y TIEMPO DE USO No. 2.8.1

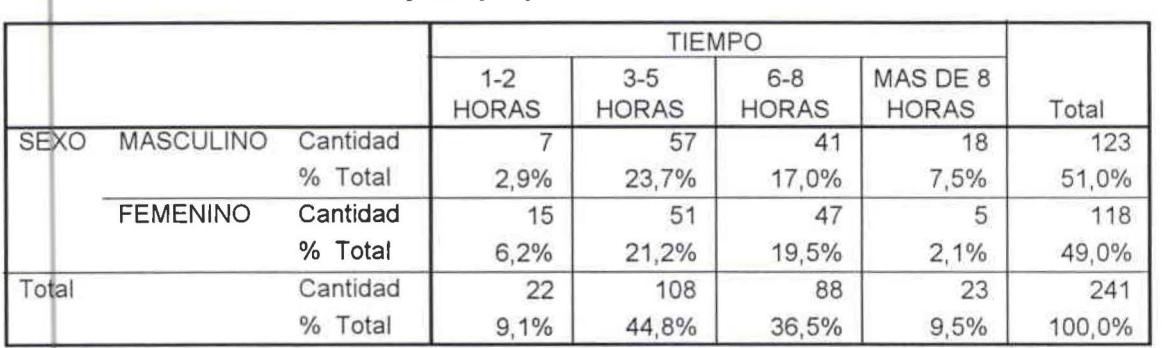

## Sexo y tiempo que se dedica al internet

CUADRO ESTADÍSTICO DEL CRUCE DE VARIABLES ENTRE EDAD Y TIEMPO DE USO No. 2.8.2

## l EDAD\* TIEMPO

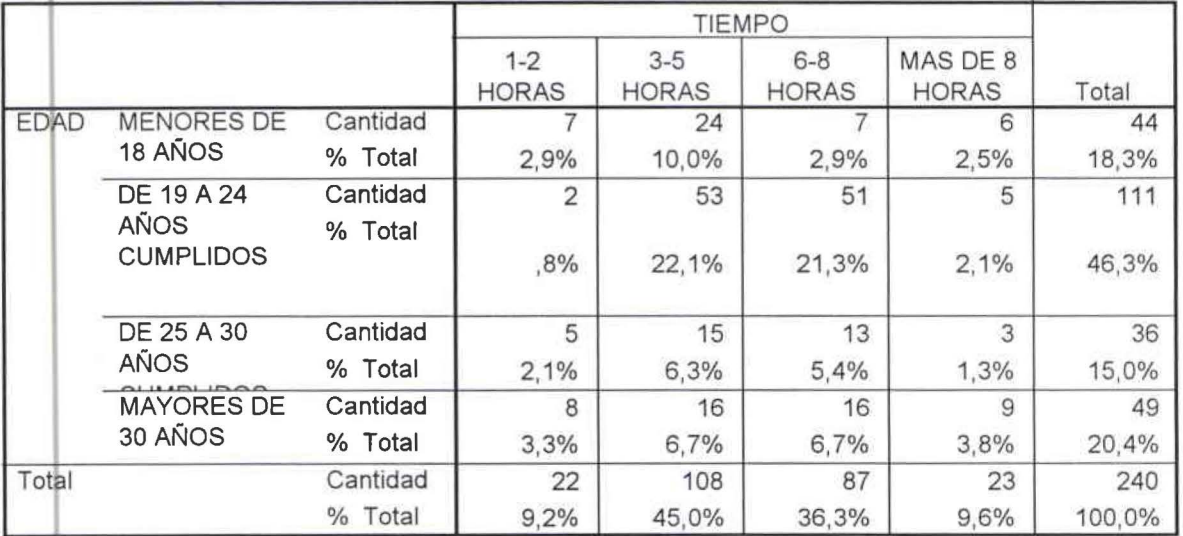

CUADf'O ESTADÍSTICO DEL CRUCE DE VARIABLES ENTRE EDUCACIÓN Y TIEMPO DE USO No. 2.8.3

•

•

•

•

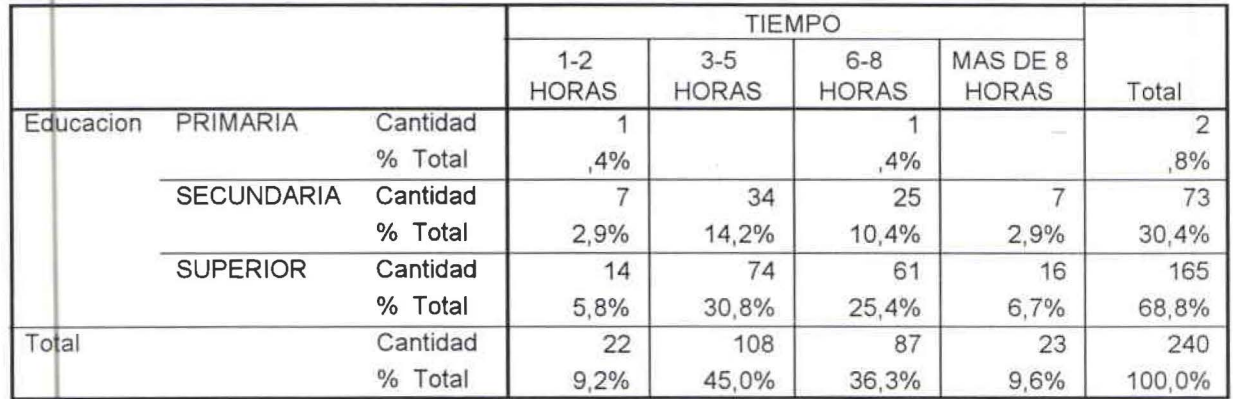

## **Educacion \* TIEMPO**

CUADRO ESTADÍSTICO DEL CRUCE DE VARIABLES ENTRE OCUPACIÓN Y TIEMPO DE USO No. 2.8.4

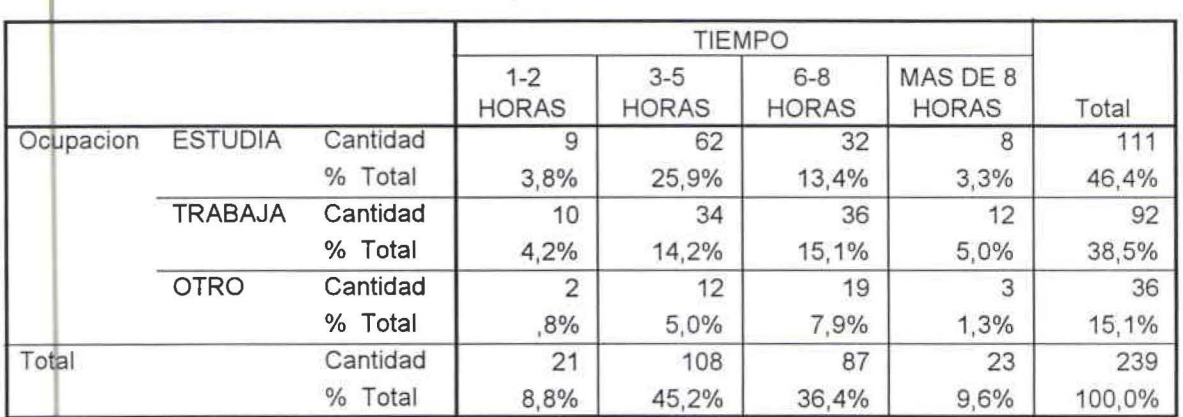

### **Ocupacion \* TIEMPO**

CUADRO ESTADÍSTICO DEL CRUCE DE VARIABLES ENTRE ESTUDIAS Y TIEMPO DE USO No. 2.8.5

## **ESTUDIAS\* TIEMPO**

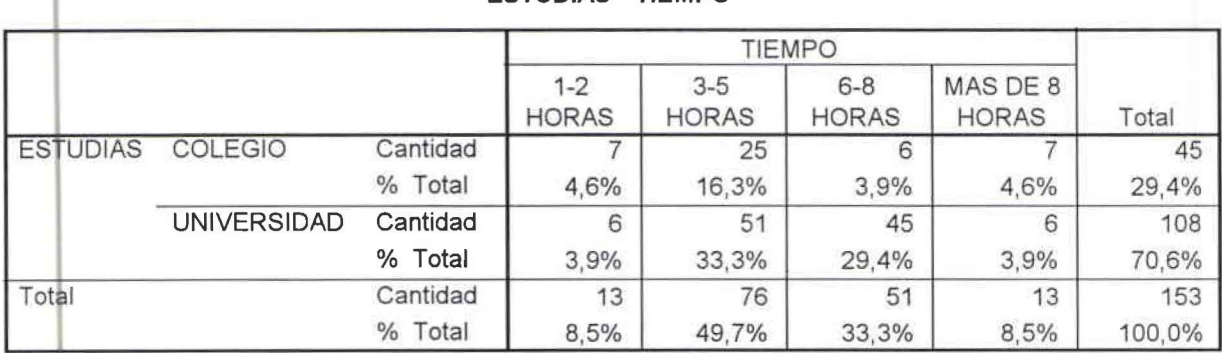

CUADRO ESTADISTICO DE CRUCE DE VARIABLES ENTRE EDAD Y LE GUSTARÍA TENER UNA CUENTA DE INTERNET No. 2.9.2

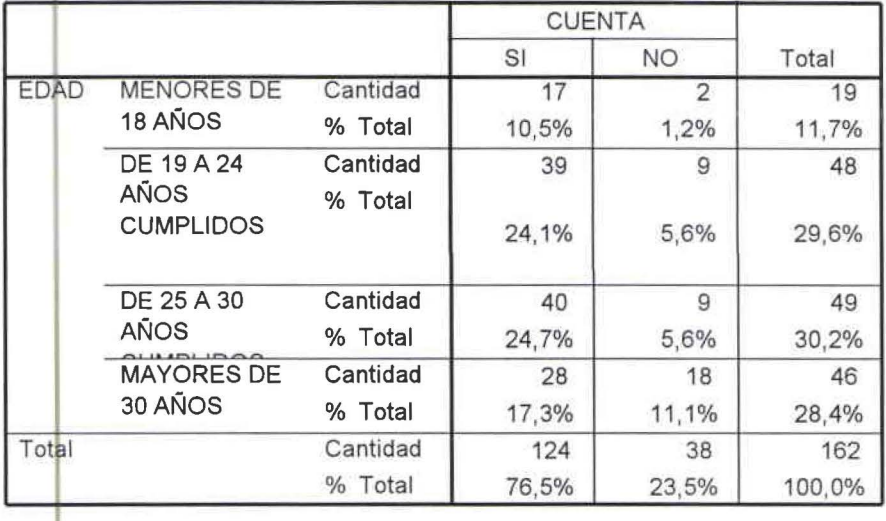

## **EDAD\* le gustarla tener cuenta de internet**

•

•

•

•

CUADRO ESTADÍSTICO DE CRUCE DE VARIABLES ENTRE EDUCACIÓN Y LE GUSTARÍA TENER UNA CUENTA DE INTERNET No. 2.9.3

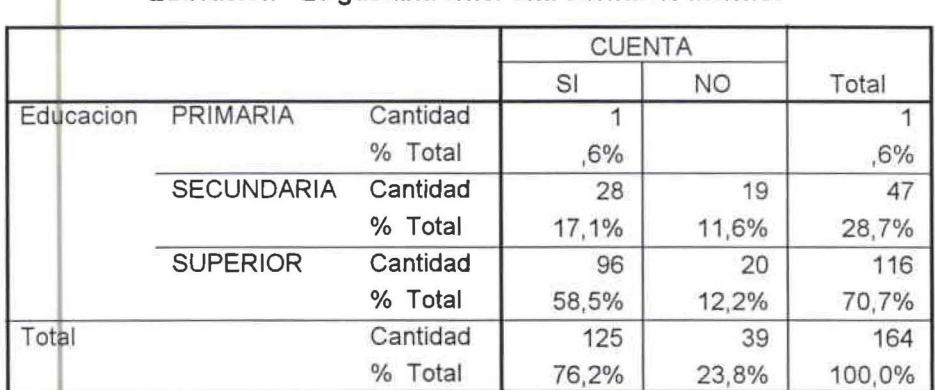

## **Educacion \* le gustarla tener una cuenta de Internet**

CUADRO ESTADÍSTICO DE CRUCE DE VARIABLES ENTRE OCUPACIÓN Y LE GUSTARÍA TENER UNA CUENTA DE INTERNET No. 2.9.4

#### **<sup>1</sup>Ocupación\*le gustaría tener una cuenta de Internet**

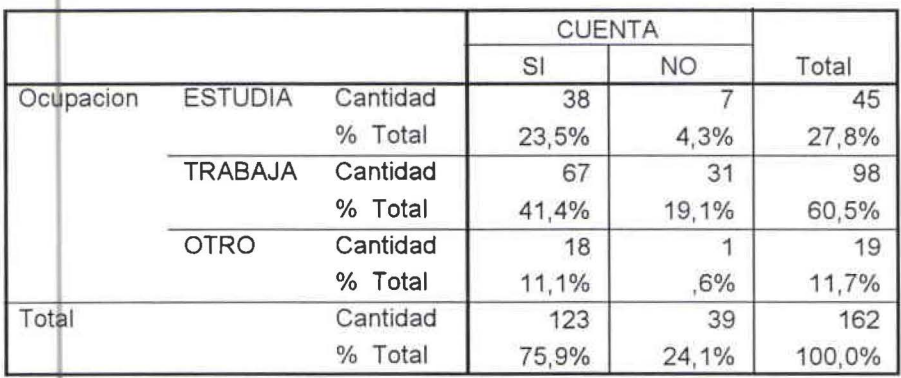

CUADRO ESTADÍSTICO DE CRUCE DE VARIABLES ENTRE ESTUDIAS Y LE GUSTARÍA TENER UNA CUENTA DE INTÉRNET No. 2.9.5

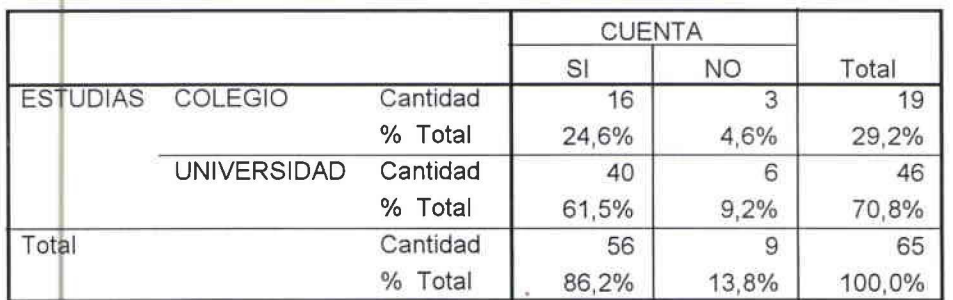

## **ESTUDIAS \*Le gustarfa tener una cuenta de Internet**

•

•

•

•

e UADF p ESTADÍSTICO DE CRUCES DE VARIABLES ENTRE SEXO Y CONEXIÓN RÁPIDA No. 2.10.1.1

## **SEXO \* Conexión Rápida**

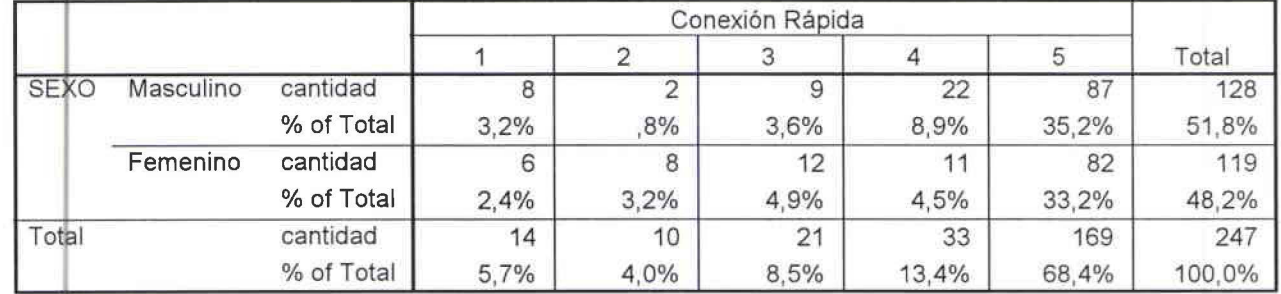

CUADRO ESTADISTICO DE CRUCES DE VARIABLES ENTRE SEXO Y CALIDAD DE ATENCION AL CLIENTE No. 2.10.2.1

### **SEXO\* Calidad de Atención al Cliente**

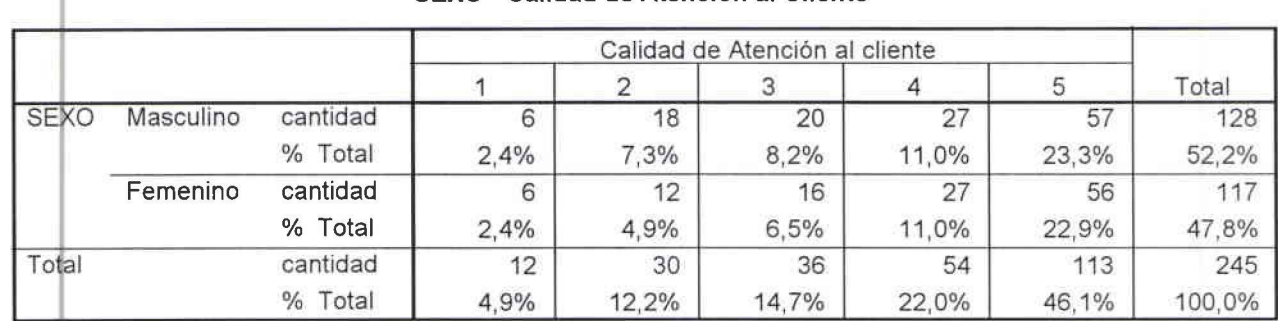

CUADRO ESTADÍSTICO DE CRUCES DE VARIABLES ENTRE SEXO Y PRECIO No. 2.10.3.1

#### **SEXO \* Precio**

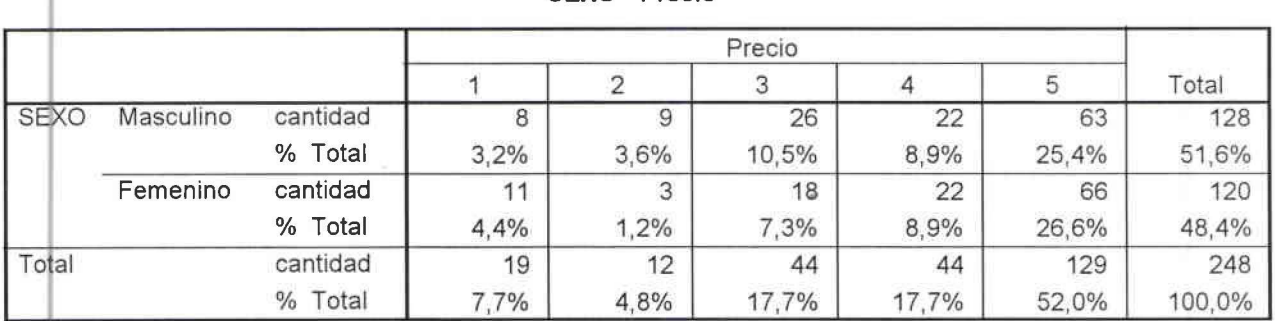

## • CUADRO ESTADÍSTICO DE CRUCES DE VARIABLES ENTRE SEXO Y RAPIDEZ EN LA CONEXIÓN No. 2.10.4.1

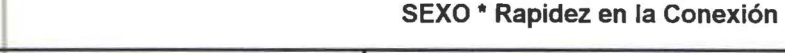

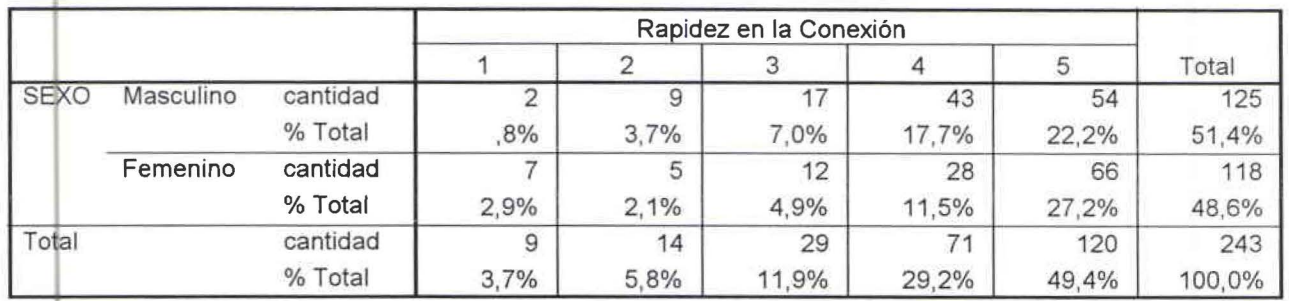

CUADRO ESTADÍSTICO DE CRUCES DE VARIABLES ENTRE SEXO Y SERVICIOS ADICIONALES No. 2.10.5.1

# SEXO \* Servicios Adicionales

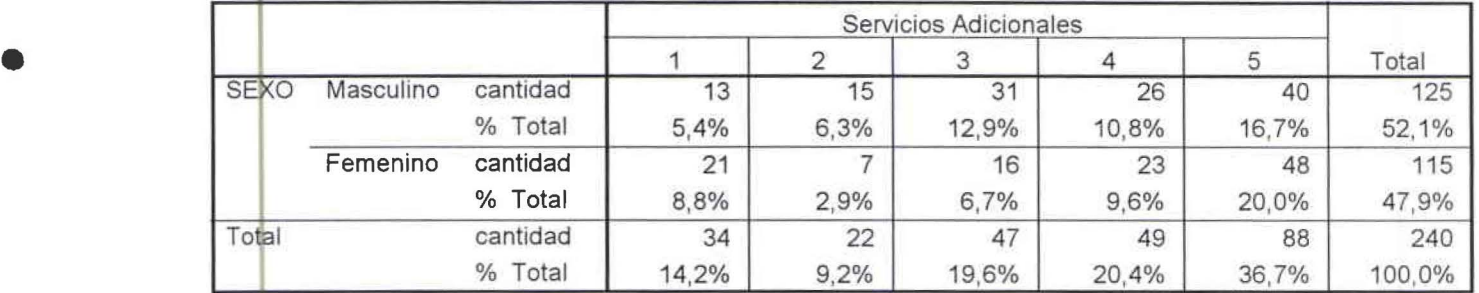

CUADRO ESTADÍSTICO DE CRUCES DE VARIABLES ENTRE EDAD Y CONEXIÓN RÁPIDA No. 2.10.1.2

•

# 1 EDAD\* CONEXIÓN RÁPIDA

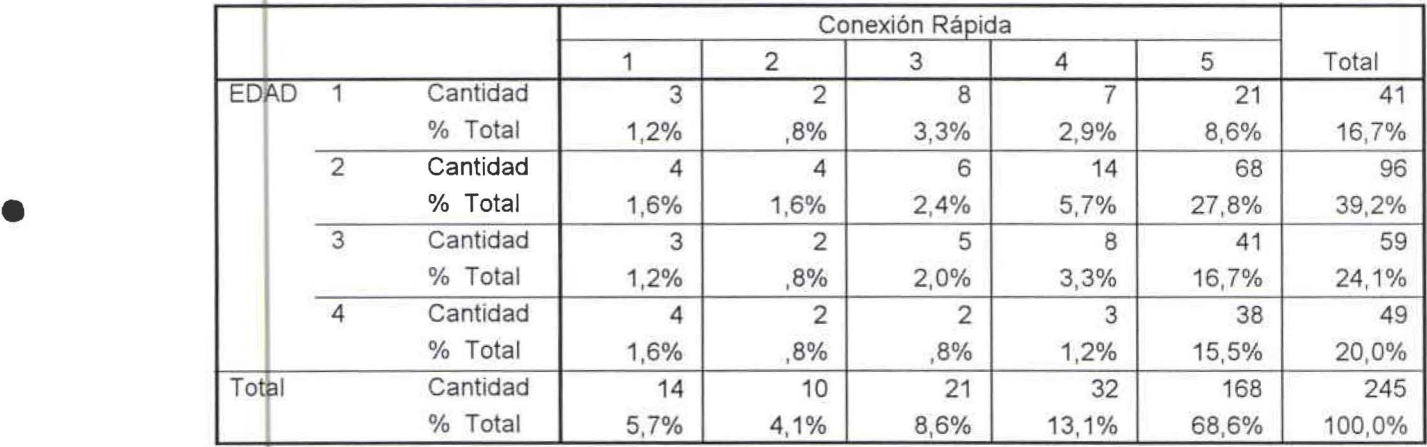

CUADRO ESTADÍSTICO DE CRUCES DE VARIABLES ENTRE EDAD Y CALIDAD DE ATENCIÓN AL CLIENTE No. 2.10.2.2

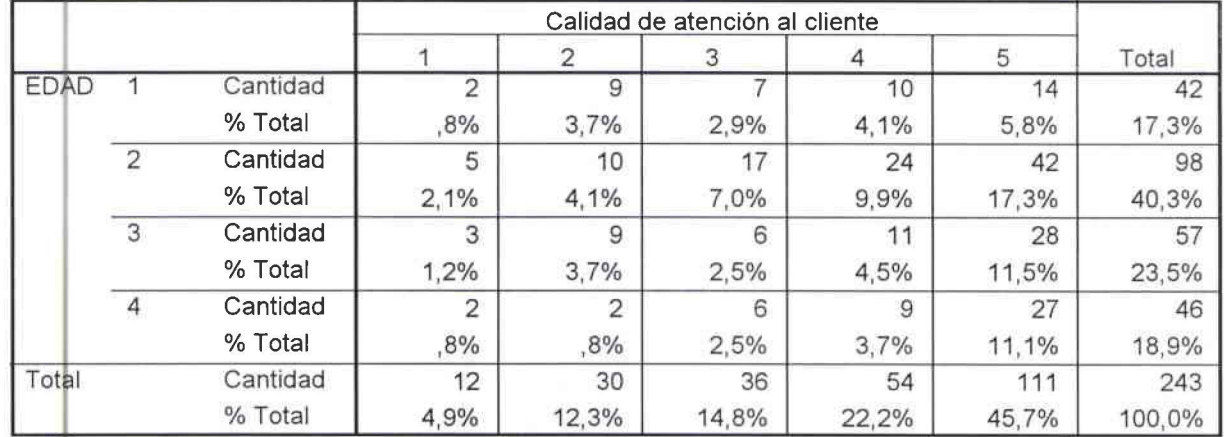

# **1\_ EDAD\* CALIDAD DE ATENCIÓN AL CLIENTE**

CUADRO ESTADÍSTICO DE CRUCES DE VARIABLES ENTRE EDAD Y PRECIO No. 2.10.3.2

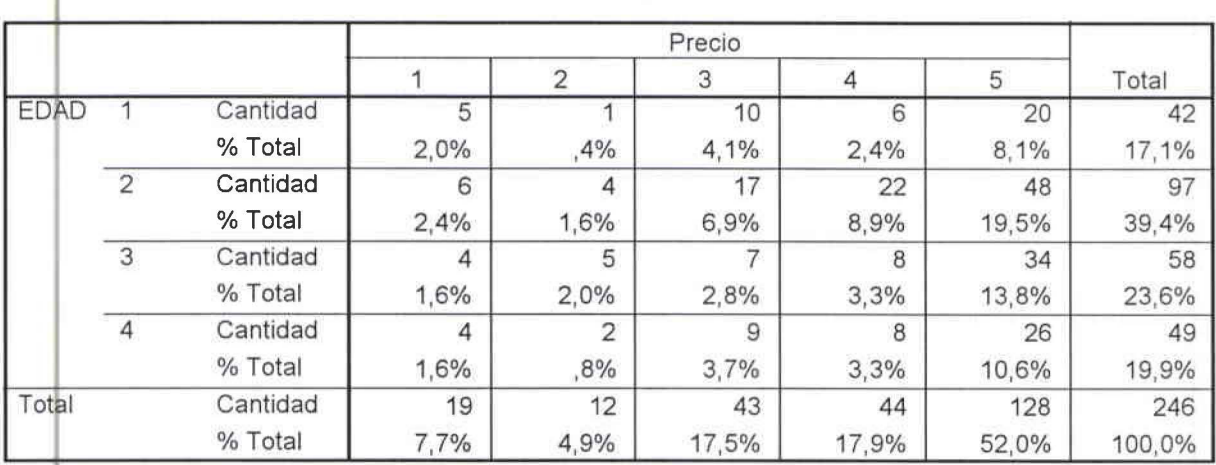

# **EDAD \* PRECIO**

CUADRO ESTADÍSTICO DE CRUCES DE VARIABLES ENTRE EDAD Y RAPIDEZ EN LA CONEXIÓN No. 2.10.4.2

# **1 EDAD \* RAPIDEZ EN LA CONEXIÓN**

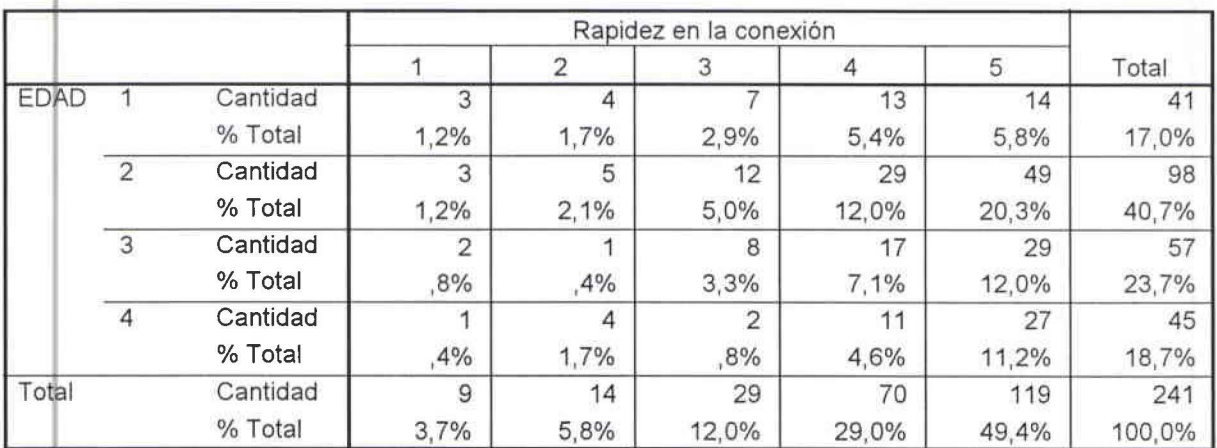

•

•

•

•

CUADRO ESTADÍSTICO DE CRUCES DE VARIABLES ENTRE EDAD Y SERVICIOS ADICIONALES No. 2.10.5.2

•

•

•

•

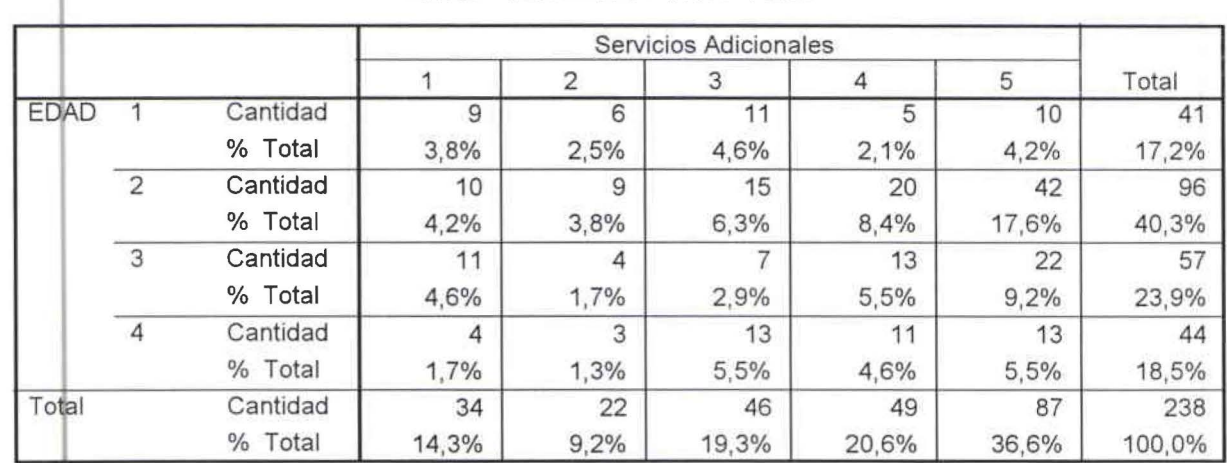

### **EDAD \* SERVICIOS ADICIONALES**

CUADRO ESTADÍSTICO DE CRUCES DE VARIABLES ENTRE EDUCACIÓN Y CONEXIÓN RÁPIDA No. 2.10.1.3

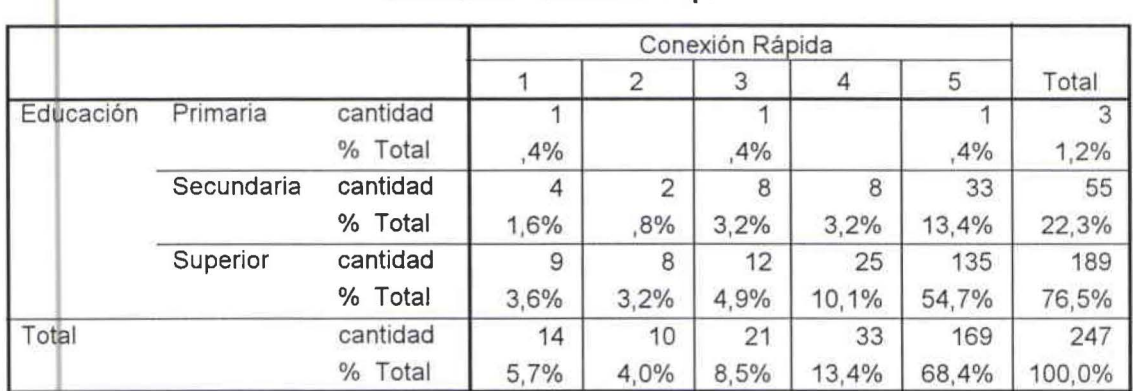

# **Educación \* Conexión Rápida**

CUADRO ESTADÍSTICO DE CRUCES DE VARIABLES ENTRE EDUCACIÓN Y CALIDAD DE ATENCIÓN AL CLIENTE No. 2.10.2.3

# **Educación\* Calidad de atención al cliente**

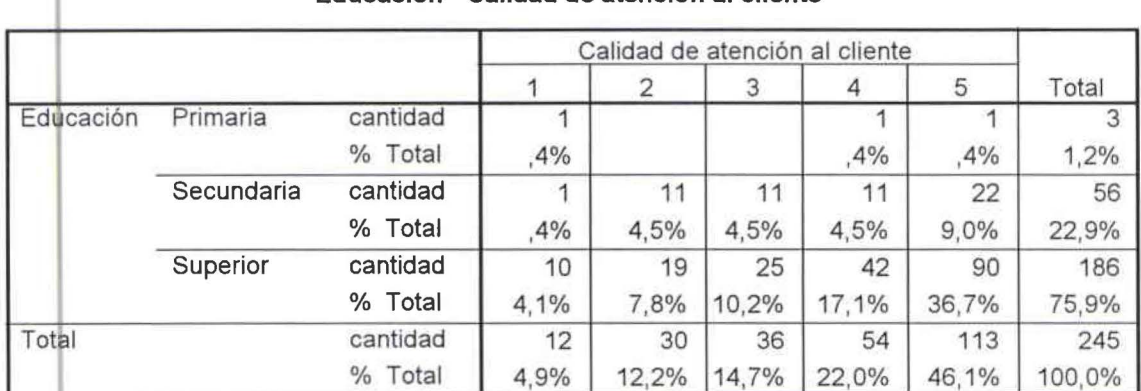

## CUADRO ESTADÍSTICO DE CRUCES DE VARIABLES ENTRE EDUCACIÓN Y PRECIO No. 2.10.3.2

•

•

•

•

### **<sup>1</sup>Educación \* Precio**

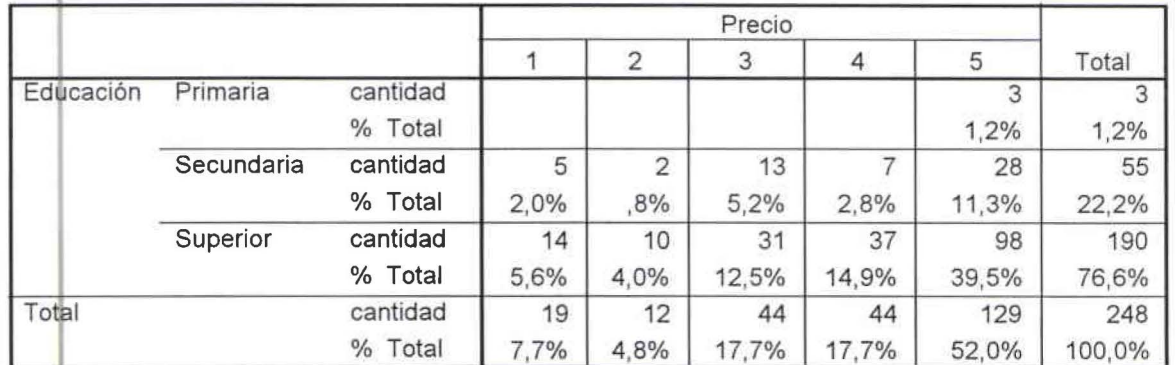

e UADF O ESTADISTICO DE CRUCES DE VARIABLES ENTRE EDUCACION Y RAPIDEZ EN *U\* CONEXION No.  $2.10.4.3$ 

### **Educación \* Rapidez en la conexión**

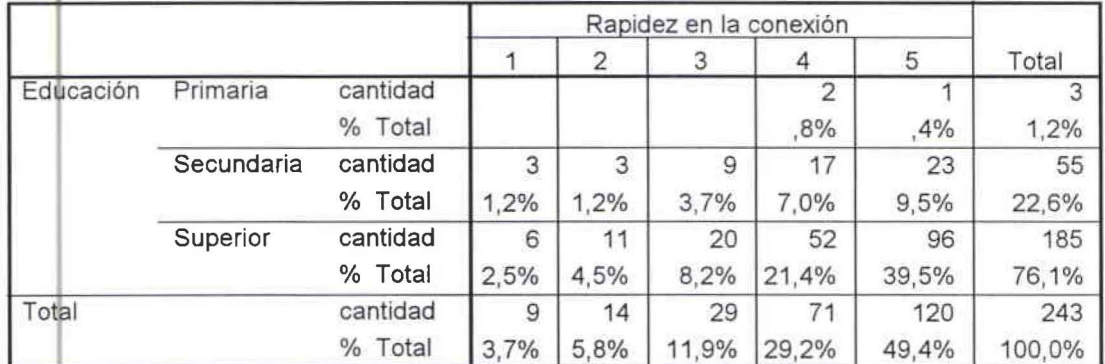

CUADRO ESTADÍSTICO DE CRUCES DE VARIABLES ENTRE EDUCACIÓN Y SERVICIOS ADICIONALES No. 2.10.5 a

## **Educación \* Servicios adicionales**

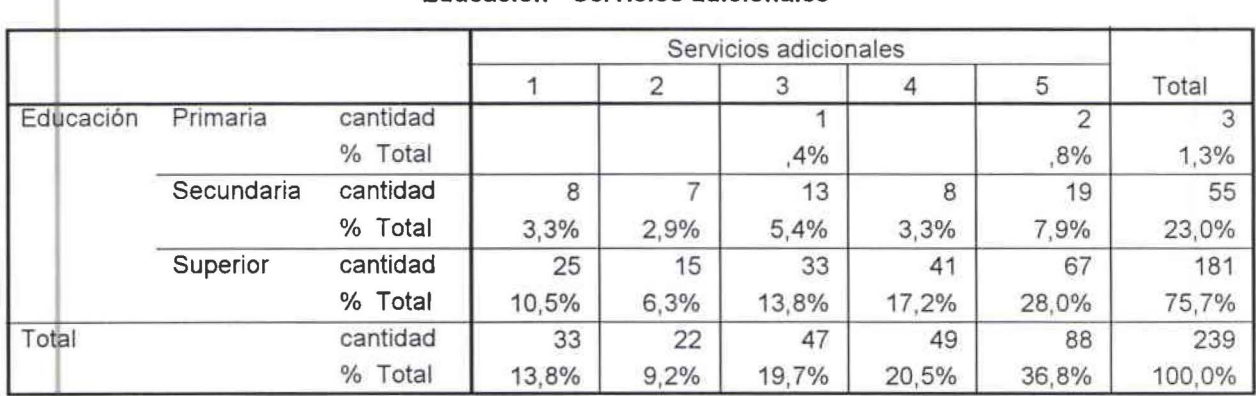

# CUADRO ESTADÍSTICO DE CRUCES DE VARIABLES ENTRE ESTUDIA Y CONEXIÓN RÁPIDA No. 2.10.1 .5

•

•

•

**1** 

•

## **<sup>1</sup>ESTUDIA \* Conexión Rápida**

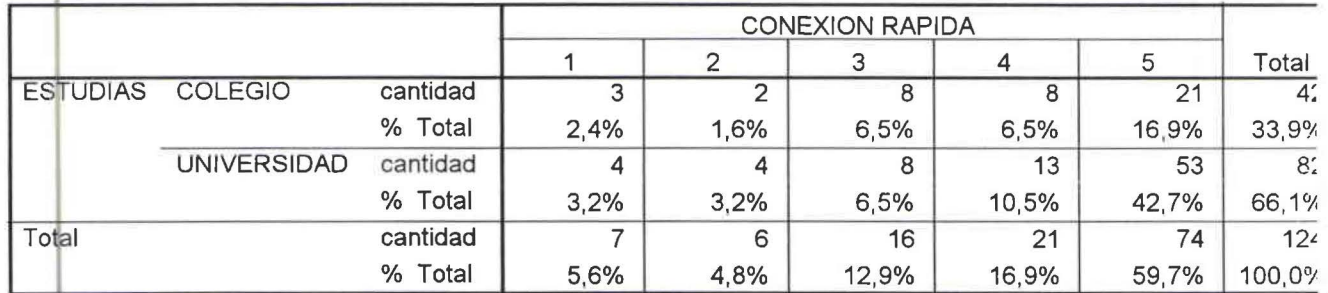

CUADRO ESTADÍSTICO DE CRUCES DE VARIABLES ENTRE ESTUDIAS Y CALIDAD DE ATENCIÓN AL CLIENTE No. 2.10.2.5

## **ESTUDIAS \* Calidad de Atención al Cliente**

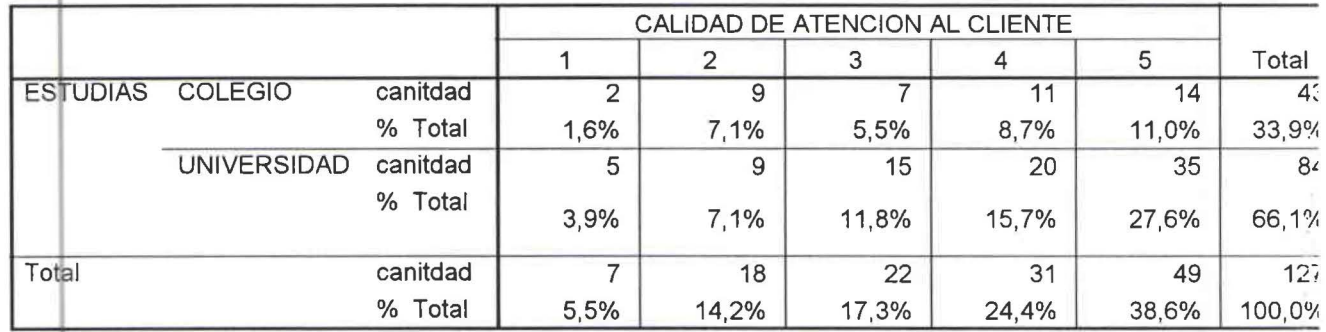

CUADAO ESTADÍSTICO DE CRUCES DE VARIABLES ENTRE ESTUDIAS Y PRECIO No. 2.10.3.5

## **ESTUDIAS \* Precio**

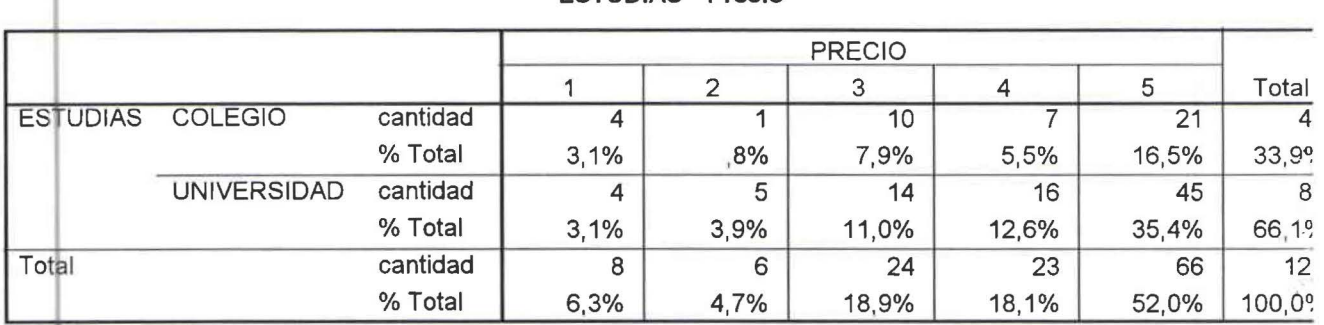

CUADRO ESTADÍSTICO DE CRUCES DE VARIABLES ENTRE ESTUDIAS Y RAPIDEZ EN LA CONEXIÓN No.  $2.10.4.5$ 

# **ESTUDIAS \* Rapidez en la conexión**

 $\mathcal{L}_\mathrm{c}$ 

à.

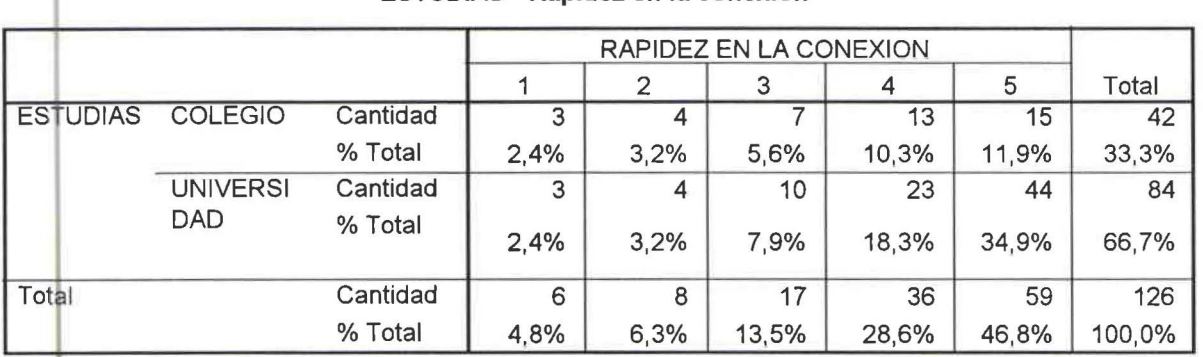

CUADRO ESTADÍSTICO DE CRUCES DE VARIABLES ENTRE ESTUDIAS Y SERVICIOS ADICIONALES No. 2.10.5.\$

•

•

•

•

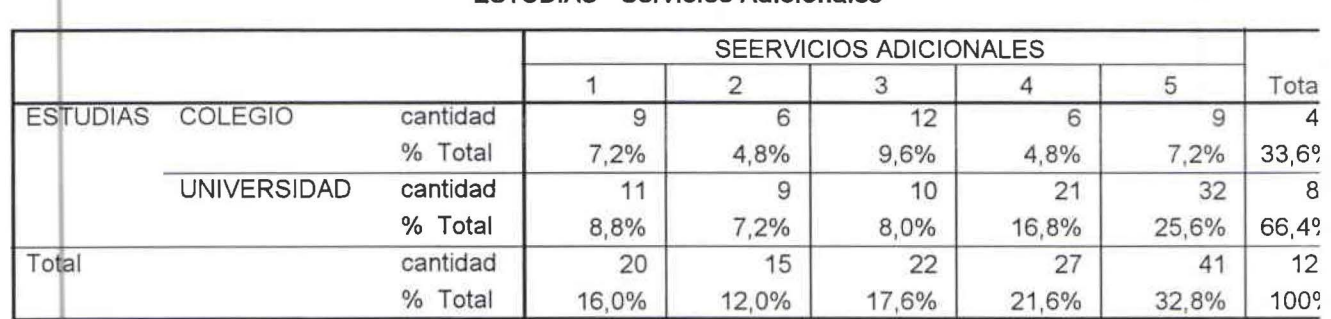

#### **ESTUDIAS • Servicios Adicionales**

CUADRO ESTADÍSTICO DE CRUCES DE VARIABLES ENTRE TRABAJA Y CONEXIÓN RÁPIDA No. 2.10.1.6

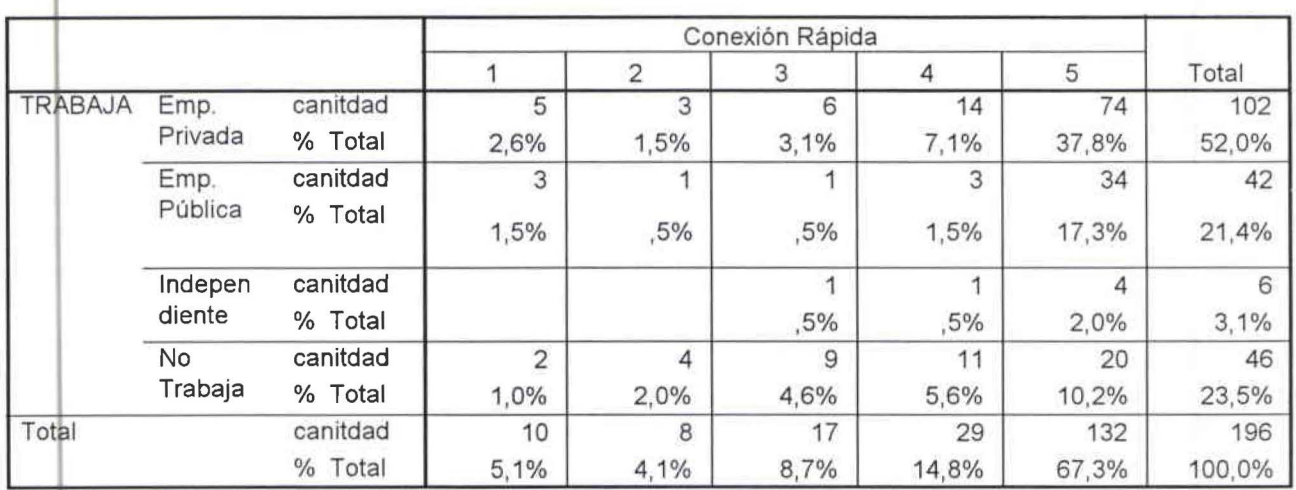

**<sup>1</sup>TRABAJA \* Conexión Rápida** 

CUAD O ESTADÍSTICO DE CRUCES DE VARIABLES ENTRE TRABAJA Y CALIDAD DE ATENCIÓN AL CLIENTE No. 2.10.2.6

# **1 TRABAJA • Calidad de Atención al Cliente**

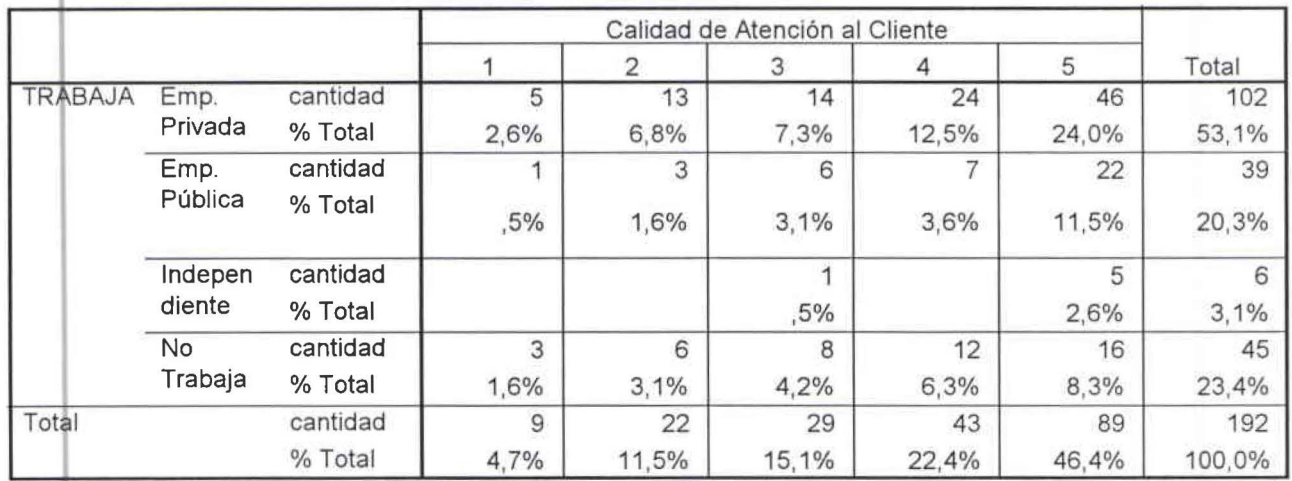

CUADRO ESTADÍSTICO DE CRUCES DE VARIABLES ENTRE TRABAJA Y PRECIO No.  $2.10.3.6$ 

•

•

•

•

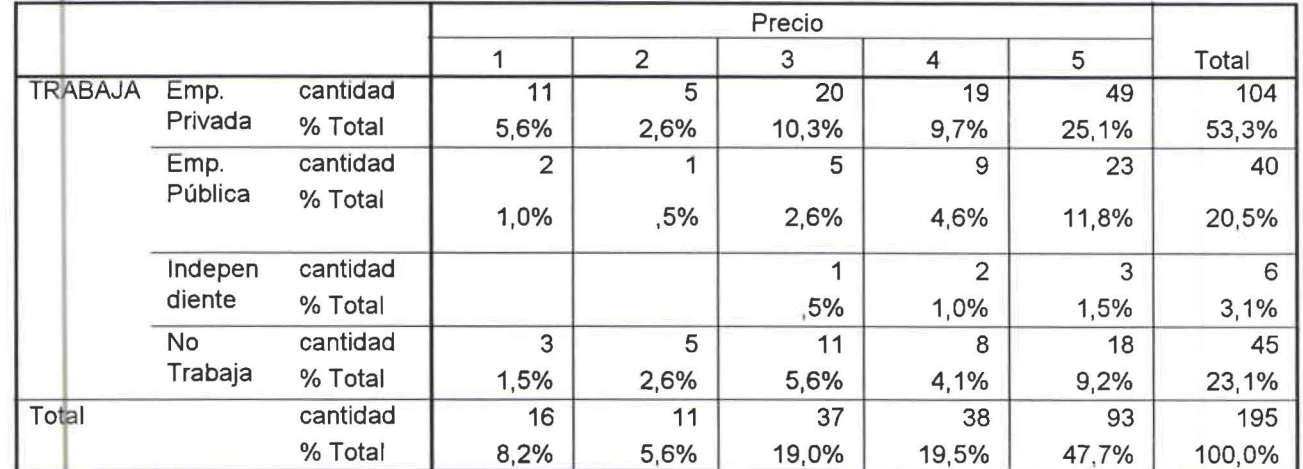

#### TRABAJA \* Precio

CUADflO ESTADISTICO DE CRUCES DE VARIABLES ENTRE TRABAJA Y RAPIDEZ EN LA CONEXION No.  $.1$  0.4  $.9$ 

## TRABAJA \* Rapidez en la Conexión

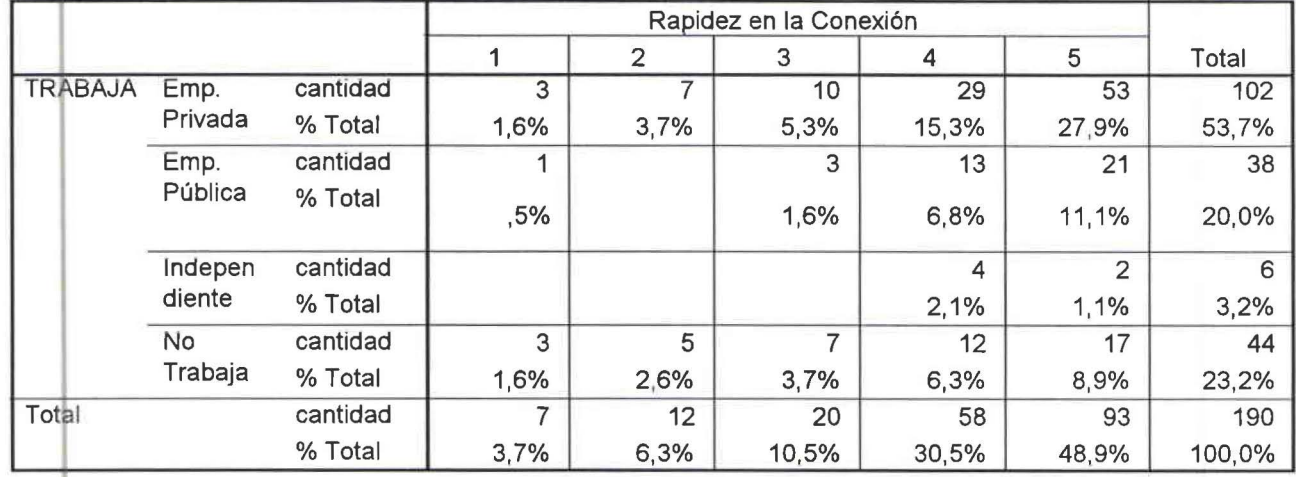

CUADRO ESTADISTICO DE CRUCES DE VARIABLES ENTRE TRABAJA Y SERVICIOS ADICIONALES No. 2.10.5.6

## TRABAJA \* Servicios Adicionales

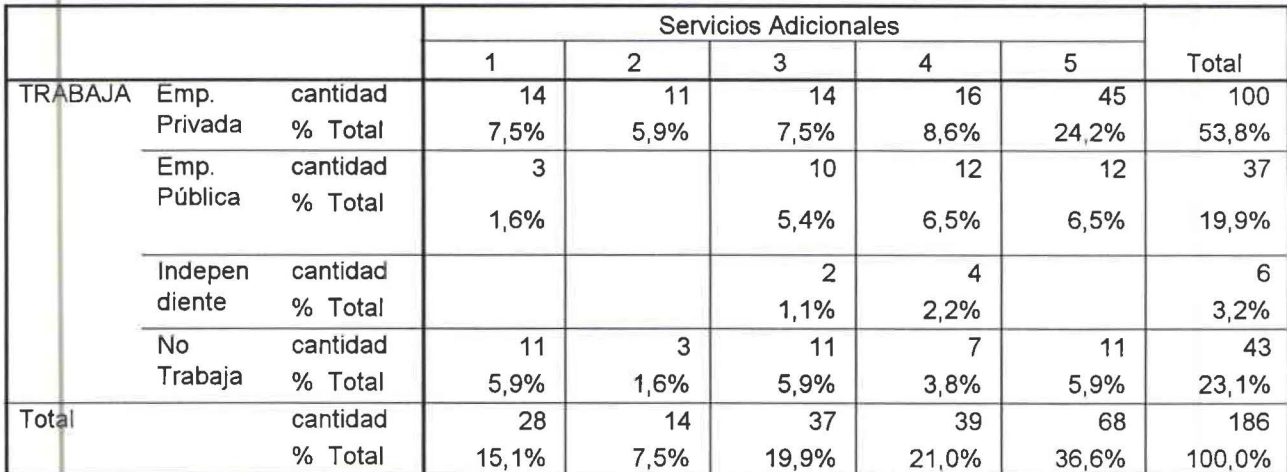

CUADRO ESTADÍSTICO DE CRUCE DE VARIABLES ENTRE SEXO Y SATURACIÓN DE CLIENTES No. 2.12.1.1

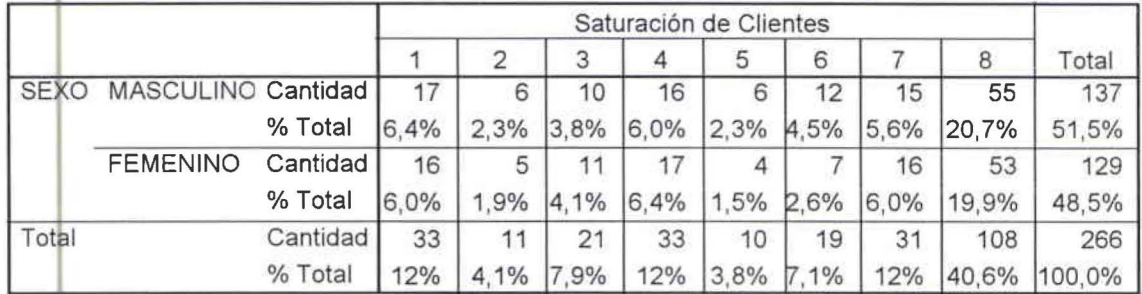

#### **l SEXO\* Saturación de Clientes**

CUADRO ESTADÍSTICO DE CRUCE DE VARIABLES ENTRE SEXO Y CORREO NO DESEADO No. 2.12.1.2

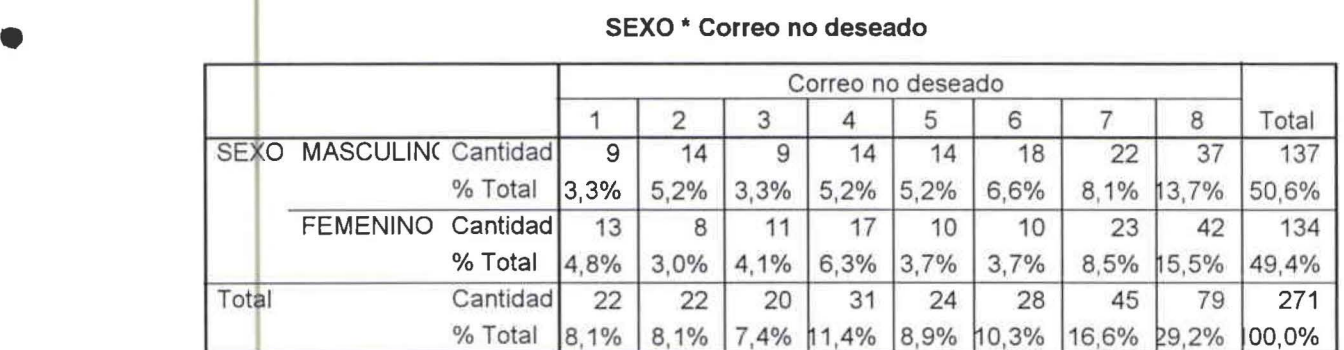

## **SEXO \* Correo no deseado**

CUADRO ESTADÍSTICO DE CRUCE DE VARIABLES ENTRE SEXO Y TRANSMISIÓN DE VIRUS No. 2.12.1.3

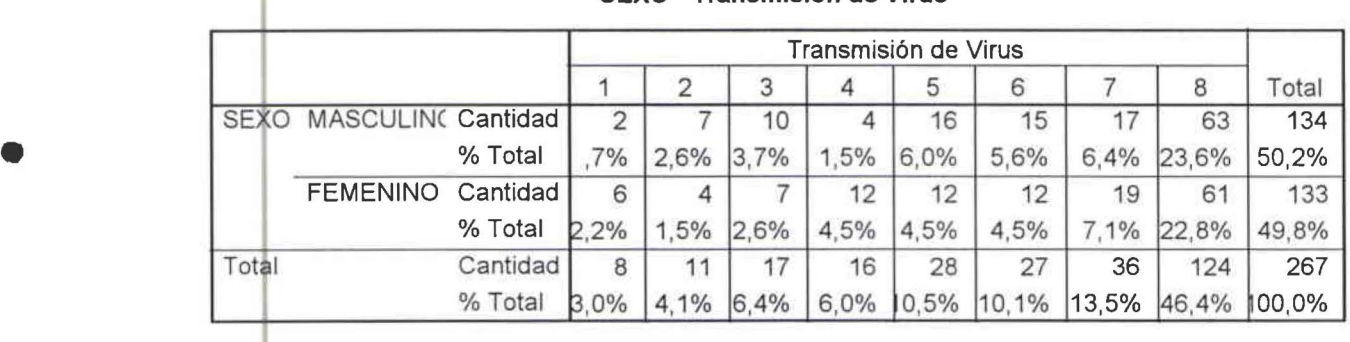

## **SEXO \* Transmisión de Virus**

CUADRO ESTADÍSTICO DE CRUCE DE VARIABLES ENTRE SEXO Y CONEXIÓN LENTA No. 2.12.1.4

#### **SEXO \* Conexión Lenta**

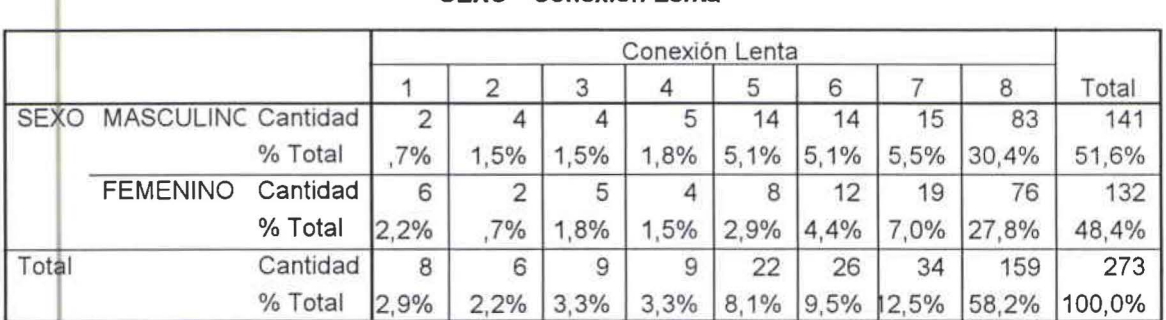

•

•

CUADRO ESTADÍSTICO DE CRUCE DE VARIABLES ENTRE SEXO Y MUCHO TIEMPO EN CARGAR LA PÁGINA  $No. 2.12.1.5$ 

•

•

•

•

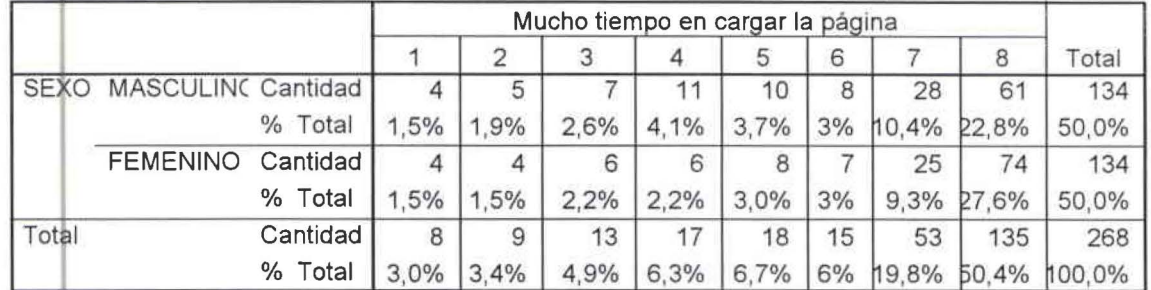

#### **<sup>1</sup>SEXO\* Mucho tiempo en cargar la página**

e UAD1 0 ESTADÍSTICO DE CRUCE DE VARIABLES ENTRE SEXO Y DESCONEXIÓN SIN RAZÓN No. 2.12.1.6

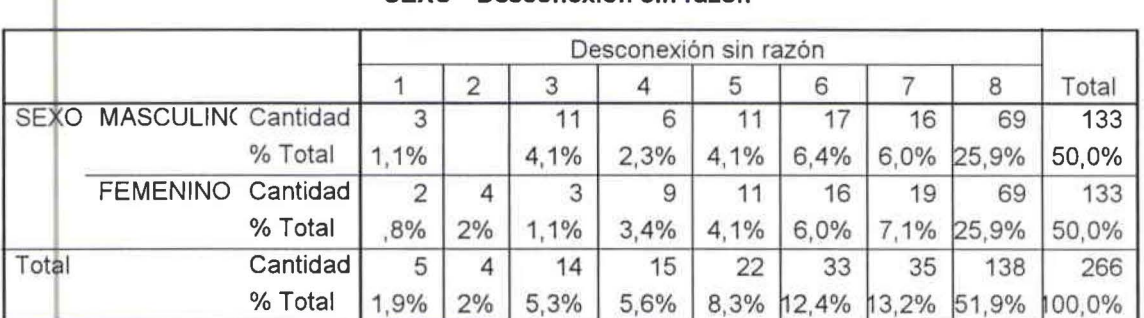

# **SEXO \* Desconexión sin razón**

CUADRO ESTADÍSTICO DE CRUCE DE VARIABLES ENTRE SEXO Y ATENCIÓN AL CLIENTE DE MANERA PERSONALIZADA No. 2.12.1.7

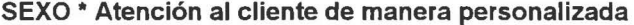

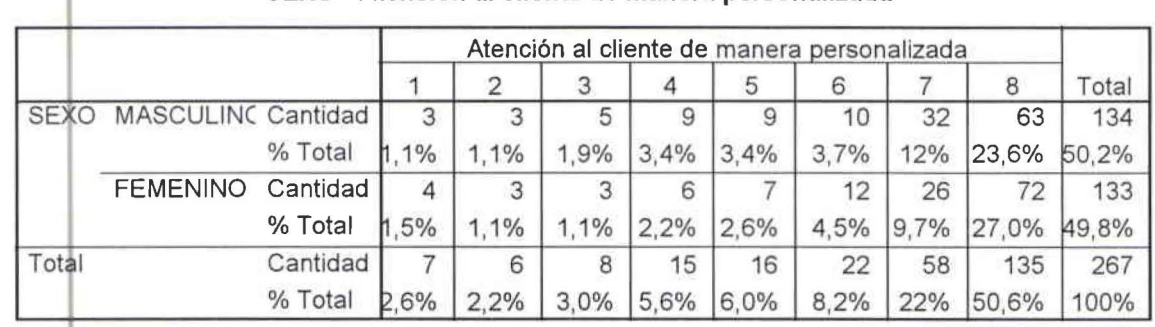

CUADfiO ESTADÍSTICO DE CRUCE DE VARIABLES ENTRE SEXO Y PRECIO No. 2.12.1.8

## **SEXO \* Precio**

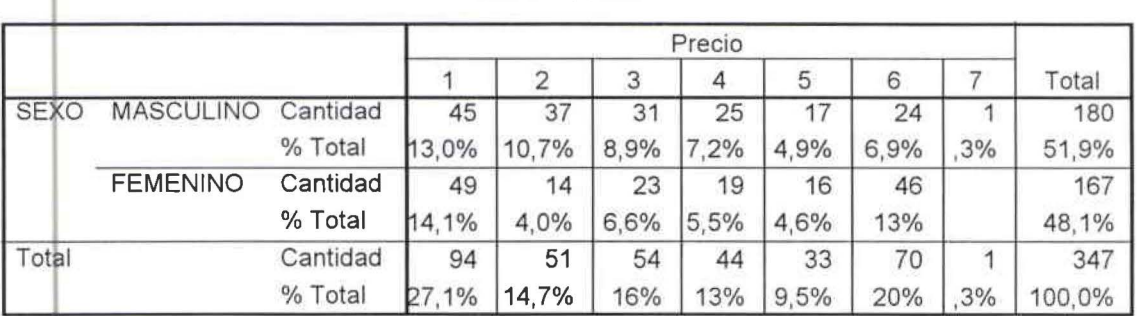

CUADRO ESTADÍSTICO DE CRUCE DE VARIABLES ENTRE EDAD Y SATURACIÓN DE CLIENTES No. 2.12.2.1

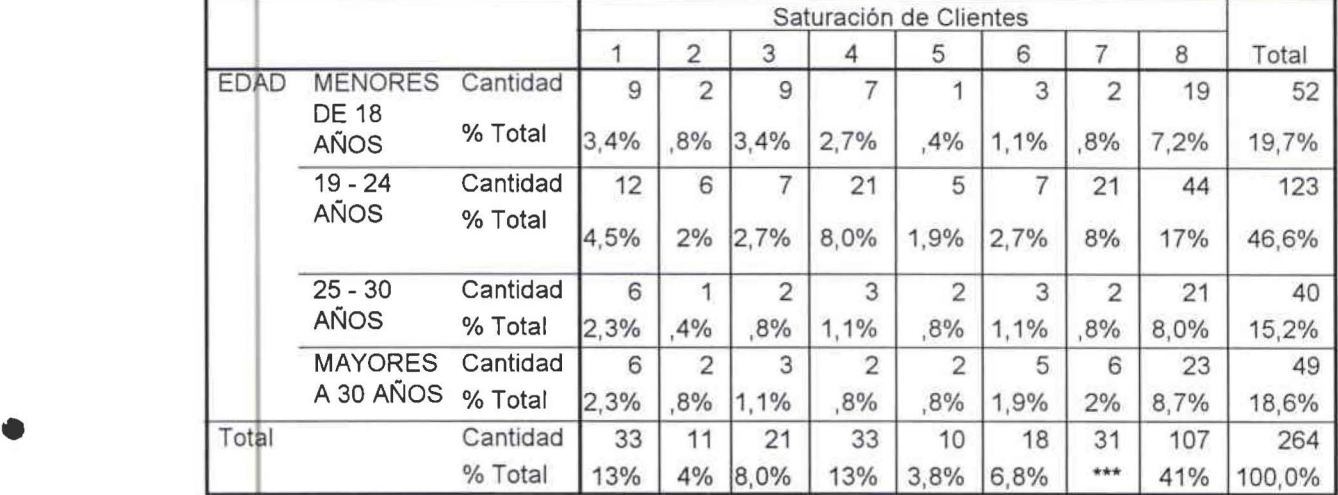

## **EDAD\* Saturación de Clientes**

CUADRO ESTADÍSTICO DE CRUCE DE VARIABLES ENTRE EDAD Y CORREO NO DESEADO No. 2.12.2.2

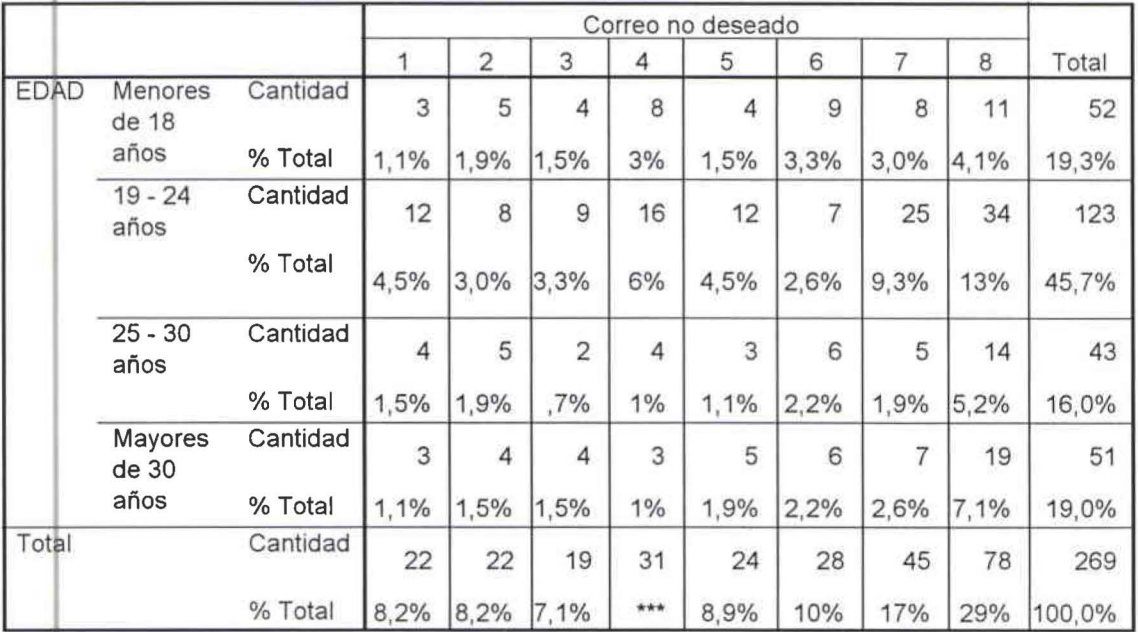

## **1 EDAD \*Correo no deseado**

•

•

**1** 

•

CUADRO ESTADÍSTICO DE CRUCE DE VARIABLES ENTRE EDAD Y TRANSMISIÓN DE VIRUS No. 2.12.2.3

•

•

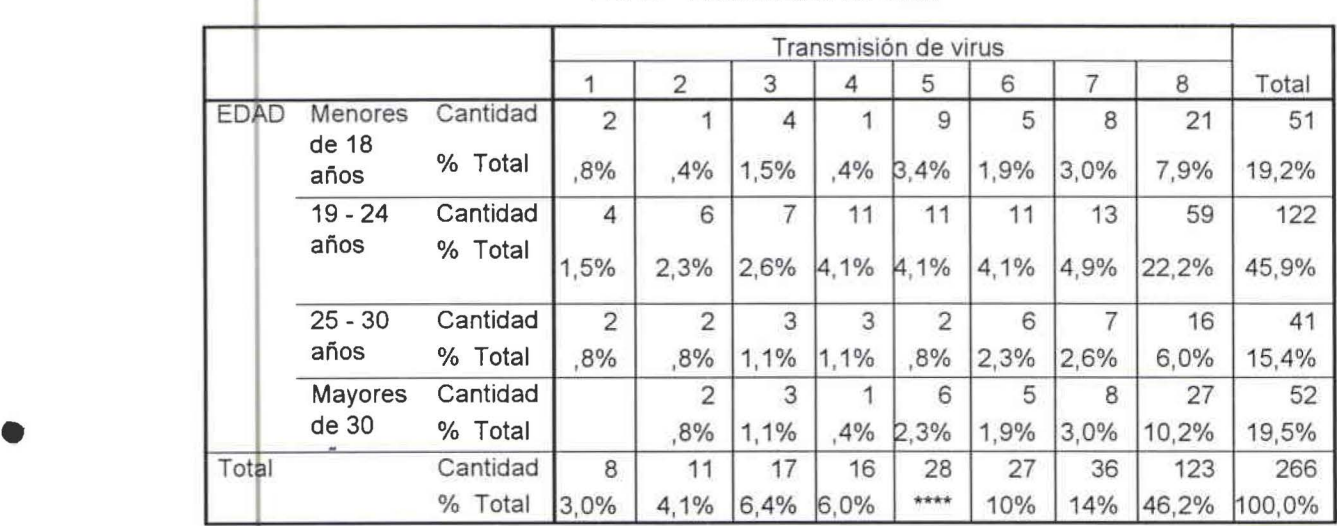

# **EDAD \* Transmisión de Virus**

CUADRO ESTADÍSTICO DE CRUCE DE VARIABLES ENTRE EDAD Y CONEXIÓN LENTA No. 2.12.2.4

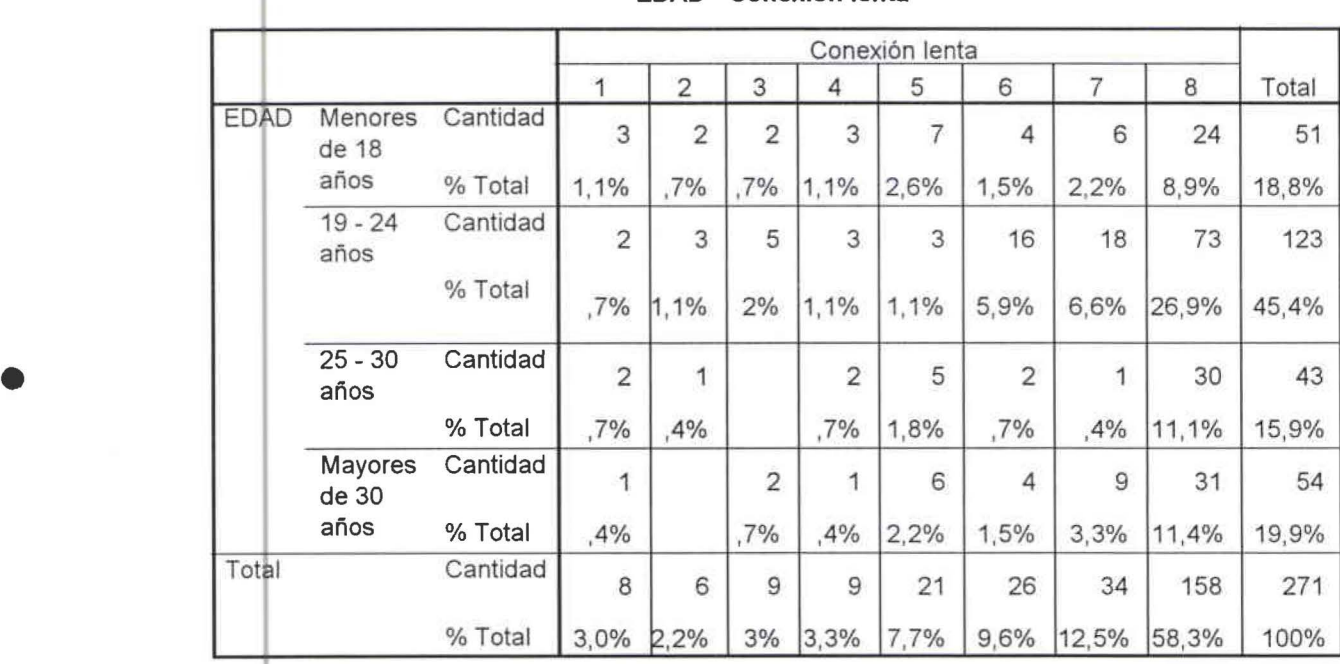

### **EDAD \* Conexión lenta**

CUADRO ESTADÍSTICO DE CRUCE DE VARIABLES ENTRE EDAD Y MUCHO TIEMPO EN CARGAR LA PÁGINA No. 2.12.2.5

•

•

•

•

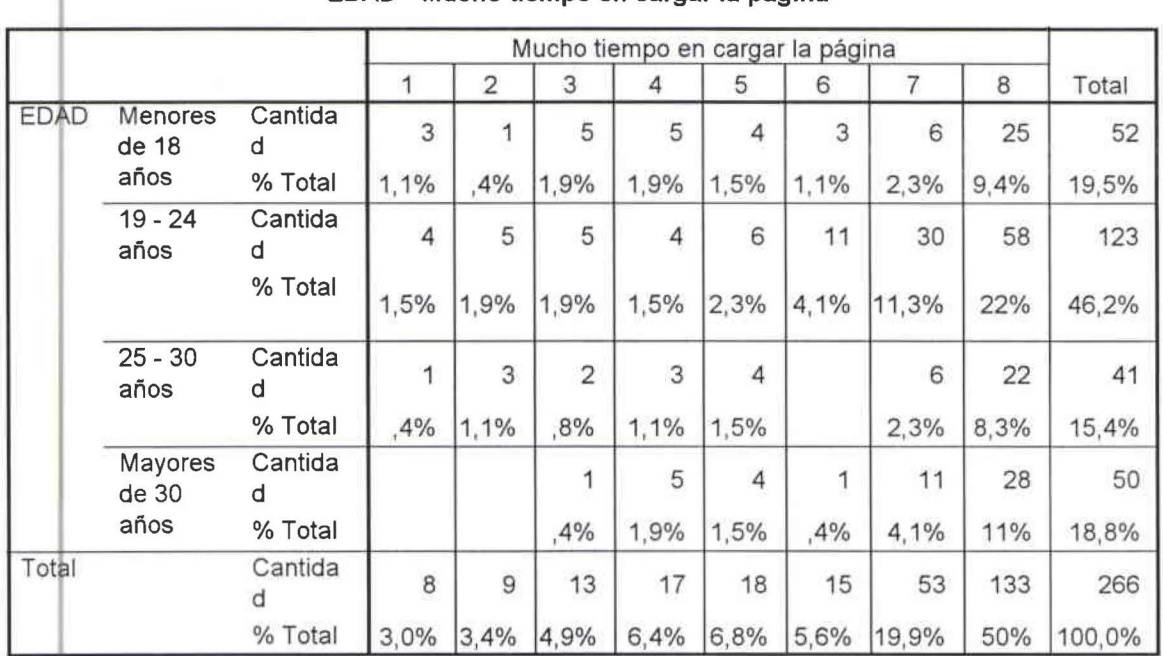

# **EDAD \* Mucho tiempo en cargar la página**

CUADRO ESTADÍSTICO DE CRUCE DE VARIABLES ENTRE EDAD Y DESCONEXIÓN SIN RAZÓN No. 2.12.2.6

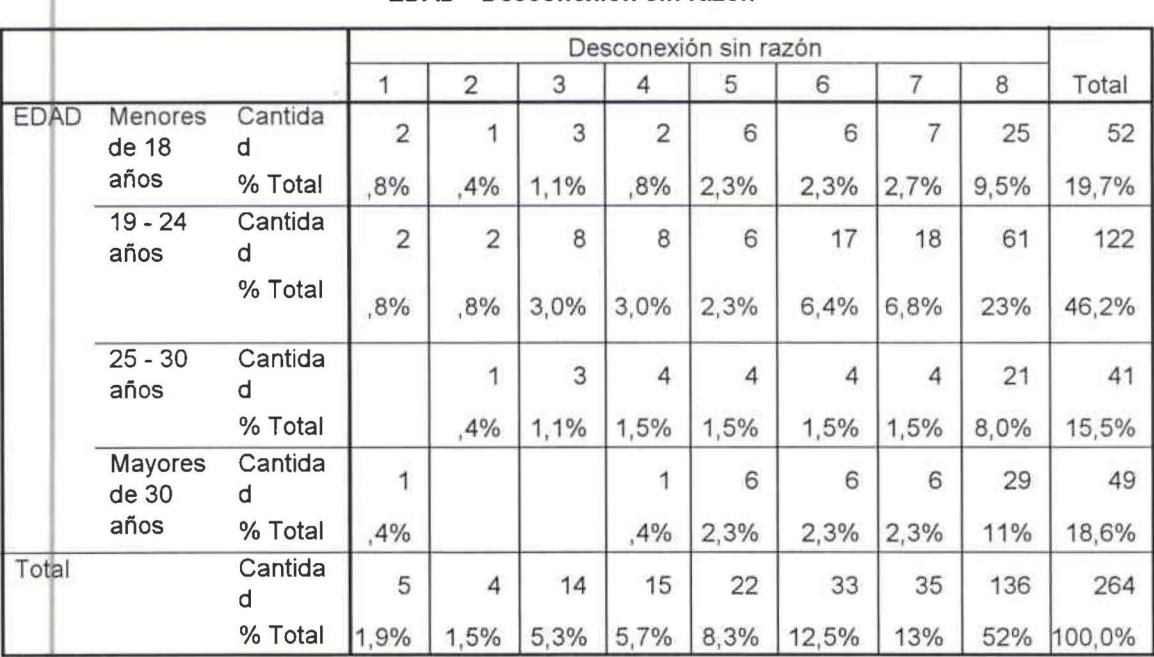

### **EDAD \* Desconexión sin razón**

CUADRO ESTADISTICO DE CRUCE DE VARIABLES ENTRE EDAD Y ATENCION AL CLIENTE DE MANERA PERSONALIZADA No. 2.12.2.7

•

•

•

•

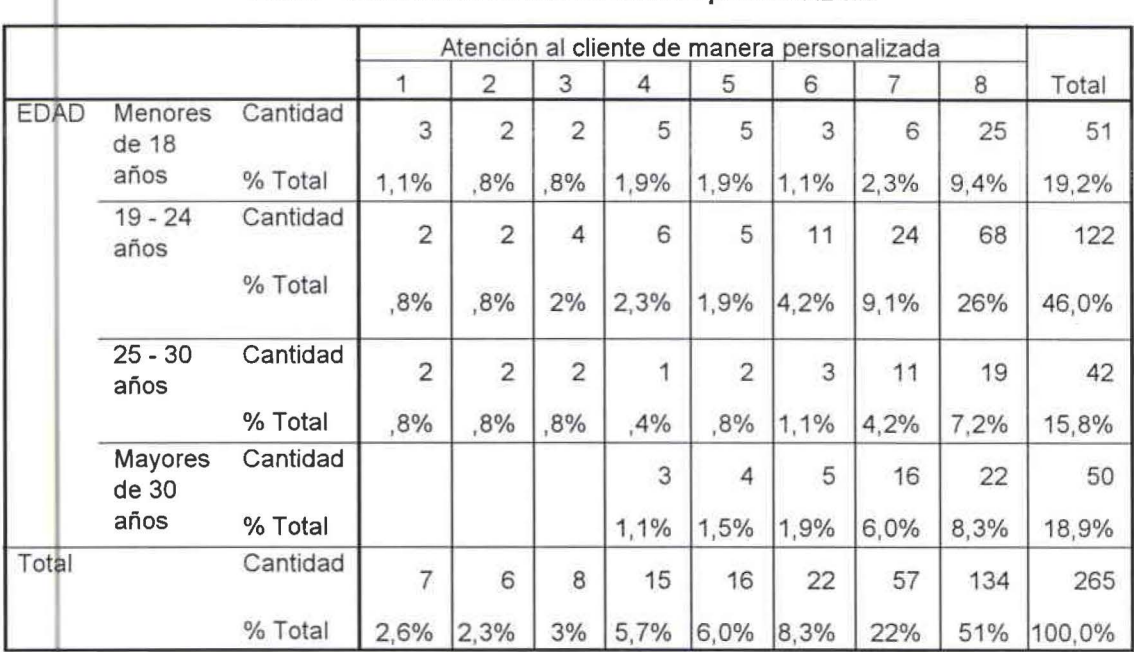

## **EDAD \* Atención al cliente de manera personalizada**

CUADRO ESTADÍSTICO DE CRUCE DE VARIABLES ENTRE EDAD Y PRECIO No. 2.12.2.8

## 11 **EDAD \* Precio**

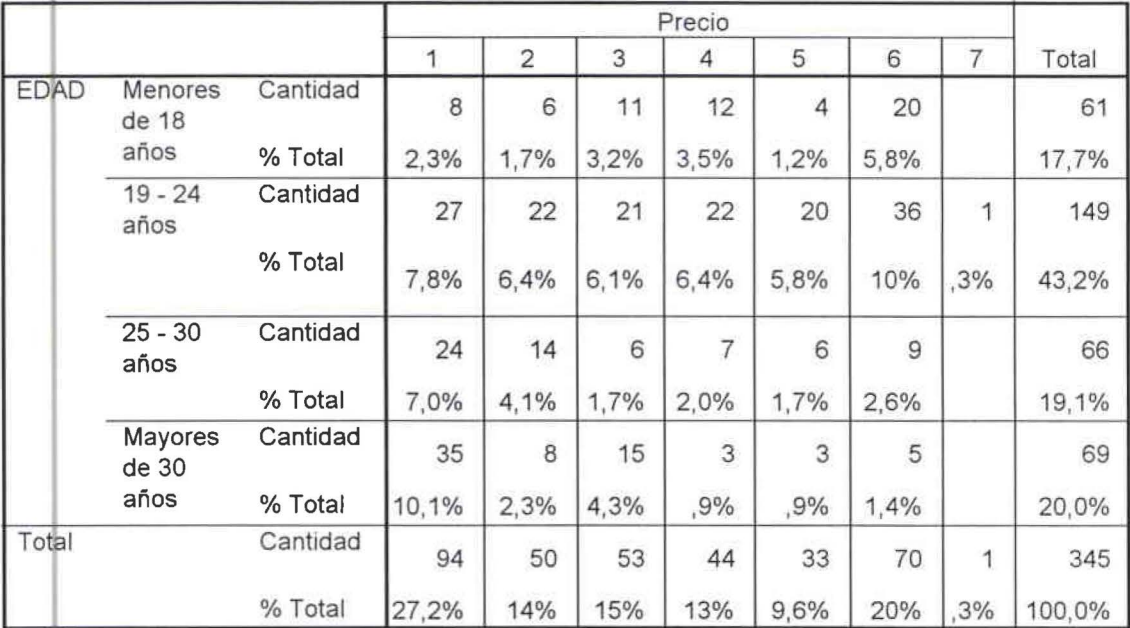

CUADRO ESTADÍSTICO DE CRUCE DE VARIABLES ENTRE EDUCACIÓN Y SATURACIÓN DE CLIENTES No.  $2.12.3.1$ 

•

•

•

•

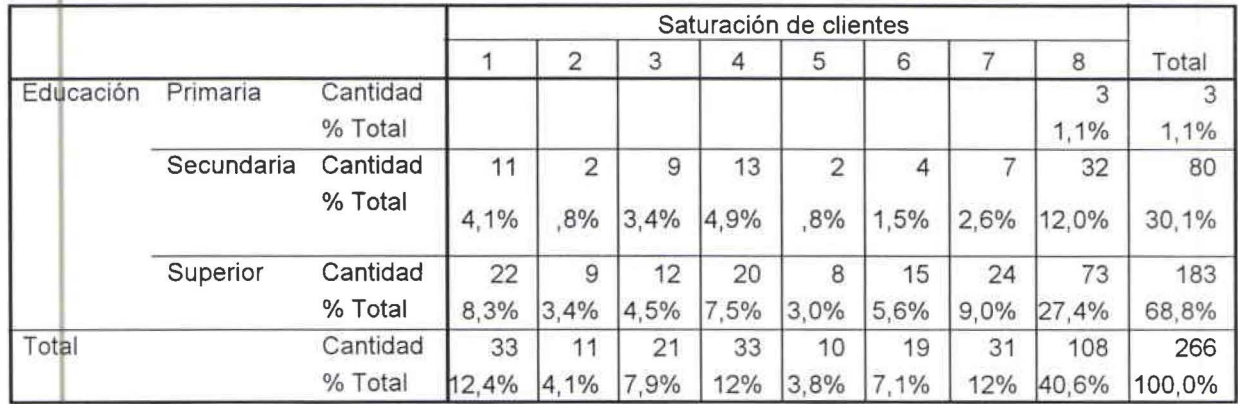

## **<sup>1</sup>Educación \* Saturación de clientes**

CUAD ESTADÍSTICO DE CRUCE DE VARIABLES ENTRE EDUCACIÓN Y CORREO NO DESEADO No 2 12 3 1

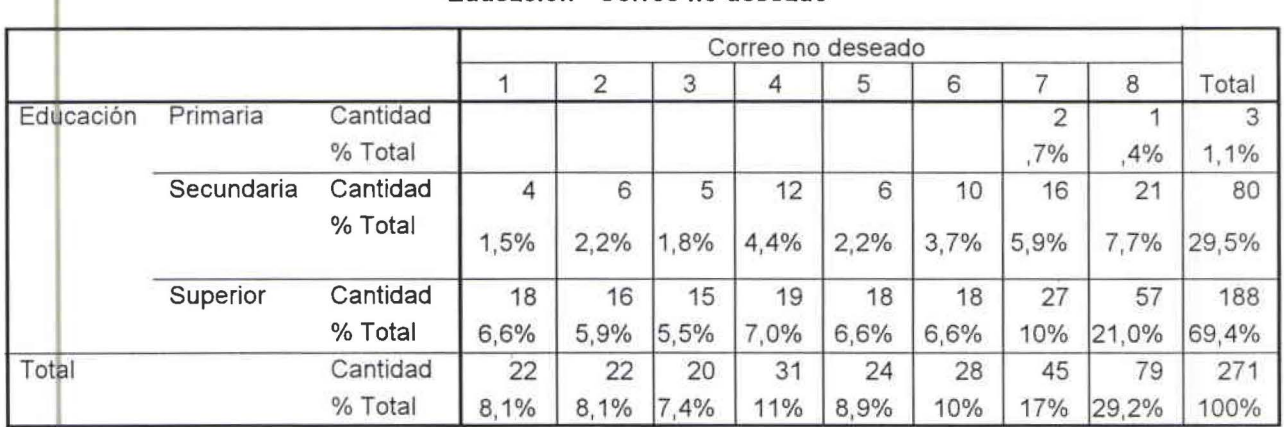

## **Educación \* Correo no deseado**

CUADflO ESTADÍSTICO DE CRUCE DE VARIABLES ENTRE EDUCACIÓN Y TRANSMISIÓN DE VIRUS No. 2.12.3.3

# **Educación \* Transmisión de virus**

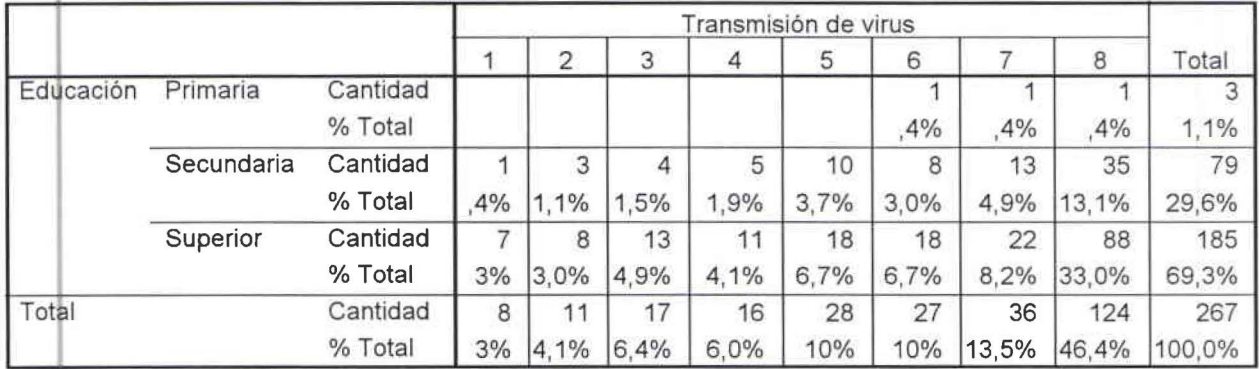

# CUADRO ESTADÍSTICO DE CRUCE DE VARIABLES ENTRE EDUCACIÓN Y CONEXIÓN LENTA No. 2.12.3.4

•

•

•

•

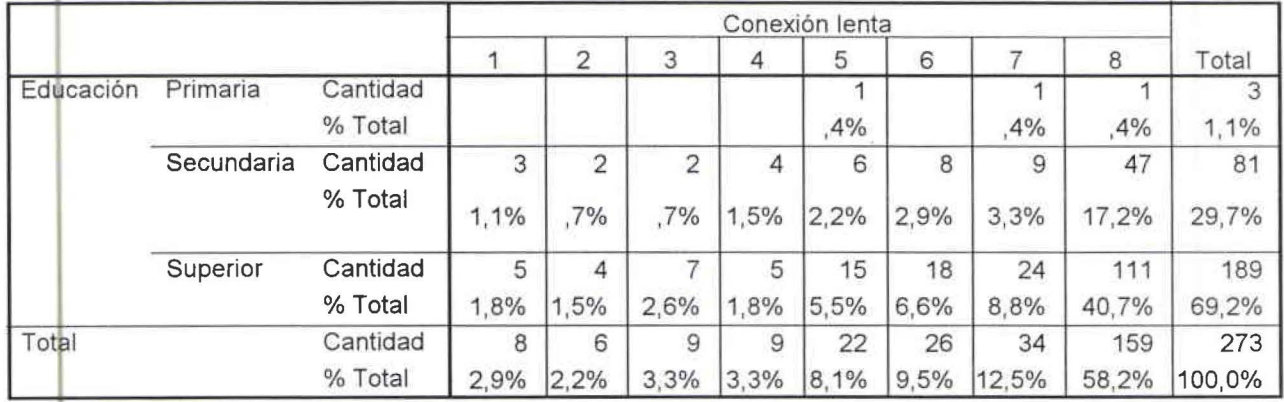

## **Educación • Conexión lenta**

CUADRO ESTADÍSTICO DE CRUCE DE VARIABLES ENTRE EDUCACIÓN Y MUCHO TIEMPO EN CARGAR LA PÁGINA No. 2.12.3.5<br>**.** 

# **Educación\* Mucho tiempo en cargar la página**

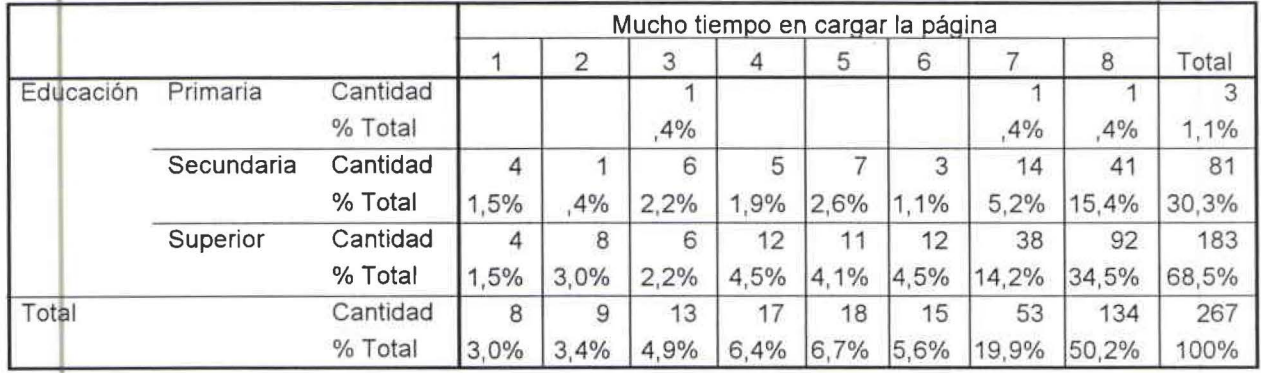

CUADRO ESTADÍSTICO DE CRUCE DE VARIABLES ENTRE EDAD Y DESCONEXIÓN SIN RAZÓN No. 2.12.3.6

## **Educación\* Desconexión sin razón**

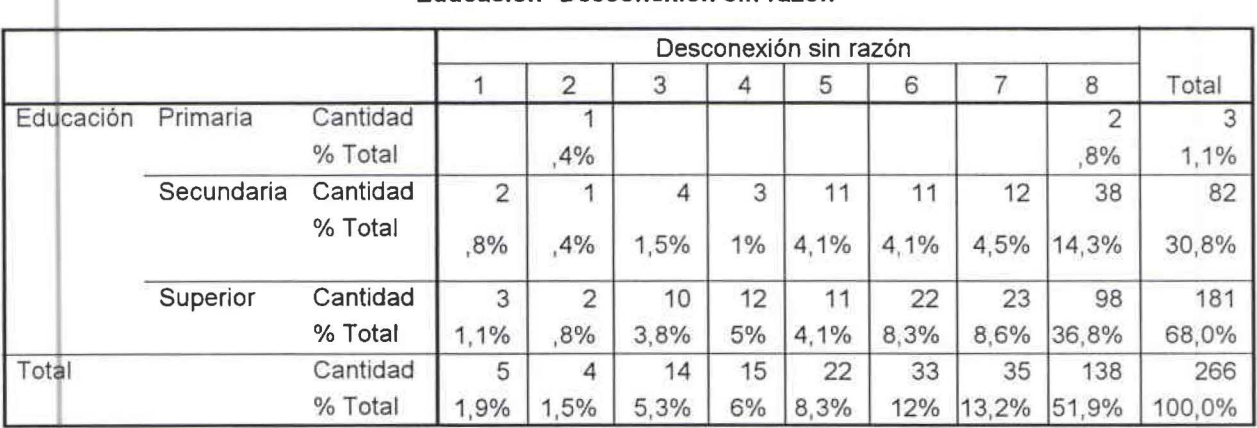

CUADRO ESTADISTICO DE CRUCE DE VARIABLES ENTRE EDUCACIÓN Y ATENCIÓN AL CLIENTE DE MANERA PERSONALIZADA No. 2.12.3.7

•

•

•

•

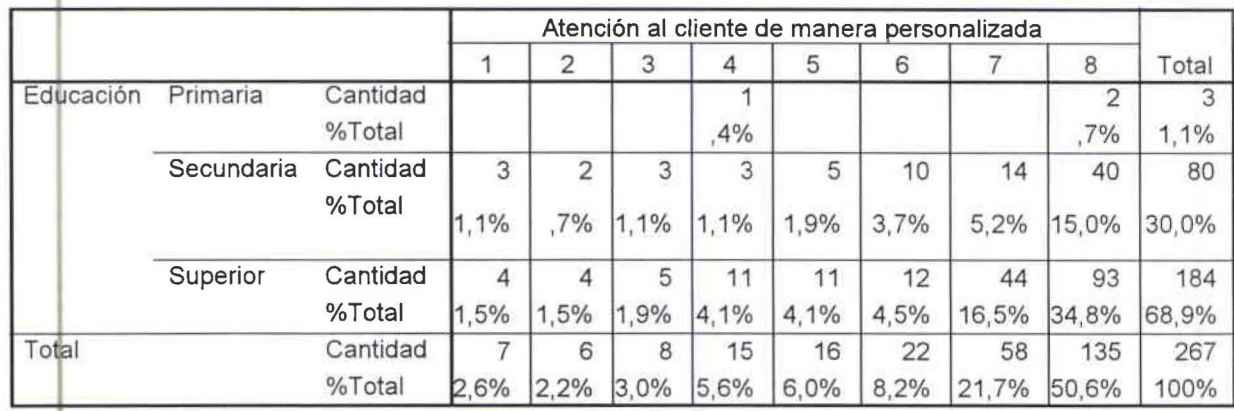

#### Educación \* Atención al cliente de manera personalizada

CUADRO ESTADÍSTICO DE CRUCE DE VARIABLES ENTRE EDUCACIÓN Y PRECIO No. 2.12.3.8

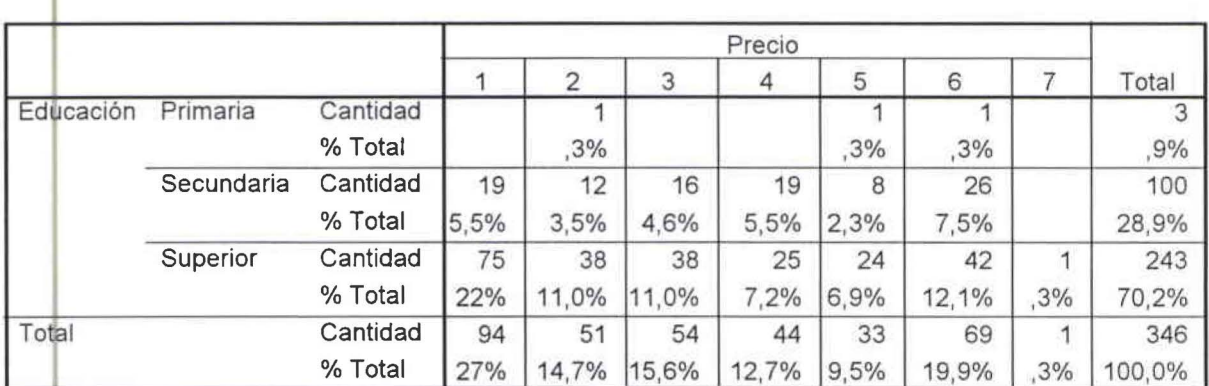

#### Educación \* Precio

CUADRO ESTADÍSTICO DE CRUCE DE VARIABLES ENTRE ESTUDIA Y SATURACIÓN DE CLIENTES No. 2.12.5.1

# ESTUDIAS \* Saturación de clientes

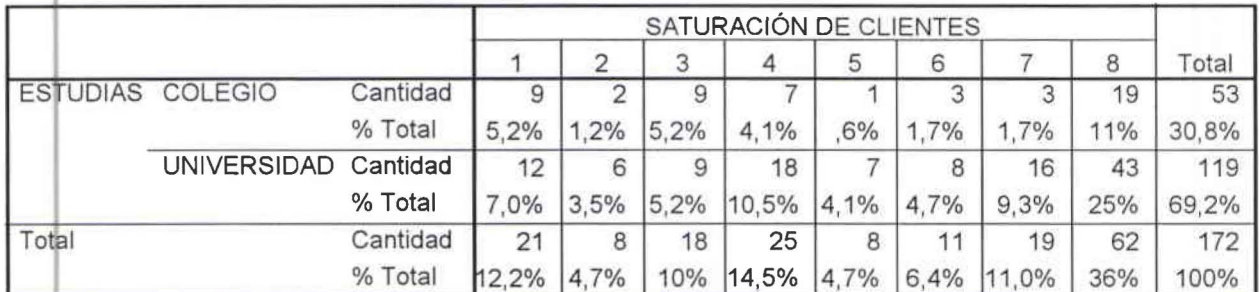

CUADRO ESTADÍSTICO DE CRUCE DE VARIABLES ENTRE ESTUDIA Y CORREO NO DESEADO No. 2.12.5.2

# **ESTUDIAS • Correo no deseado**

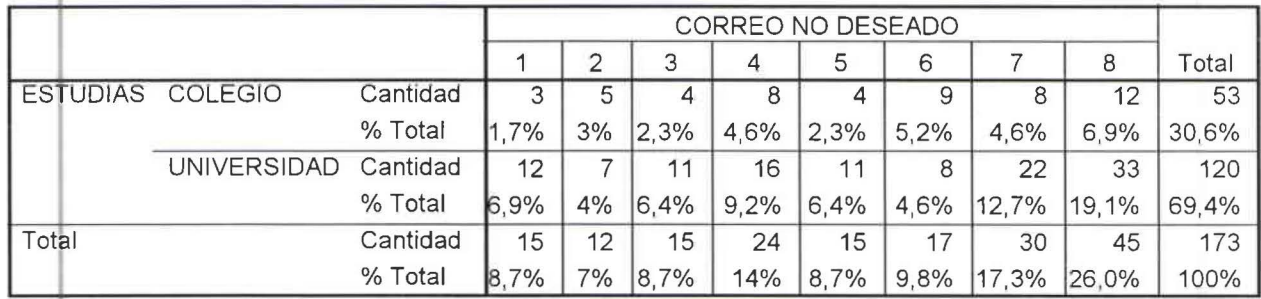

CUADRO ESTADÍSTICO DE CRUCE DE VARIABLES ENTRE ESTUDIA Y TRANSMISIÓN DE VIRUS No. 2.12.5.3

•

•

•

•

# **ESTUDIAS • Transmisión de virus**

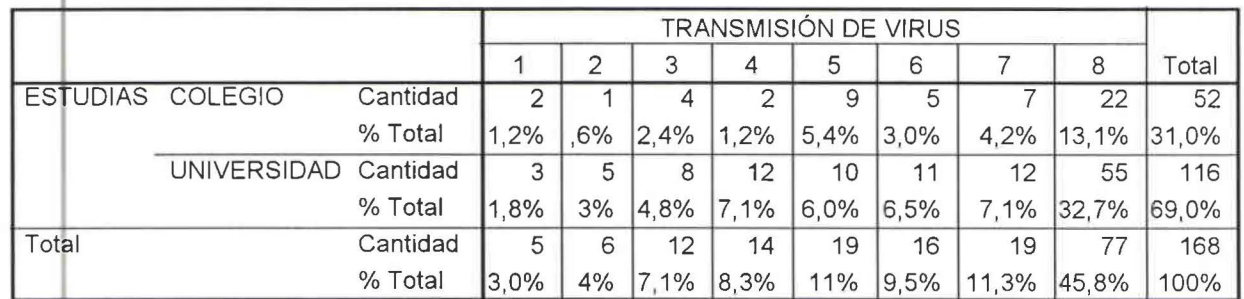

CUADRO ESTADÍSTICO DE CRUCE DE VARIABLES ENTRE ESTUDIA Y CONEXIÓN LENTA No 2 12 54

## **<sup>1</sup>ESTUDIAS \* Conexión lenta**

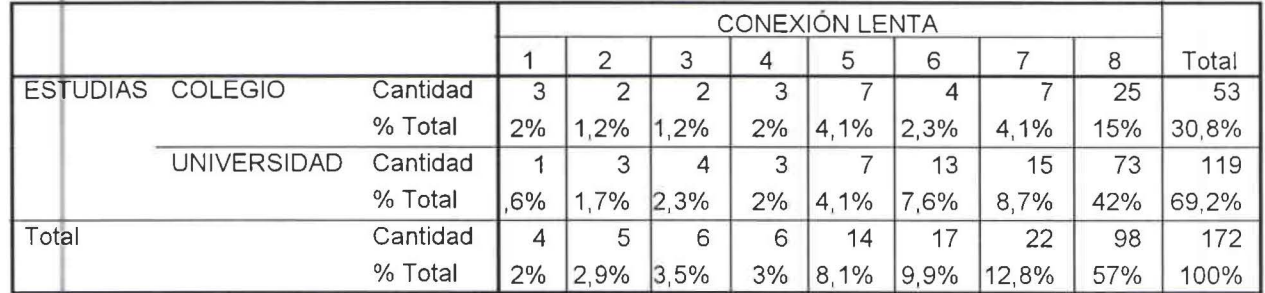

CUADRO ESTADÍSTICO DE CRUCE DE VARIABLES ENTRE ESTUDIA Y MUCHO TIEMPO EN CARGAR LA PÁGINA No. 2.12.5.5

### **ESTUDIAS • Mucho tiempo en cargar la página**

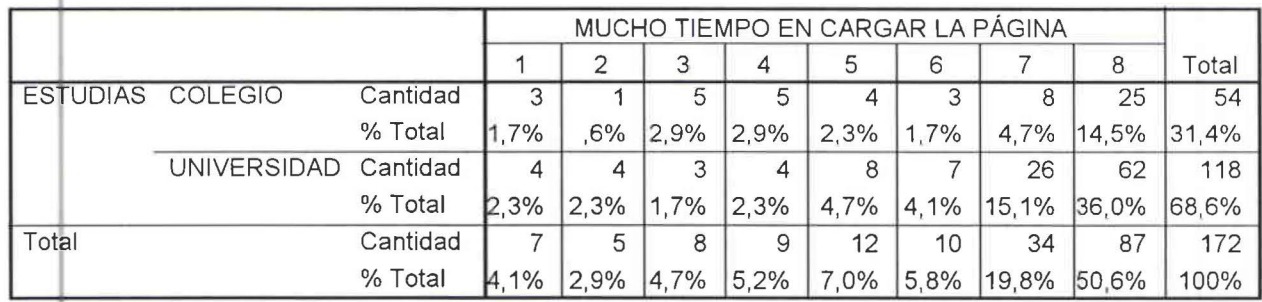

CUADRO ESTADÍSTICO DE CRUCE DE VARIABLES ENTRE ESTUDIA Y DESCONEXIÓN SIN RAZÓN No. 2.12.5.6

## **ESTUDIAS \* Desconexión sin razón**

•

•

•

•

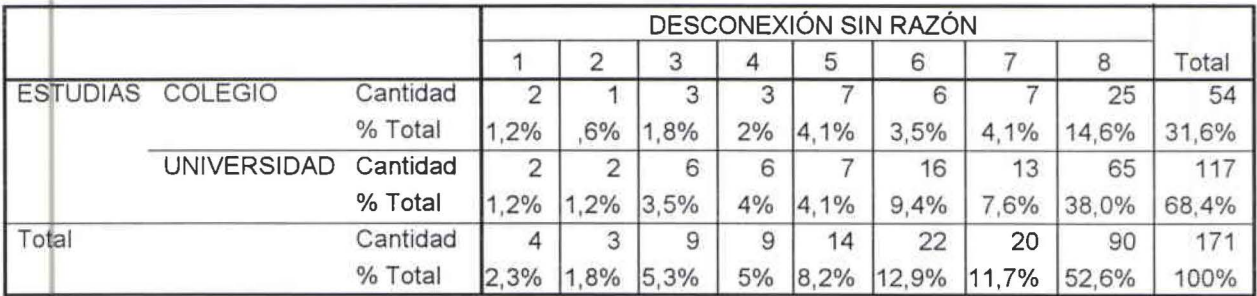

CUADRO ESTADÍSTICO DE CRUCE DE VARIABLES ENTRE ESTUDIA Y ATENCIÓN AL CLIENTE DE MANERA PERSONALIZADA No. 2.12.5.7

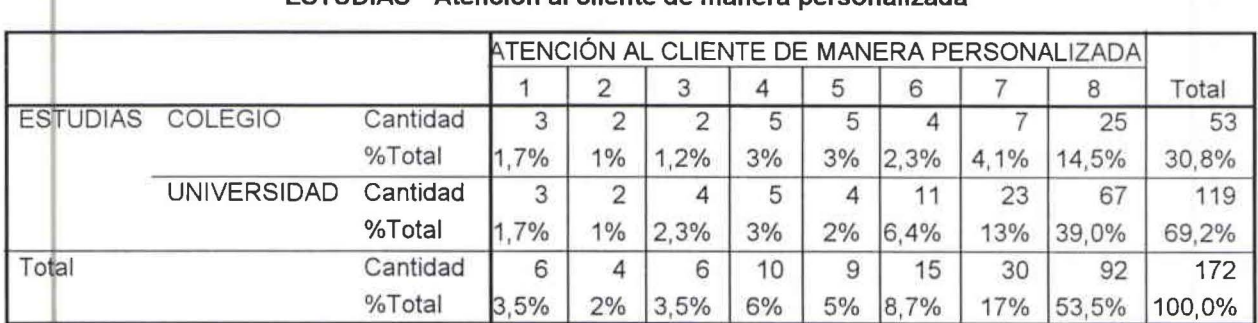

**1 ESTUDIAS \* Atención al cliente de manera personalizada** 

CUADRO ESTADÍSTICO DE CRUCE DE VARIABLES ENTRE ESTUDIAS Y PRECIO No. 2.12.5.8

#### **ESTUDIAS \* Precio**

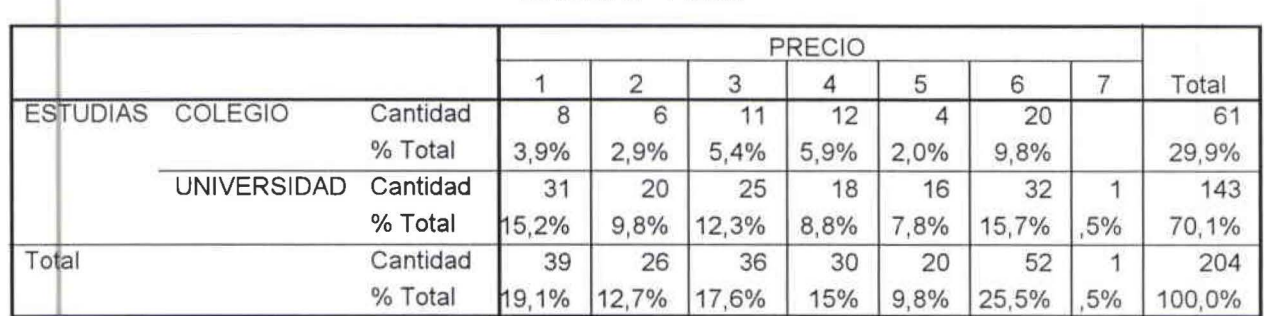

CUADRO ESTADÍSTICO DE CRUCE DE VARIABLES ENTRE TRABAJA Y SATURACIÓN DE CLIENTES No. 2.12.6.1

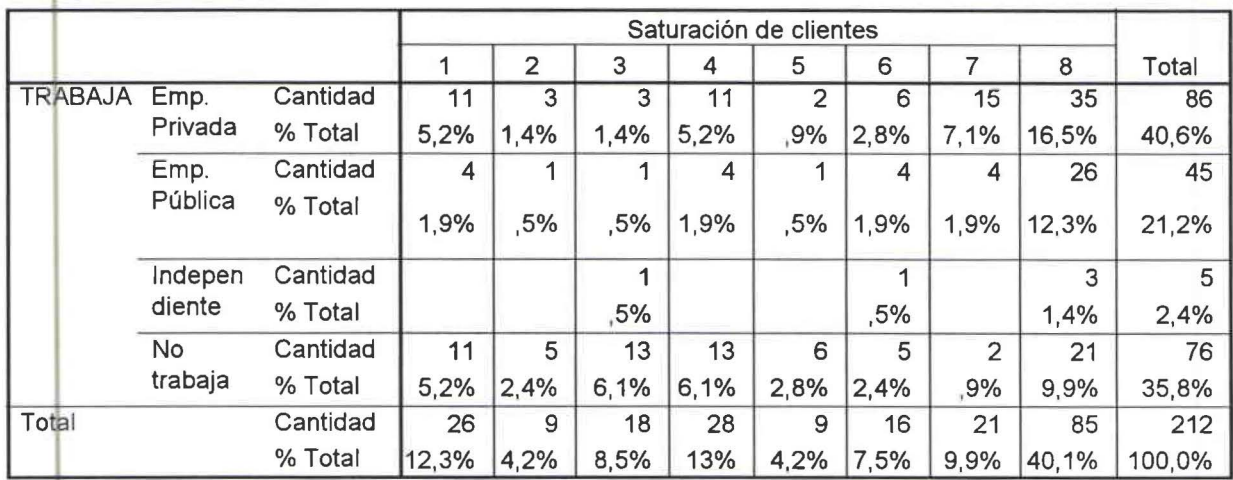

# **TRABAJA\* Saturación de clientes**

## CUADRO ESTADÍSTICO DE CRUCE DE VARIABLES ENTRE TRABAJA Y CORREO NO DESEADO No. 2.12.6.2

#### **TRABAJA \* Correo no deseado**

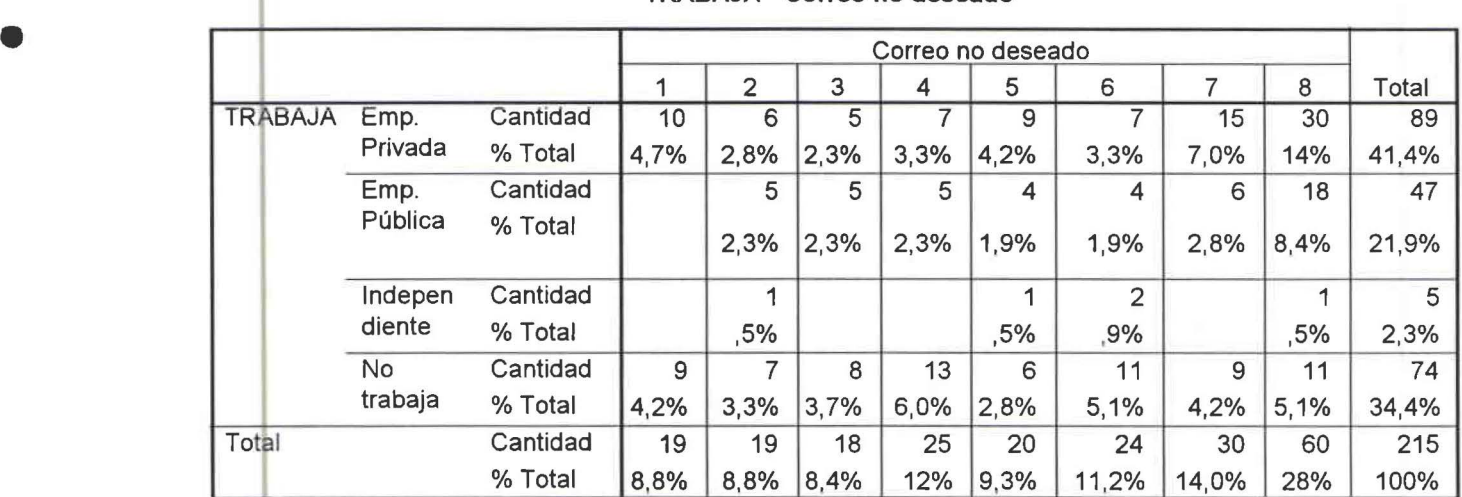

CUADR'O ESTADÍSTICO DE CRUCE DE VARIABLES ENTRE TRABAJA Y TRANSMISIÓN DE VIRUS No. 2.12.6.3

•

•

•

11

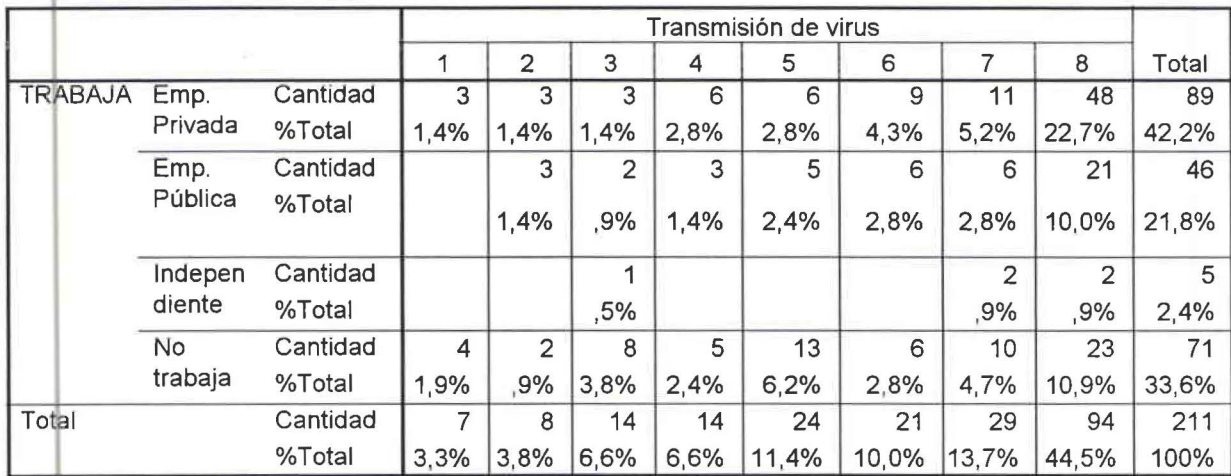

# **TRABAJA\* Transmisión de virus**

CUADRO ESTADÍSTICO DE CRUCE DE VARIABLES ENTRE TRABAJA Y CONEXIÓN LENTA No. 2.12.6.4

•

•

•

**1** 

•

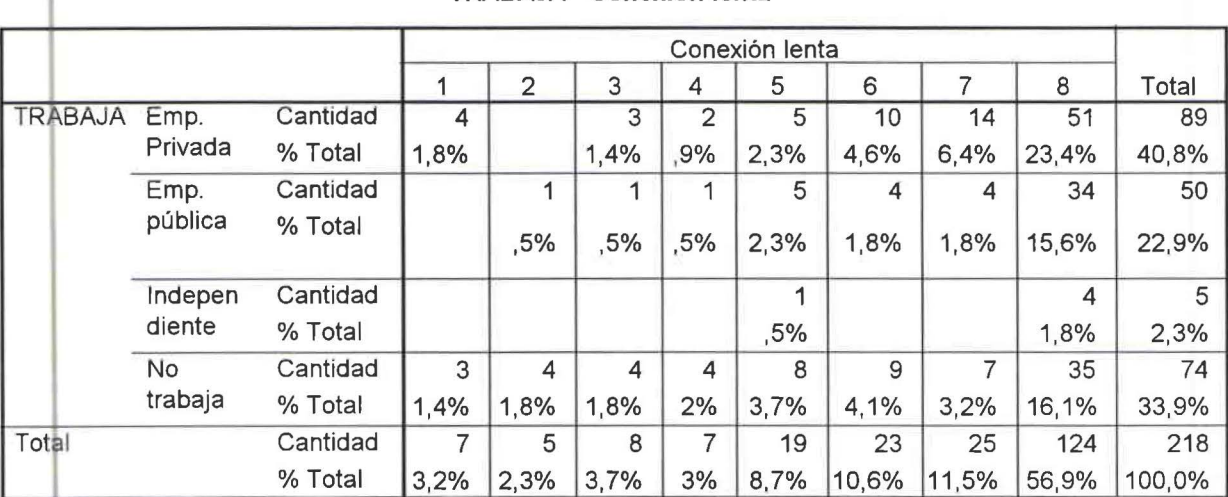

## **TRABAJA \* Conexión lenta**

CUADRO ESTADÍSTICO DE CRUCE DE VARIABLES ENTRE ESTUDIA Y MUCHO TIEMPO EN CARGAR LA PÁGINA No. 2.12.6.5

# **1 TRABAJA\* Mucho tiempo en cargar la página**

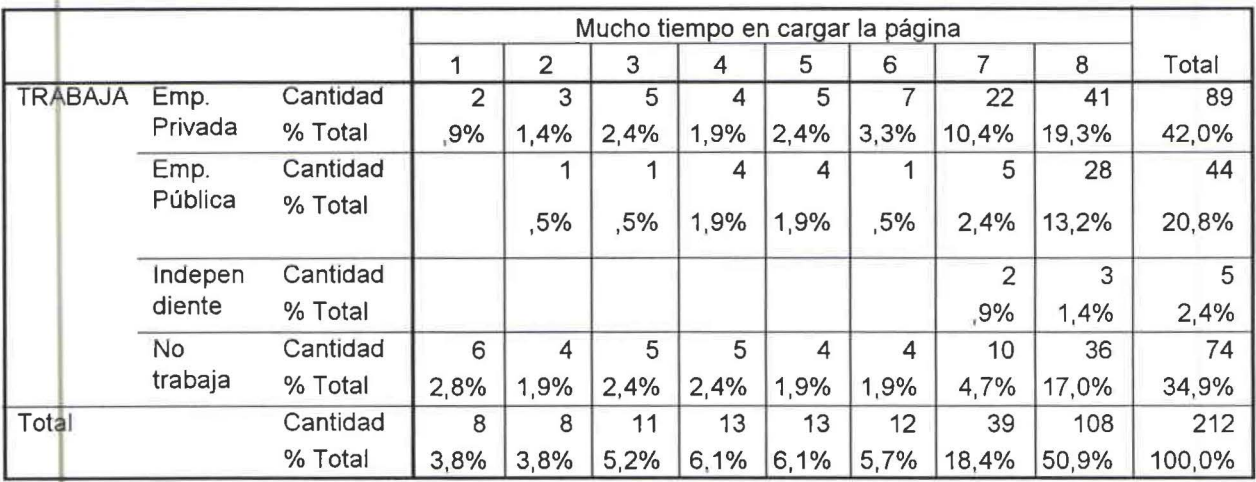

CUADRp ESTADÍSTICO DE CRUCE DE VARIABLES ENTRE TRABAJA Y DESCONEXIÓN SIN RAZÓN No. 2.12.6.6

# **TRABAJA\* Desconexión sin razón**

•

•

•

**1** 

•

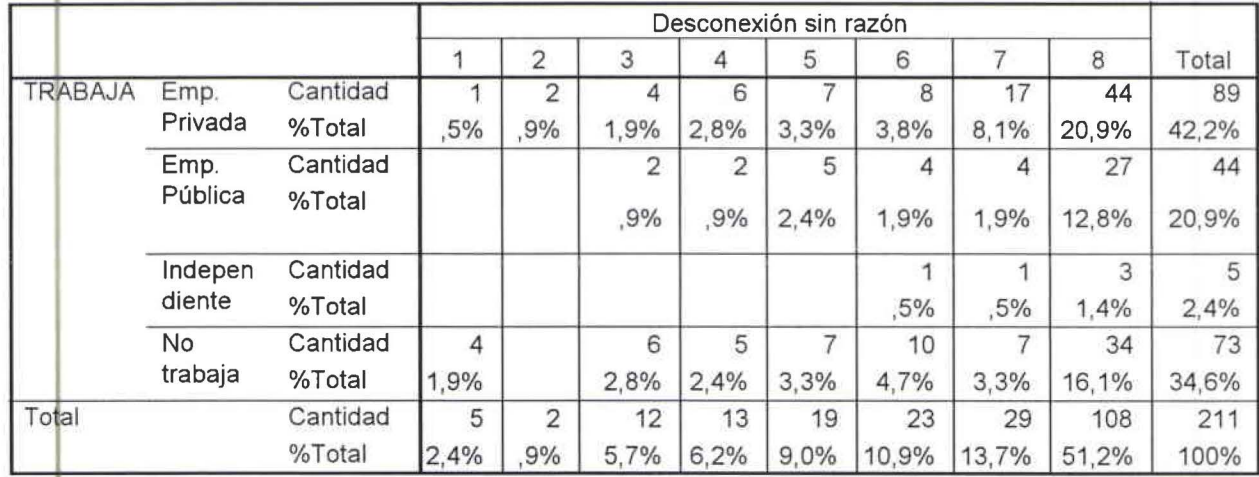

.<br>CUADRO ESTADÍSTICO DE CRUCE DE VARIABLES ENTRE TRABAJA Y ATENCIÓN AL CLIENTE DE MANERA PERSQNALIZADA No. 2.1 2.6.7

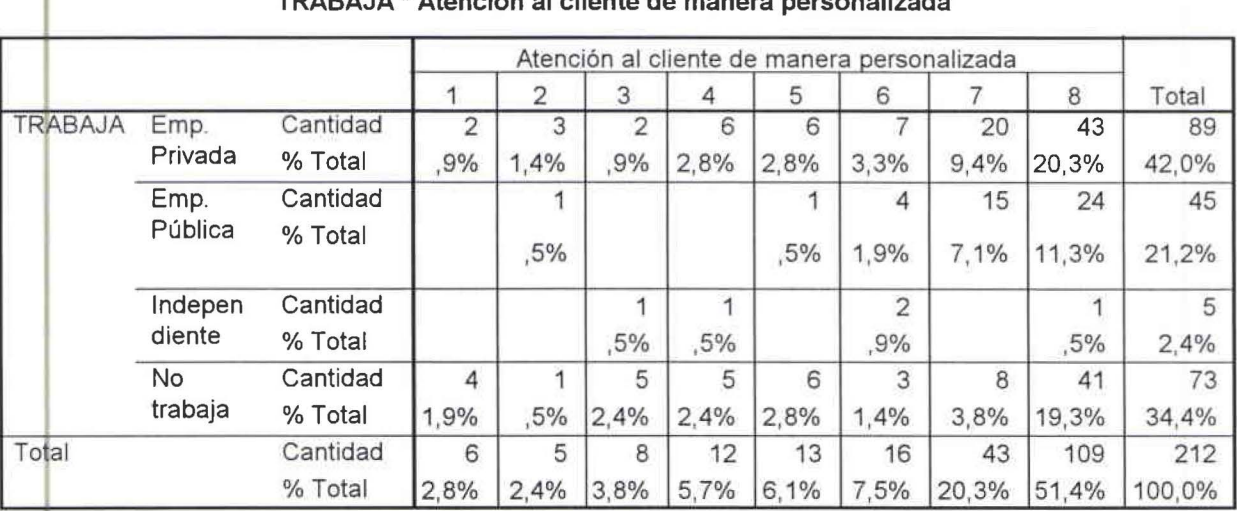

# **TRABAJA\* Atención al cliente de manera personalizada**

## CUADRO ESTADÍSTICO DE CRUCE DE VARIABLES ENTRE TRABAJA Y PRECIO No. 2.12.6.8

## **<sup>1</sup>TRABAJA \* Precio**

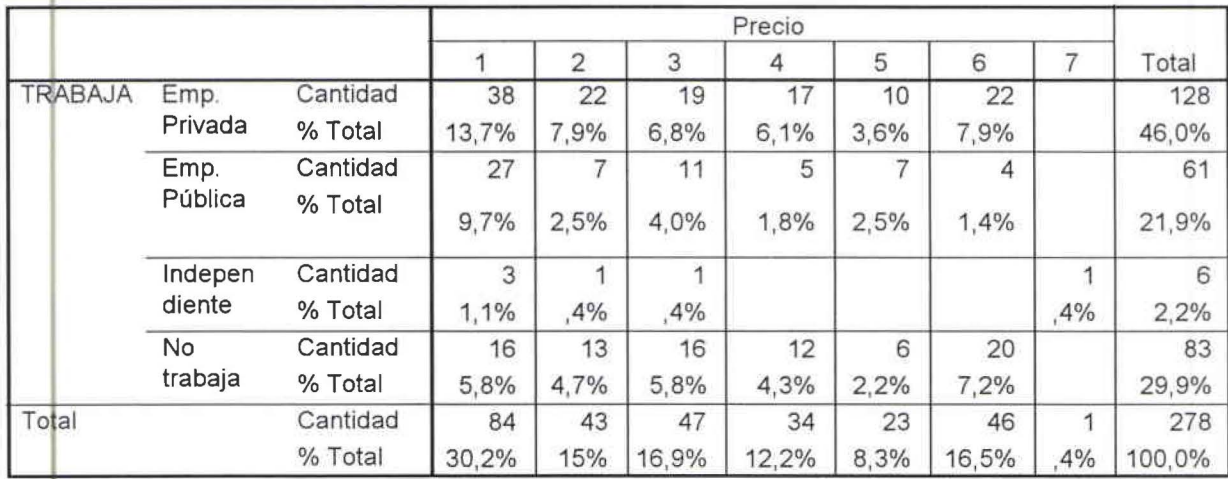

CUAMO DE ENLACES DE VARIABLES ENTRE SEXO Y CORREO ELECTRÓNICO No. 2.13.1 .1

## • SEXO • CORREO ELECTRÓNICO

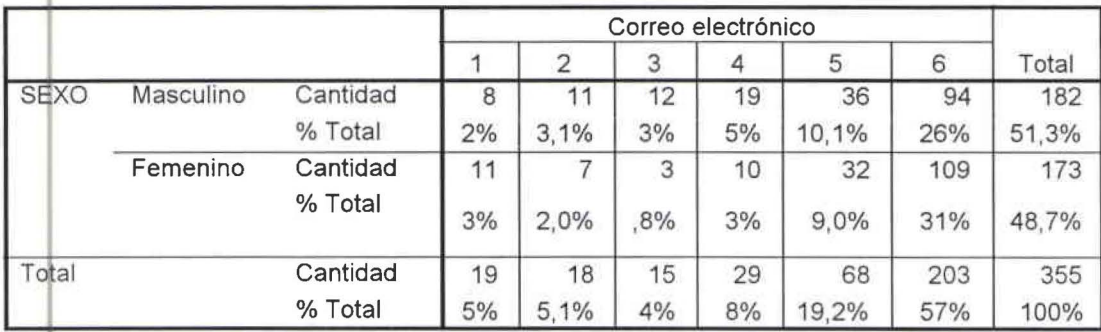

CUADRO DE ENLACES DE VARIABLES ENTRE SEXO Y CHATEAR No. 2.13.1.2

# **SEXO \* Chatear**

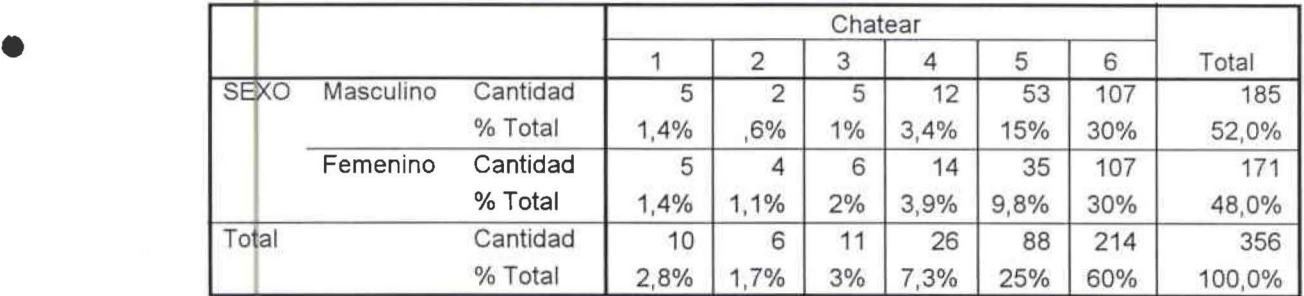

CUADRO DE ENLACES DE VARIABLES ENTRE SEXO Y BAJAR MÚSICA Y VIDEO No. 2.13.1.3

# **<sup>1</sup>SEXO \* Bajar música y video**

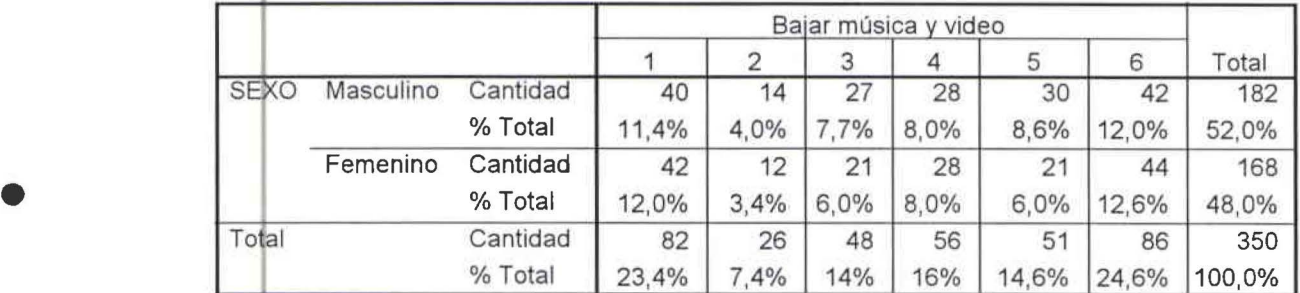

CUADRO DE ENLACES DE VARIABLES ENTRE SEXO Y BUSCAR INFORMACIÓN No. 2.13.1.4

## **SEXO \* Buscar información**

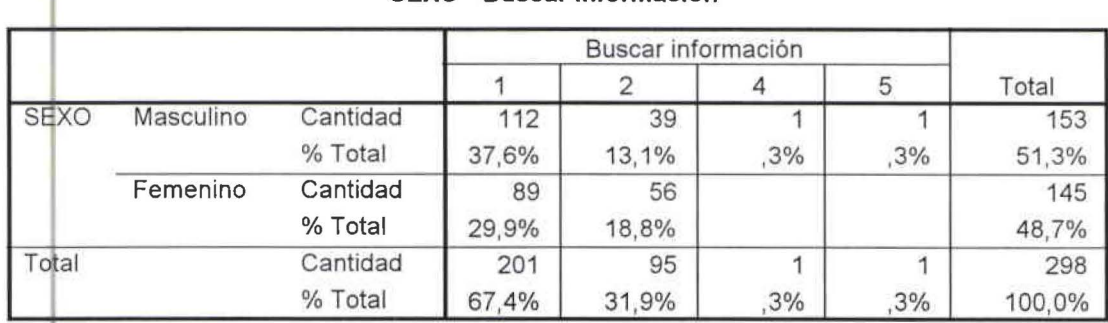

CUADRO DE ENLACES DE VARIABLES ENTRE SEXO Y COMPRA Y VENTA DE ARTÍCULOS No. 2.13.1.5

•

# **SEXO \* Compra y venta de artrculos**

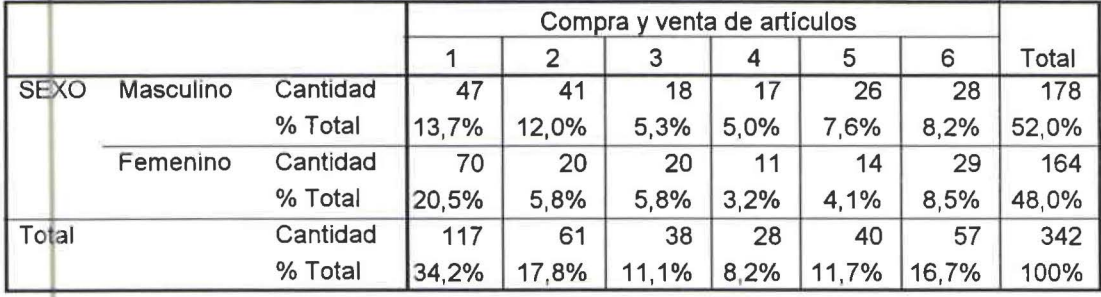

CUADRO DE ENLACES DE VARIABLES ENTRE SEXO Y OTROS No. 2.13.1.6

•

•

•

11

## **SEXO\* Otros**

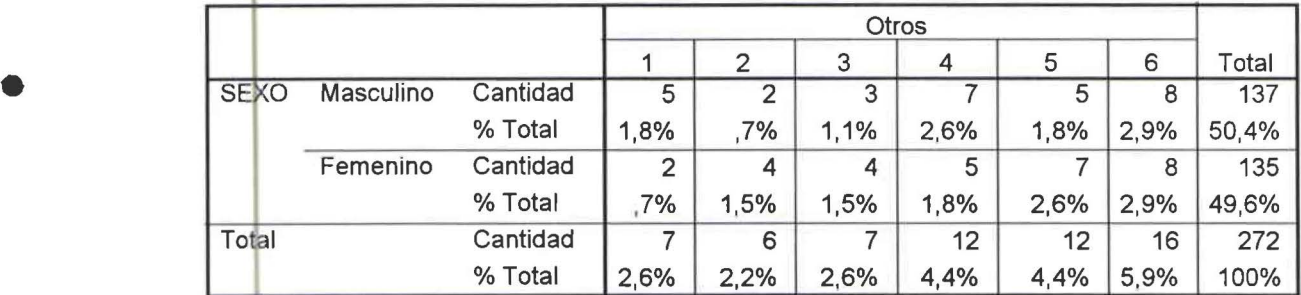

CUADRO DE ENLACES DE VARIABLES ENTRE EDAD Y CORREO ELECTRÓNICO No. 2.13.2.1
## **EDAD\* Correo Electrónico**

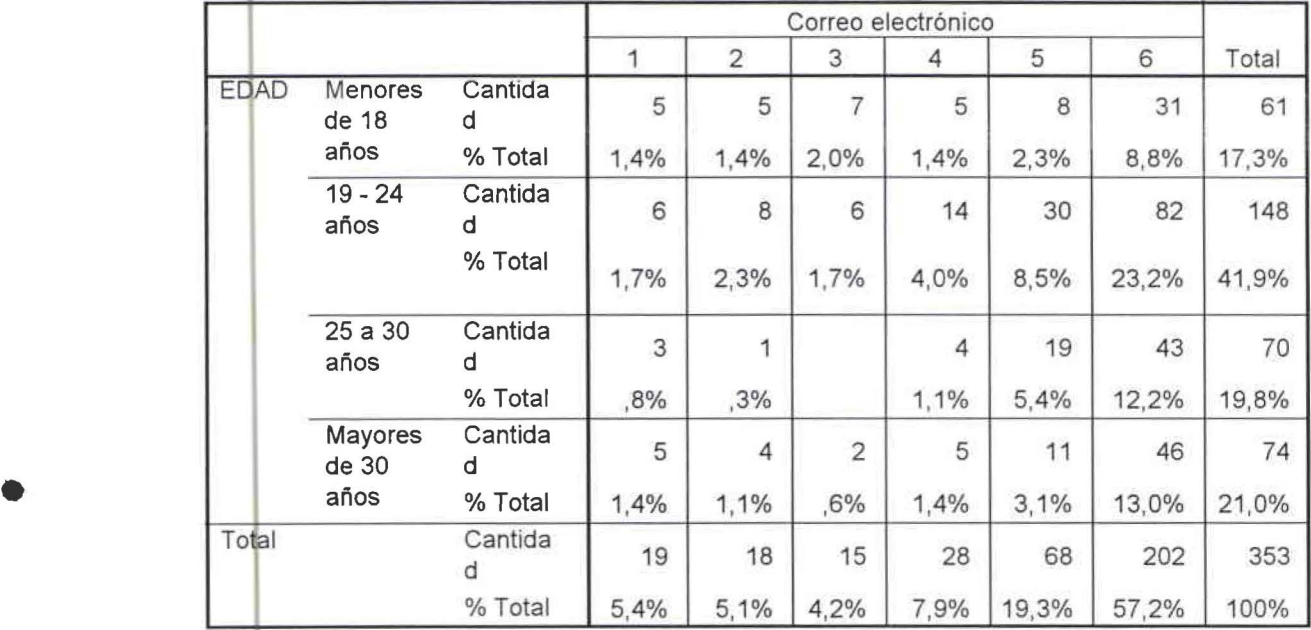

CUADRO DE ENLACES DE VARIABLES ENTRE EDAD Y CHATEAR No. 2.13.2.2

•

# **<sup>1</sup>EDAD \* Chatear 1** Chatear 1 2 3 4 5 6 Total EDAD Menores Cantida  $\begin{vmatrix} 4 & 3 & 4 \end{vmatrix}$  11 40 62 años %Total 1,1% ,8% 1,1% 3,1% 11 ,3% 17,5% 19-24 Cantida años d | 2 | 4 | 5 | 13 | 34 | 90 | 149 %Total ,6% 1% 1,4% 3,7% 9,6% 25,4% 42,1% • 25-30 Cantida 2 2 5 18 42 69 % Total | ,6% | ,6% | 1,4% | 5,1% | 11,9% | 19,5% Mayores Cantida<br>de 30 d de 30 d  $\begin{vmatrix} 2 & 2 & 1 & 4 & 24 & 41 & 74 \end{vmatrix}$ años %Total ,6% ,6% ,3% 1,1% 6,8% 11 ,6% 20,9% Total Cantida 10 6 11 26 87 213 354 **1 100,0%** 100,0% 2,8% 2% 2% 3,1% 7,3% 24,6% 60,2% 100,0%

## **EDAD \* Bajar música y video**

•

•

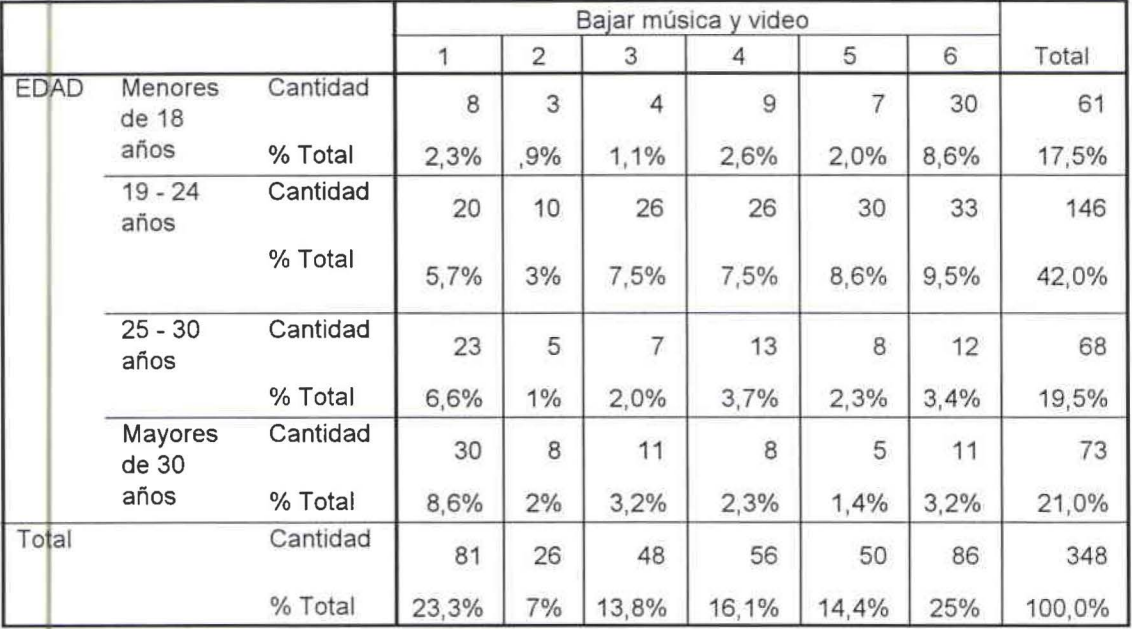

CUADRO DE ENLACES DE VARIABLES ENTRE EDAD Y BUSCAR INFORMACIÓN No. 2.13.2.4

## **<sup>1</sup>EDAD \* Buscar información**

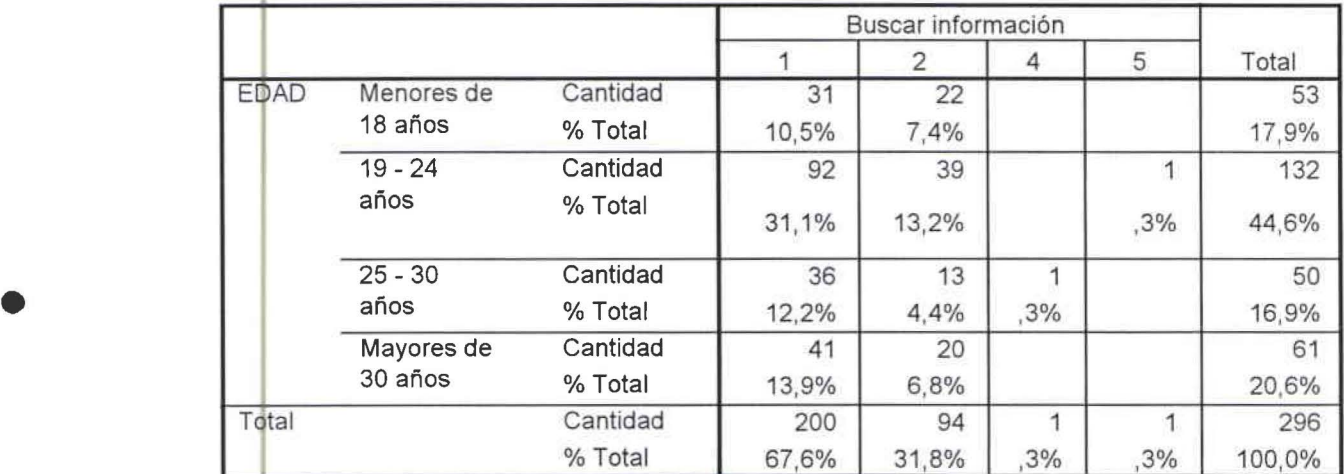

CUADRO DE ENLACES DE VARIABLES ENTRE EDAD Y COMPRA Y VENTA DE ARTÍCULOS No. 2.13.2.5

## **EDAD • Compra y venta de artículos**

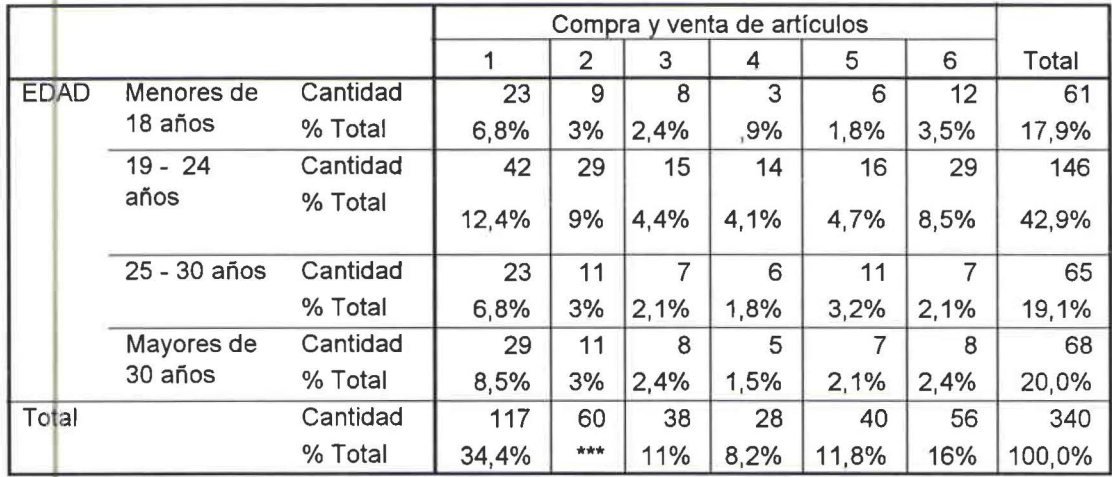

• CUADRO DE ENLACES DE VARIABLES ENTRE EDAD Y OTROS No. 2.13.2.6

•

#### **EDAD\* Otros**

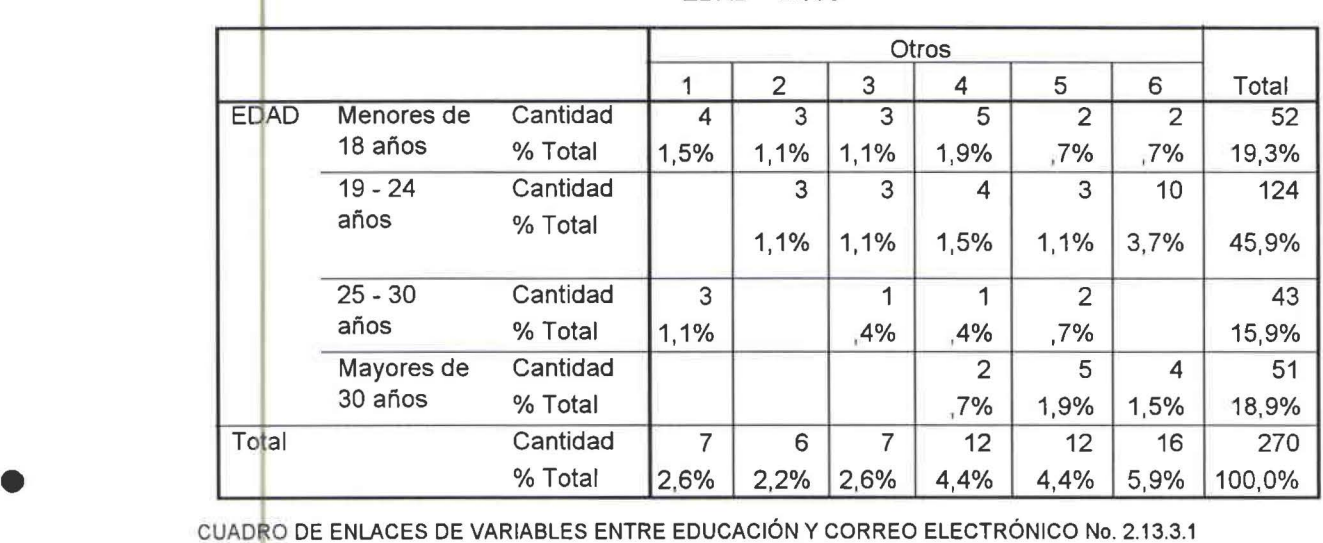

## **Educación • Correo electrónico**

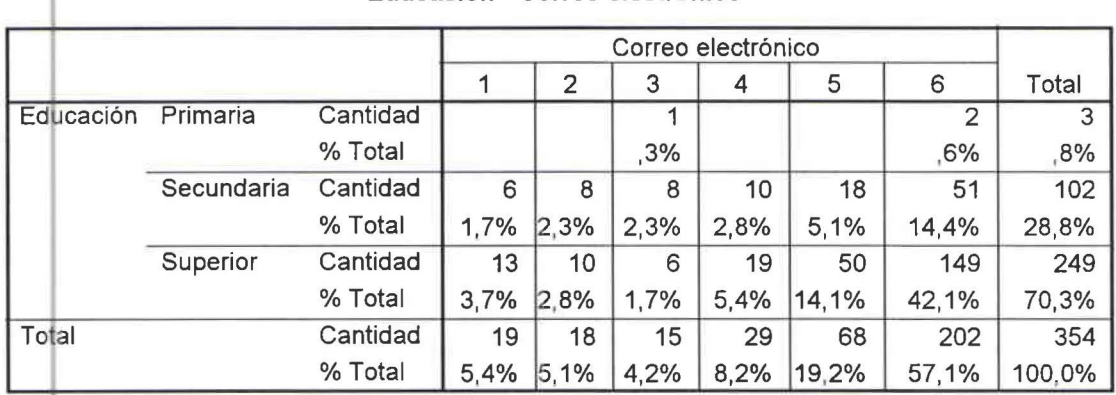

## **Educación \* Chatear**

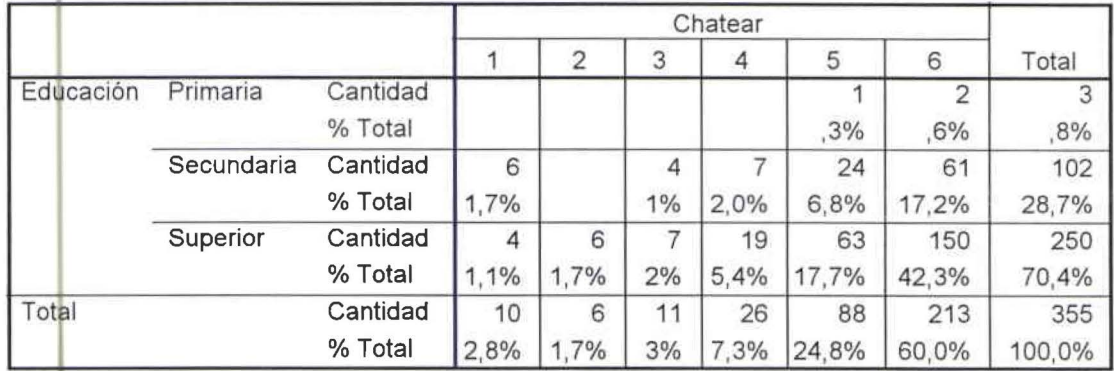

CUADRO DE ENLACES DE VARIABLES ENTRE EDUCACIÓN Y BAJAR MÚSICA Y VIDEO No. 2.13.3.3

## **Educación \* Bajar música y video**

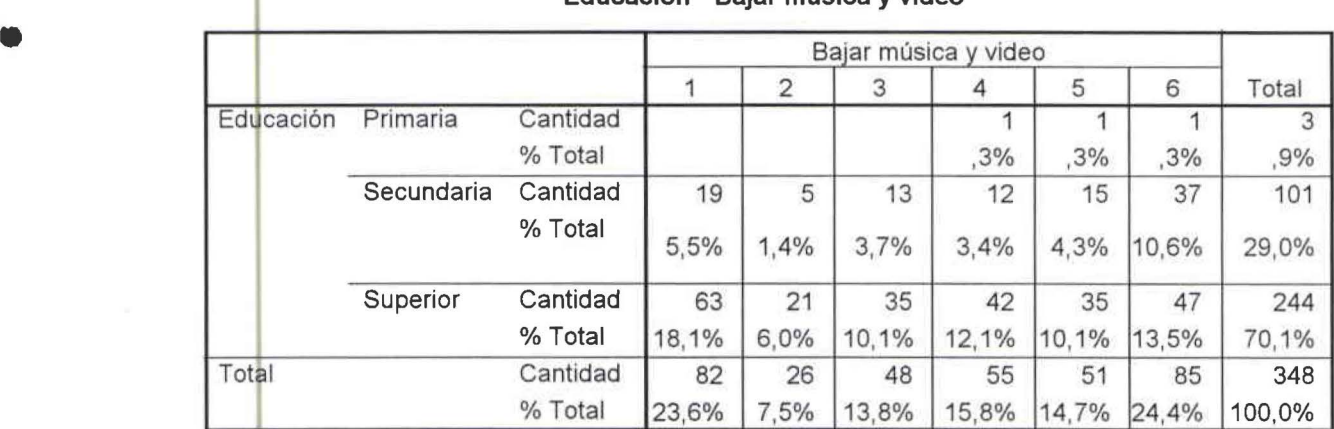

CUADRO DE ENLACES DE VARIABLES ENTRE EDUCACIÓN Y BUSCAR INFORMACIÓN No. 2.13.3.4

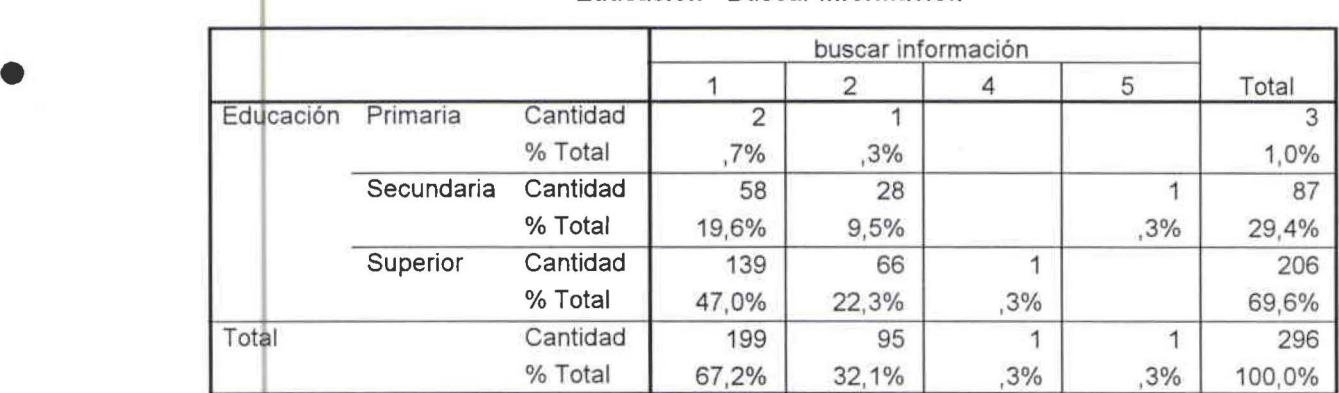

#### **Educación \* Buscar información**

CUADRO DE ENLACES DE VARIABLES ENTRE EDUCACIÓN Y COMPRA Y VENTA DE ARTÍCULOS No. 2.13.3.5

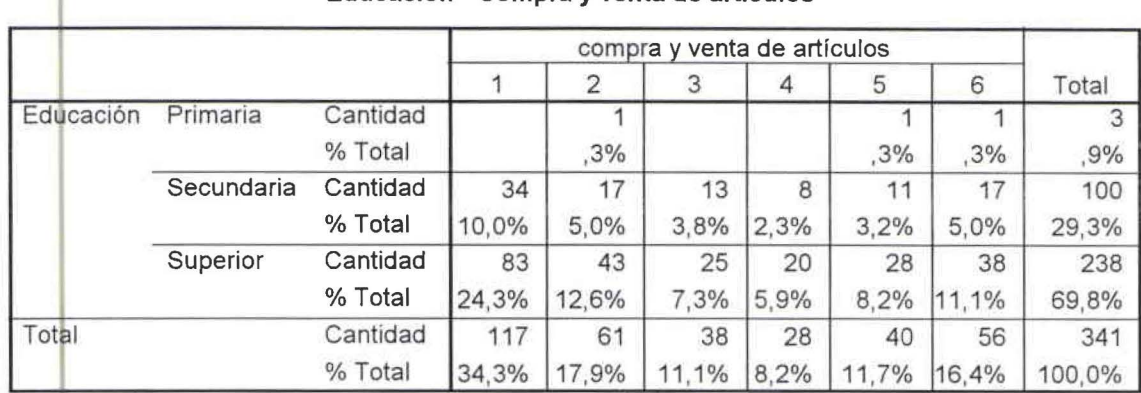

#### **Edu** e **ación\* Compra y v** e **nta de a rtículos**

CUADRO DE ENLACES DE VARIABLES ENTRE EDUCACIÓN Y OTROS No. 2.13.3.6

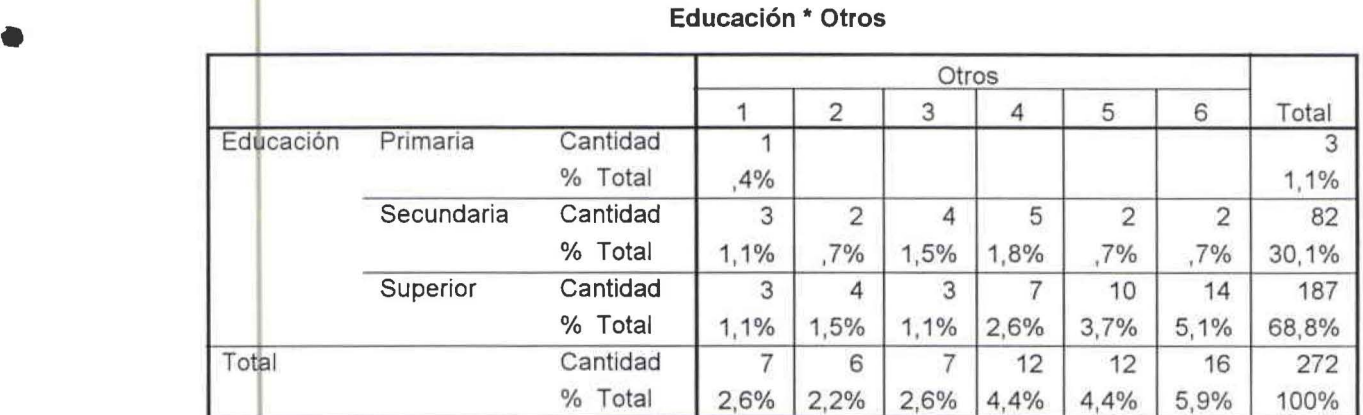

CUADRO DE ENLACES DE VARIABLES ENTRE ESTUDIAS Y CORREO ELECTRÓNICO No. 2.13.5.1

#### **ESTUDIAS \* Correo Electrónico**

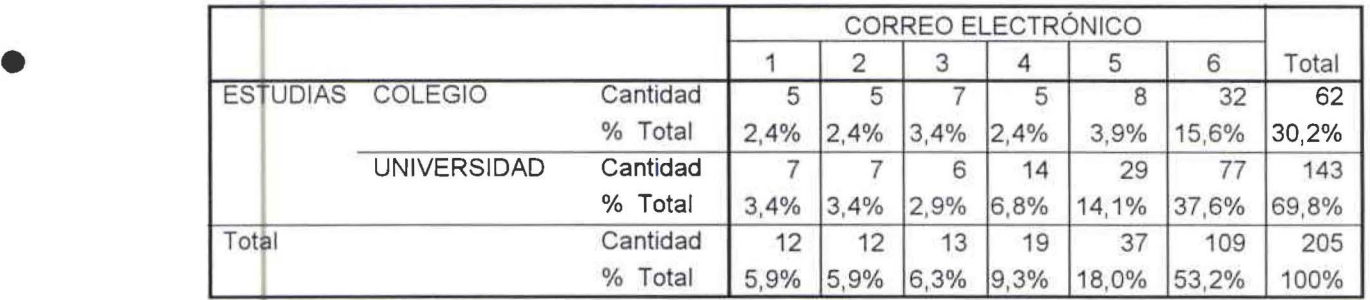

CUADRO DE ENLACES DE VARIABLES ENTRE ESTUDIAS Y CHATEAR No. 2.13.5.2

•

#### **ESTUDIAS \* Chatear**

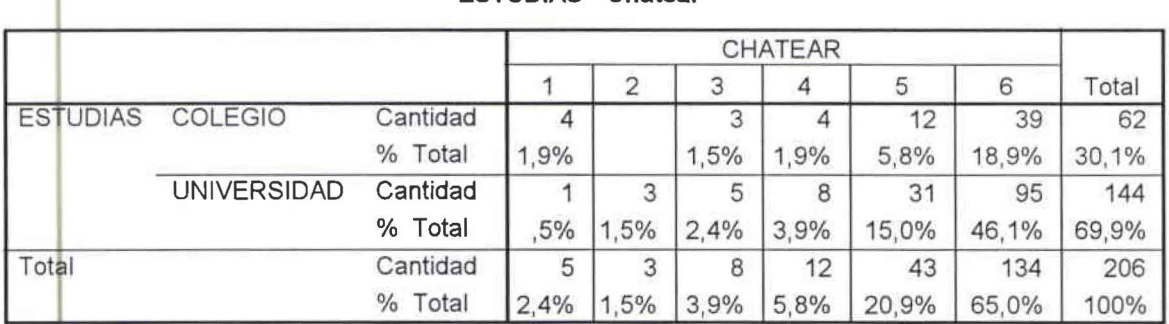

CUADRO DE ENLACES DE VARIABLES ENTRE ESTUDIAS Y BAJAR MÚSICA Y VIDEO No. 2.13.5.3

•

•

•

•

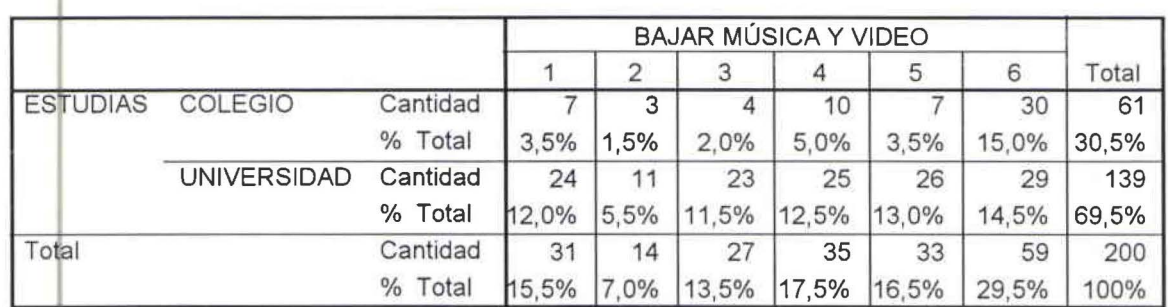

#### ESTUDIAS \* Bajar música y video

CUADRO DE ENLACES DE VARIABLES ENTRE ESTUDIAS Y BUSCAR INFORMACIÓN No. 2.13.5.4

## ESTUDIAS \* Buscar información

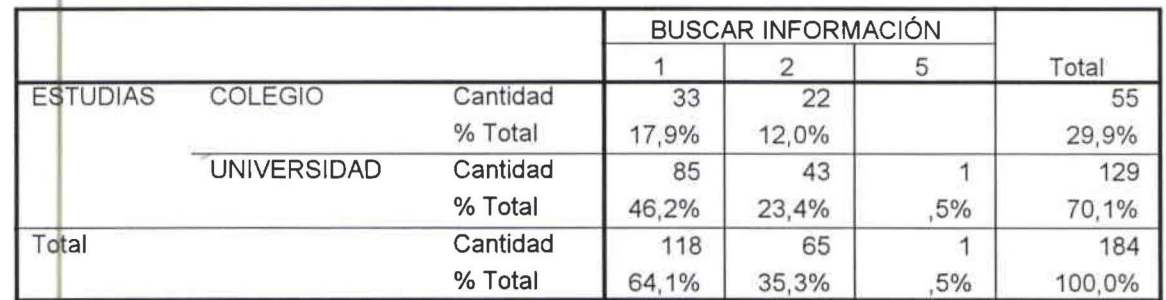

CUADRO DE ENLACES DE VARIABLES ENTRE ESTUDIAS Y COMPRA Y VENTA DE ARTÍCULOS No. 2.13.5.5

## ESTUDIAS \* Compra y venta de artículos

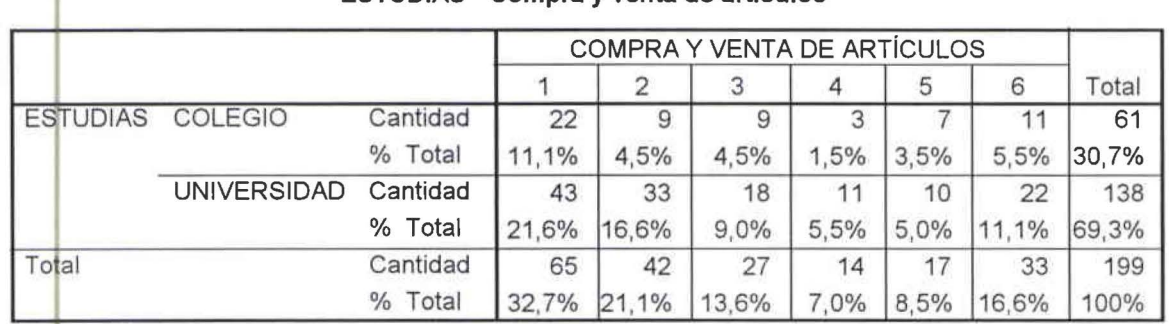

CUADRO DE ENLACES DE VARIABLES ENTRE ESTUDIAS Y OTROS No. 2.13.5.6

## ESTUDIAS\* Otros

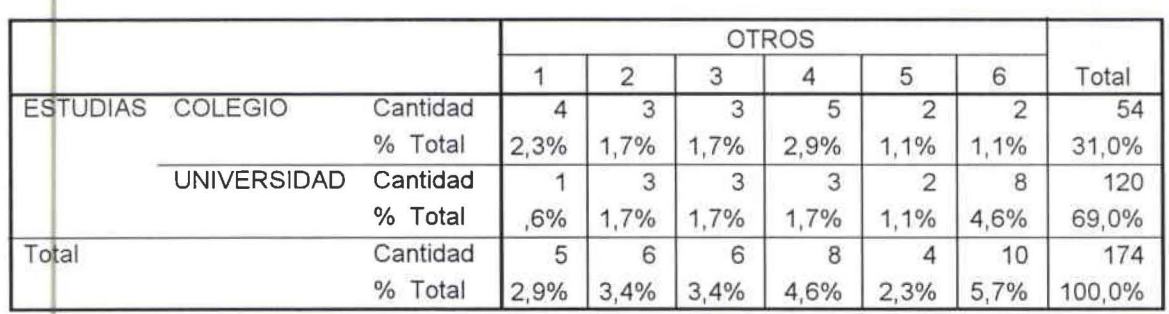

#### CUADRO DE ENLACES DE VARIABLES ENTRE TRABAJA Y CORREO ELECTRÓNICO No. 2.13.6.1

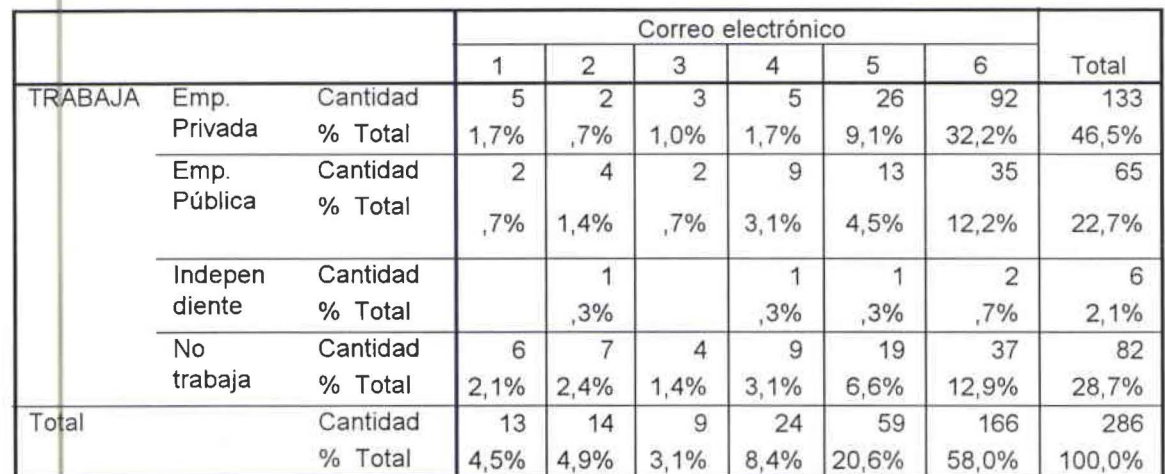

## **TRABAJA \* Correo electrónico**

CUADRO DE ENLACES DE VARIABLES ENTRE TRABAJA Y CHATEAR No. 2.13.6.2

## **TRABAJA\* Chatear**

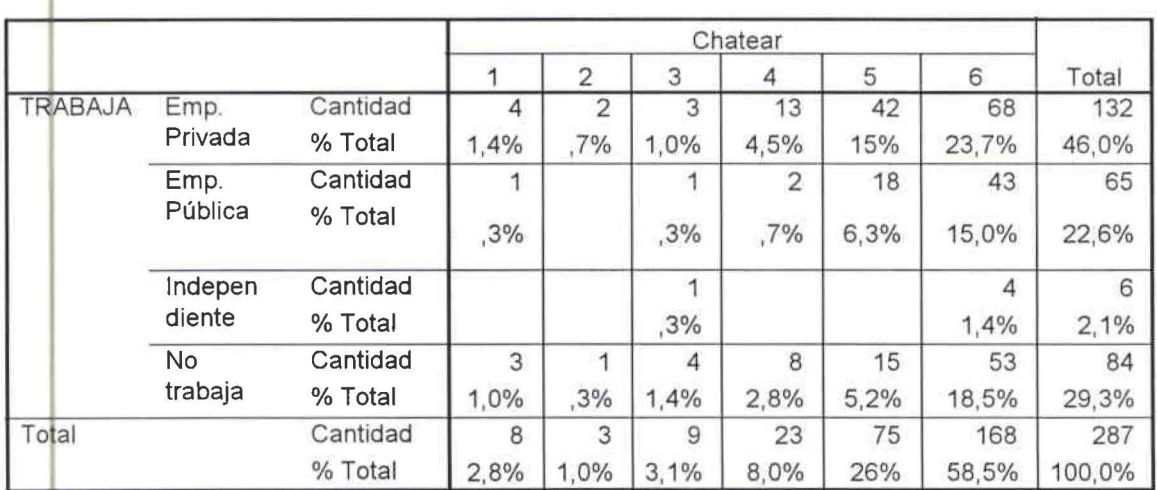

CUADRO DE ENLACES DE VARIABLES ENTRE TRABAJA Y BAJAR MÚSICA Y VIDEO No. 2.13.6.3

## **l TRABAJA\* Bajar música y vídeo**

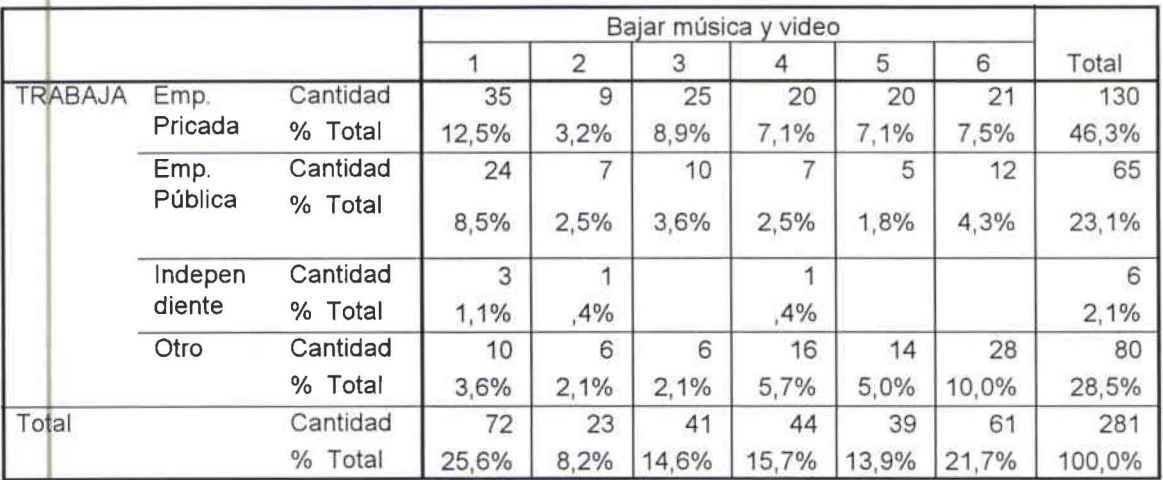

•

•

•

• CUADRO DE ENLACES DE VARIABLES ENTRE TRABAJA Y BUSCAR INFORMACIÓN No. 2.13.6.4

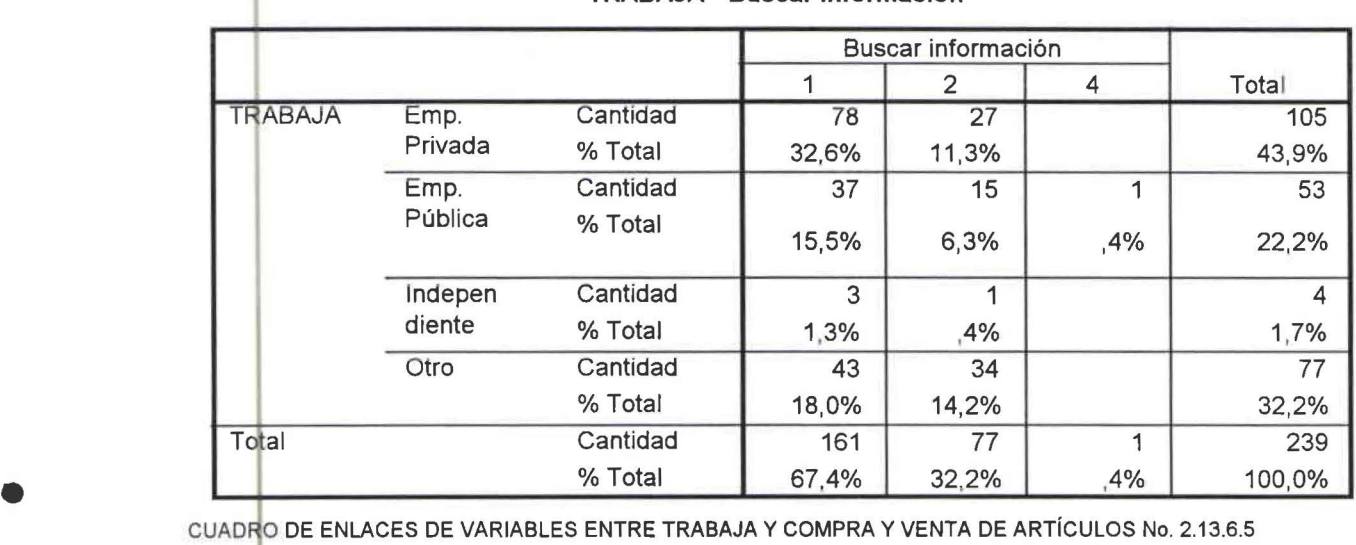

#### **TRABAJA \* Buscar información**

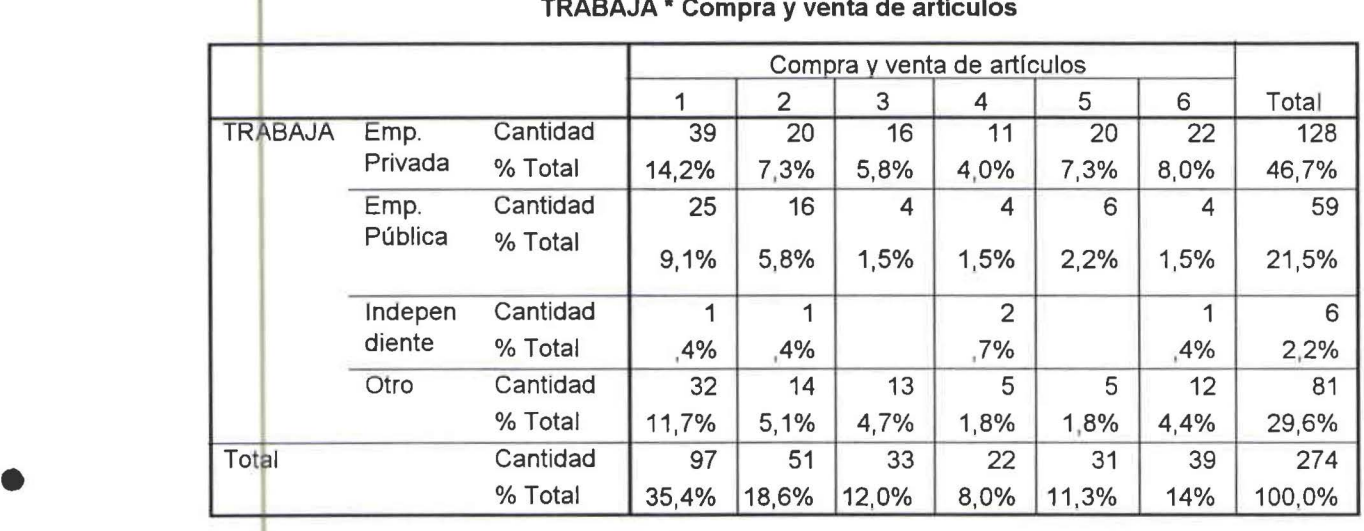

**<sup>1</sup>TRABAJA \* Compra y venta de articulas** 

CUADRO DE ENLACES DE VARIABLES ENTRE TRABAJA Y OTROS No. 2.13.6.6

•

### **<sup>1</sup>TRABAJA \* Otros**

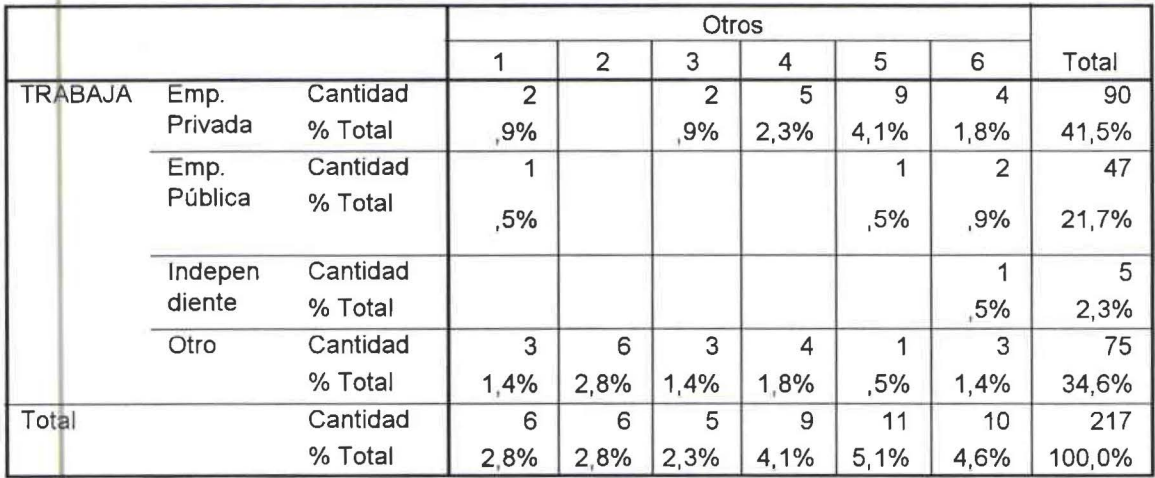

CUADRO DE ENLACES DE VARIABLES ENTRE SEXO Y CAMBIO DE PROVEEDORA No. 2.14.1.1

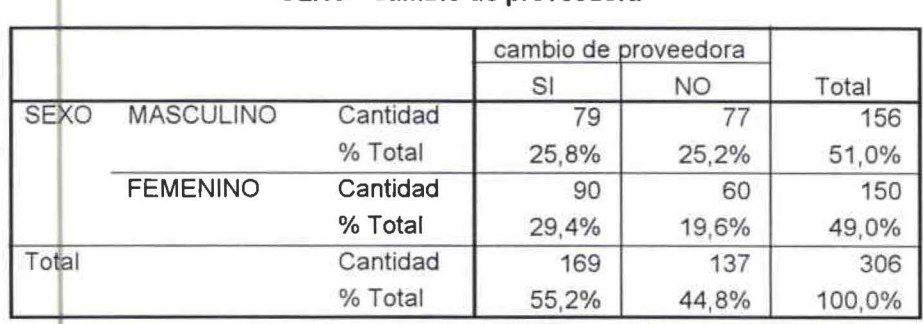

## **SEXO\* cambio de proveedora**

CUADRO DE ENLACES DE VARIABLES ENTRE EDAD Y CAMBIO DE PROVEEDORA No. 2.14.2.1

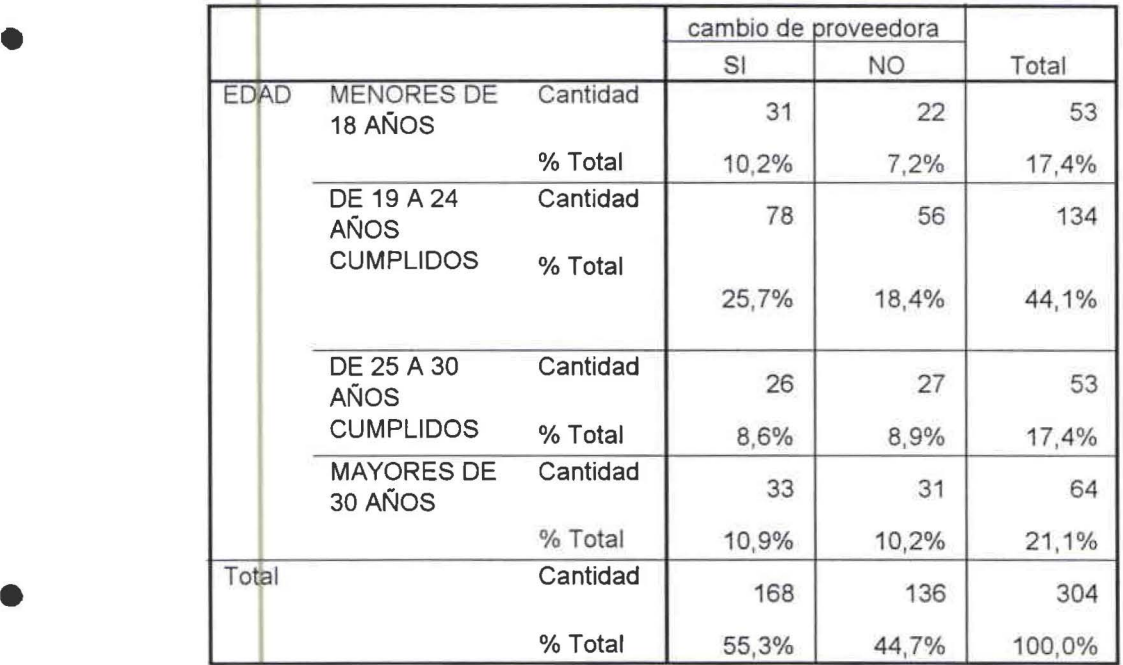

## **<sup>1</sup>EDAD \* cambio de proveedora**

CUADRO DE ENLACES DE VARIABLES ENTRE EDUCACIÓN Y CAMBIO DE PROVEEDORA No. 2.14.3.1

## **Educación \* cambio de proveedora**

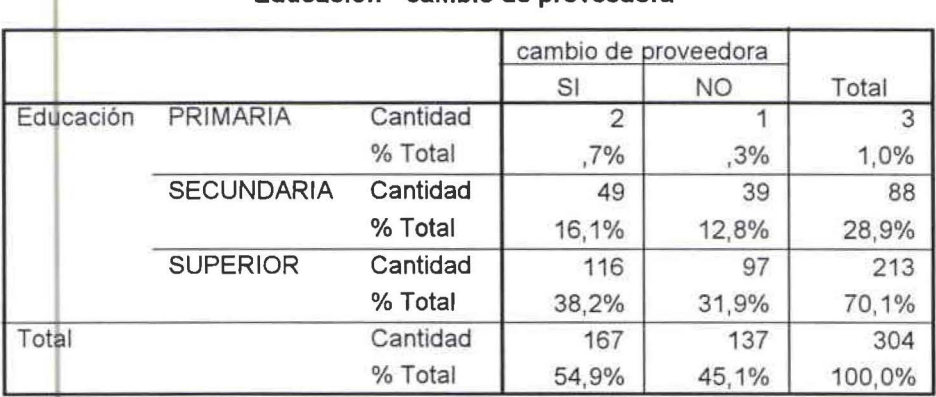

#### CUADflO DE ENLACES DE VARIABLES ENTRE ESTUDIAS Y CAMBIO DE PROVEEDORA No. 2.14.5.1

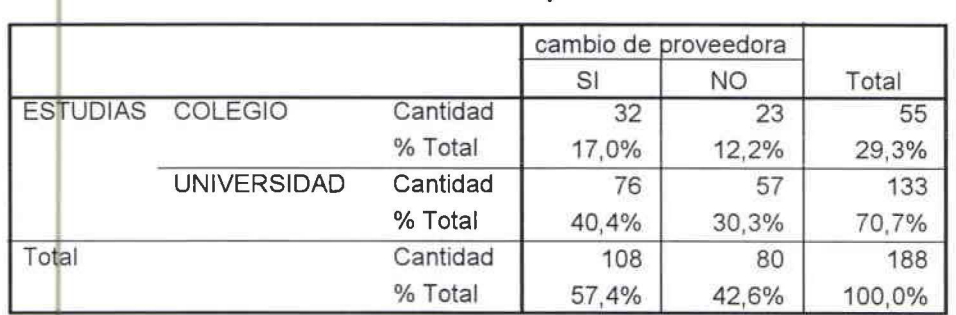

## **ESTUDIAS \* cambio de proveedora**

CUADRO ESTADÍSTICO CON CRUCE DE VARIABLES ENTRE SEXO Y POSEE CUENTA DE INTERNET

## **Sexo y posee cuenta de internet**

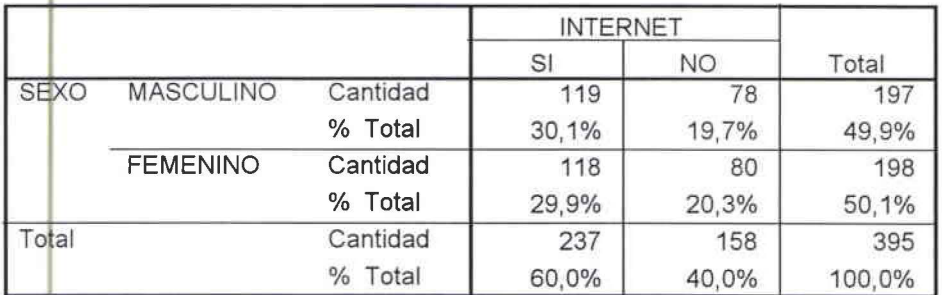

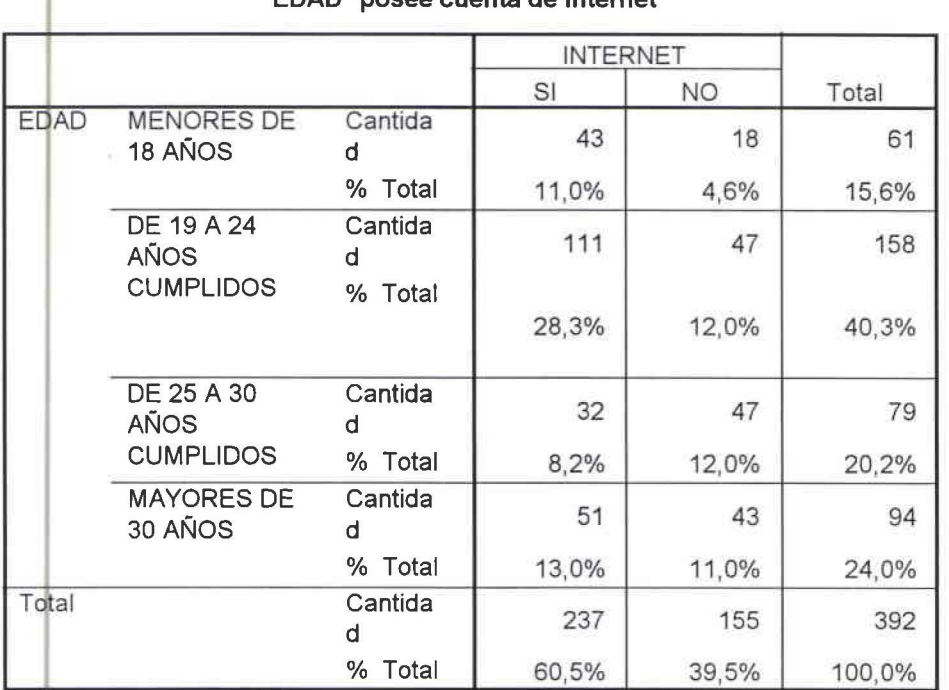

CUADRO ESTADÍSTICO CON CRUCE DE VARIABLES ENTRE EDAD Y POSEE CUENTA DE INTERNET

## **EDAD \*posee cuenta de internet**

•

•

•

CUADRO ESTADÍSTICO CON CRUCE DE VARIABLES ENTRE EDUCACIÓN Y POSEE CUENTA DE INTERNET No. 2.7.3

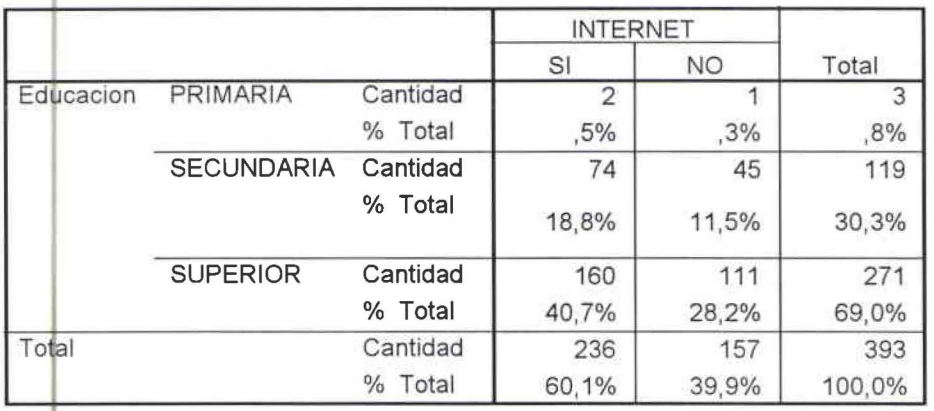

#### **<sup>1</sup>Educacion \* INTERNET**

•

•

•

•

**C** 2. UADRO ESTADISTICO CON CRUCE DE VARIABLES ENTRE OCUPACIÓN Y POSEE CUENTA DE INTERNET No. .7.4

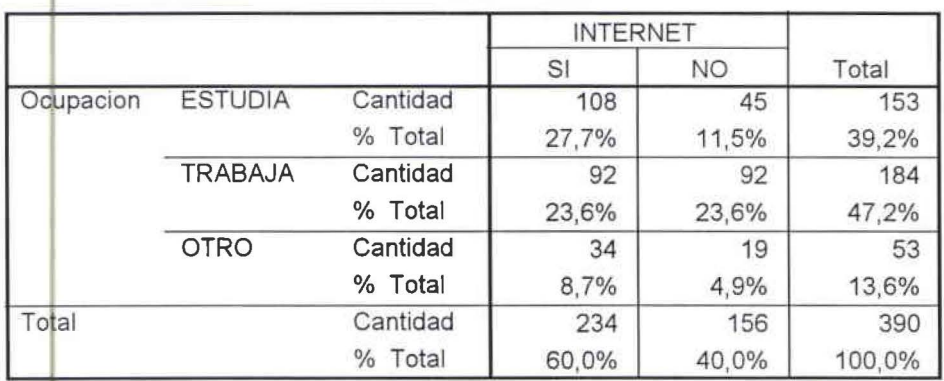

## **Ocupacion \*INTERNET**

CUADRO ESTADÍSTICO DEL CRUCE DE VARIABLES ENTRE SEXO Y TIEMPO DE USO No. 2.8.1

#### **Sexo y tiempo que se dedica al internet**

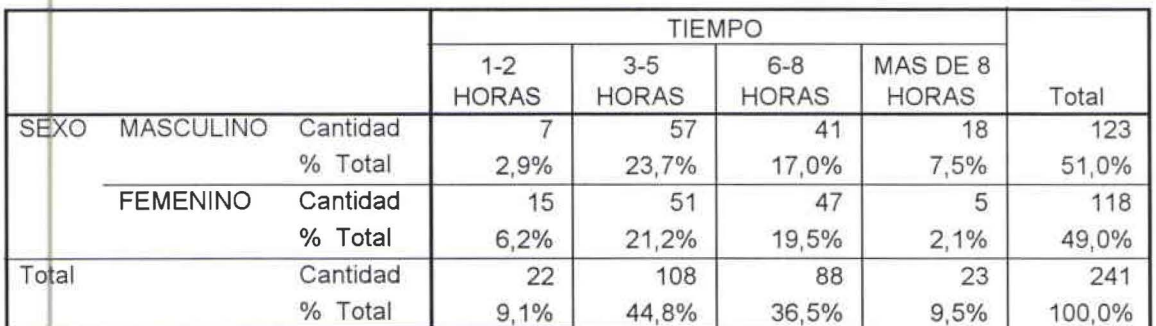

CUADRO ESTADÍSTICO DEL CRUCE DE VARIABLES ENTRE EDAD Y TIEMPO DE USO No. 2.8.2

•

•

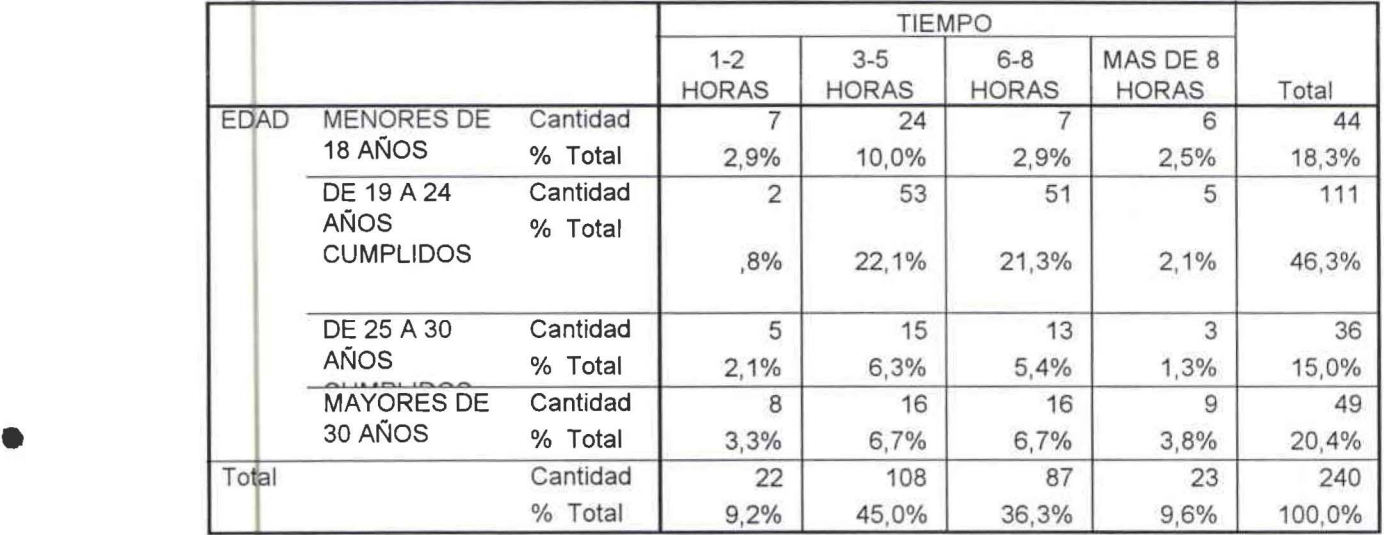

#### **EDAD\* TIEMPO**

CUADRO ESTADÍSTICO DEL CRUCE DE VARIABLES ENTRE EDUCACIÓN Y TIEMPO DE USO No. 2.8.3

## **Educacion \*TIEMPO**

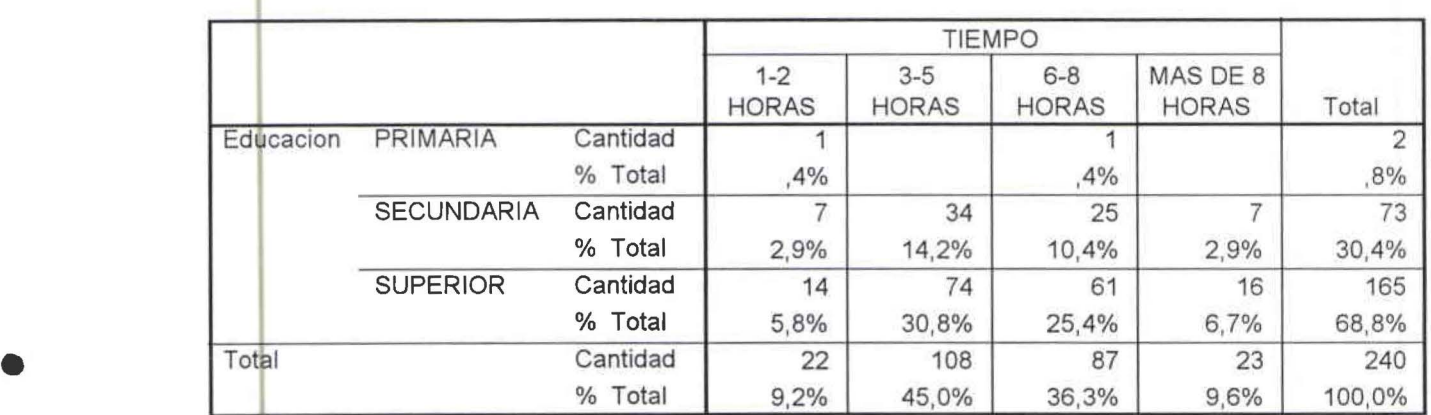

CUADf'{O ESTADÍSTICO DEL CRUCE DE VARIABLES ENTRE OCUPACIÓN Y TIEMPO DE USO No. 2.8.4

## **<sup>1</sup>Ocupacion \* TIEMPO**

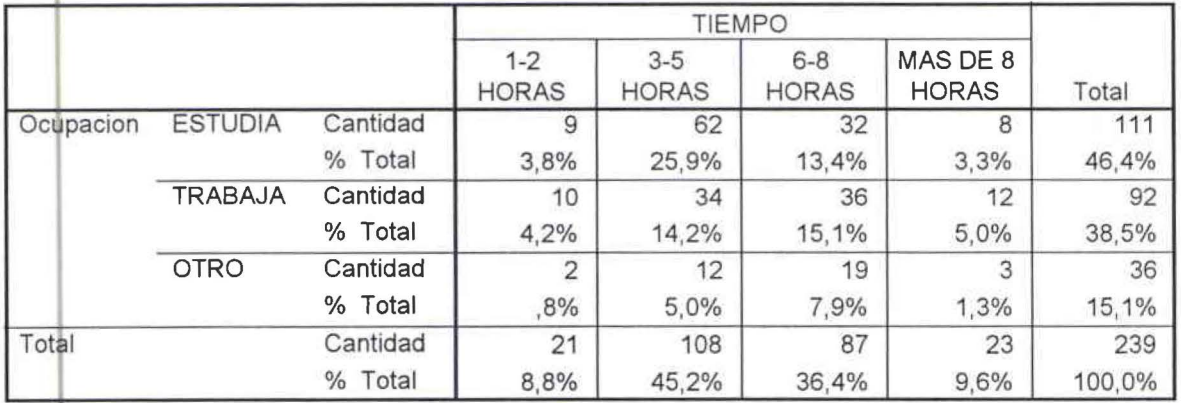

CUADRO ESTADÍSTICO DEL CRUCE DE VARIABLES ENTRE ESTUDIAS Y TIEMPO DE USO No. 2.8.5

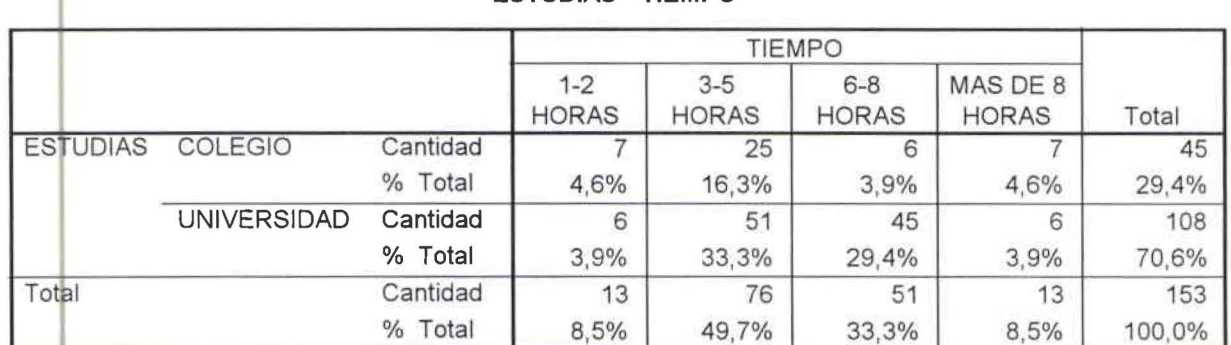

## **ESTUDIAS\* TIEMPO**

CUADRO ESTADÍSTICO DE CRUCE DE VARIABLES ENTRE EDAD Y LE GUSTARÍA TENER UNA CUENTA DE INTERNET No. 2.9.2

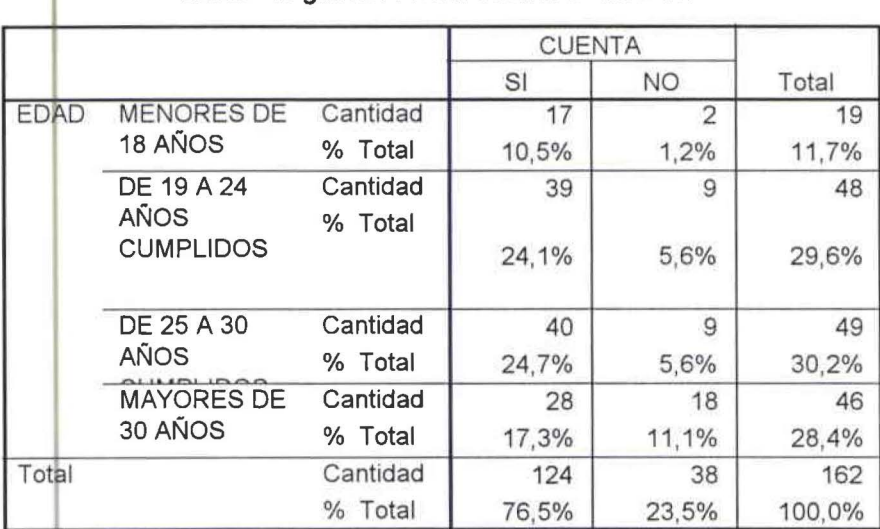

#### **EDAD \* le gustaría tener cuenta de internet**

CUADRO ESTADÍSTICO DE CRUCE DE VARIABLES ENTRE EDUCACIÓN Y LE GUSTARÍA TENER UNA CUENTA DE INTERNET No. 2.9.3

## **Educacion \* Le gustaría tener una cuenta de Internet**

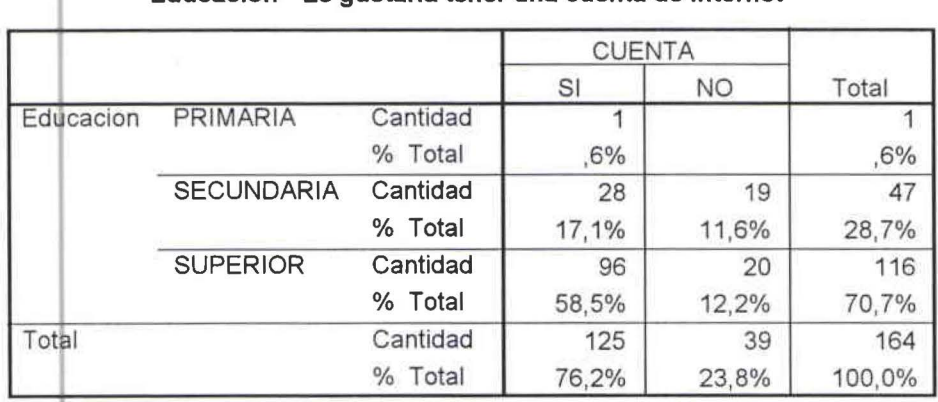

•

•

•

CUADRO ESTADÍSTICO DE CRUCE DE VARIABLES ENTRE OCUPACIÓN Y LE GUSTARÍA TENER UNA CUENTA DE INTERNET No. 2.9.4

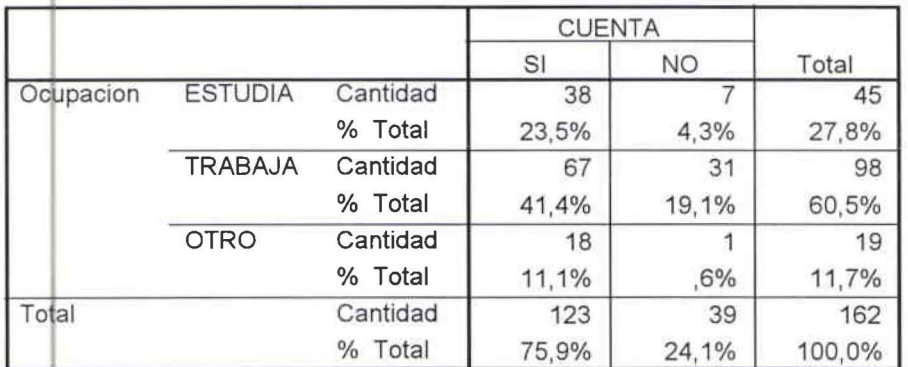

## **Ocupación\*Le gustarla tener una cuenta de Internet**

CUADRO ESTADÍSTICO DE CRUCE DE VARIABLES ENTRE ESTUDIAS Y LE GUSTARÍA TENER UNA CUENTA DE INTERNET No. 2.9.5

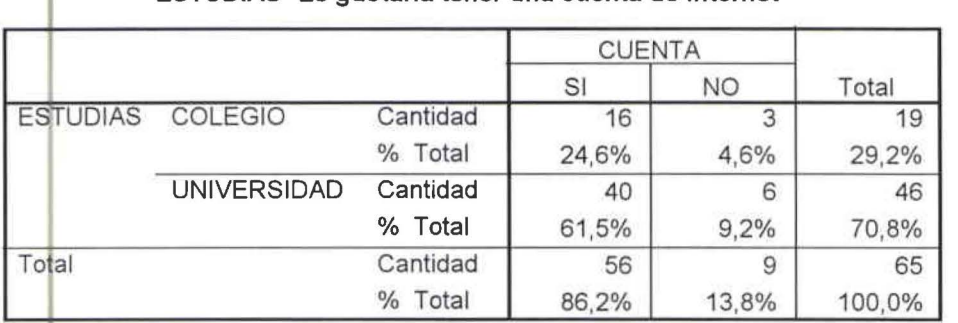

#### **ESTUDIAS \*Le gustaría tener una cuenta de Internet**

CUADRO ESTADÍSTICO DE CRUCES DE VARIABLES ENTRE SEXO Y CONEXIÓN RÁPIDA No. 2.10.1 .1

## **SEXO \* Conexión Rápida**

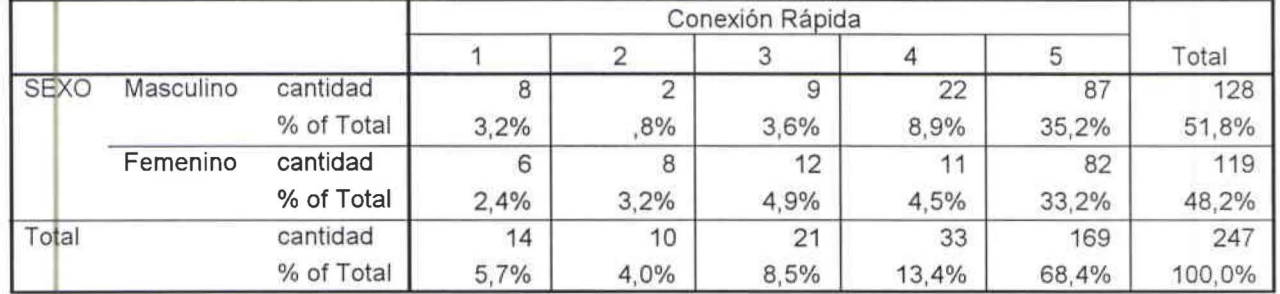

CUADRO ESTADÍSTICO DE CRUCES DE VARIABLES ENTRE SEXO Y CALIDAD DE ATENCIÓN AL CLIENTE No.  $2.10.2.1$ 

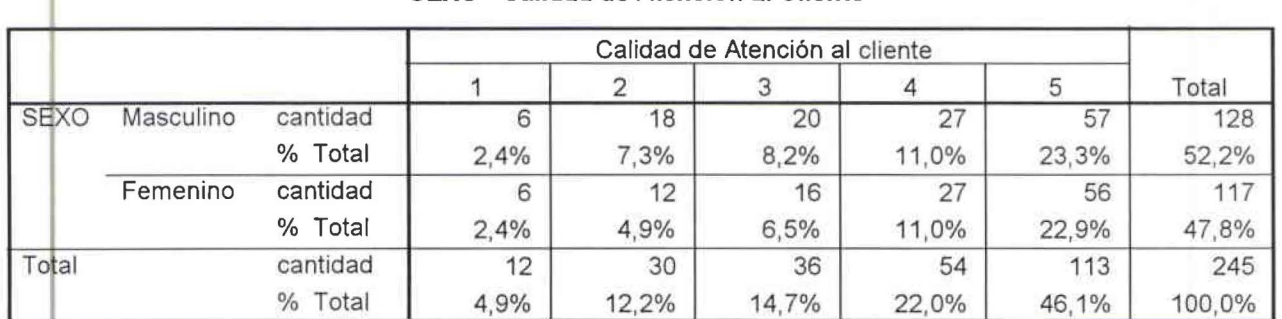

## **SEXO\* Calidad de Atención al Cliente**

•

•

•

**1** 

**1** 

CUADRO ESTADÍSTICO DE CRUCES DE VARIABLES ENTRE SEXO Y PRECIO No. 2.10.3.1

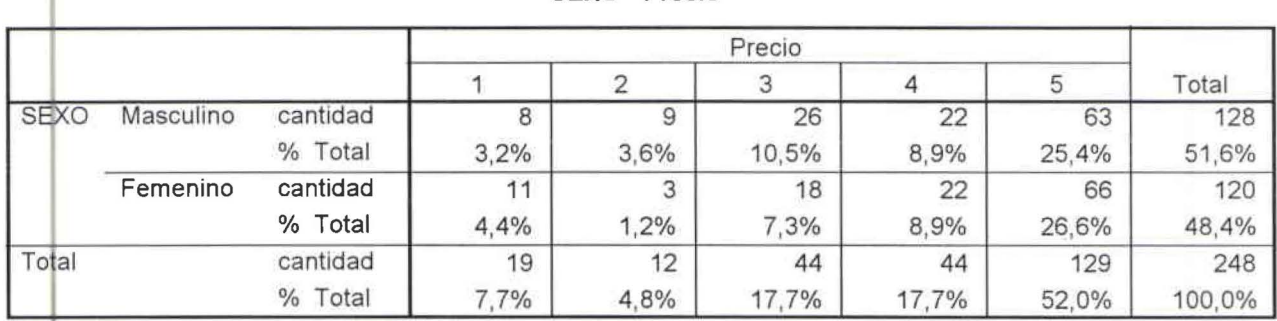

#### **SEXO \* Precio**

CUADRO ESTADÍSTICO DE CRUCES DE VARIABLES ENTRE SEXO Y RAPIDEZ EN LA CONEXIÓN No. 2.10.4.1

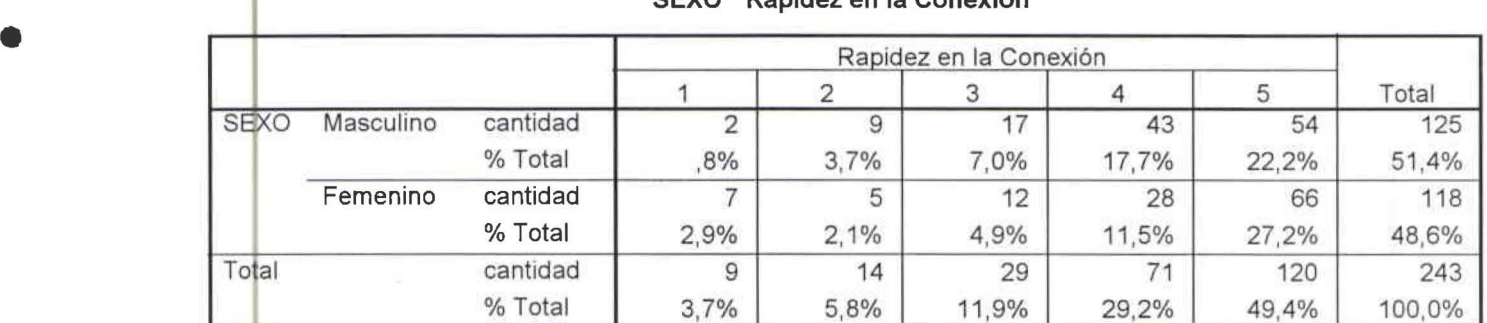

**SEXO \* Rapidez en la Conexión** 

CUADRO ESTADÍSTICO DE CRUCES DE VARIABLES ENTRE SEXO Y SERVICIOS ADICIONALES No. 2.10.5.1

## **SEXO \* Servicios Adicionales**

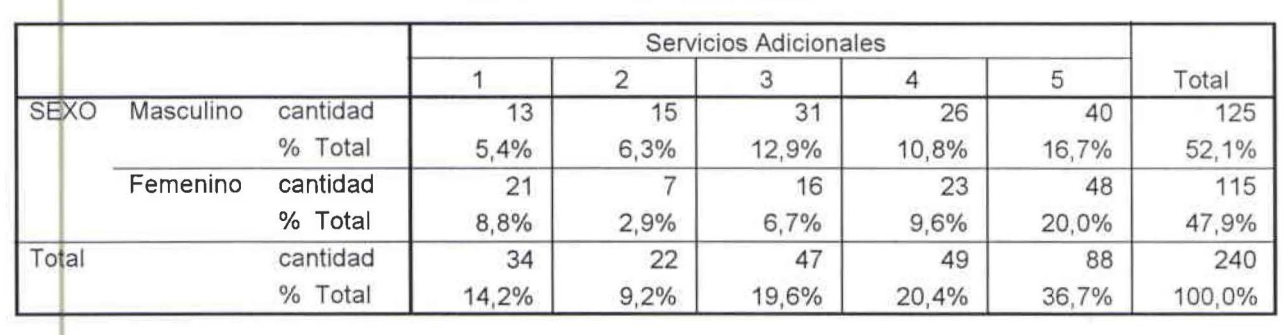

CUADRO ESTADÍSTICO DE CRUCES DE VARIABLES ENTRE EDAD Y CONEXIÓN RÁPIDA No. 2.10.1.2

## **EDAD\* CONEXIÓN RÁPIDA**

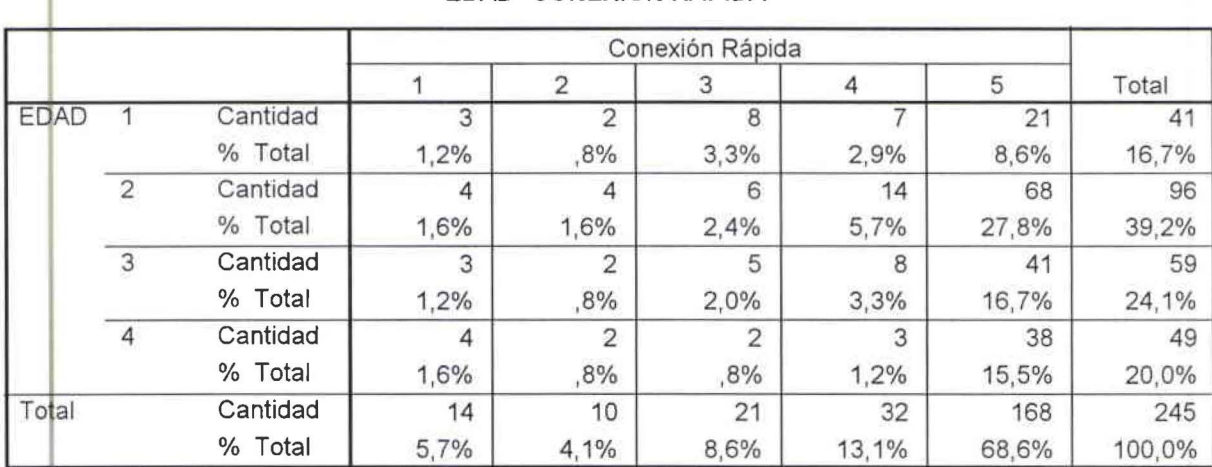

•

•

CUADRO ESTADÍSTICO DE CRUCES DE VARIABLES ENTRE EDAD Y CALIDAD DE ATENCIÓN AL CLIENTE No.  $2.10.2.2$ 

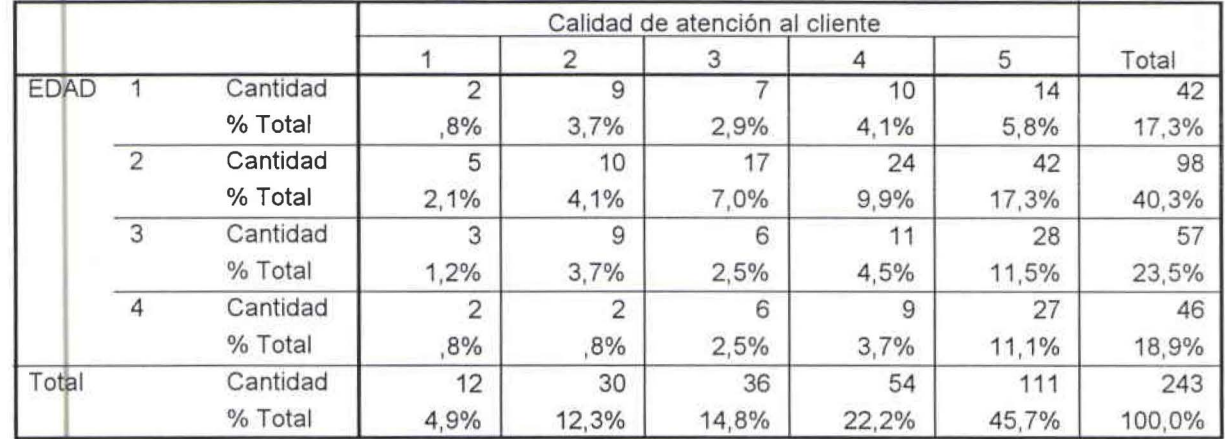

#### . **1 EDAD\* CALIDAD DE ATENCIÓN AL CLIENTE**

CUADRO ESTADÍSTICO DE CRUCES DE VARIABLES ENTRE EDAD Y PRECIO No. 2.10.3.2

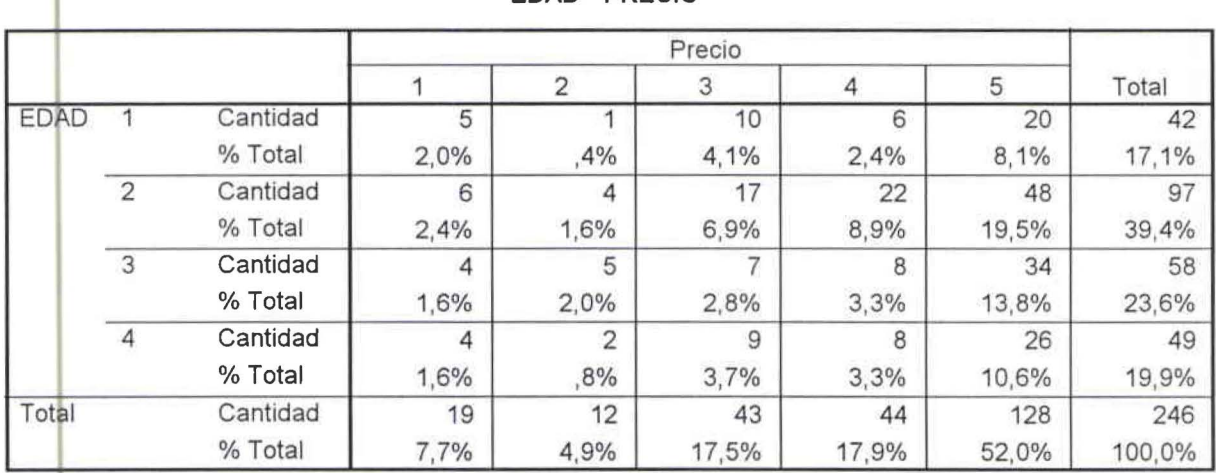

## **EDAD \* PRECIO**

CUADRO ESTADÍSTICO DE CRUCES DE VARIABLES ENTRE EDAD Y RAPIDEZ EN LA CONEXIÓN No. 2.10.4.2

## **EDAD \* RAPIDEZ EN LA CONEXIÓN**

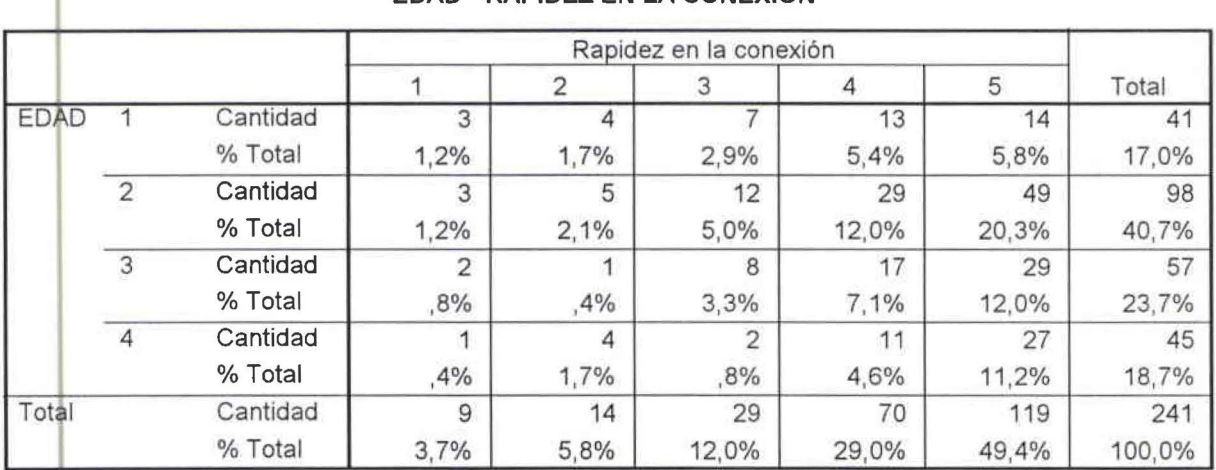

•

•

CUADRO ESTADÍSTICO DE CRUCES DE VARIABLES ENTRE EDAD Y SERVICIOS ADICIONALES No. 2.10.5.2

•

•

•

•

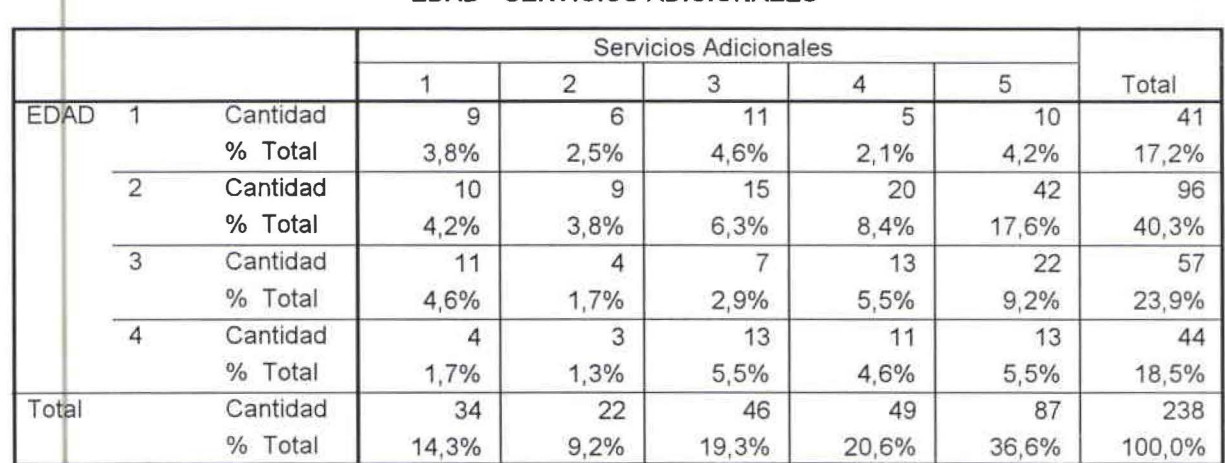

## **EDAD \* SERVICIOS ADICIONALES**

CUADRO ESTADÍSTICO DE CRUCES DE VARIABLES ENTRE EDUCACIÓN Y CONEXIÓN RÁPIDA No. 2.10.1.3

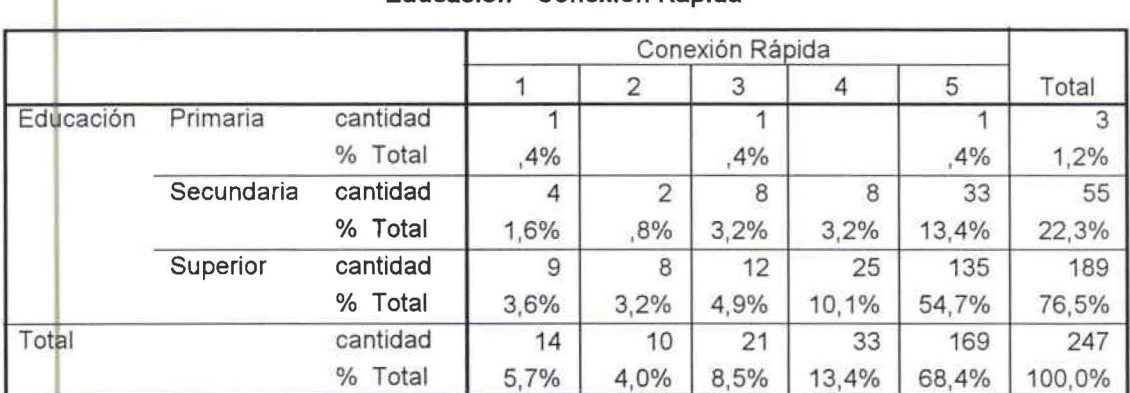

## **Educación \* Conexión Rápida**

CUADRO ESTADÍSTICO DE CRUCES DE VARIABLES ENTRE EDUCACIÓN Y CALIDAD DE ATENCIÓN AL CLIENIE No. 2.10.2.3

#### **l Educación \* Calidad de atención al cliente**

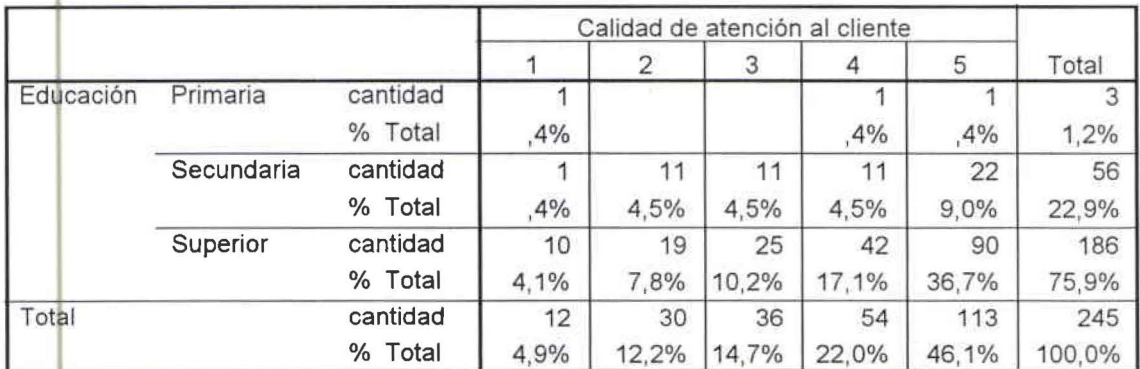

CUADRO ESTADÍSTICO DE CRUCES DE VARIABLES ENTRE EDUCACIÓN Y PRECIO No. 2.10.3.2

•

•

•

•

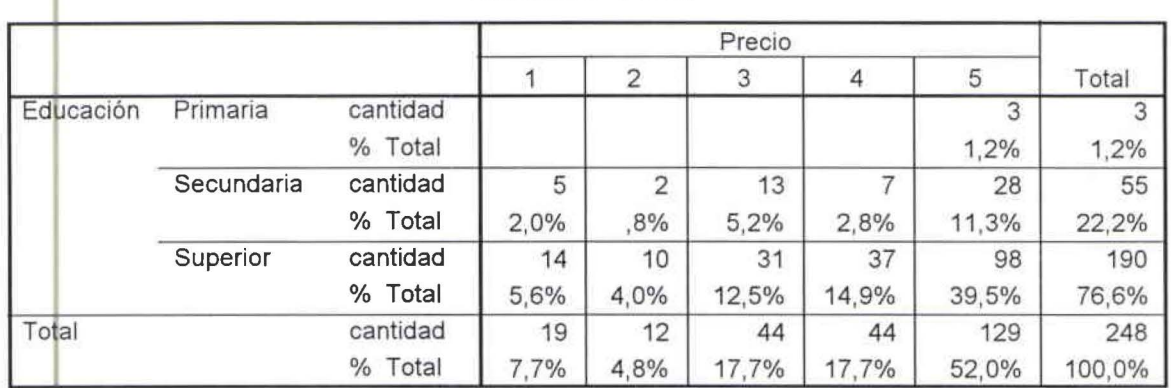

Educación \* Precio

CUADRO ESTADÍSTICO DE CRUCES DE VARIABLES ENTRE EDUCACIÓN Y RAPIDEZ EN LA CONEXIÓN No.  $2.10.4.3$ 

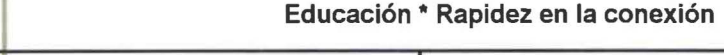

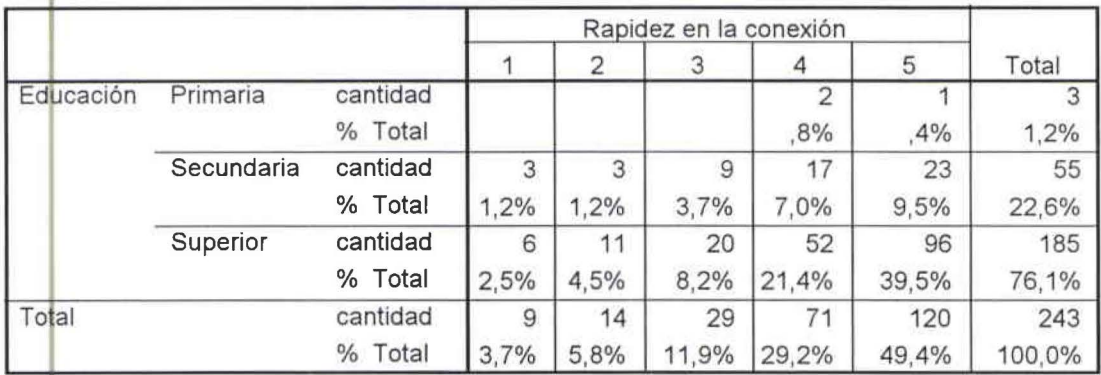

CUADRO ESTADÍSTICO DE CRUCES DE VARIABLES ENTRE EDUCACIÓN Y SERVICIOS ADICIONALES No. 2.10.5.

## Educación \* Servicios adicionales

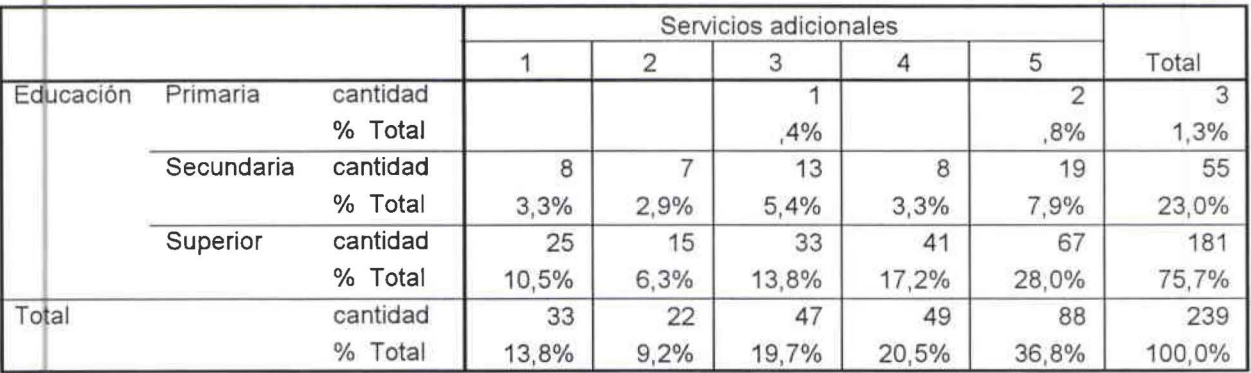

## CUADRO ESTADÍSTICO DE CRUCES DE VARIABLES ENTRE ESTUDIA Y CONEXIÓN RÁPIDA No. 2.10.1 .5

•

•

•

'1

•

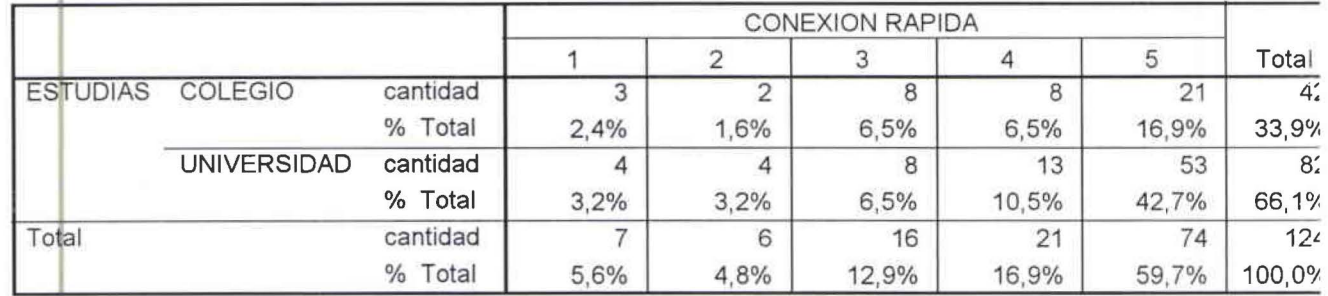

#### **ESTUDIA \* Conexión Rápida**

CUADRO ESTADÍSTICO DE CRUCES DE VARIABLES ENTRE ESTUDIAS Y CALIDAD DE ATENCIÓN AL CLIENTE No. 2. 10.2.5

## **ESTUDIAS \* Calidad de Atención al Cliente**

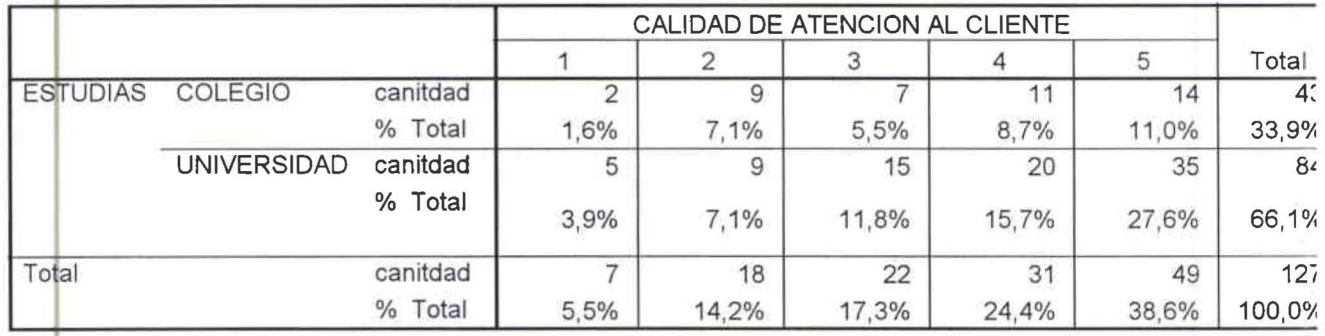

CUADRO ESTADÍSTICO DE CRUCES DE VARIABLES ENTRE ESTUDIAS Y PRECIO No. 2.10.3.5

## ESTUDIAS \* Precio

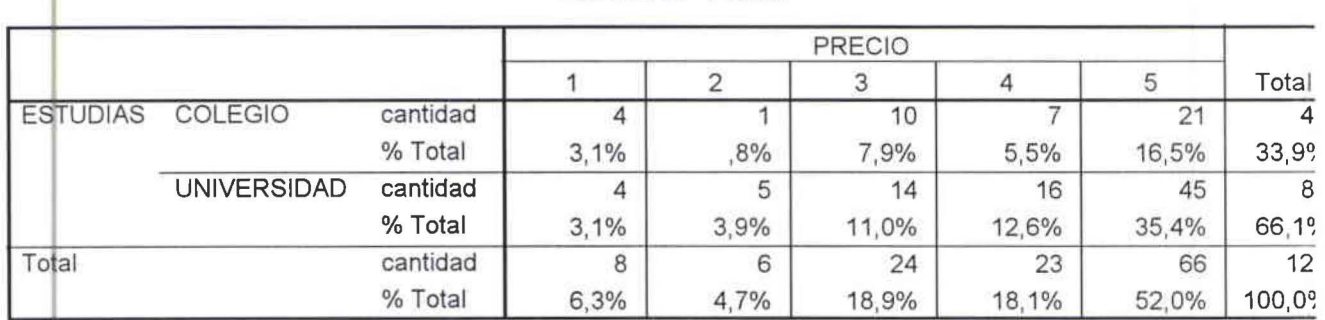

CUADRO ESTADÍSTICO DE CRUCES DE VARIABLES ENTRE ESTUDIAS Y RAPIDEZ EN LA CONEXIÓN No. 2.10.4.5

#### ESTUDIAS \* Rapidez en la conexión

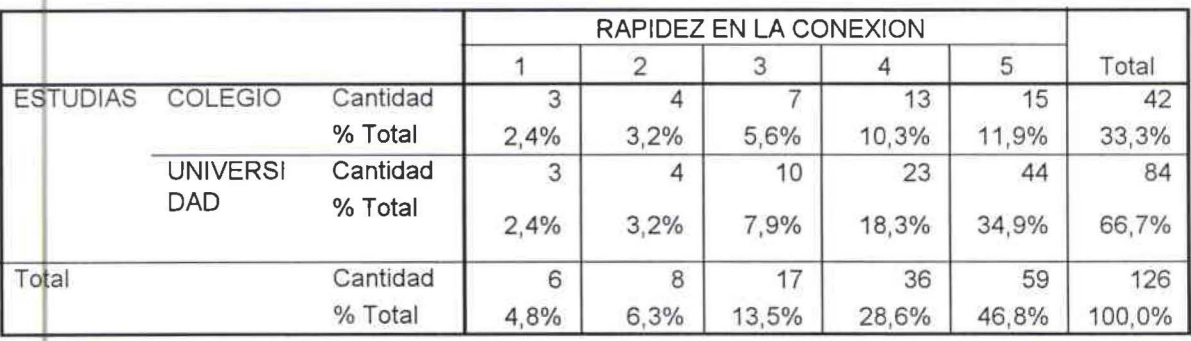

CUADIW ESTADiSTICO DE CRUCES DE VARIABLES ENTRE ESTUDIAS Y SERVICIOS ADICIONALES No. 2.10.5.5

•

•

•

•

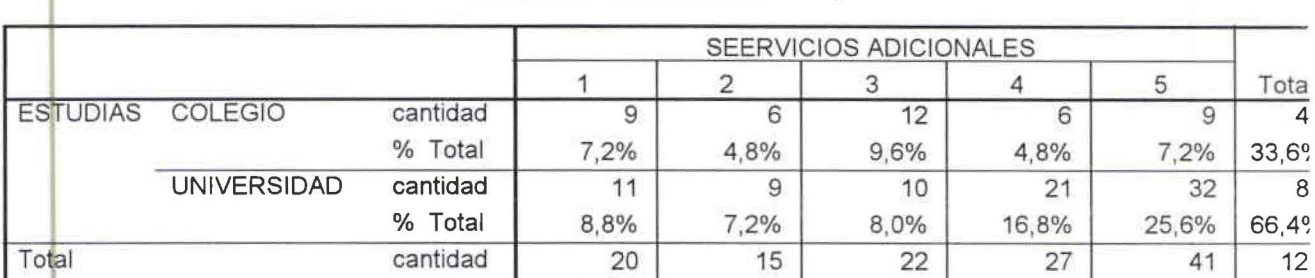

#### **l ESTUDIAS \* Servicios Adicionales**

CUADRO ESTADÍSTICO DE CRUCES DE VARIABLES ENTRE TRABAJA Y CONEXIÓN RÁPIDA No. 2.10.1.6

## **TRABAJA \* Conexión Rápida**

% Total 16,0% 12,0% 17,6% 21,6%

**Tota**  $\overline{4}$ 

 $\boldsymbol{8}$ 

12

32,8% 100~

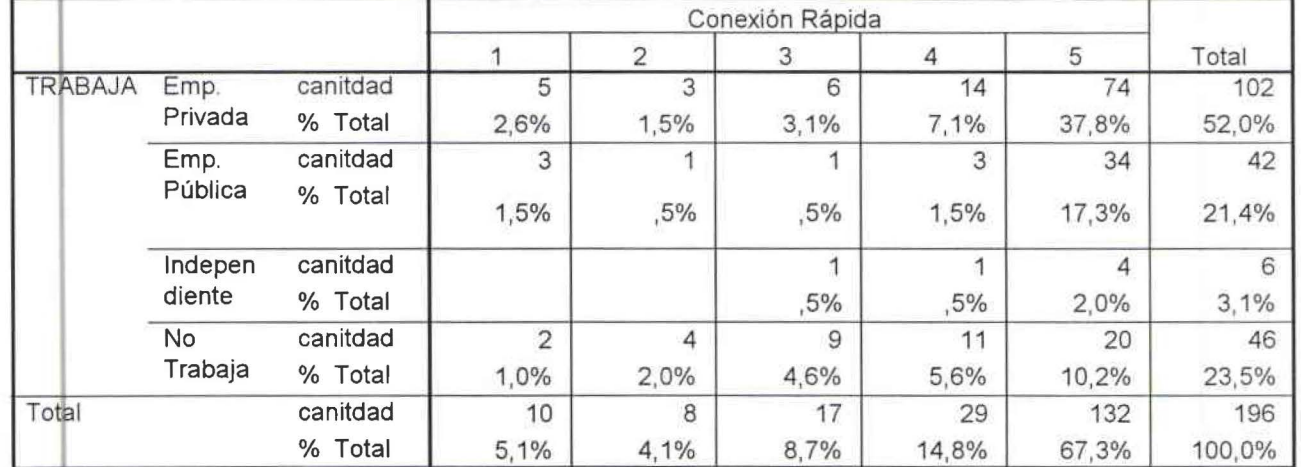

CUADRO ESTADiSTICO DE CRUCES DE VARIABLES ENTRE TRABAJA Y CALIDAD DE ATENCIÓN AL CLIENTE No. 2.10.2.6

#### **TRABAJA \* Calidad de Atención al Cliente**

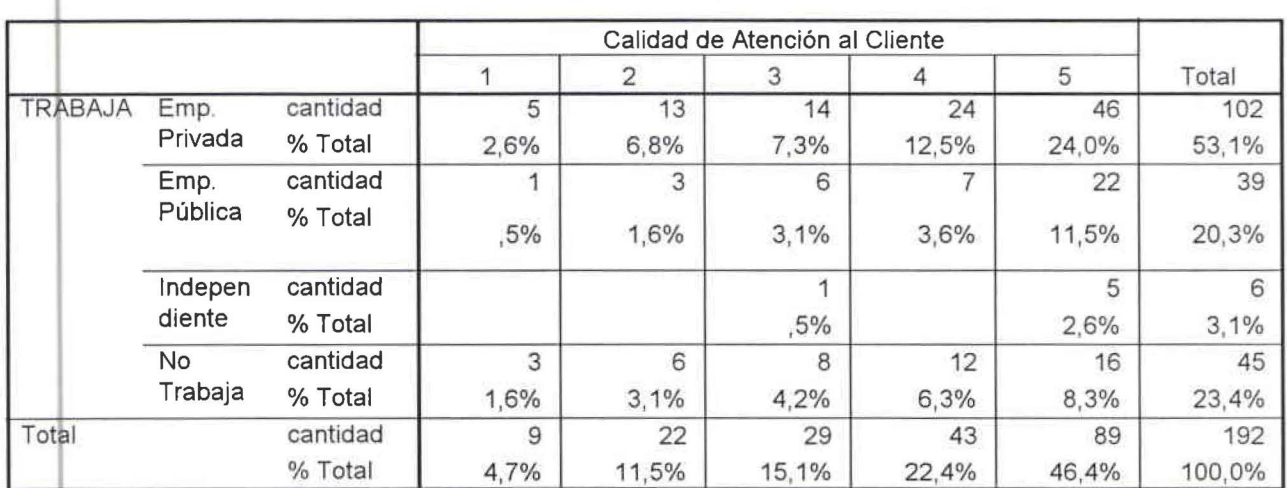

## CUADRO ESTADÍSTICO DE CRUCES DE VARIABLES ENTRE TRABAJA Y PRECIO No. 2.10.3.6

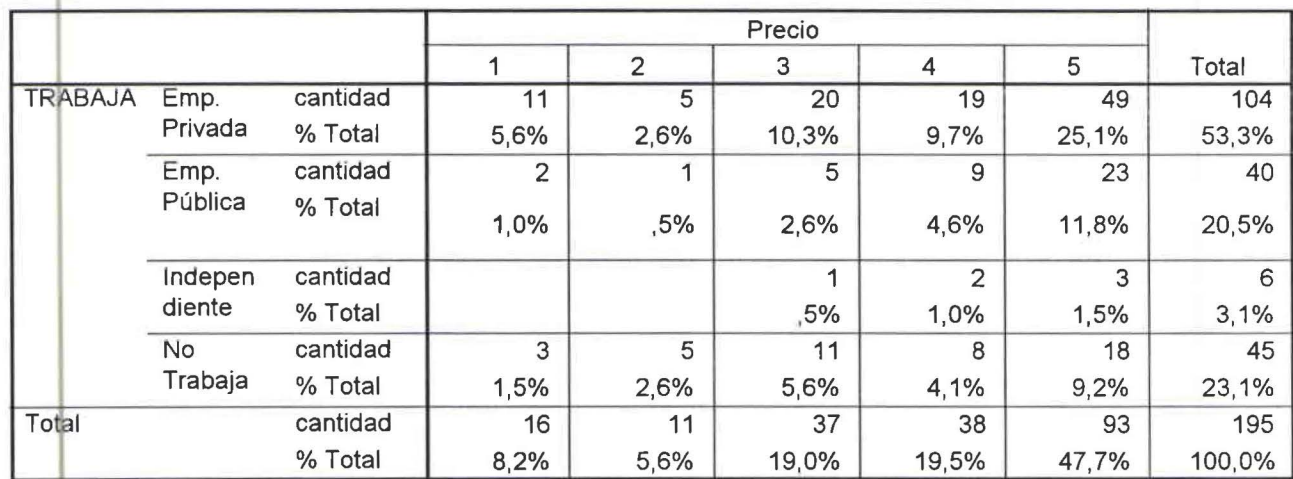

#### TRABAJA \* Precio

CUADRO ESTADÍSTICO DE CRUCES DE VARIABLES ENTRE TRABAJA Y RAPIDEZ EN LA CONEXIÓN No.  $2.10.4.6$ 

#### TRABAJA \* Rapidez en la Conexión

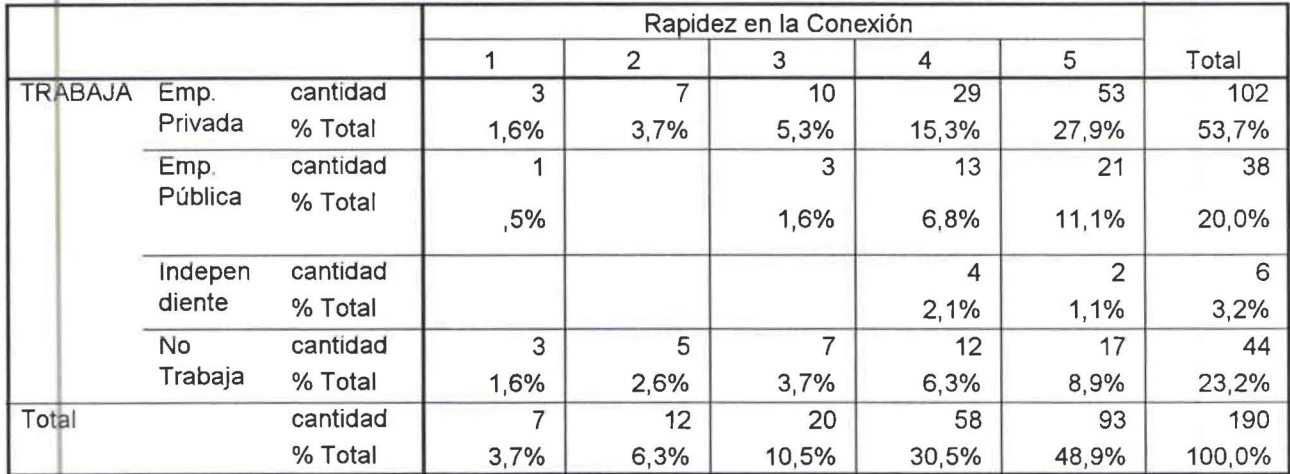

CUADRO ESTADÍSTICO DE CRUCES DE VARIABLES ENTRE TRABAJA Y SERVICIOS ADICIONALES No. 2.10.5.6

## TRABAJA \* Servicios Adicionales

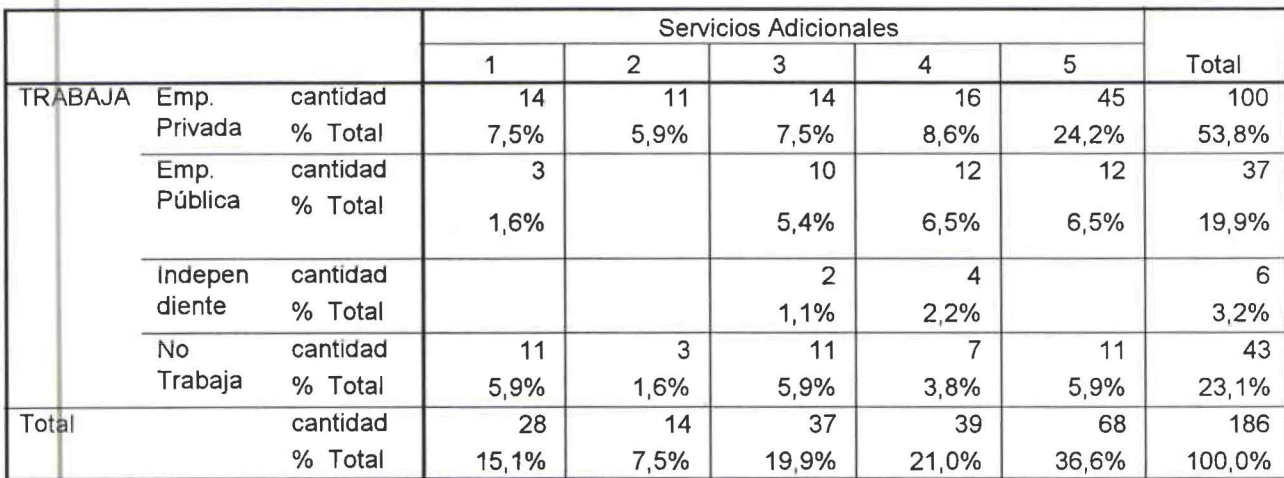

•

•

CUADRO ESTADÍSTICO DE CRUCE DE VARIABLES ENTRE SEXO Y SATURACIÓN DE CLIENTES No. 2.12.1.1

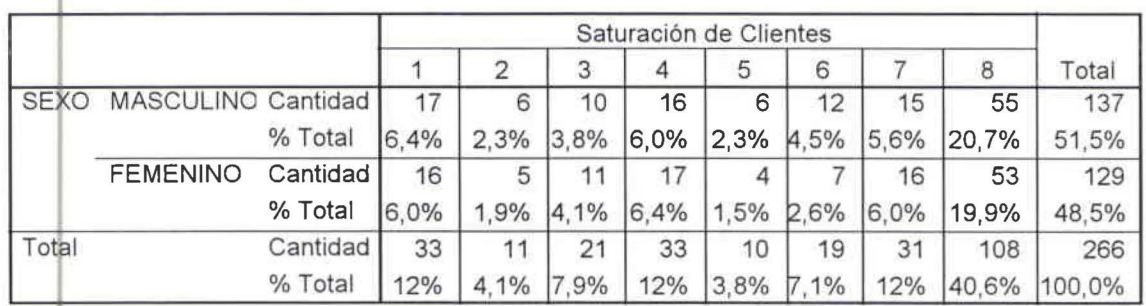

## **SEXO \* Saturación de Clientes**

CUADRO ESTADÍSTICO DE CRUCE DE VARIABLES ENTRE SEXO Y CORREO NO DESEADO No. 2.12.1.2

### **SEXO** \* **Correo no deseado**

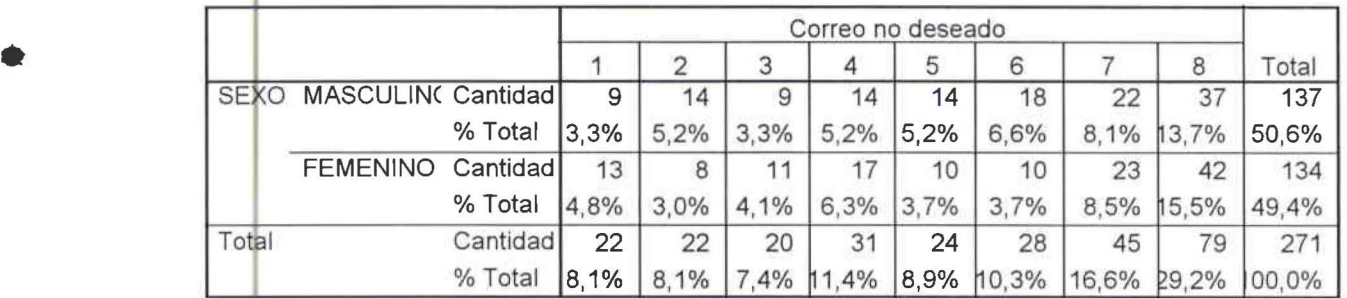

CUADRO ESTADÍSTICO DE CRUCE DE VARIABLES ENTRE SEXO Y TRANSMISIÓN DE VIRUS No. 2.12.1.3

## **SEXO \* Transmisión de Virus**

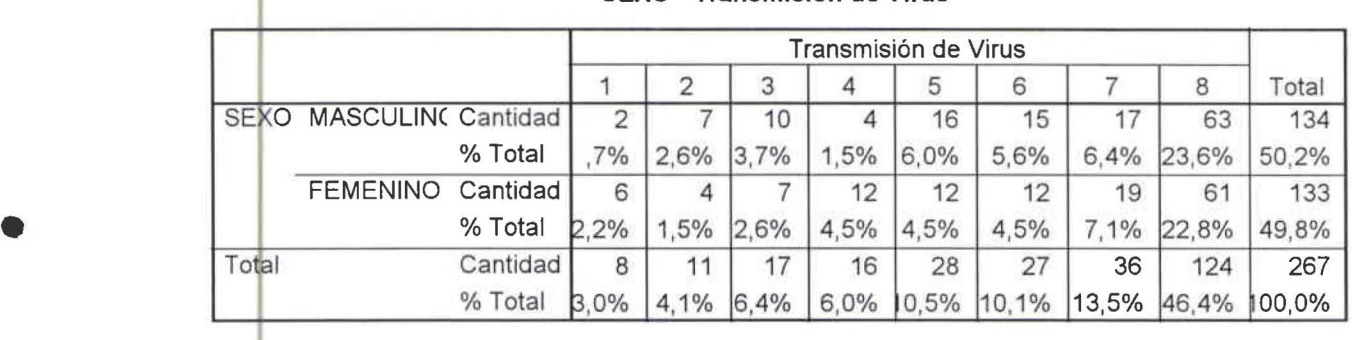

CUADRO ESTADÍSTICO DE CRUCE DE VARIABLES ENTRE SEXO Y CONEXIÓN LENTA No. 2.12.1.4

#### **SEXO \* Conexión Lenta**

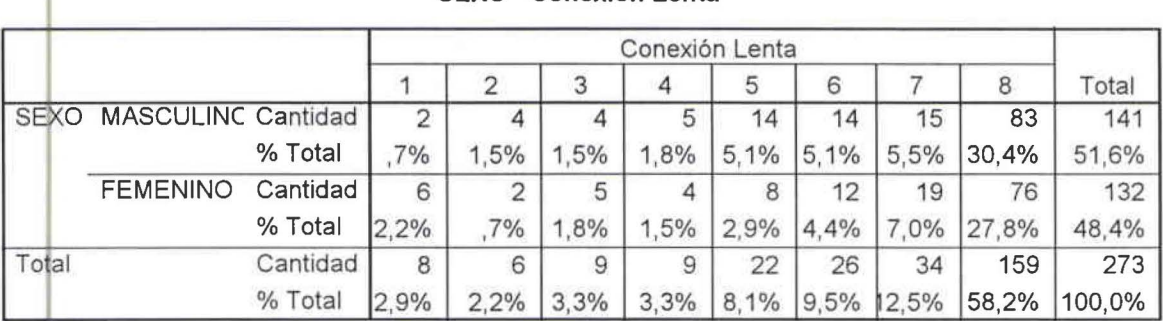

CUADRO ESTADÍSTICO DE CRUCE DE VARIABLES ENTRE SEXO Y MUCHO TIEMPO EN CARGAR LA PÁGINA  $No. 2.12.1.5$ 

•

•

•

•

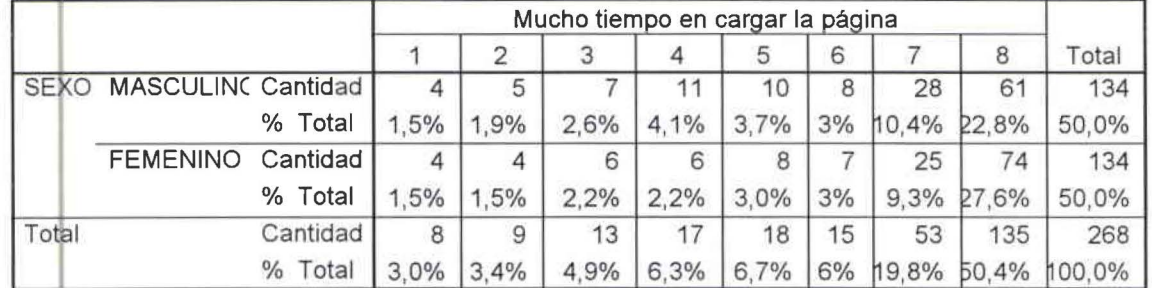

#### **<sup>1</sup>SEXO • Mucho tiempo en cargar la página**

CUADRO ESTADÍSTICO DE CRUCE DE VARIABLES ENTRE SEXO Y DESCONEXIÓN SIN RAZÓN No. 2.12.1.6

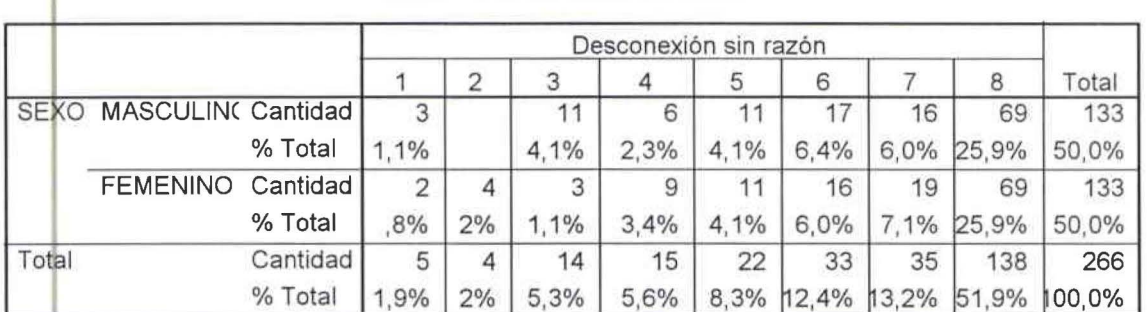

# **SEXO • Desconexión sin razón**

CUADRO ESTADÍSTICO DE CRUCE DE VARIABLES ENTRE SEXO Y ATENCIÓN AL CLIENTE DE MANERA PERS~NALIZADA No. 2.12.1.7

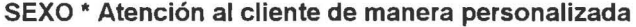

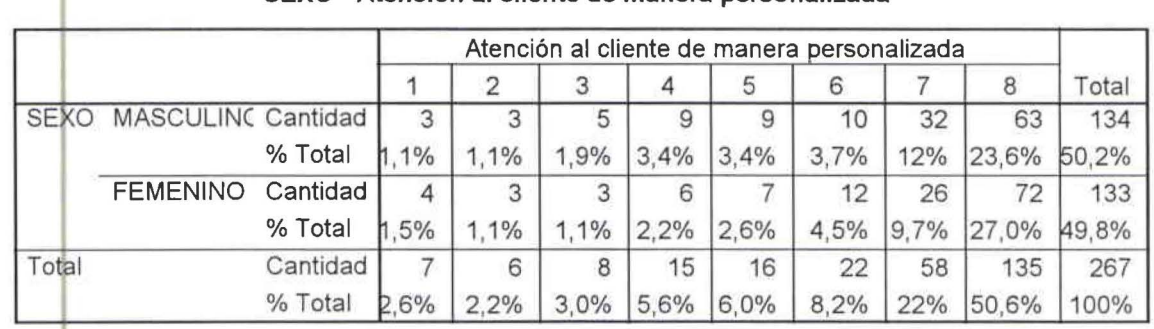

CUADRO ESTADÍSTICO DE CRUCE DE VARIABLES ENTRE SEXO Y PRECIO No. 2.12.1.6

#### **SEXO\* Precio**

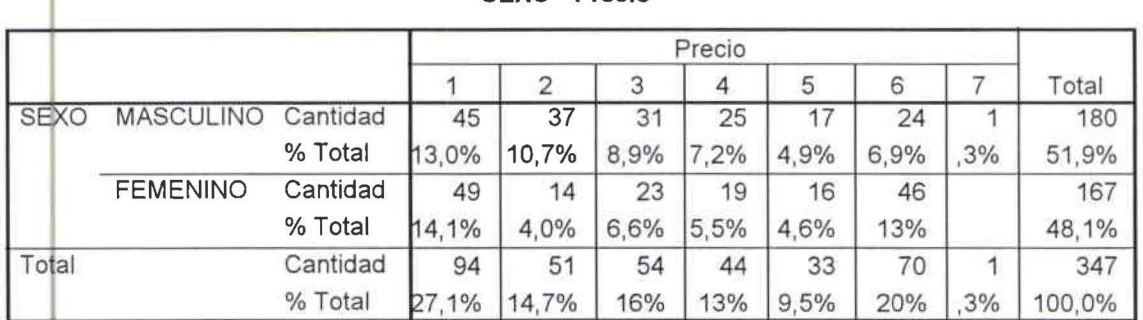

CUADRO ESTADÍSTICO DE CRUCE DE VARIABLES ENTRE EDAD Y SATURACIÓN DE CLIENTES No. 2.12.2.1

•

•

•

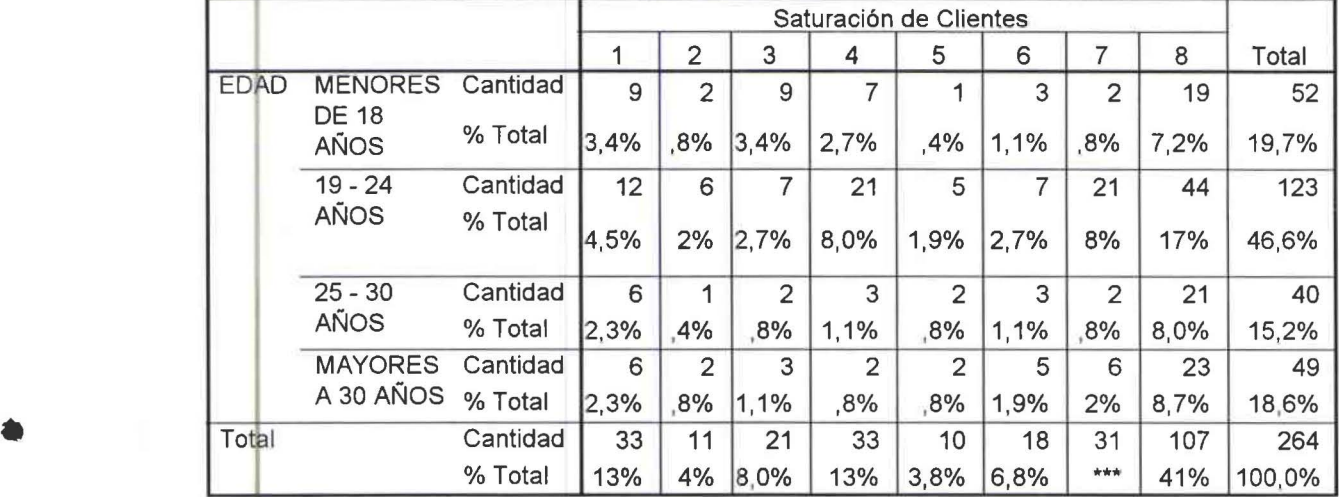

## **<sup>1</sup>EDAD\* Saturación de Clientes**

e UADF O ESTADÍSTICO DE CRUCE DE VARIABLES ENTRE EDAD Y CORREO NO DESEADO No. 2.12.2.2

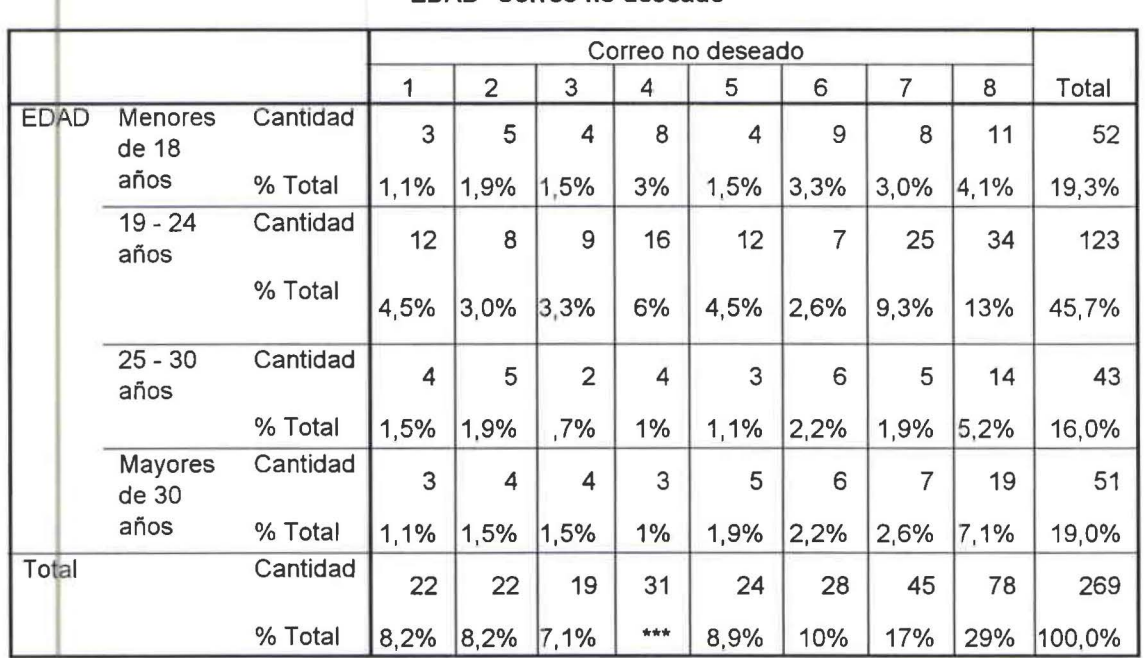

#### **EDAD \*Correo no deseado**

CUADRO ESTADÍSTICO DE CRUCE DE VARIABLES ENTRE EDAD Y TRANSMISIÓN DE VIRUS No. 2.12.2.3

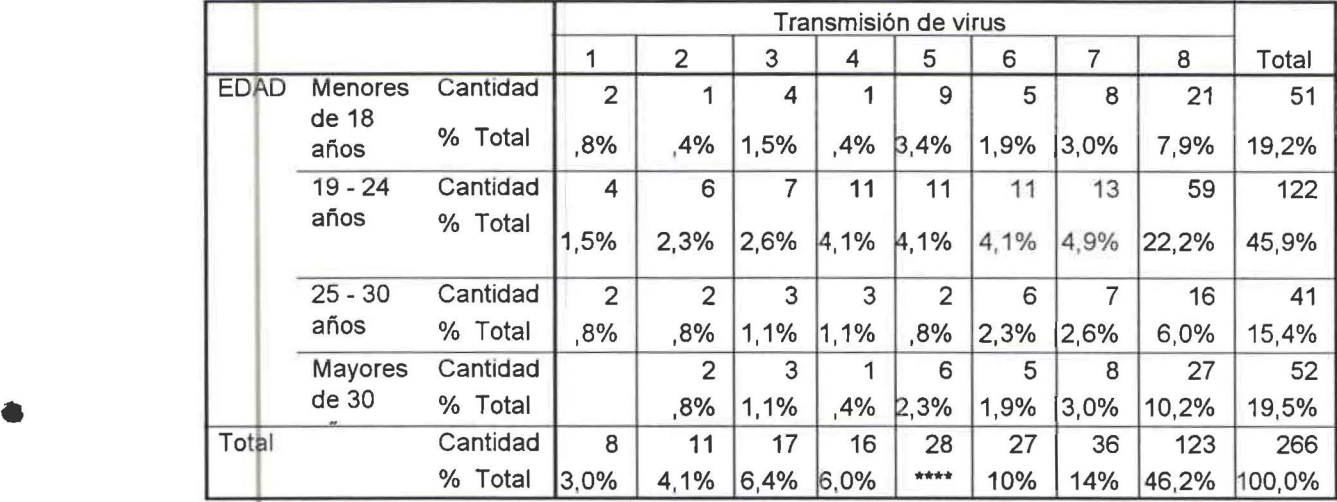

#### EDAD<sup>\*</sup> Transmisión de Virus

CUADRO ESTADÍSTICO DE CRUCE DE VARIABLES ENTRE EDAD Y CONEXIÓN LENTA No. 2.12.2.4

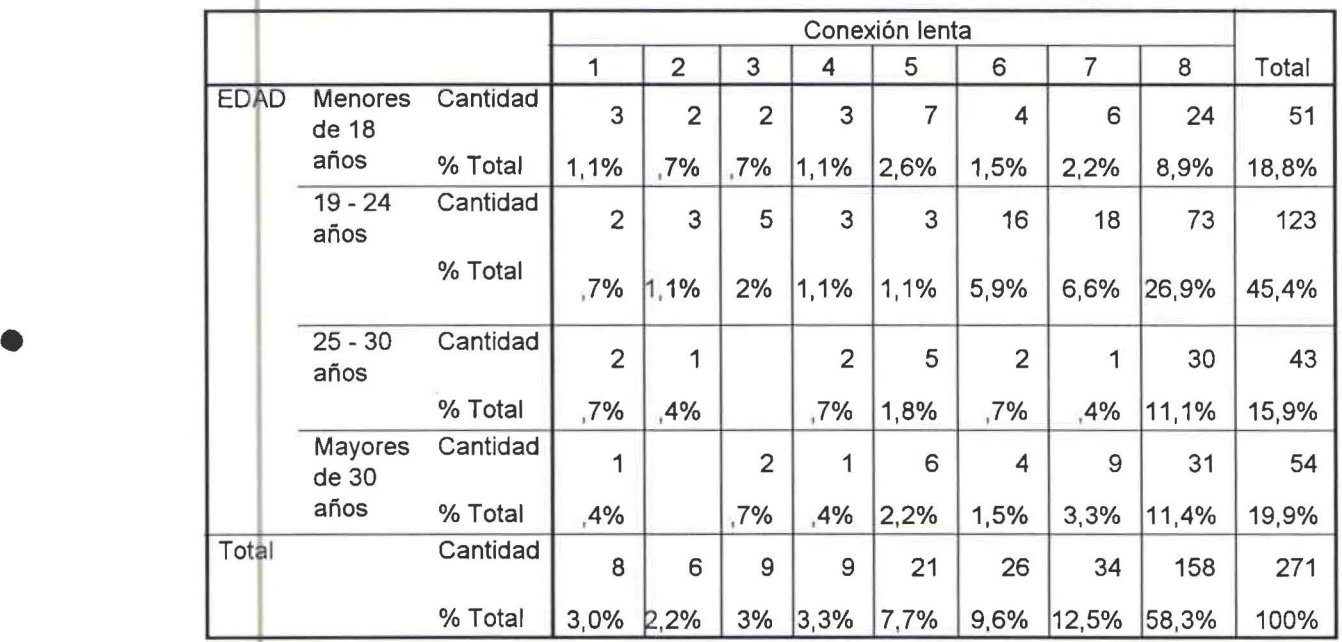

#### EDAD \* Conexión lenta

•

CUADf\0 ESTADÍSTICO DE CRUCE DE VARIABLES ENTRE EDAD Y MUCHO TIEMPO EN CARGAR LA PÁGINA No\_ 2.12.2\_5

•

•

•

•

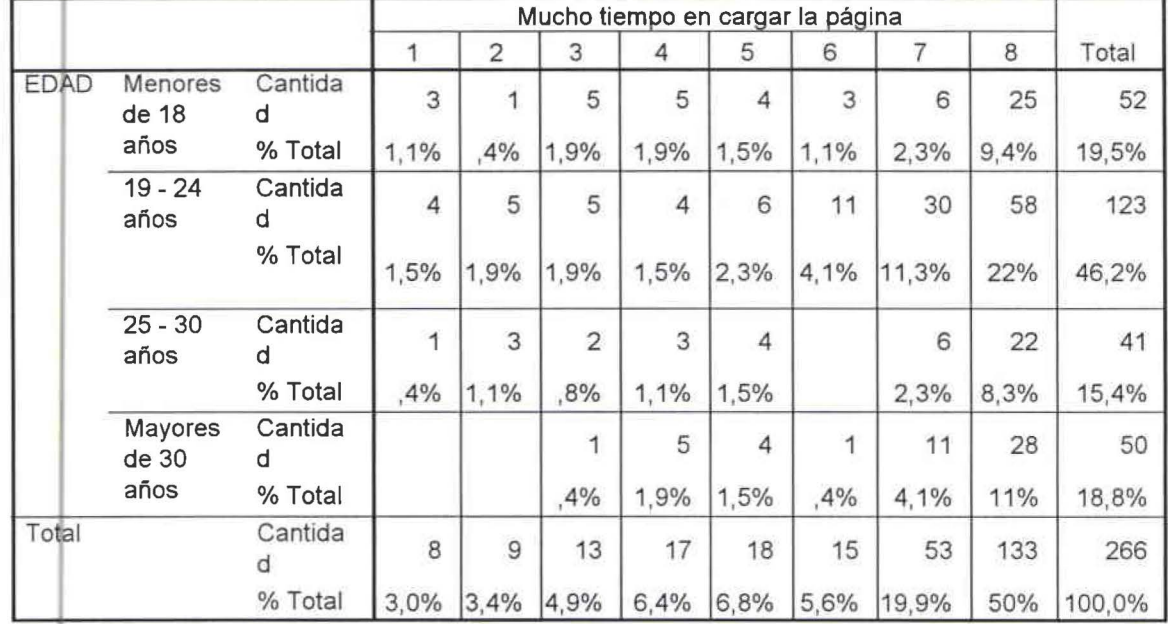

#### EDAD \* Mucho tiempo en cargar la página

CUADRO ESTADÍSTICO DE CRUCE DE VARIABLES ENTRE EDAD Y DESCONEXIÓN SIN RAZÓN No. 2.12.2.6

## EDAD \* Desconexión sin razón

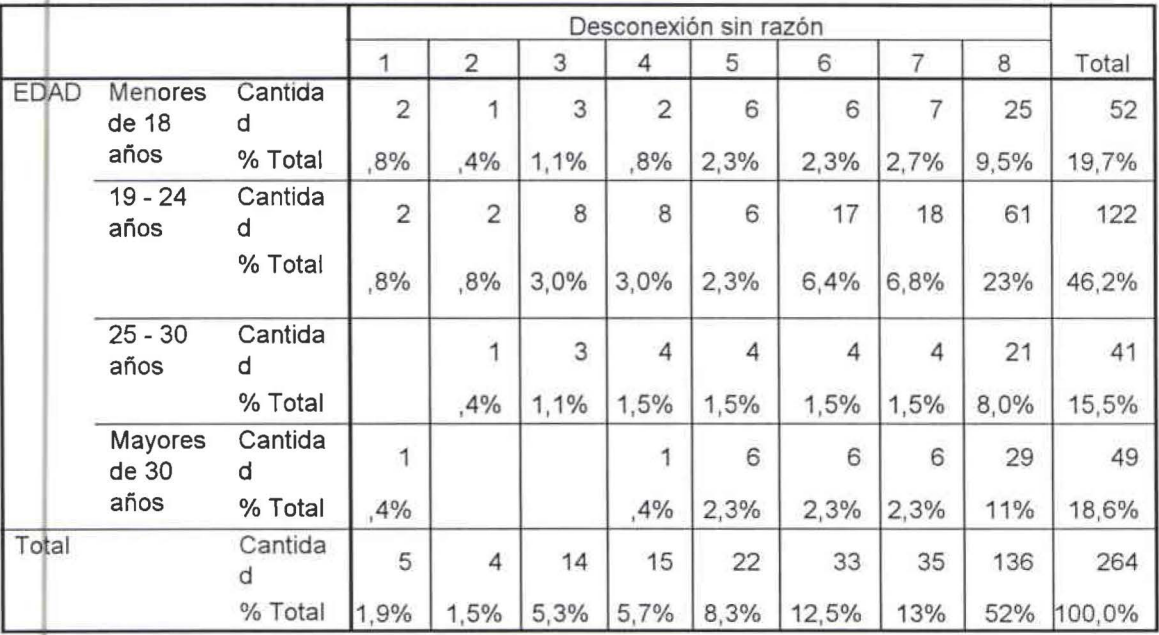

CUADRO ESTADISTICO DE CRUCE DE VARIABLES ENTRE EDAD Y ATENCIÓN AL CLIENTE DE MANERA PERS NALIZADA No. 2.12.2.7

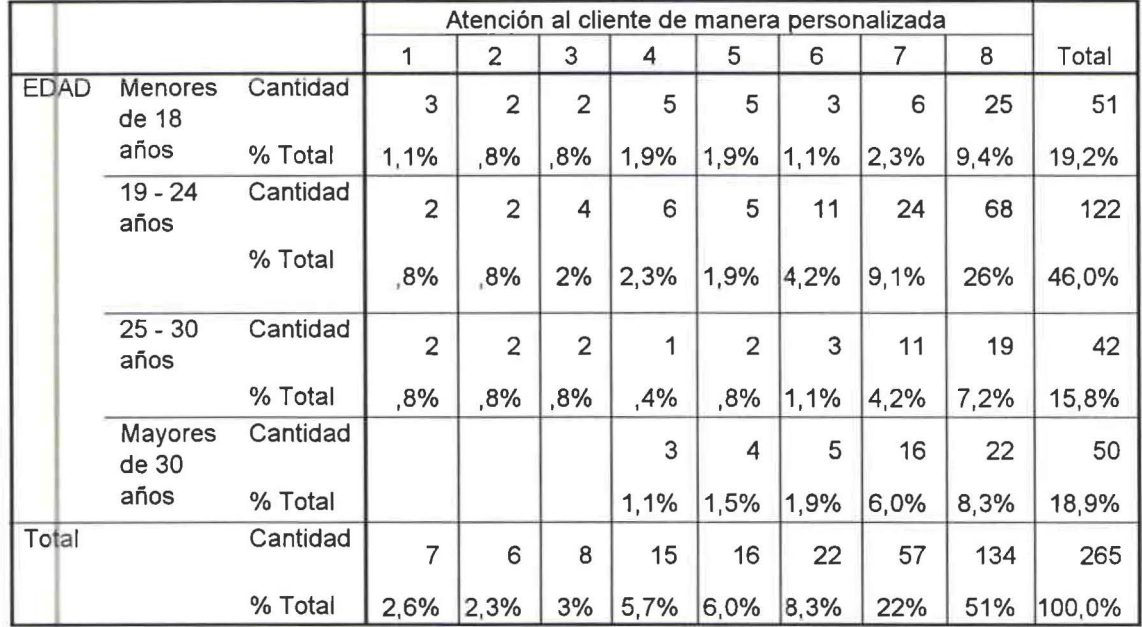

## **EDAD • Atención al cliente de manera personalizada**

CUADRO ESTADÍSTICO DE CRUCE DE VARIABLES ENTRE EDAD Y PRECIO No. 2.12.2.8

## **EDAD • Precio**

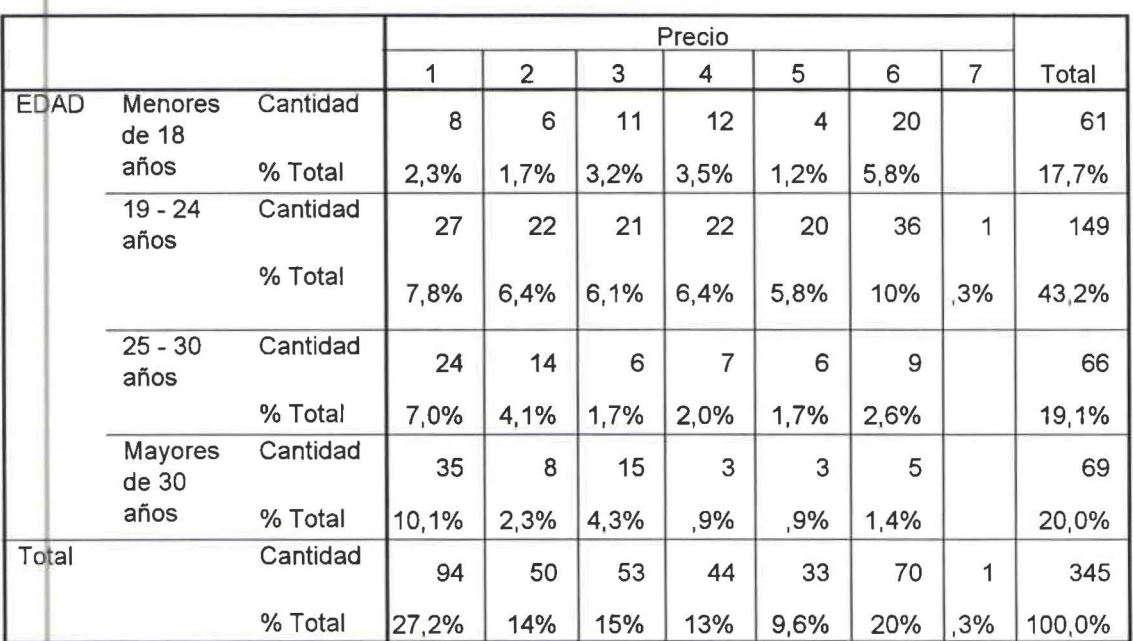

•

**:1** 

•

CUADRO ESTADÍSTICO DE CRUCE DE VARIABLES ENTRE EDUCACIÓN Y SATURACIÓN DE CLIENTES No. 2.12.3.1

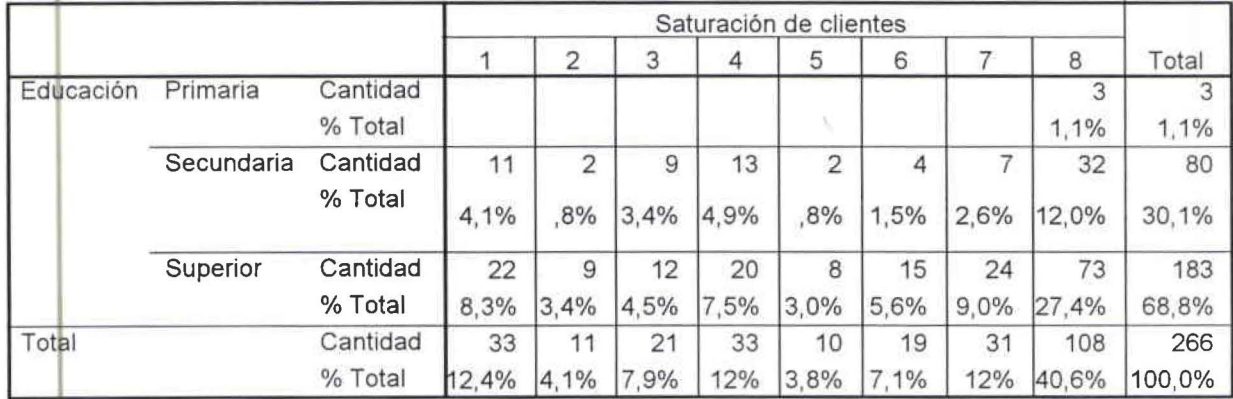

## **Educación \* Saturación de clientes**

e UADF O ESTADÍSTICO DE CRUCE DE VARIABLES ENTRE EDUCACIÓN Y CORREO NO DESEADO No 2 12 3 1

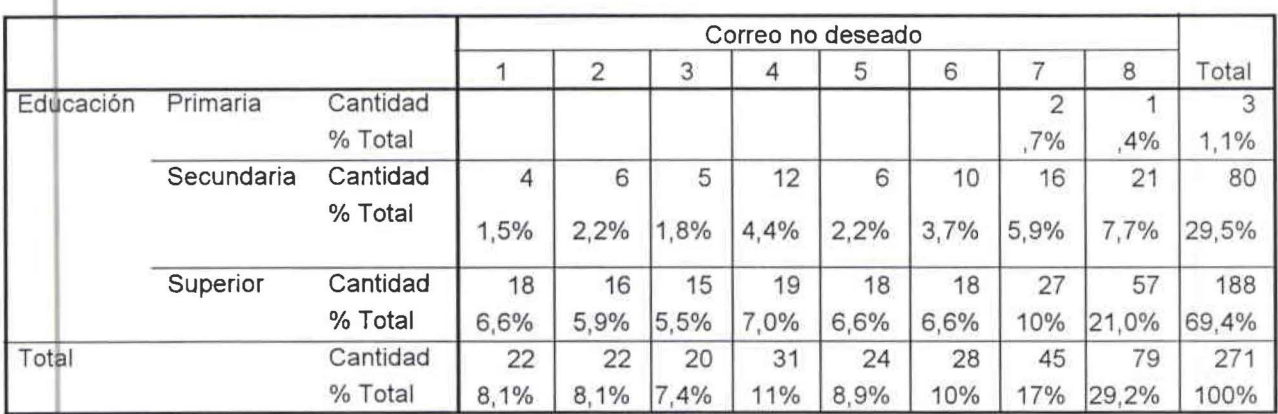

#### **Educación \* Correo no deseado**

CUADRO ESTADÍSTICO DE CRUCE DE VARIABLES ENTRE EDUCACIÓN Y TRANSMISIÓN DE VIRUS No. 2.12.3.3

#### **Educación \* Transmisión de virus**

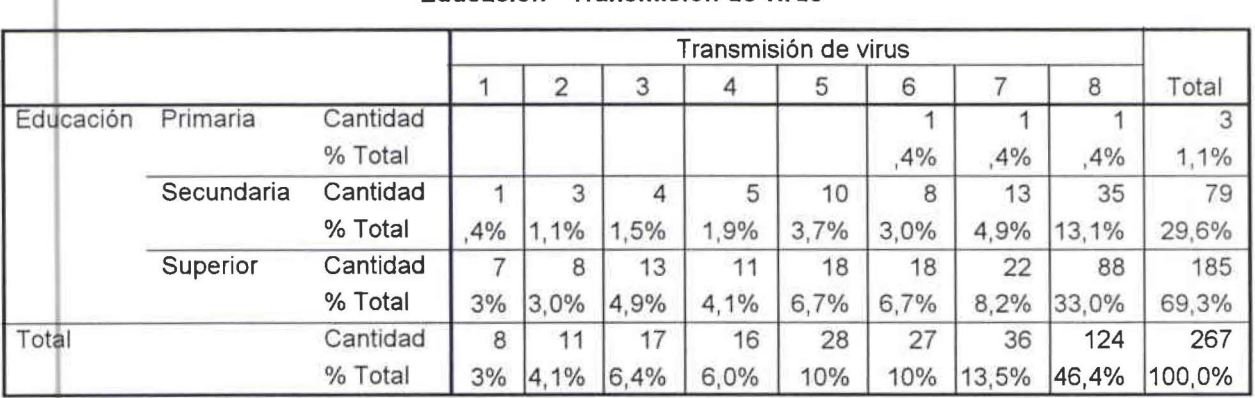

•

11

•

•

## • CUADRO ESTADÍSTICO DE CRUCE DE VARIABLES ENTRE EDUCACIÓN Y CONEXIÓN LENTA No. 2.12.3.4

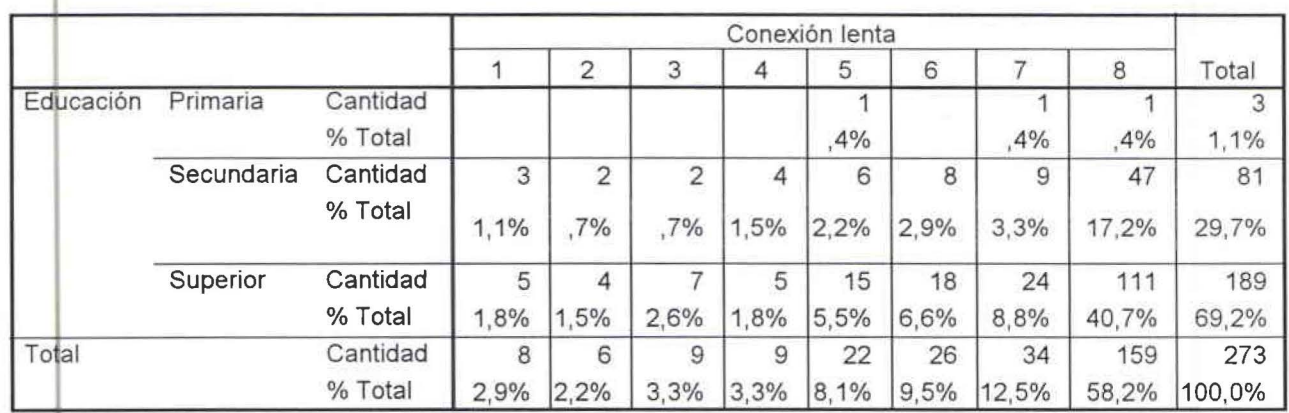

## **Educación • Conexión lenta**

CUADRO ESTADÍSTICO DE CRUCE DE VARIABLES ENTRE EDUCACIÓN Y MUCHO TIEMPO EN CARGAR LA<br>PÁGINA No. 2.12.3.5<br>Educación\* Mucho tiempo en cargar la página

## **Educación• Mucho tiempo en cargar la página**

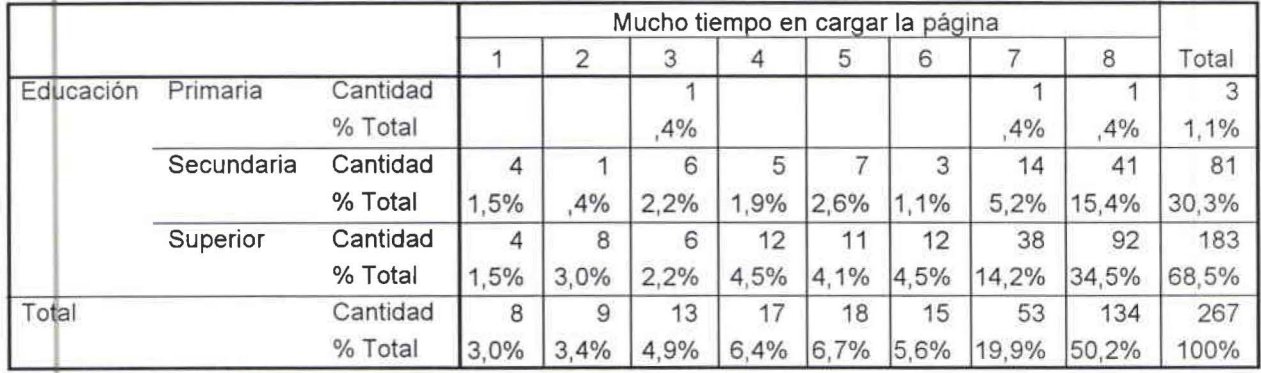

CUADRO ESTADÍSTICO DE CRUCE DE VARIABLES ENTRE EDAD Y DESCONEXIÓN SIN RAZÓN No. 2.12.3.6

•

#### **Educación• Desconexión sin razón**

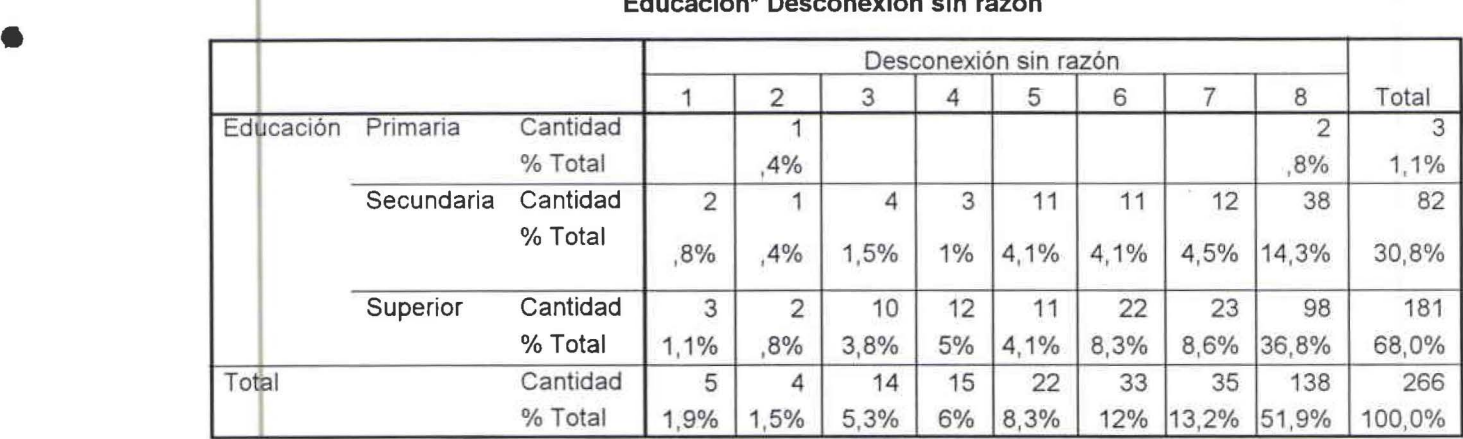

CUADRO ESTADÍSTICO DE CRUCE DE VARIABLES ENTRE EDUCACIÓN Y ATENCIÓN AL CLIENTE DE MANERA PERSONALIZADA No. 2.12.3.7

•

•

•

•

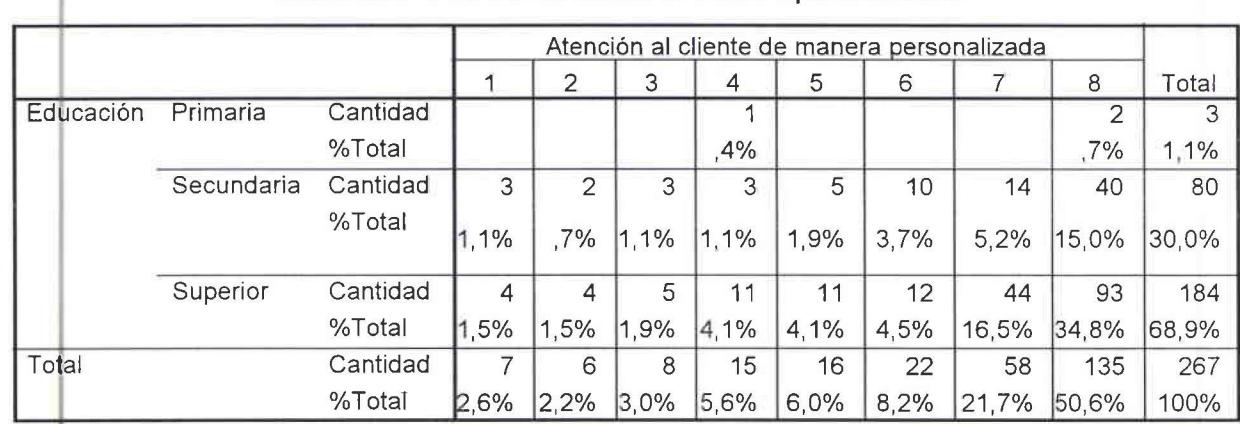

## **Educación \* Atención al cliente de manera personalizada**

CUADRO ESTADÍSTICO DE CRUCE DE VARIABLES ENTRE EDUCACIÓN Y PRECIO No. 2.12.3.8

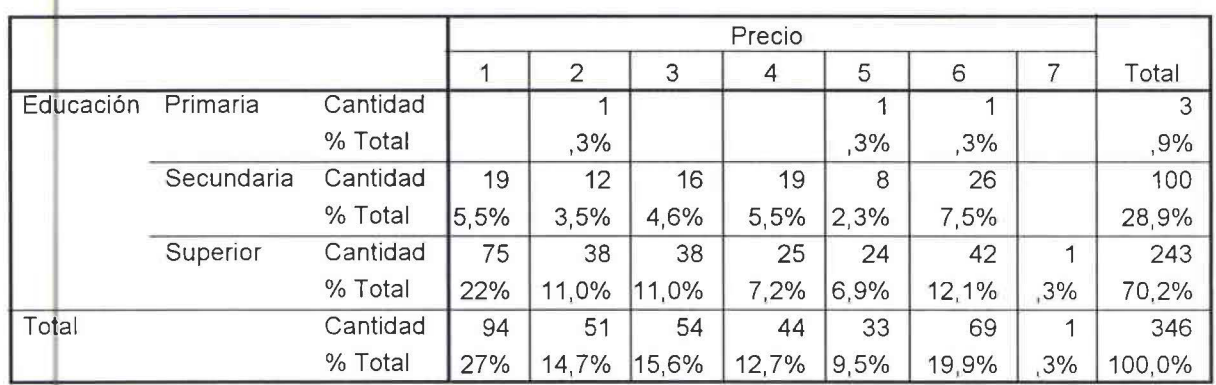

#### **Educación \* Precio**

CUADRO ESTADÍSTICO DE CRUCE DE VARIABLES ENTRE ESTUDIA Y SATURACIÓN DE CLIENTES No. 2.12.5.1

#### **<sup>1</sup>ESTUDIAS \* Saturación de clientes**

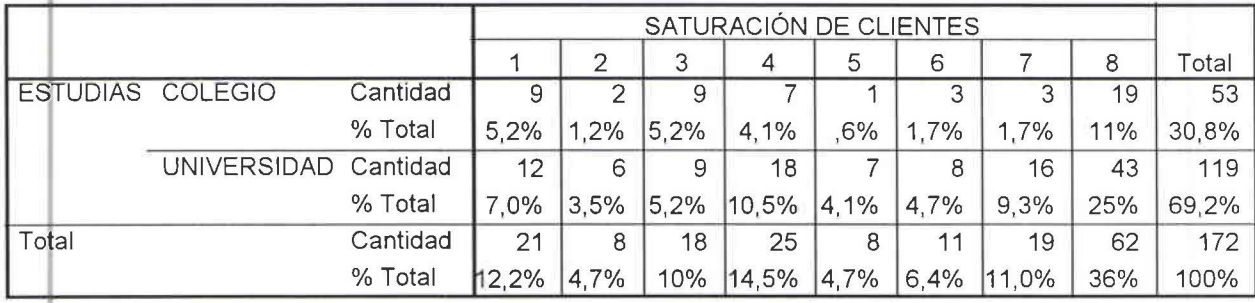

CUADRO ESTADÍSTICO DE CRUCE DE VARIABLES ENTRE ESTUDIA Y CORREO NO DESEADO No. 2.12.5.2

## **ESTUDIAS \* Correo no deseado**

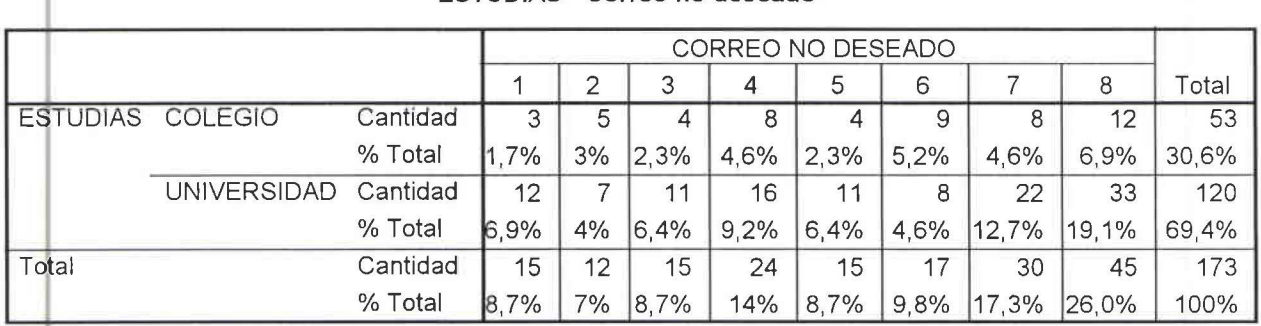

CUADRO ESTADÍSTICO DE CRUCE DE VARIABLES ENTRE ESTUDIA Y TRANSMISIÓN DE VIRUS No. 2.12\_5\_3

•

•

•

•

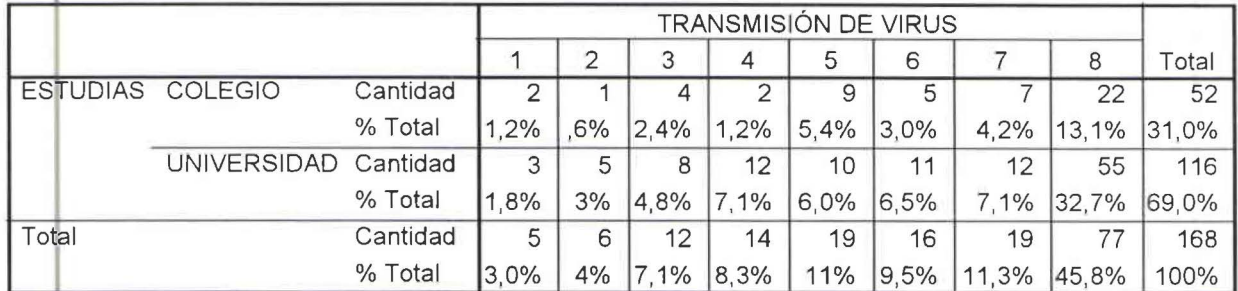

#### **l ESTUDIAS \* Transmisión de virus**

CUADRO ESTADÍSTICO DE CRUCE DE VARIABLES ENTRE ESTUDIA Y CONEXIÓN LENTA No. 2.12.54

## **ESTUDIAS \* Conexión lenta**

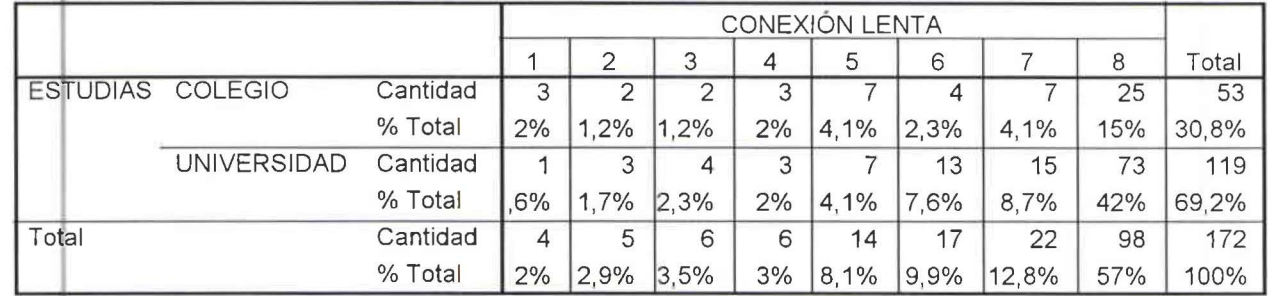

CUADRO ESTADÍSTICO DE CRUCE DE VARIABLES ENTRE ESTUDIA Y MUCHO TIEMPO EN CARGAR LA PÁGINA No. 2.12.5.5

## **ESTUDIAS\* Mucho tiempo en cargar la página**

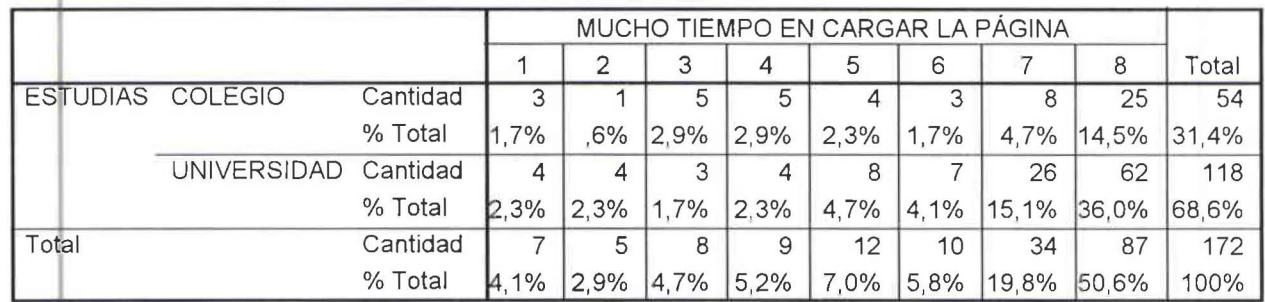

CUADRO ESTADÍSTICO DE CRUCE DE VARIABLES ENTRE ESTUDIA Y DESCONEXIÓN SIN RAZÓN No. 2.12.5.6

## **ESTUDIAS • Desconexión sin razón**

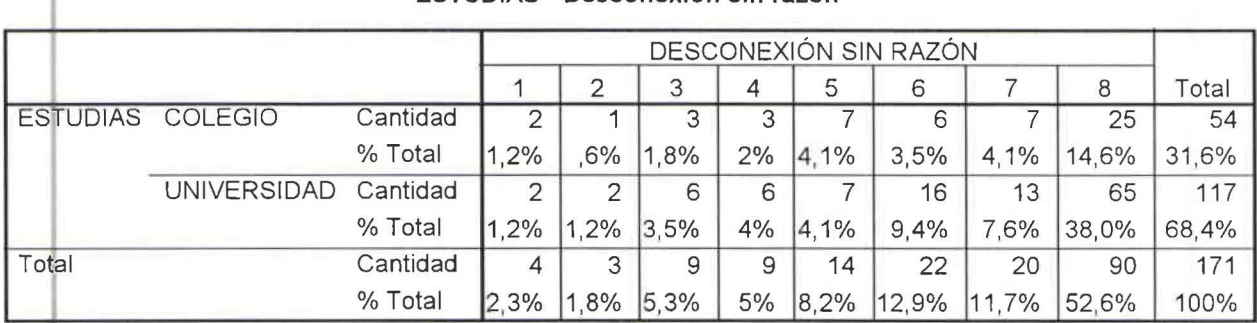

CUADRO ESTADÍSTICO DE CRUCE DE VARIABLES ENTRE ESTUDIA Y ATENCIÓN AL CLIENTE DE MANERA PERSONALIZADA No. 2.12.5.7

•

•

•

•

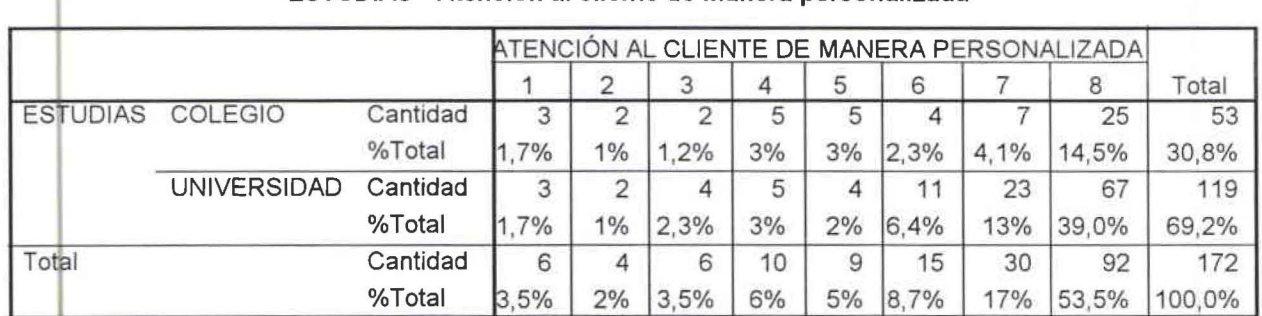

## **ESTUDIAS \* Atención al cliente de manera personalizada**

e UADF O ESTADÍSTICO DE CRUCE DE VARIABLES ENTRE ESTUDIAS Y PRECIO No. 2.12.5.8

## **ESTUDIAS \* Precio**

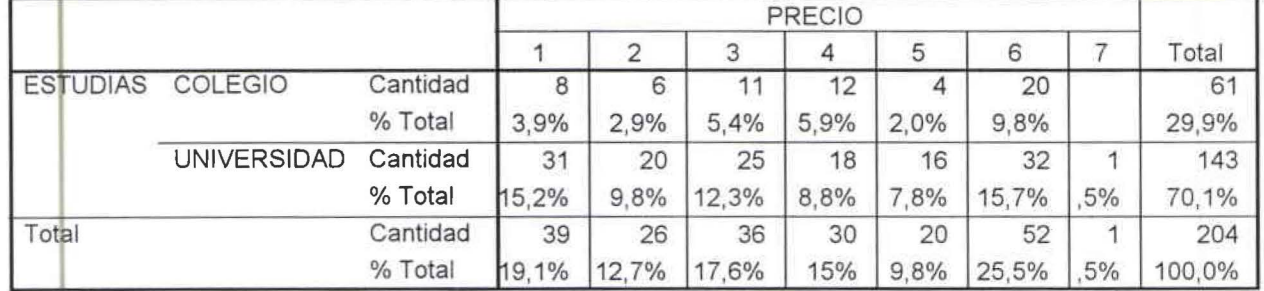

CUADRO ESTADÍSTICO DE CRUCE DE VARIABLES ENTRE TRABAJA Y SATURACIÓN DE CLIENTES No. 2.12.6.1

#### **TRABAJA\* Saturación de clientes**

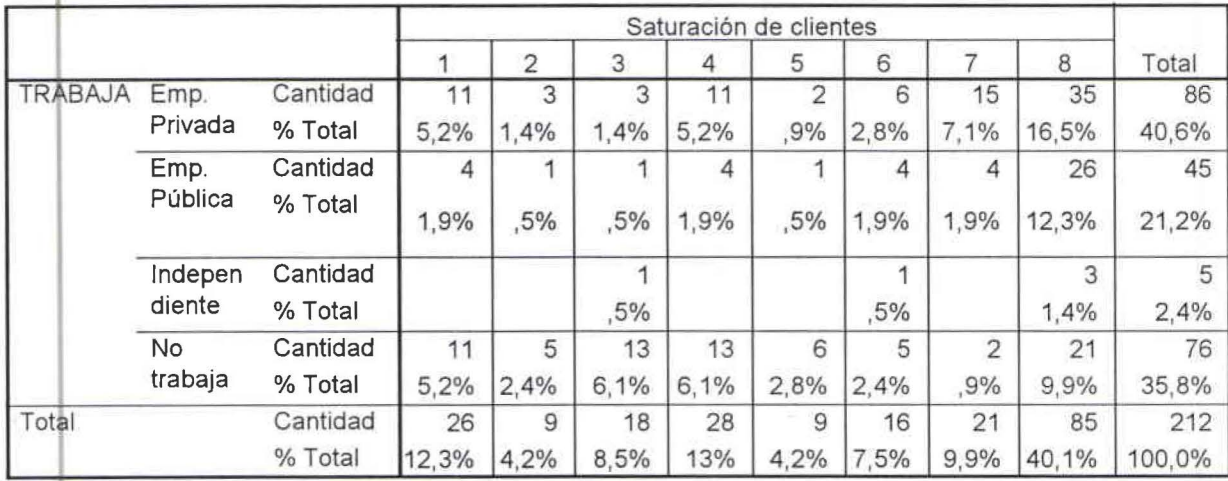

#### • CUADRO ESTADÍSTICO DE CRUCE DE VARIABLES ENTRE TRABAJA Y CORREO NO DESEADO No. 2.12.6.2

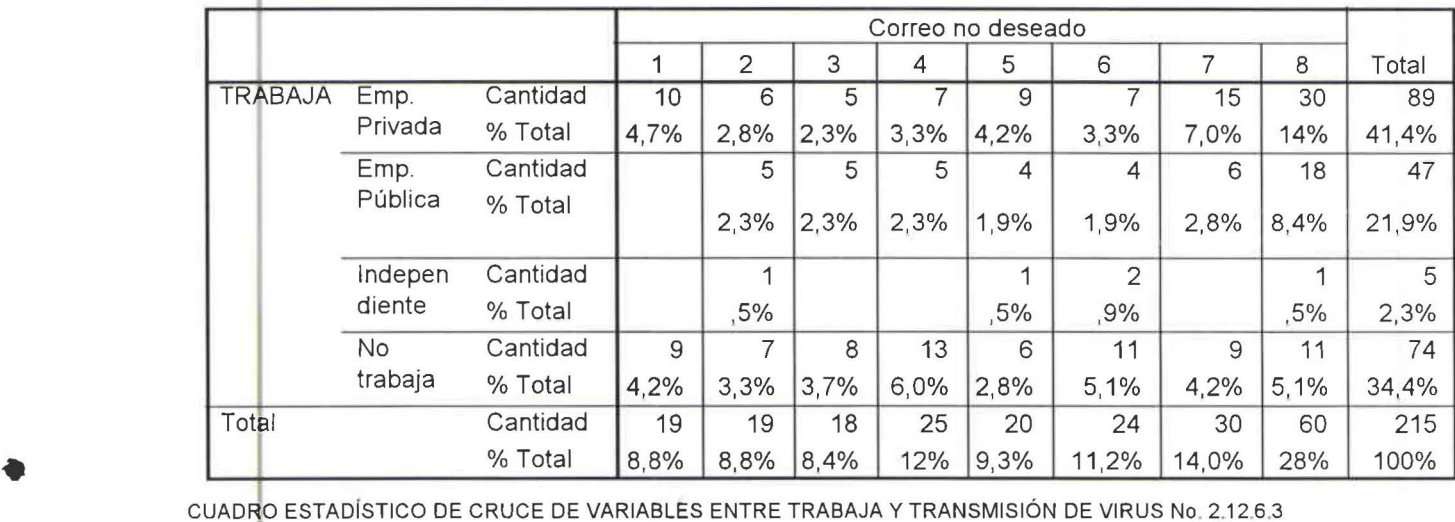

#### **TRABAJA \* Correo no deseado**

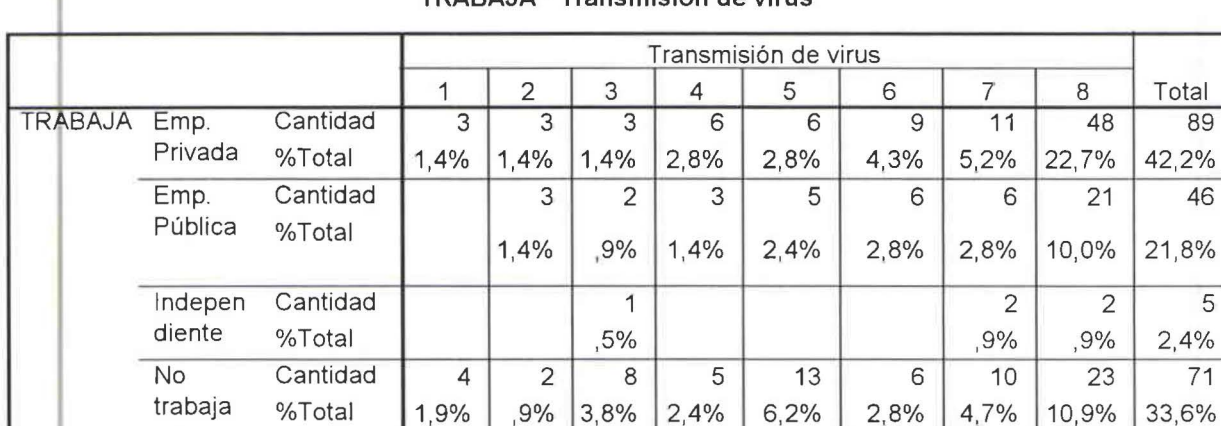

## **<sup>1</sup>TRABAJA\* Transmisión de virus**

CUADRO ESTADÍSTICO DE CRUCE DE VARIABLES ENTRE TRABAJA Y CONEXIÓN LENTA No. 2.12.6 4

•

• Total Cantidad 7 8 14 14 24 21 29 94 211<br>
%Total 3,3% 3,8% 6,6% 6,6% 11,4% 10,0% 13,7% 44,5% 100%

#### **TRABAJA \* Conexión lenta**

%Total 3,3% 3,8% 6,6% 6,6% 11,4% 10,0% 13,7% 44,5% 100%

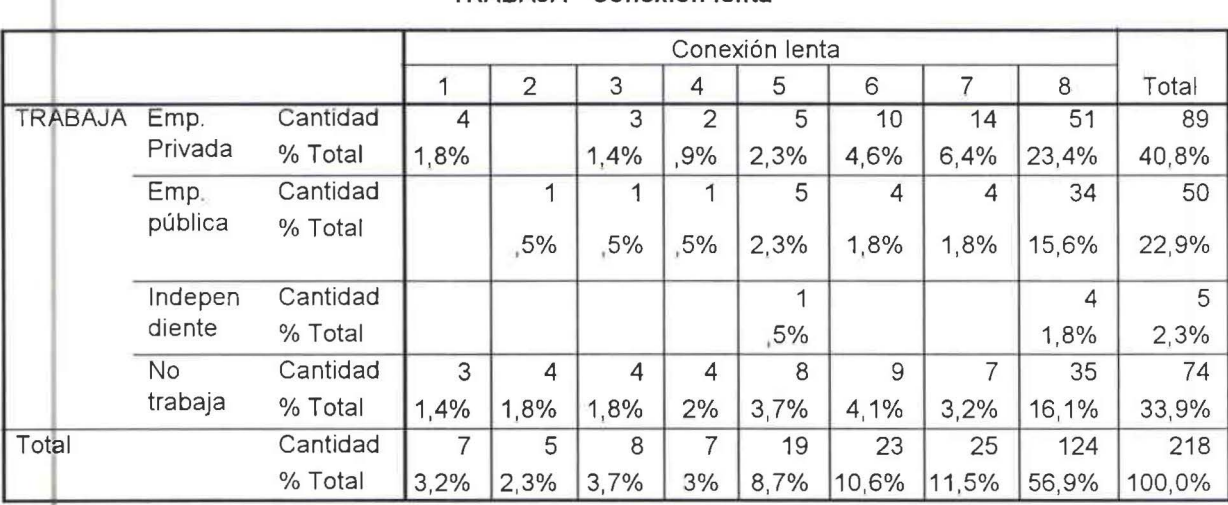

CUADRO ESTADÍSTICO DE CRUCE DE VARIABLES ENTRE ESTUDIA Y MUCHO TIEMPO EN CARGAR LA PÁGINA No. 2.12.6.5

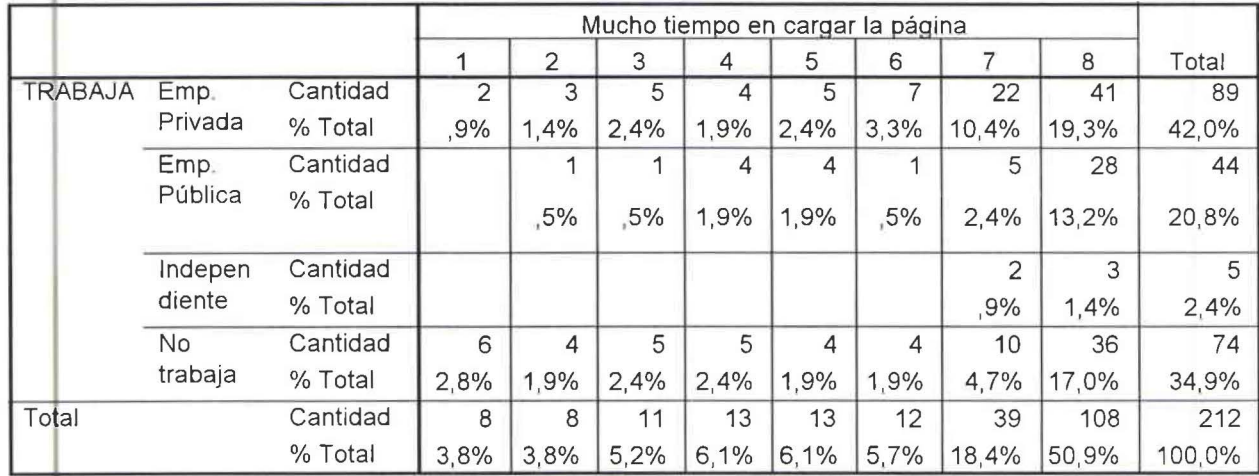

## **TRABAJA • Mucho tiempo en cargar la página**

CUADRO ESTADÍSTICO DE CRUCE DE VARIABLES ENTRE TRABAJA Y DESCONEXIÓN SIN RAZÓN No. 2.12.6.6

**TRABAJA • Desconexión sin razón** 

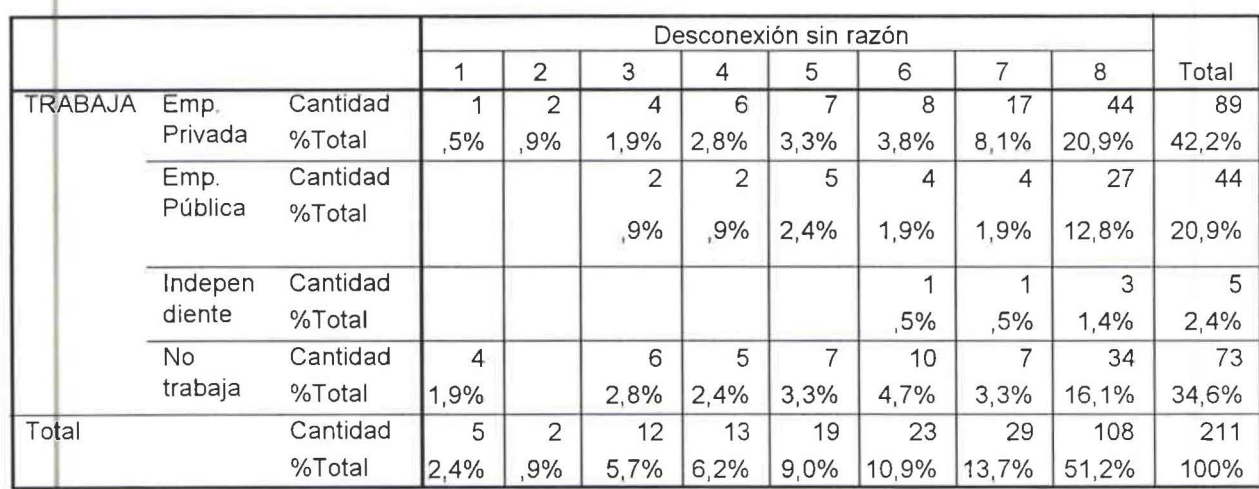

CUADRO ESTADÍSTICO DE CRUCE DE VARIABLES ENTRE TRABAJA Y ATENCIÓN AL CLIENTE DE MANERA PERSONALIZADA No. 2.12.6.7

**TRABAJA • Atención al cliente de manera personalizada** 

|                |                      |          | Atención al cliente de manera personalizada |      |      |      |      |                |       |       |        |
|----------------|----------------------|----------|---------------------------------------------|------|------|------|------|----------------|-------|-------|--------|
|                |                      |          |                                             | 2    | 3    | 4    | 5    | 6              |       | 8     | Total  |
| <b>TRABAJA</b> | Emp.<br>Privada      | Cantidad | $\overline{2}$                              | 3    | 2    | 6    | 6    |                | 20    | 43    | 89     |
|                |                      | % Total  | 9%                                          | 1,4% | ,9%  | 2,8% | 2,8% | 3,3%           | 9,4%  | 20,3% | 42,0%  |
|                | Emp.                 | Cantidad |                                             | 1    |      |      |      | 4              | 15    | 24    | 45     |
|                | Pública              | % Total  |                                             | .5%  |      |      | ,5%  | 1,9%           | 7,1%  | 11,3% | 21,2%  |
|                | Indepen<br>diente    | Cantidad |                                             |      |      | 1    |      | $\overline{2}$ |       |       | 5      |
|                |                      | % Total  |                                             |      | 5%   | .5%  |      | ,9%            |       | ,5%   | 2,4%   |
|                | <b>No</b><br>trabaja | Cantidad | 4                                           |      | 5    | 5    | 6    | 3              | 8     | 41    | 73     |
|                |                      | % Total  | 1.9%                                        | ,5%  | 2,4% | 2,4% | 2,8% | 1,4%           | 3,8%  | 19,3% | 34,4%  |
| Total          |                      | Cantidad | 6                                           | 5    | 8    | 12   | 13   | 16             | 43    | 109   | 212    |
|                |                      | % Total  | 2,8%                                        | 2.4% | 3,8% | 5,7% | 6,1% | 7,5%           | 20,3% | 51,4% | 100,0% |

**1** 

•

## CUADRO ESTADÍSTICO DE CRUCE DE VARIABLES ENTRE TRABAJA Y PRECIO No. 2.12.6.8

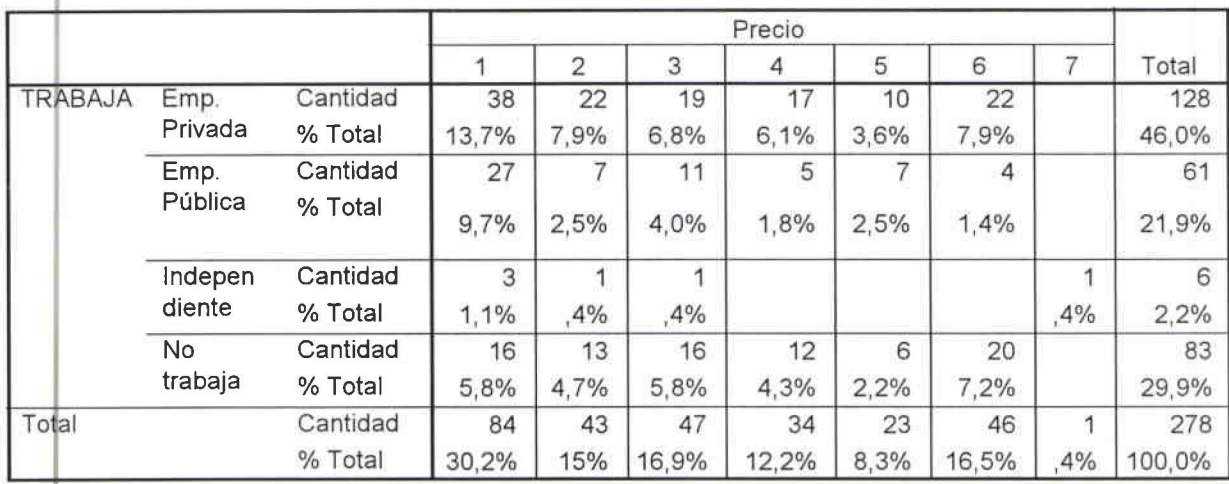

## TRABAJA \* Precio

#### CUADRO DE ENLACES DE VARIABLES ENTRE SEXO Y CORREO ELECTRÓNICO No. 2.13.1.1 SEXO \* CORREO ELECTRÓNICO

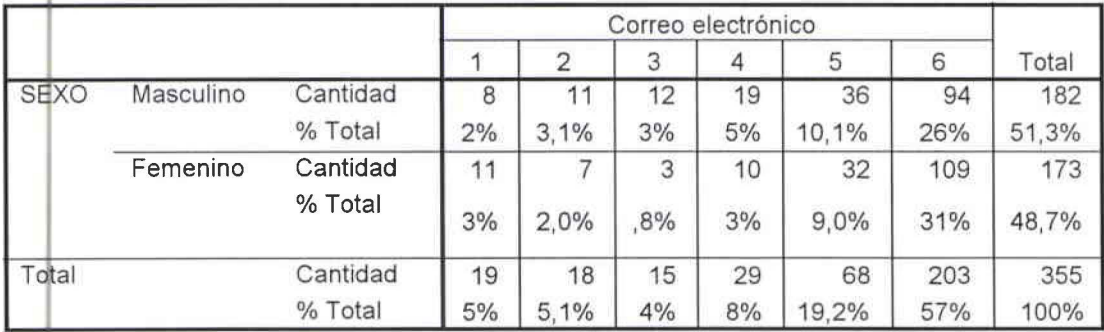

CUADRO DE ENLACES DE VARIABLES ENTRE SEXO Y CHATEAR No. 2.13.1.2

## SEXO \* Chatear

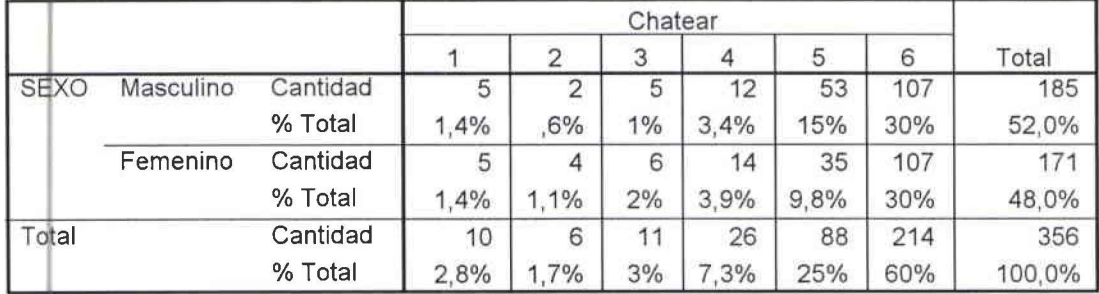

CUADRO DE ENLACES DE VARIABLES ENTRE SEXO Y BAJAR MÚSICA Y VIDEO No. 2.13.1.3

#### SEXO \* Bajar música y video

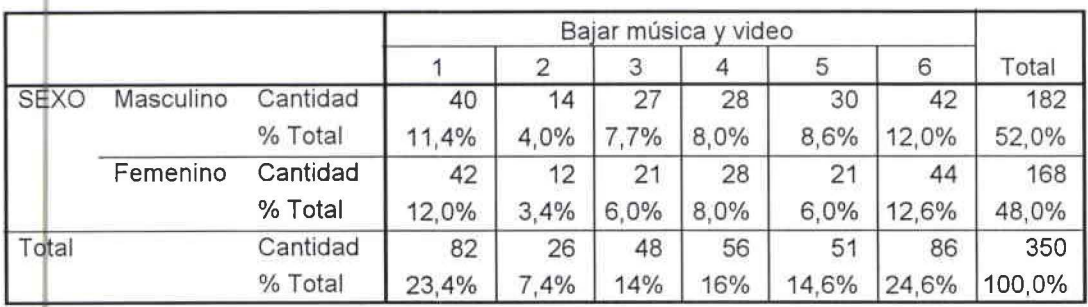

•

•

•

• CUADRO DE ENLACES DE VARIABLES ENTRE SEXO Y BUSCAR INFORMACIÓN No. 2.13.1.4

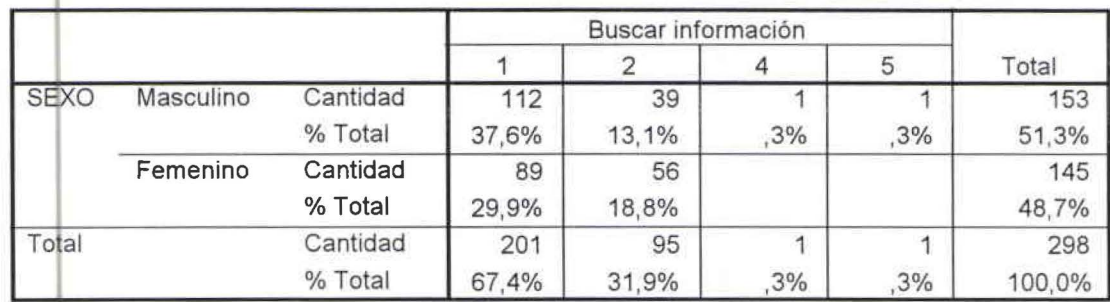

#### **<sup>1</sup>SEXO \* Buscar información**

CUADRO DE ENLACES DE VARIABLES ENTRE SEXO Y COMPRA Y VENTA DE ARTÍCULOS No. 2.13.1.5

## **<sup>1</sup>SEXO\* Compra y venta de articulos**

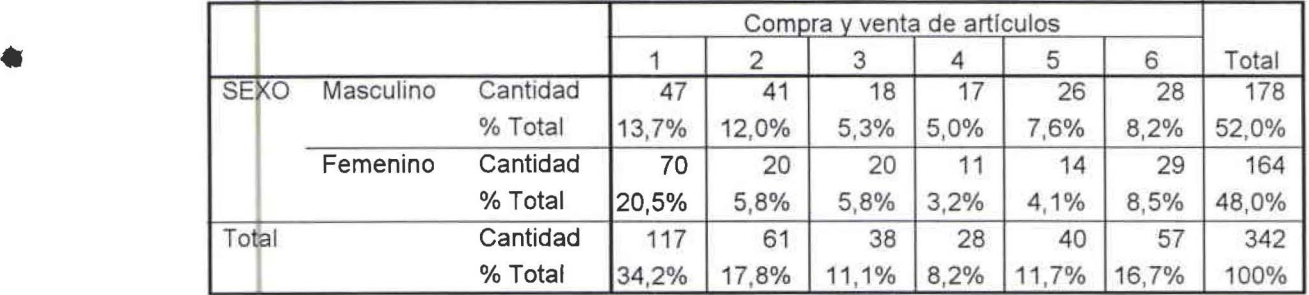

CUADflO DE ENLACES DE VARIABLES ENTRE SEXO Y OTROS No. 2.13.1.6

## **1**  Otros 1 2 3 4 5 6 Total SEXO Masculino Cantidad | 5 | 2 | 3 | 7 | 5 | 8 | 137 % Total 1,8% 7% 1,1% 2,6% 1,8% 2,9% 50,4% Femenino Cantidad | 2 | 4 | 4 | 5 | 7 | 8 | 135 • %Total ,7% 1,5% 1,5% 1,8% 2,6% 2,9% 49,6% Total Cantidad 7 6 7 12 12 16 272 %Total 2,6% 2,2% 2,6% 4,4% 4,4% 5,9% 100%

## **SEXO\* Otros**
## CUADRO DE ENLACES DE VARIABLES ENTRE EDAD Y CORREO ELECTRÓNICO No. 2.13.2.1

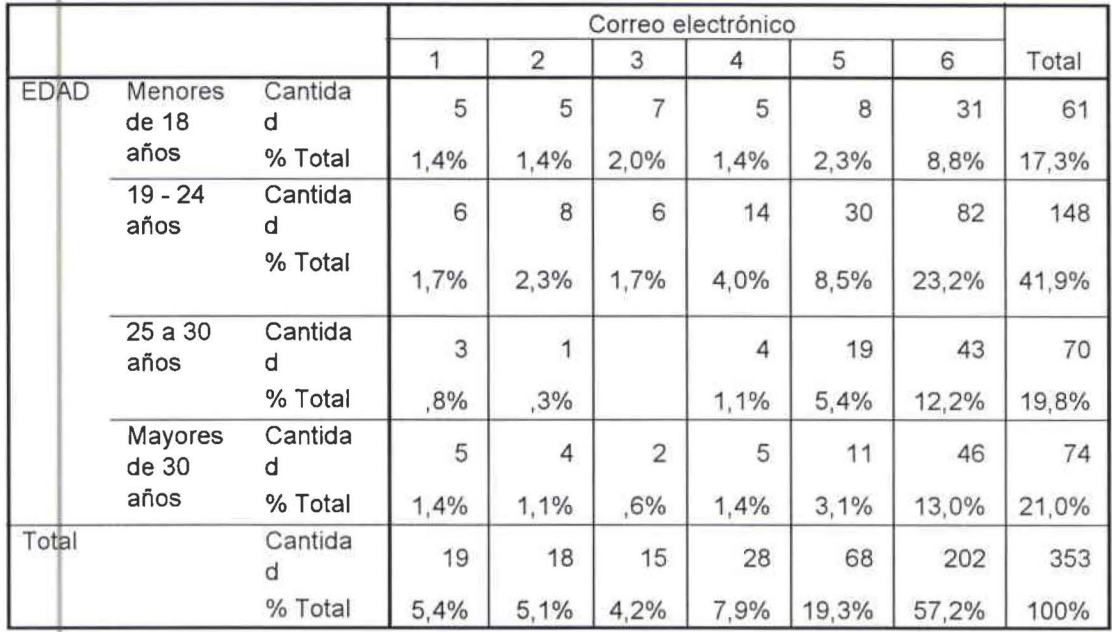

## **<sup>1</sup>EDAD \* Correo Electrónico**

#### CUADRO DE ENLACES DE VARIABLES ENTRE EDAD Y CHATEAR No. 2.13.2.2

#### **EDAD \* Chatear**

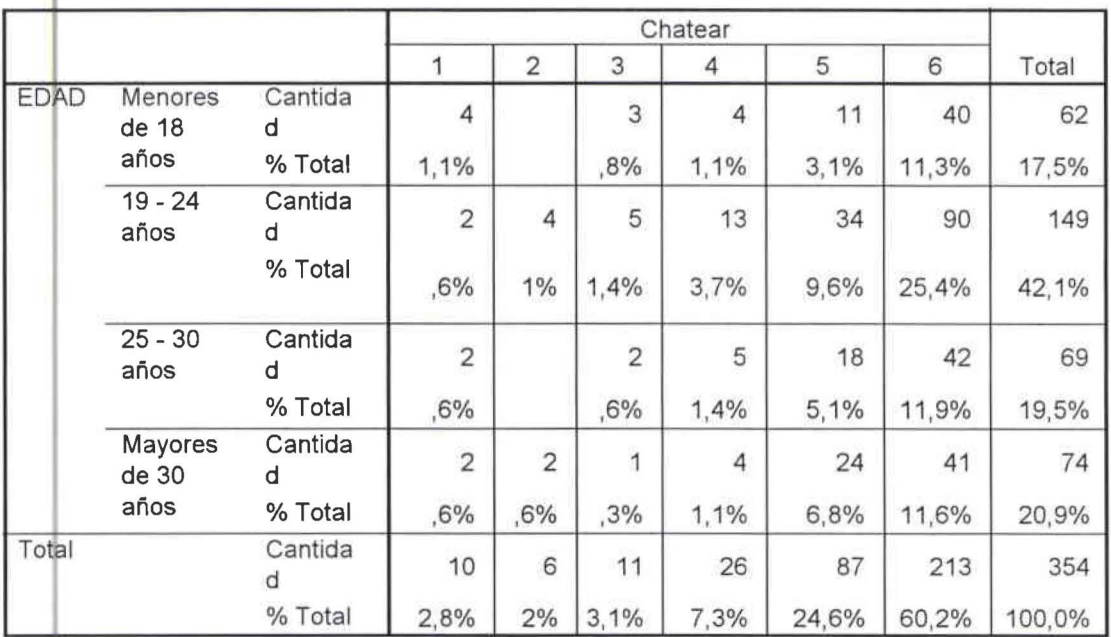

•

•

•

**1** 

11

CUADRO DE ENLACES DE VARIABLES ENTRE EDAD Y BAJAR MÚSICA Y VIDEO No. 2.13.2.3

•

•

•

**1** 

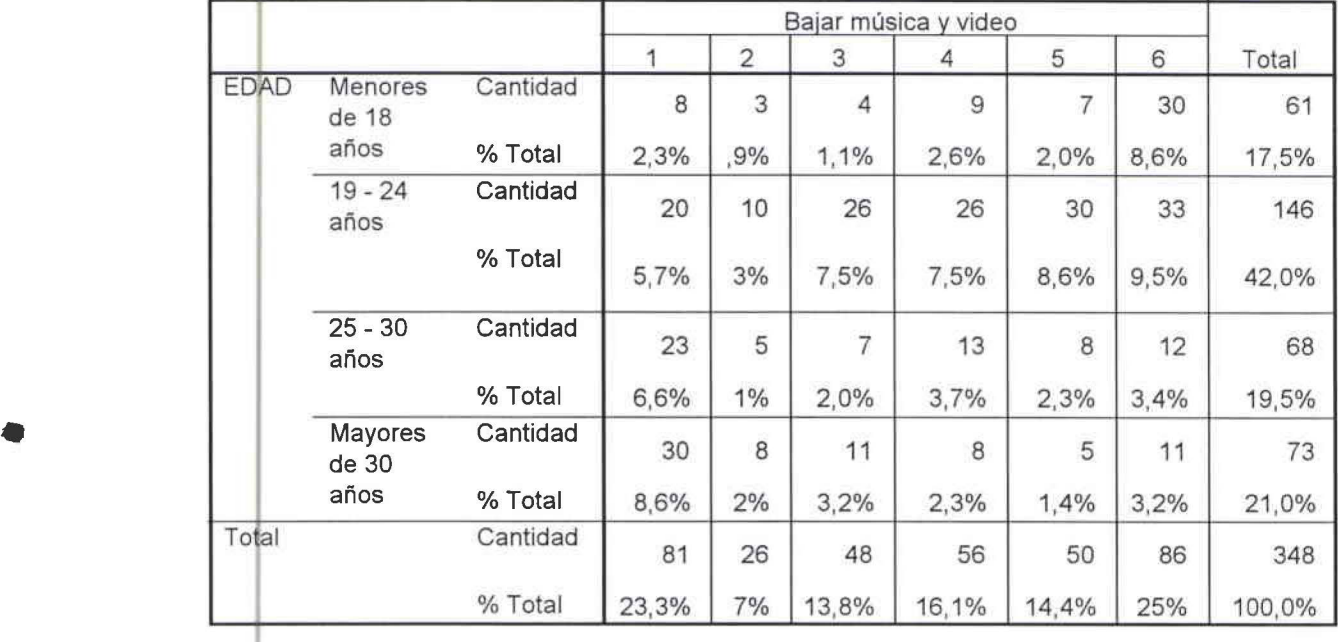

## **EDAD\* Bajar música y video**

CUADRO DE ENLACES DE VARIABLES ENTRE EDAD Y BUSCAR INFORMACIÓN No. 2.13.2.4

## **EDAD \* Buscar información**

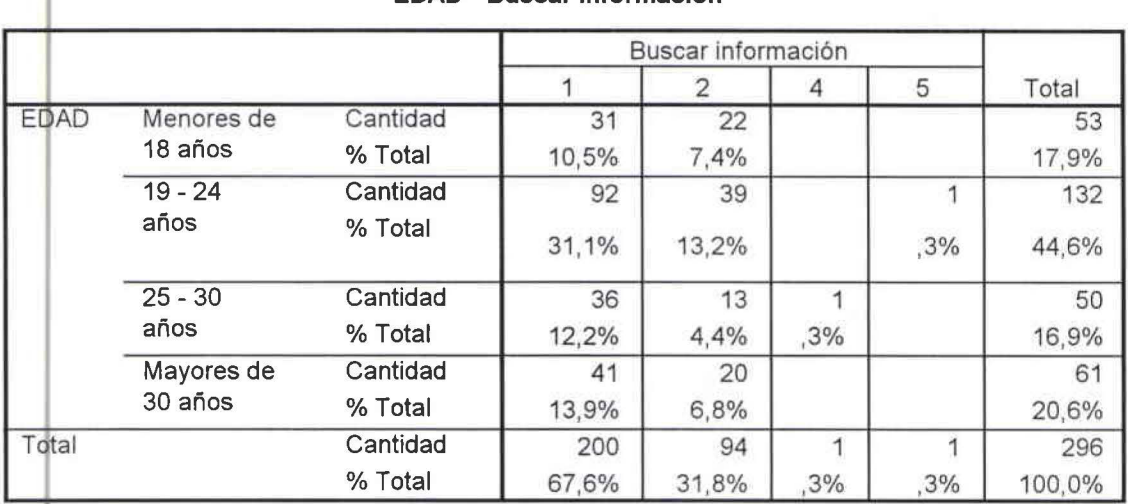

CUADRO DE ENLACES DE VARIABLES ENTRE EDAD Y COMPRA Y VENTA DE ARTÍCULOS No. 2.13.2.5

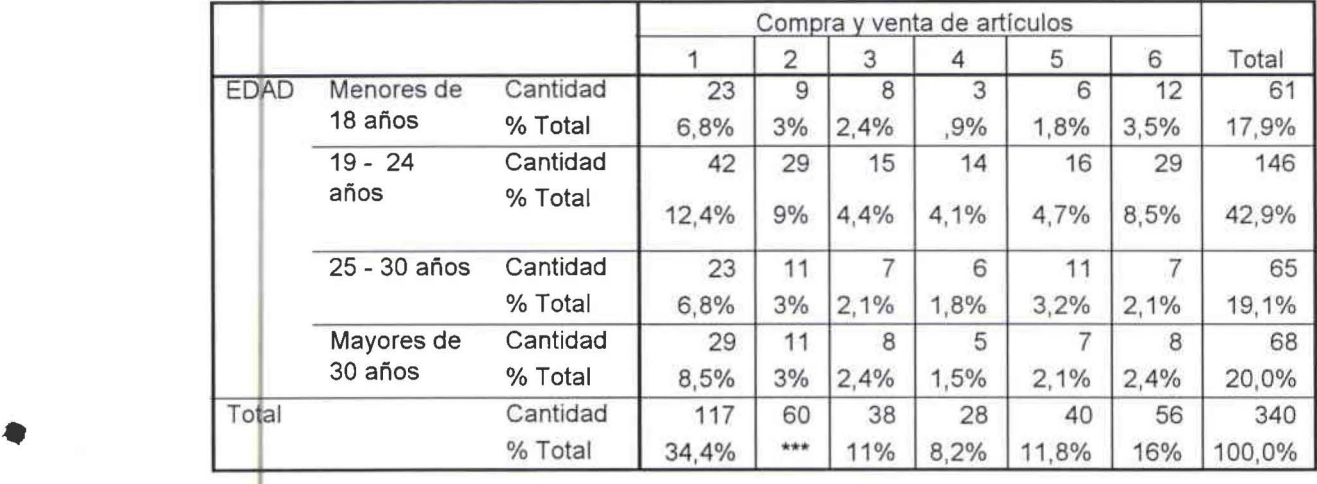

## **<sup>1</sup>EDAD \* Compra y venta de artículos**

CUADRO DE ENLACES DE VARIABLES ENTRE EDAD Y OTROS No. 2.13.2.6

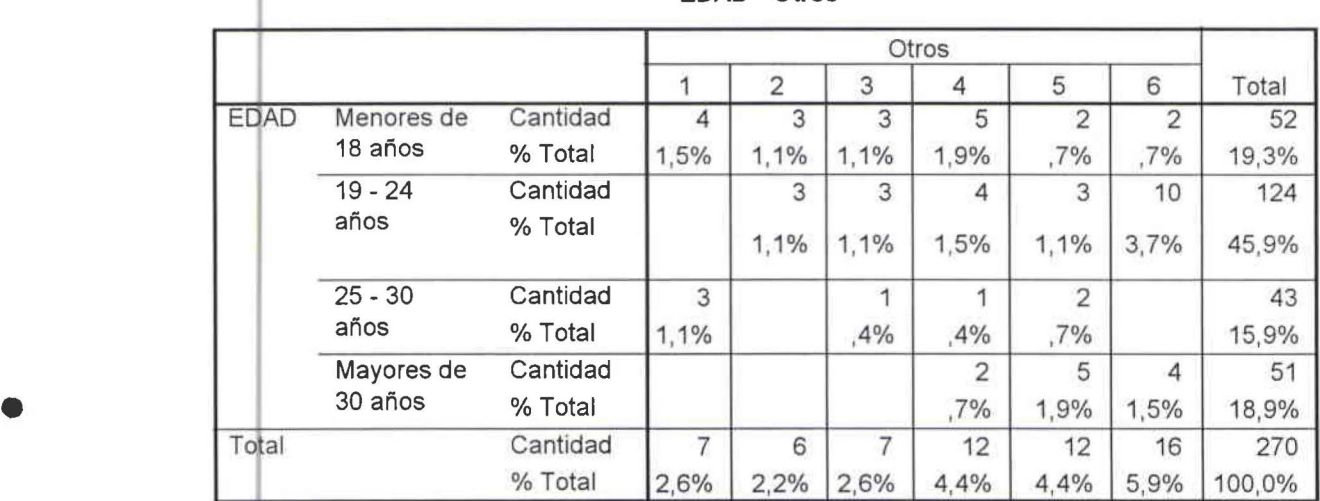

## **EDAD\* Otros**

CUADRO DE ENLACES DE VARIABLES ENTRE EDUCACIÓN Y CORREO ELECTRÓNICO No. 2.13.3.1

#### **Educación \* Correo electrónico**

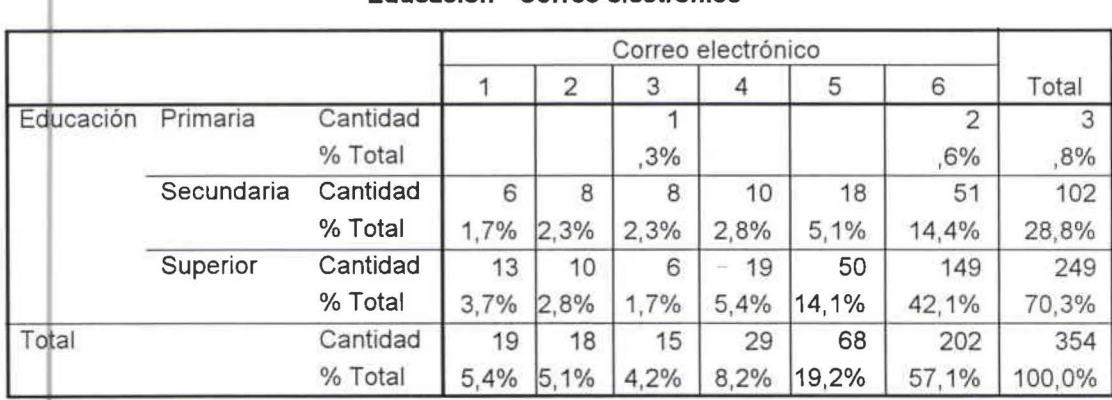

## CUADRO DE ENLACES DE VARIABLES ENTRE EDUCACIÓN Y CHATEAR No. 2.13.3.2

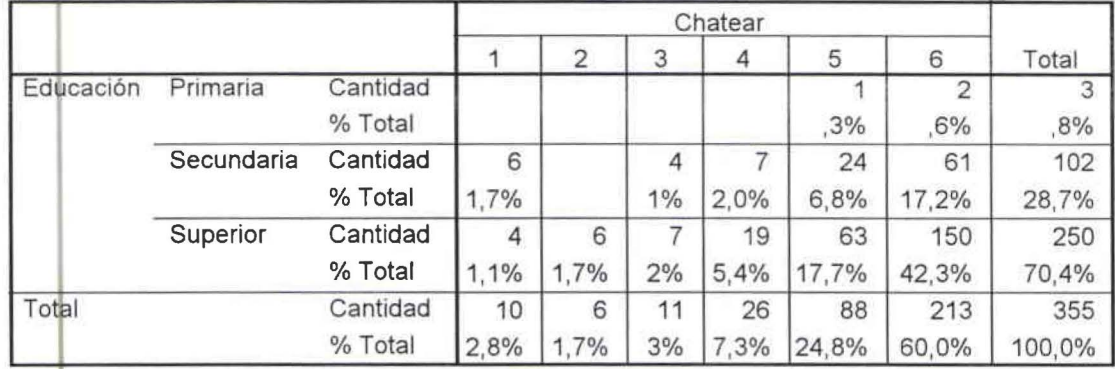

#### Educación \* Chatear

e UADF O DE ENLACES DE VARIABLES ENTRE EDUCACIÓN Y BAJAR MÚSICA Y VIDEO No 2.13.3.3

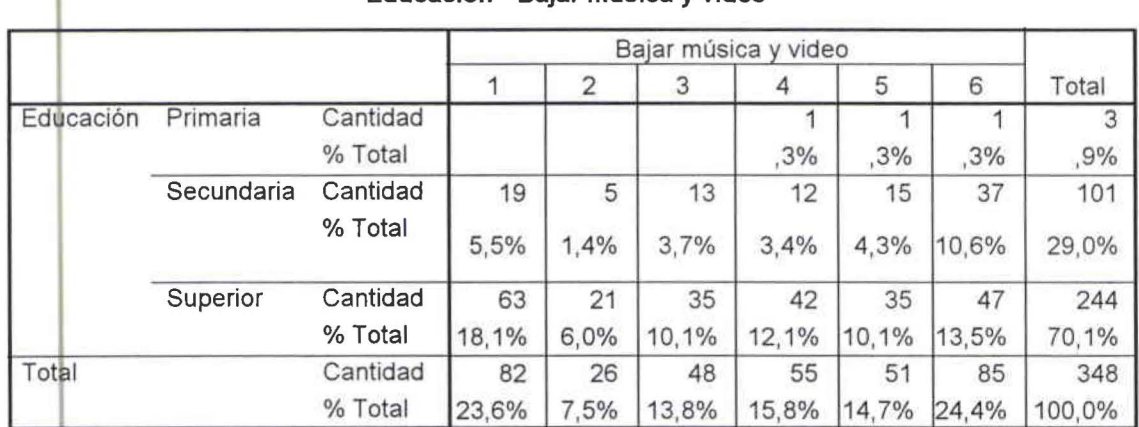

#### • Educación \* Bajar música y video

CUADRO DE ENLACES DE VARIABLES ENTRE EDUCACIÓN Y BUSCAR INFORMACIÓN No. 2.13.3.4

#### Educación \* Buscar información

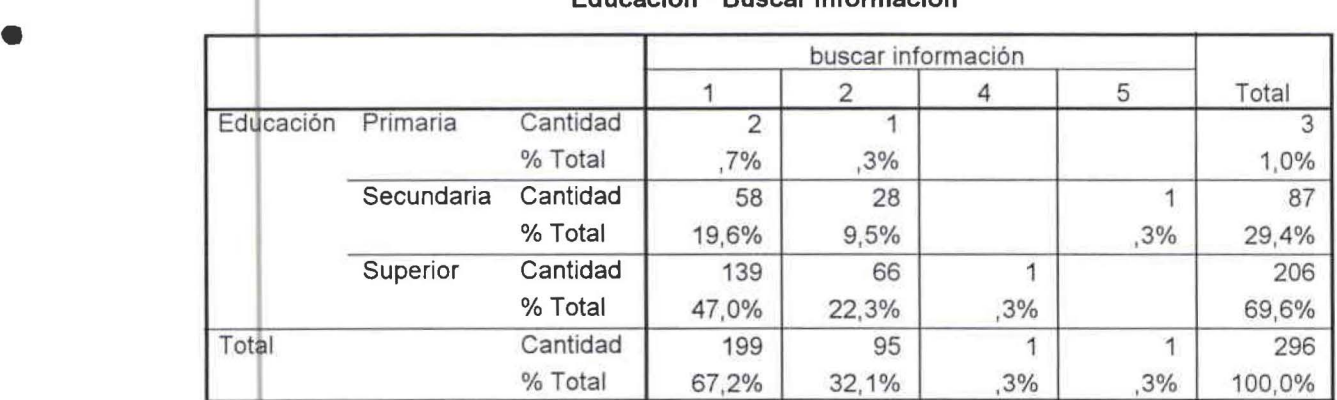

CUADRO DE ENLACES DE VARIABLES ENTRE EDUCACIÓN Y COMPRA Y VENTA DE ARTÍCULOS No. 2.13.3.5

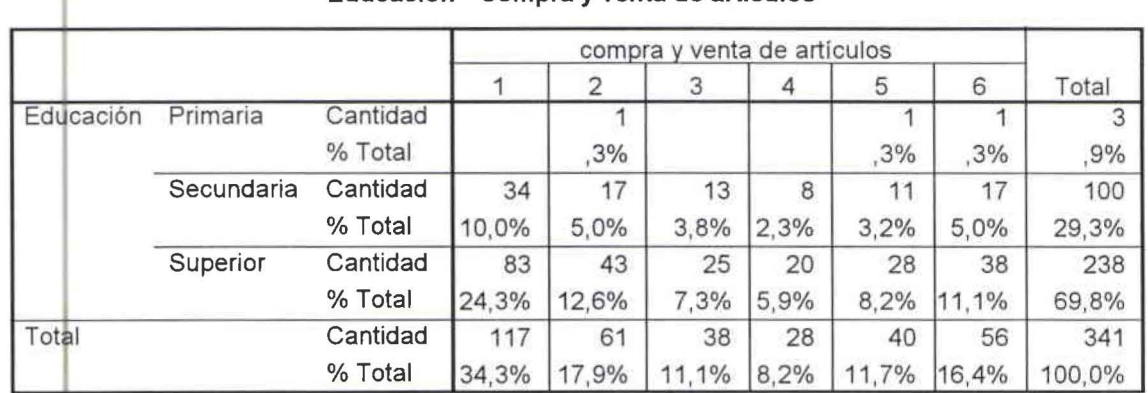

## **Educación\* Compra y venta de artículos**

CUADRO DE ENLACES DE VARIABLES ENTRE EDUCACIÓN Y OTROS No. 2.13.3.6

•

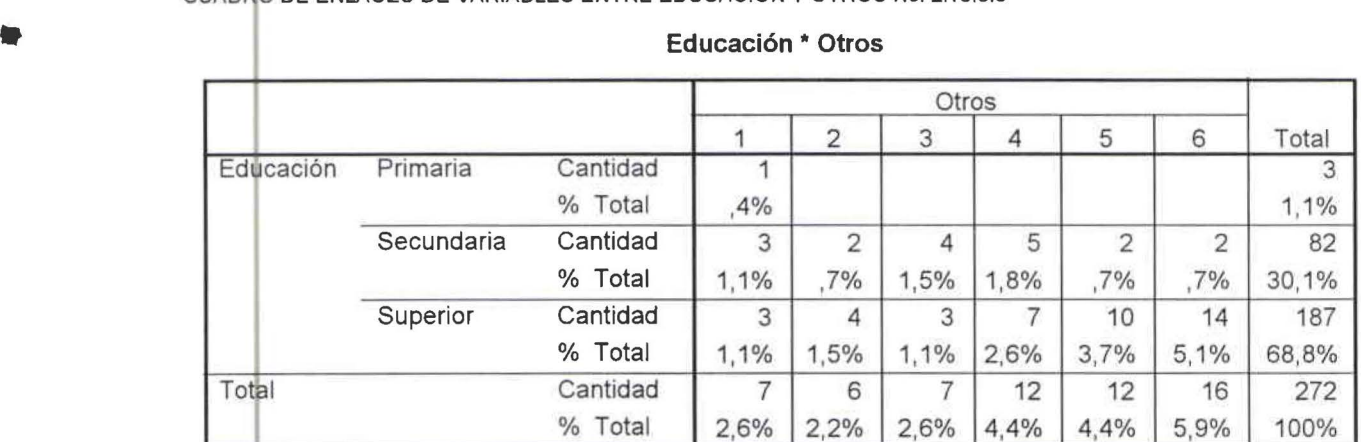

**Educación \* Otros** 

**1** CUADf~O DE ENLACES DE VARIABLES ENTRE ESTUDIAS Y CORREO ELECTRONICO No. 2.13.5.1

#### **ESTUDIAS • Correo Electrónico**

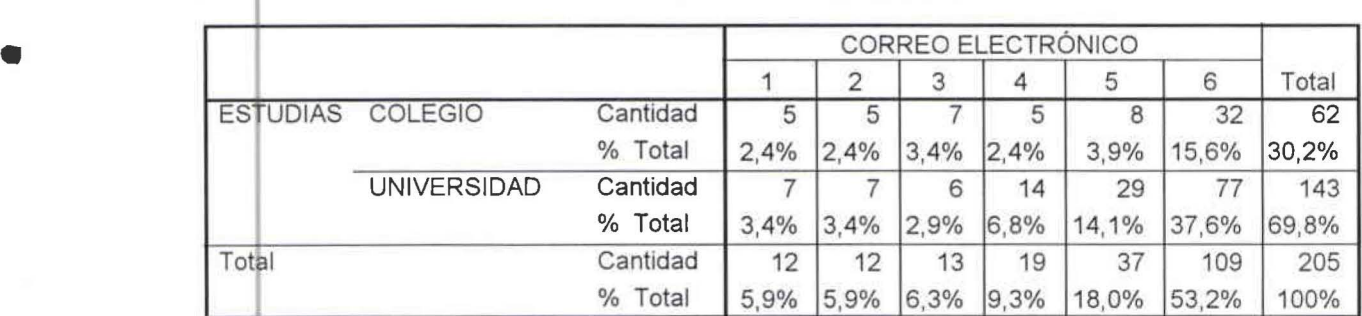

CUADRO DE ENLACES DE VARIABLES ENTRE ESTUDIAS Y CHATEAR No. 2.13.5.2

**:1** 

•

#### **ESTUDIAS \* Chatear**

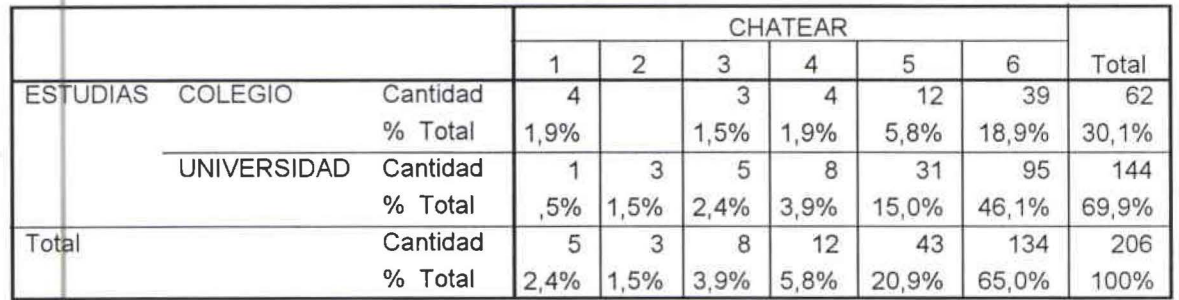

CUADRO DE ENLACES DE VARIABLES ENTRE ESTUDIAS Y BAJAR MÚSICA Y VIDEO No. 2.13.5.3

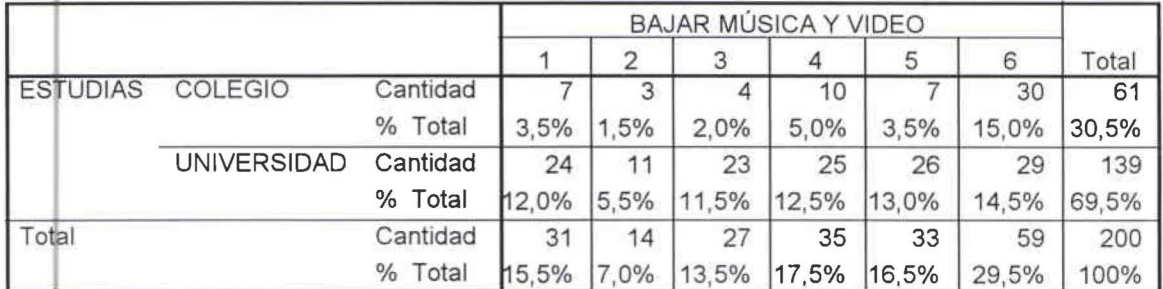

## **<sup>1</sup>ESTUDIAS \* Bajar música y video**

CUADRO DE ENLACES DE VARIABLES ENTRE ESTUDIAS Y BUSCAR INFORMACIÓN No. 2.13.5.4

## **<sup>1</sup>ESTUDIAS \* Buscar información**

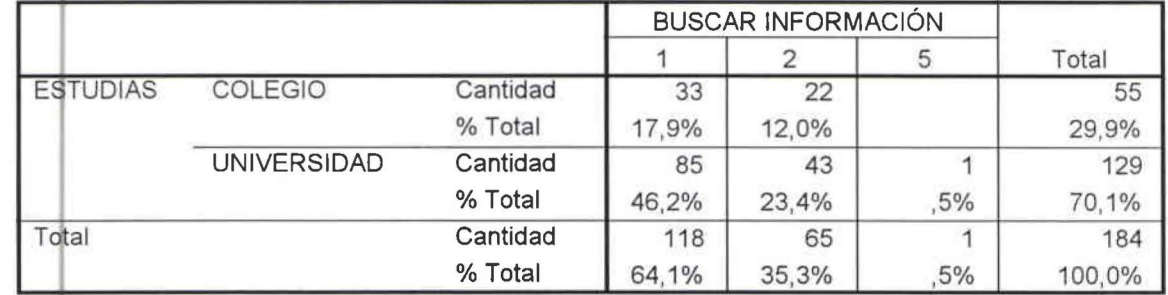

e UADfO DE ENLACES DE VARIABLES ENTRE ESTUDIAS Y COMPRA Y VENTA DE ARTÍCULOS No. 2.13.5.5

## **ESTUDIAS \* Compra y venta de artículos**

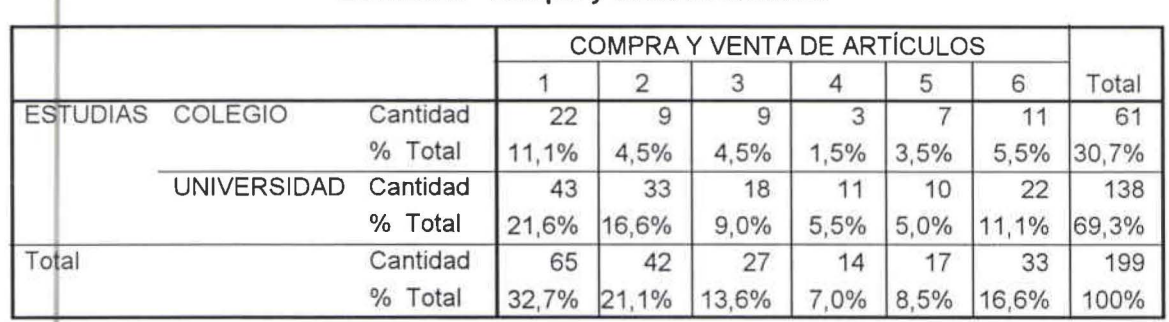

CUADRO DE ENLACES DE VARIABLES ENTRE ESTUDIAS Y OTROS No. 2.13.5.6

**ESTUDIAS \* Otros** 

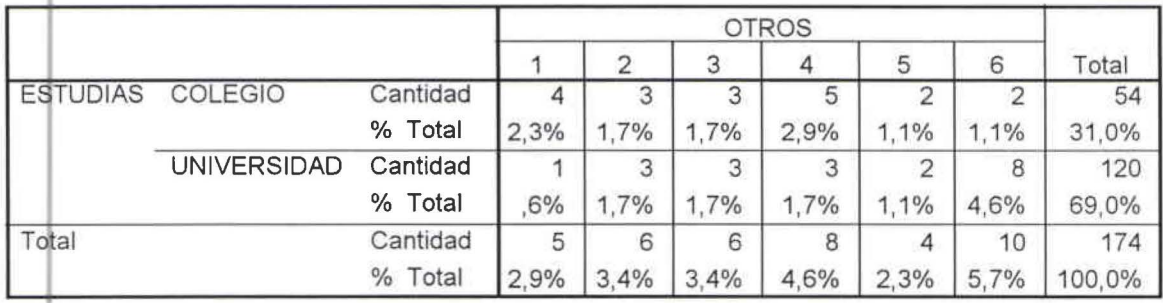

•

•

## CUADRO DE ENLACES DE VARIABLES ENTRE TRABAJA Y CORREO ELECTRÓNICO No. 2.13.6.1

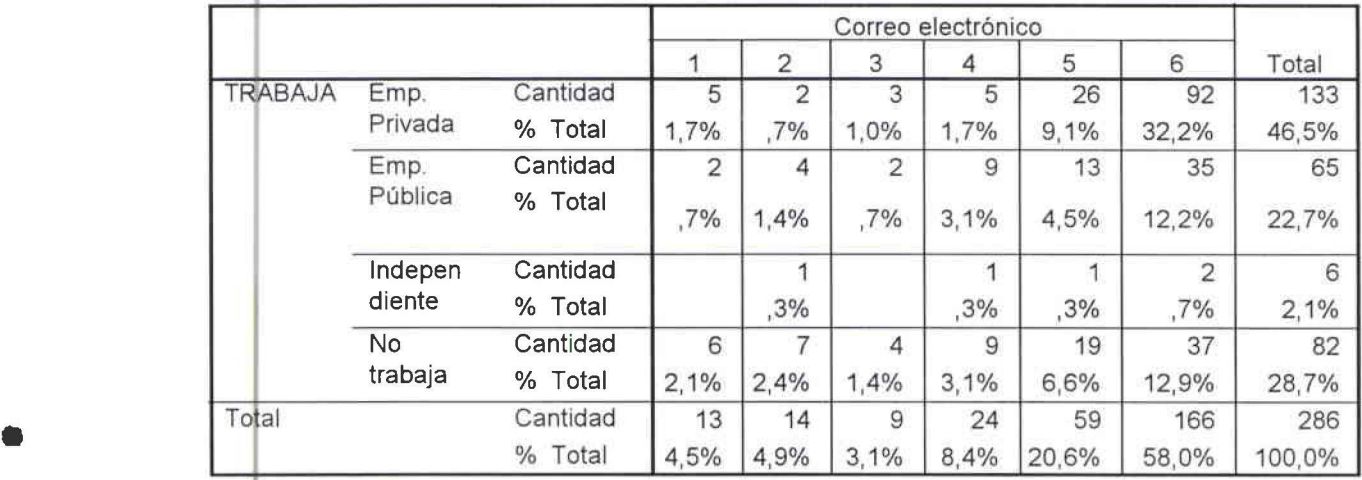

## **1 TRABAJA \* Correo electrónico**

CUADRO DE ENLACES DE VARIABLES ENTRE TRABAJA Y CHATEAR No. 2.13.6.2

#### **TRABAJA \* Chatear**

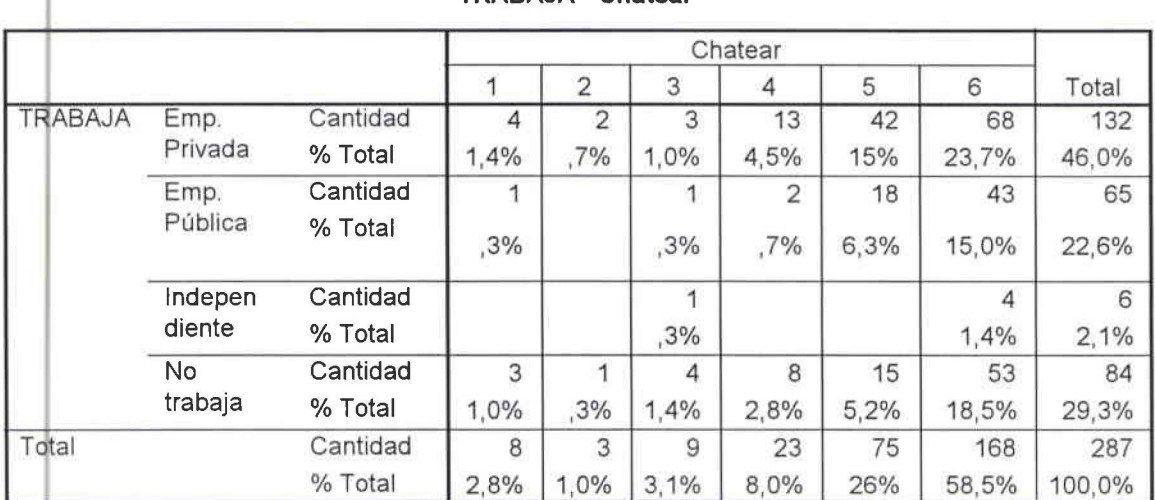

CUADRO DE ENLACES DE VARIABLES ENTRE TRABAJA Y BAJAR MÚSICA Y VIDEO No. 2.13.6.3

## **TRABAJA\* Bajar música y video**

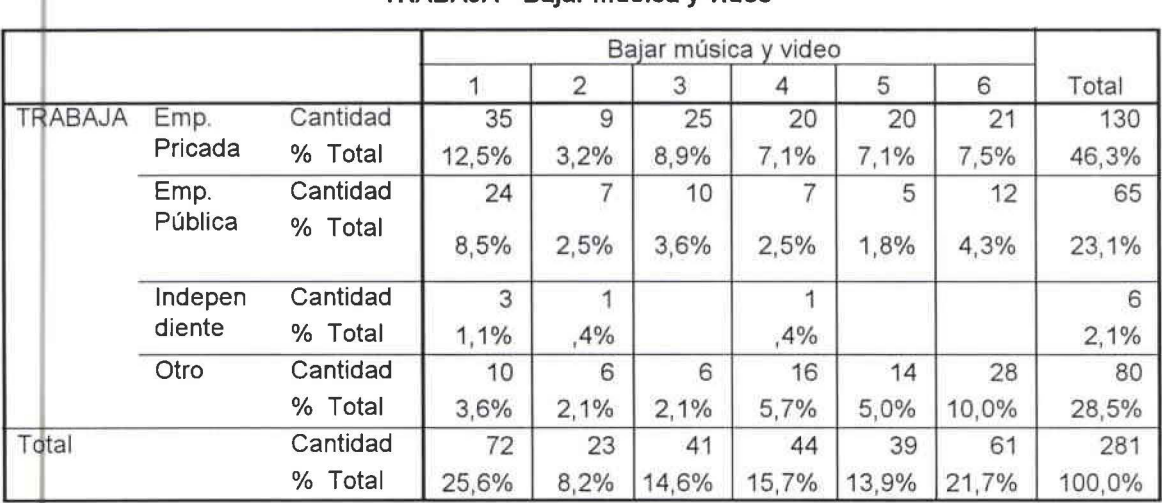

•

## CUADRO DE ENLACES DE VARIABLES ENTRE TRABAJA Y BUSCAR INFORMACIÓN No. 2.13.6.4

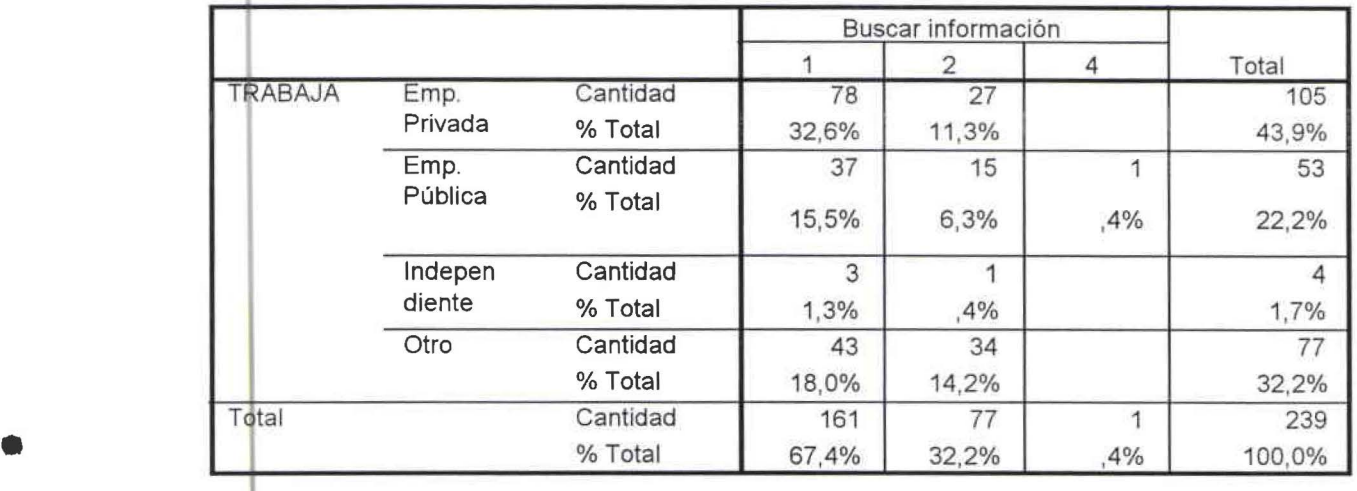

#### **<sup>1</sup>TRABAJA \* Buscar información**

CUADRO DE ENLACES DE VARIABLES ENTRE TRABAJA Y COMPRA Y VENTA DE ARTÍCULOS No. 2.13.6.5

**TRABAJA\* Compra y venta de articulos** 

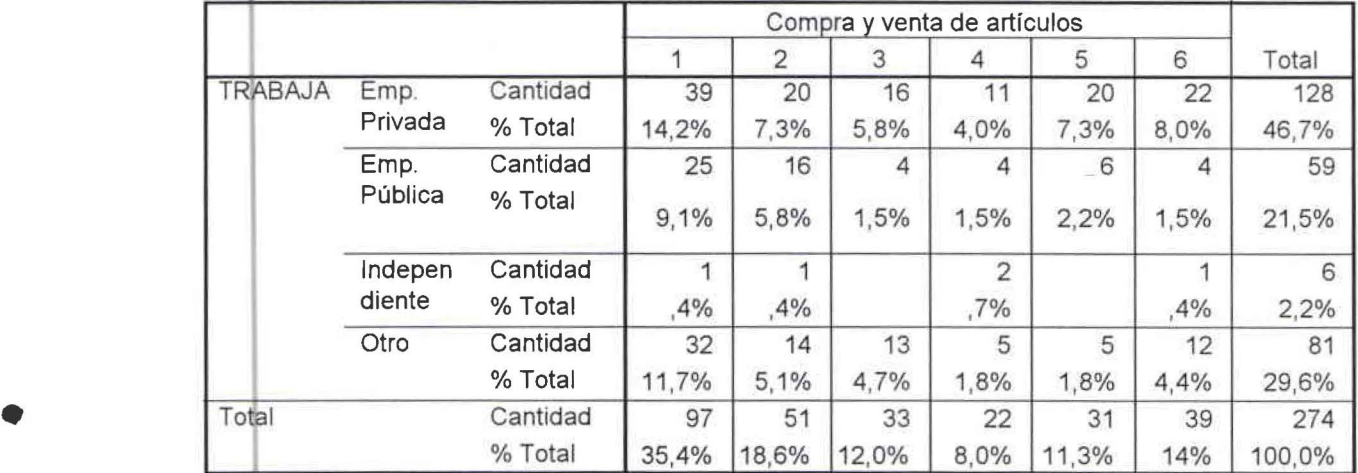

CUADRO DE ENLACES DE VARIABLES ENTRE TRABAJA Y OTROS No. 2.13.6.6

•

## **<sup>1</sup>TRABAJA \* Otros**

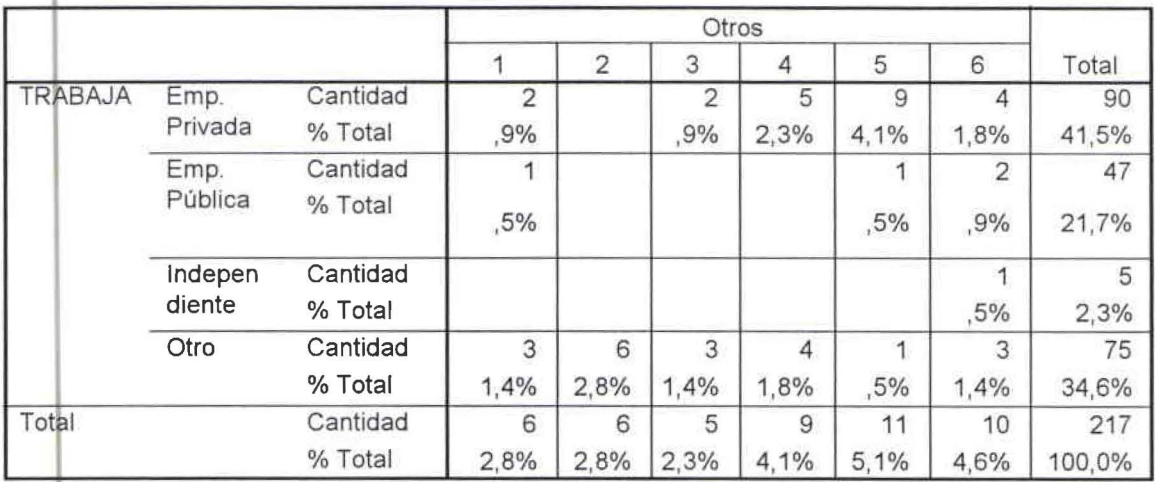

CUADRO DE ENlACES DE VARIABLES ENTRE SEXO Y CAMBIO DE PROVEEDORA No. 2.14.1 .1

•

•

•

•

---

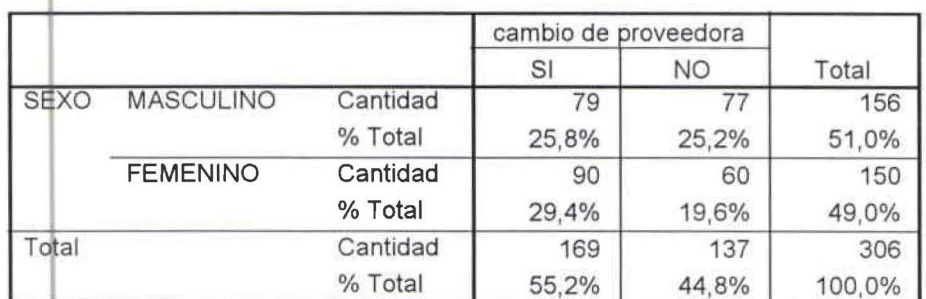

## **SEXO • cambio de proveedora**

CUADRO DE ENlACES DE VARIABLES ENTRE EDAD Y CAMBIO DE PROVEEDORA No. 2.14.2.1

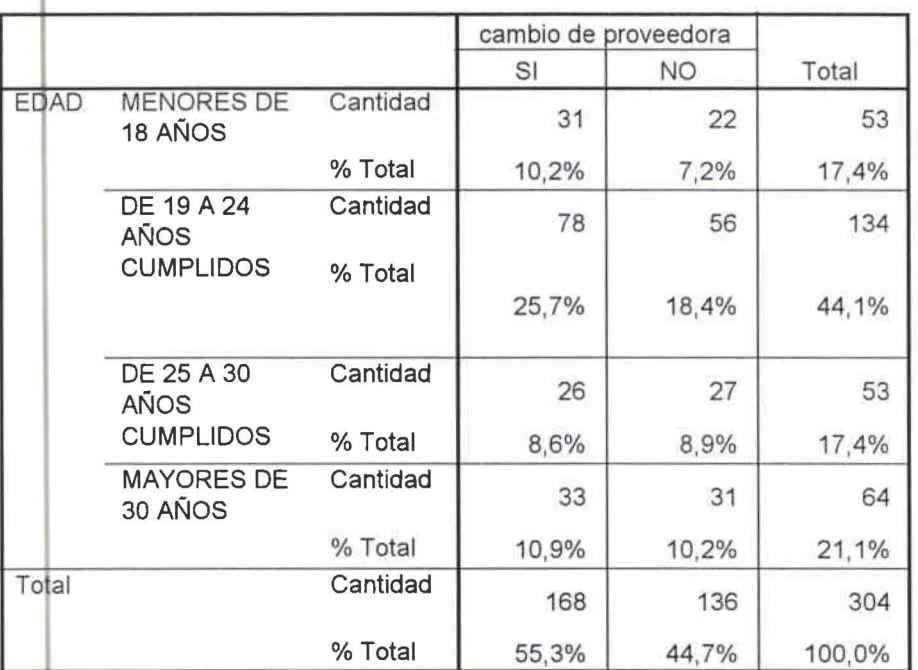

#### **l EDAD \* cambio de proveedora**

CUADRO DE ENLACES DE VARIABLES ENTRE EDUCACIÓN Y CAMBIO DE PROVEEDORA No. 2.14.3.1

**Educación \* cambio de proveedora** 

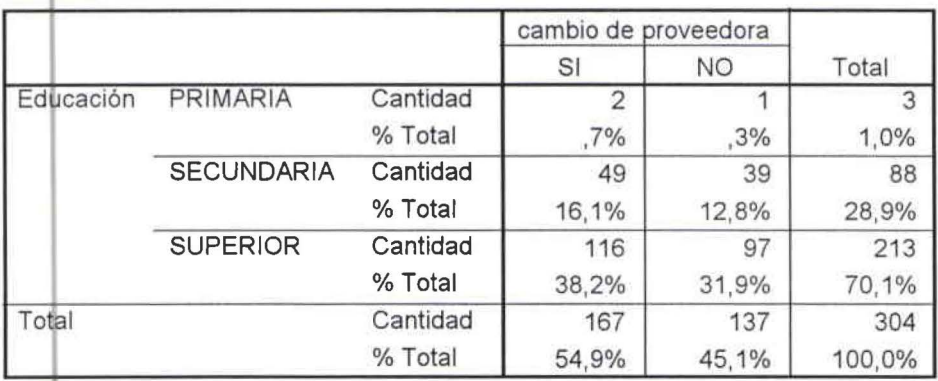

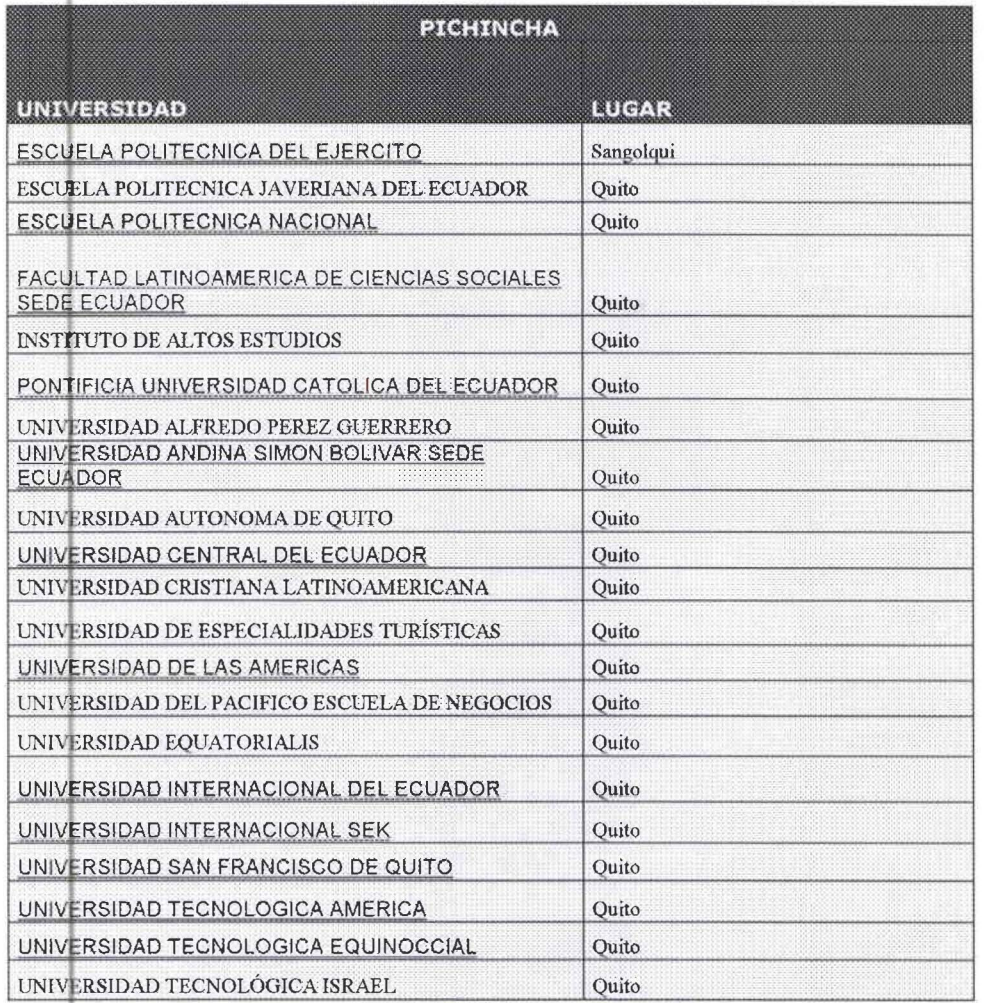

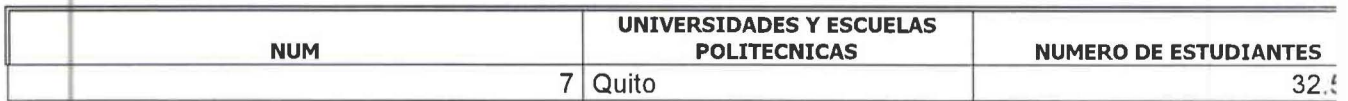

FUENTE Y ELABORACIÓN : PAGINA WEB DEL CONESUP

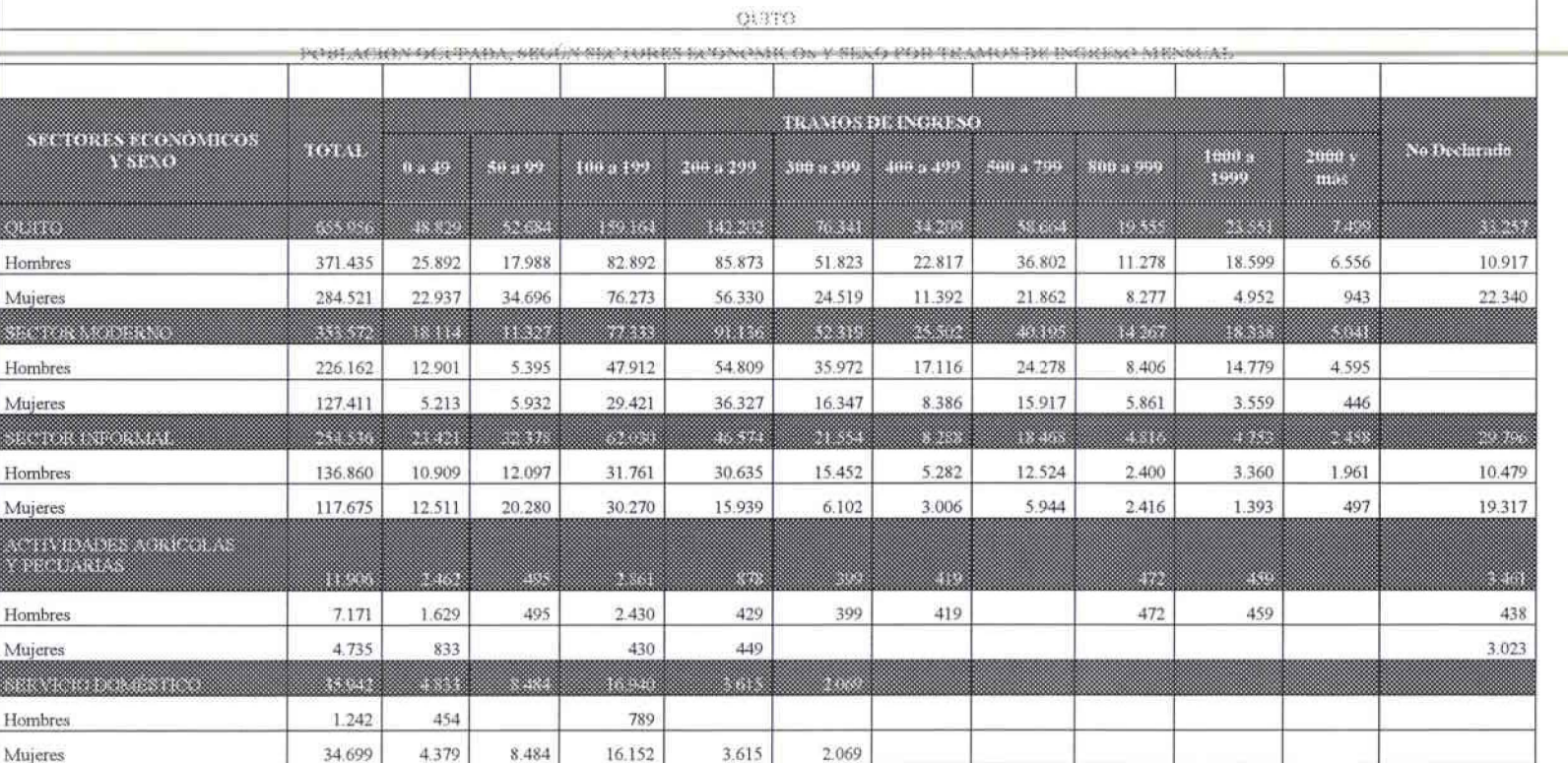

Fuente y Elaboración : Página Web del INEC

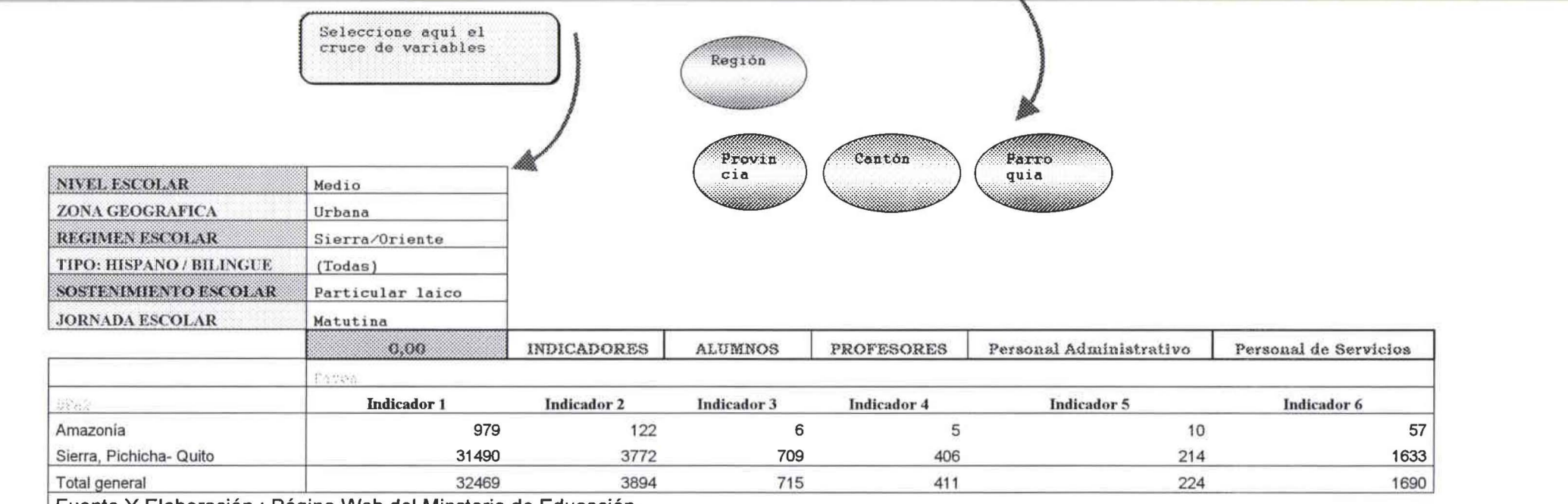

Fuente Y Elaboración : Página Web del Minsterio de Educación

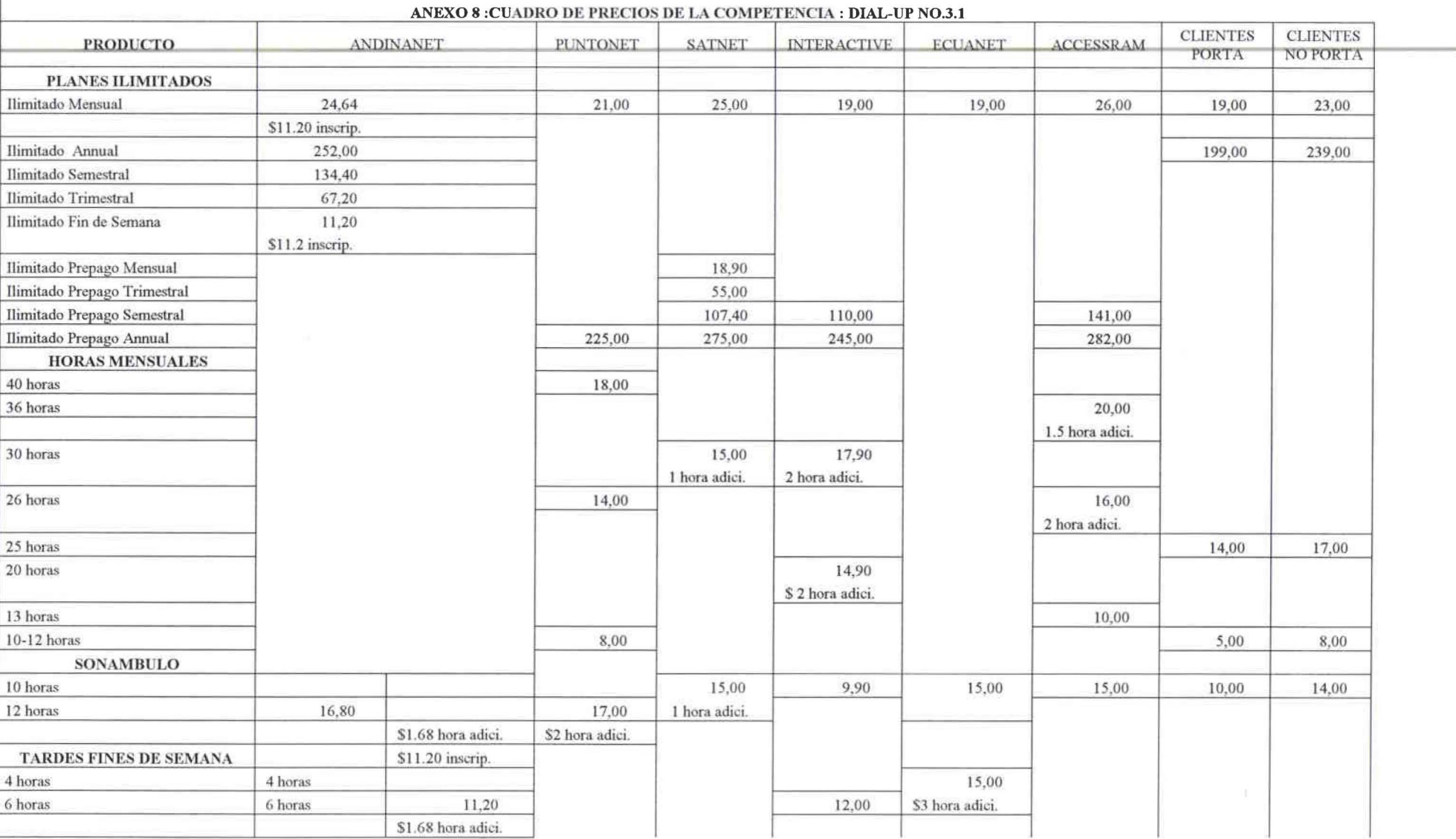

ANEXO 8

•

•

## CUADRO DE PRECIOS COMPARATIVOS DE LA COMPETENCIA: CORPORATIVOS N0.3.2

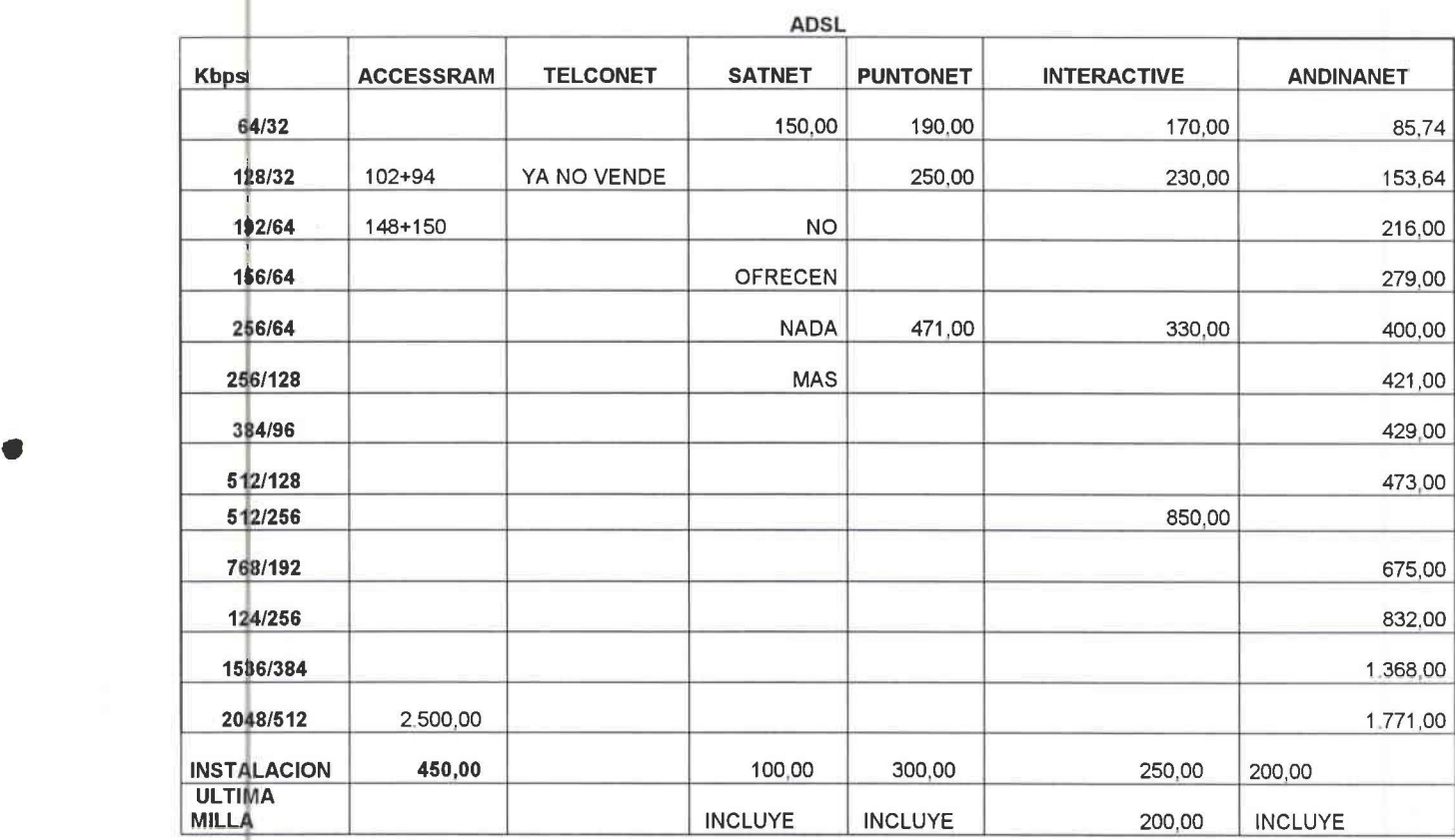

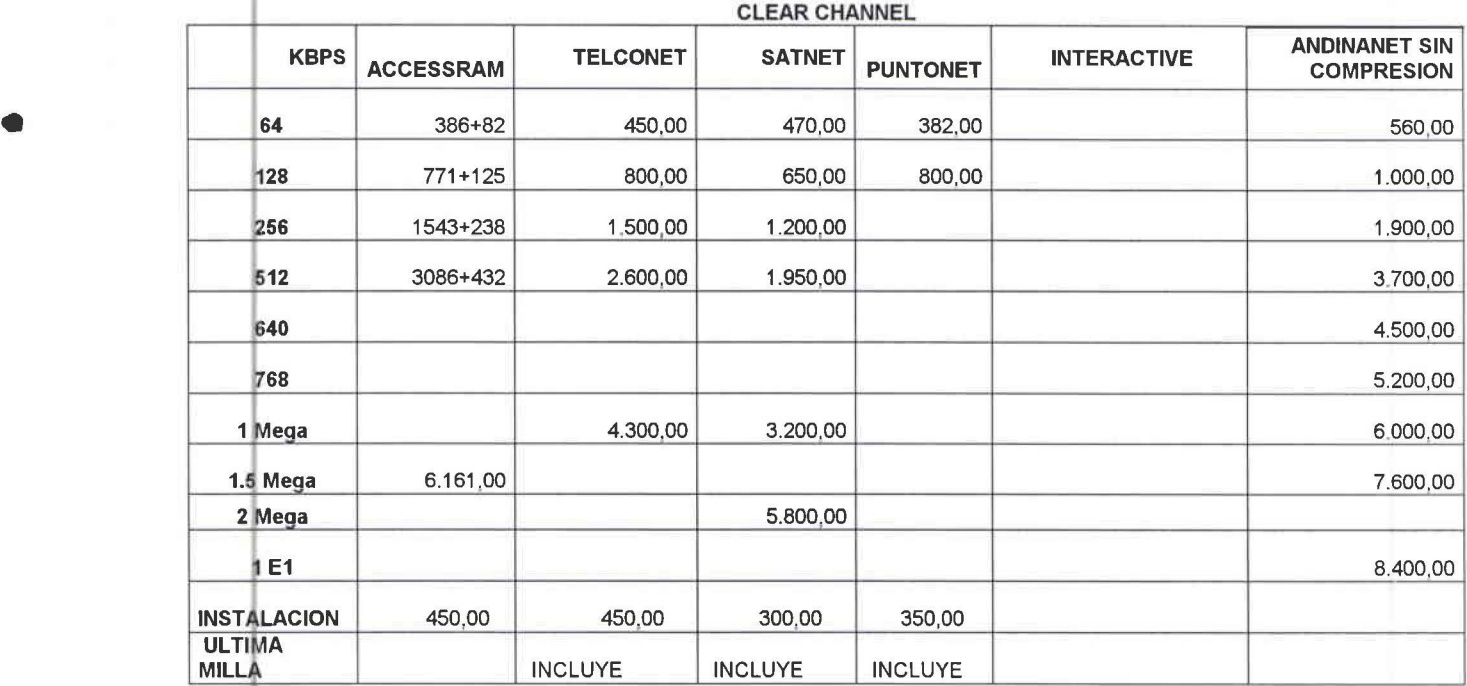

## SDSL

 $\overline{\phantom{a}}$ 

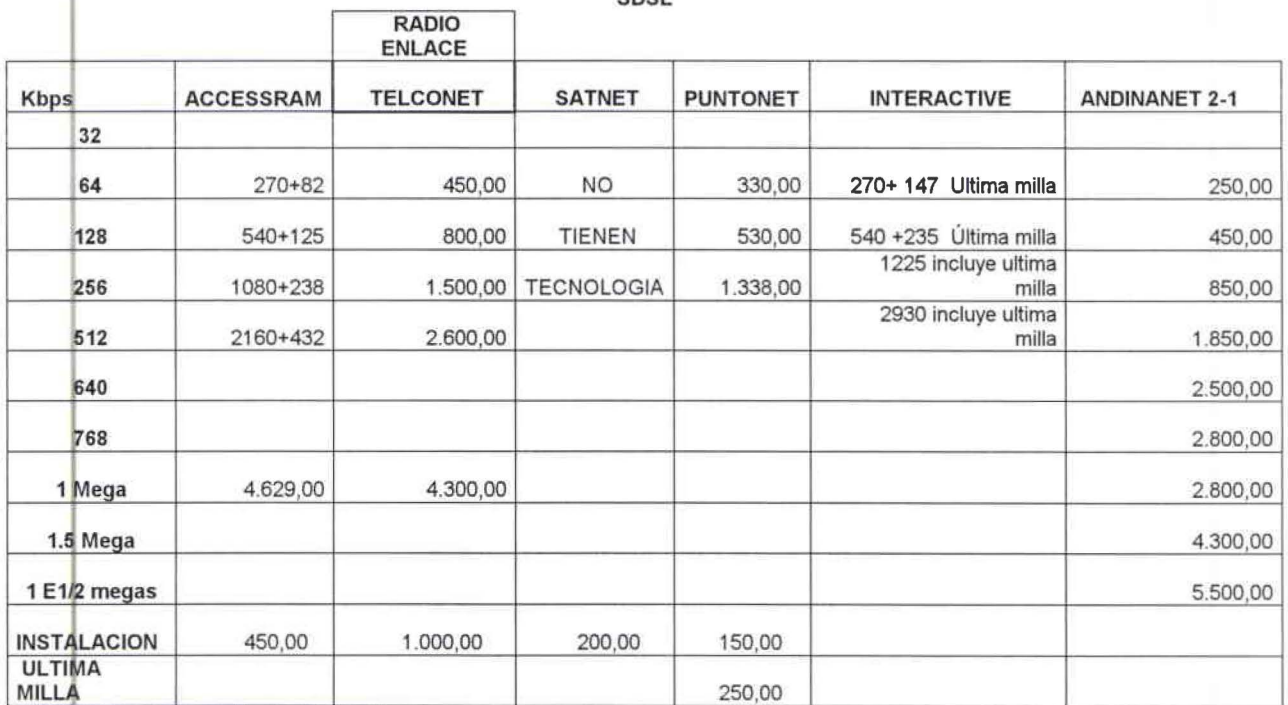

Fuente Proveedoras de Internet del Ecuador, Paginas Web<br>Elaborado por: El Autor

F

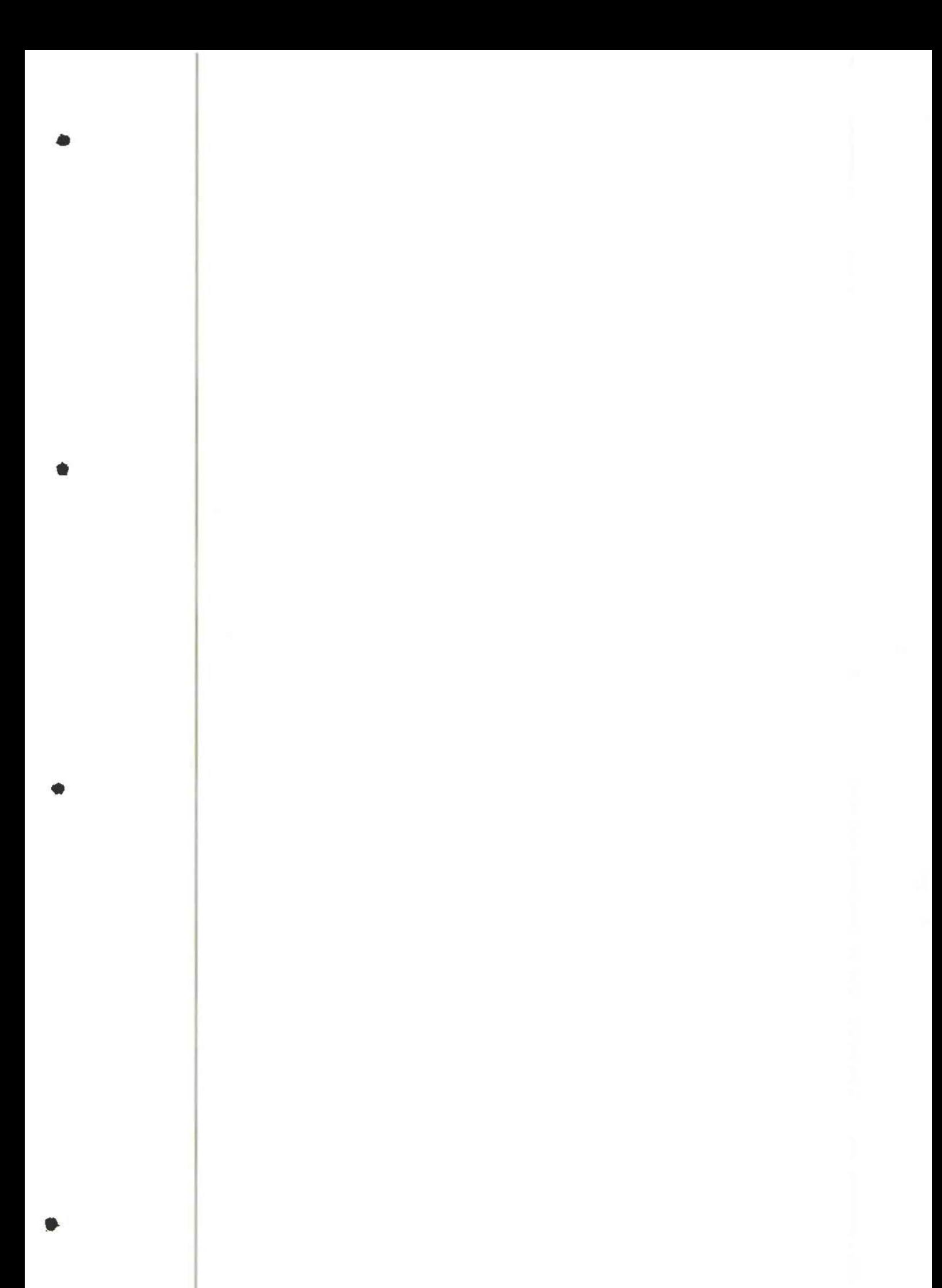

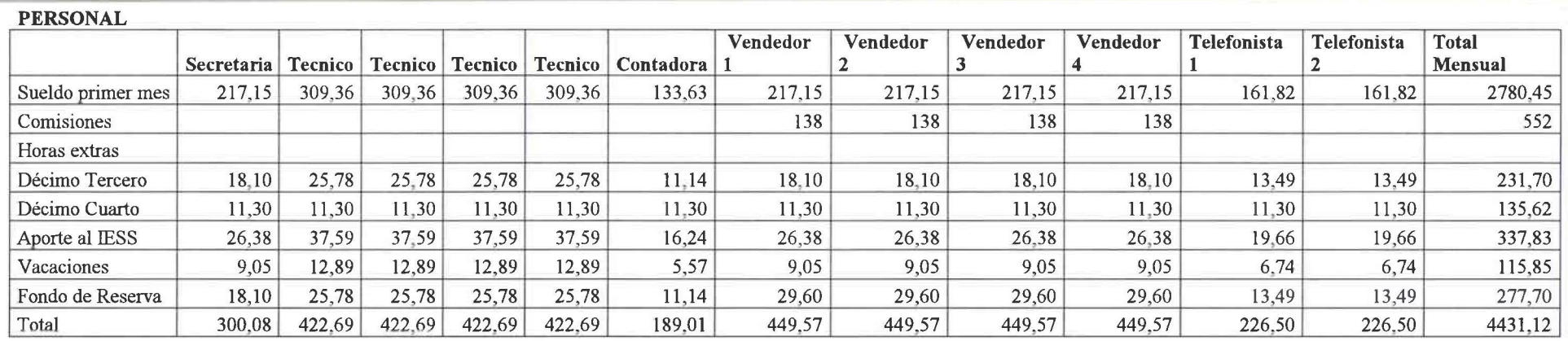

#### ROL DE PAGOS AÑO 3

#### PERSONAL

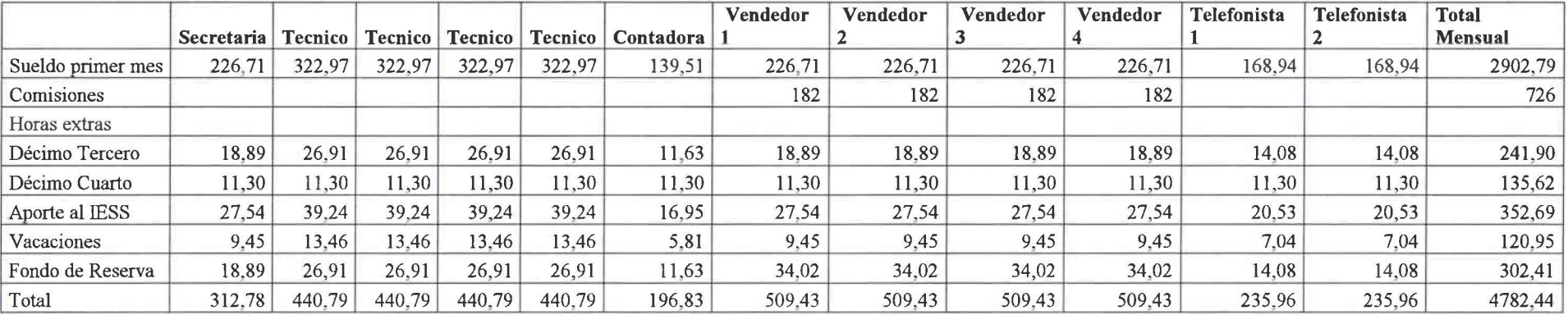

• • • •

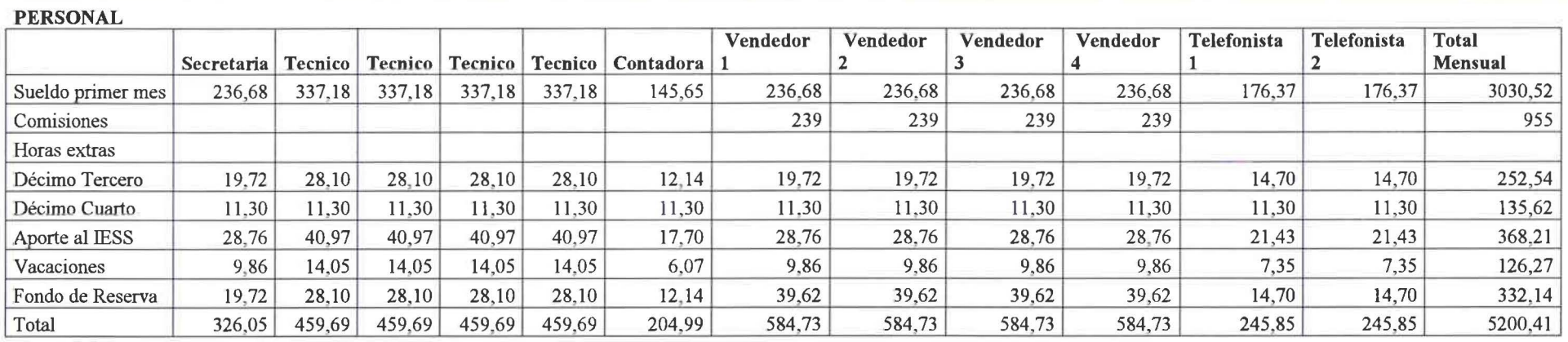

## ROL DE PAGOS AÑO 5

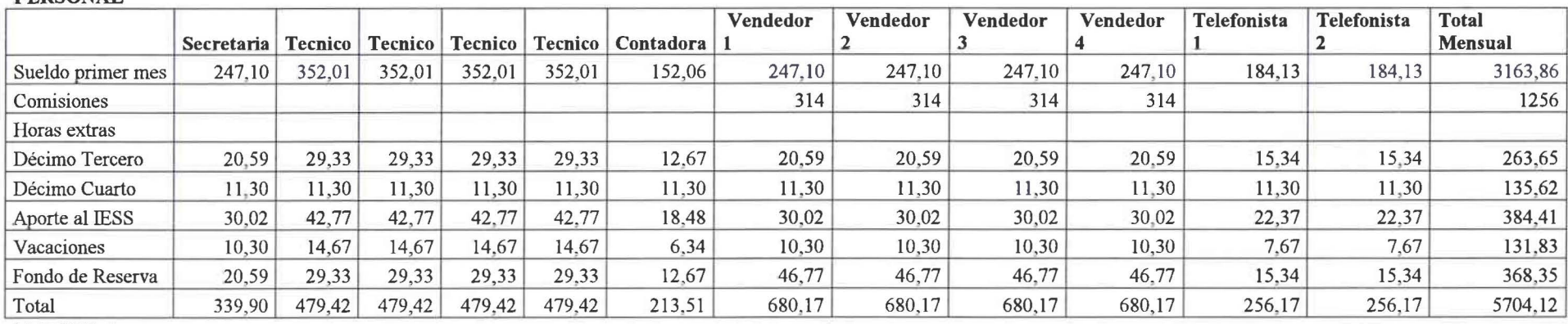

PERSONAL

ANEXO 9

.. • • •

## FLUJO DE CAJA ANUAL CON REDUCCIÓN DEL 10% EN VENTAS

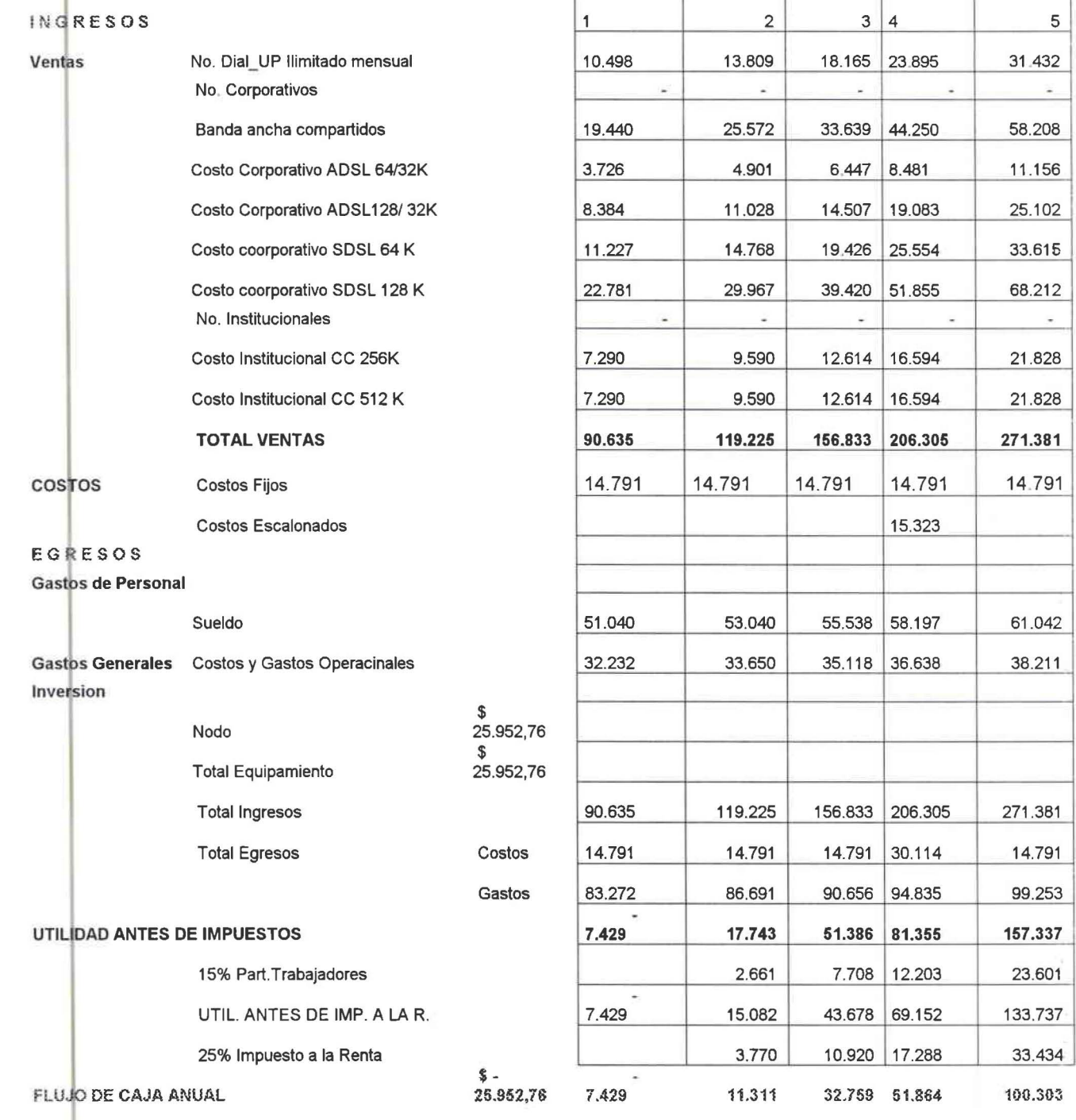

**ANEXO 10** 

•

•

•

## PRESUPUESTO DE INGRESOS CON REDUCCIÓN DE VENTAS DEL 10%

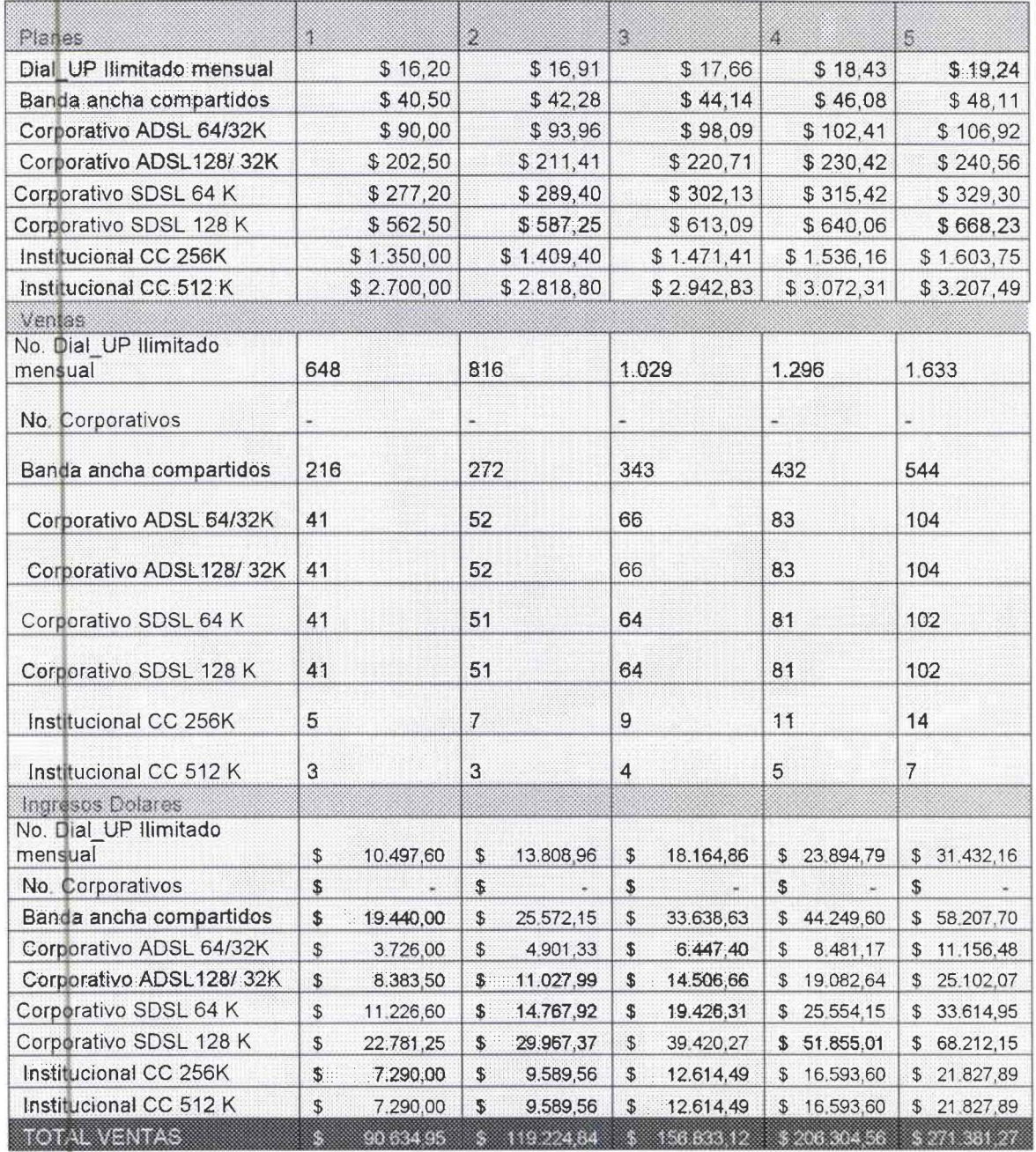

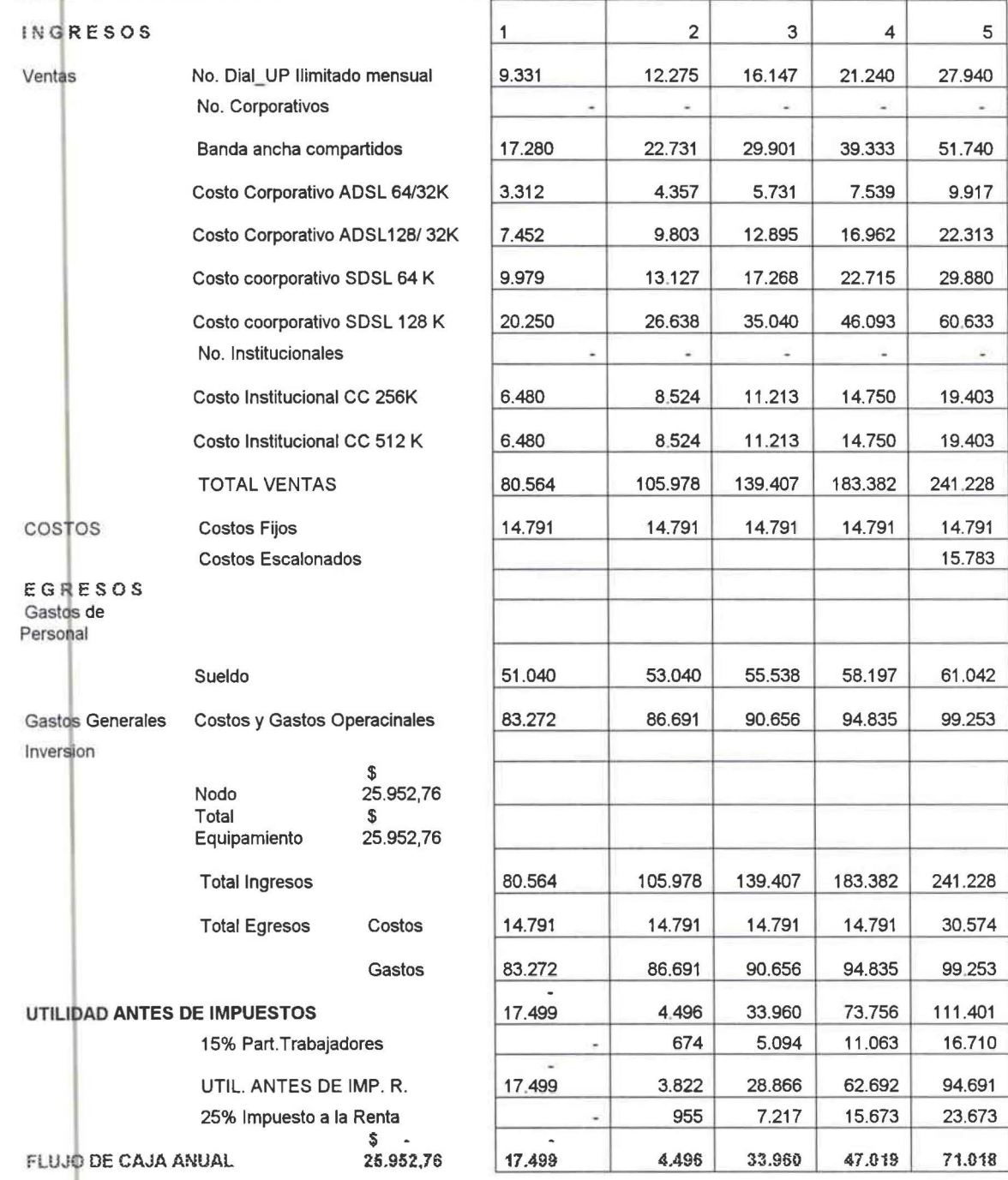

## FLUJO DE CAJA ANUAL CON REDUCCIÓN DEL 20% EN VENTAS

ANEXO 11

•

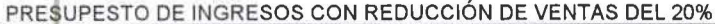

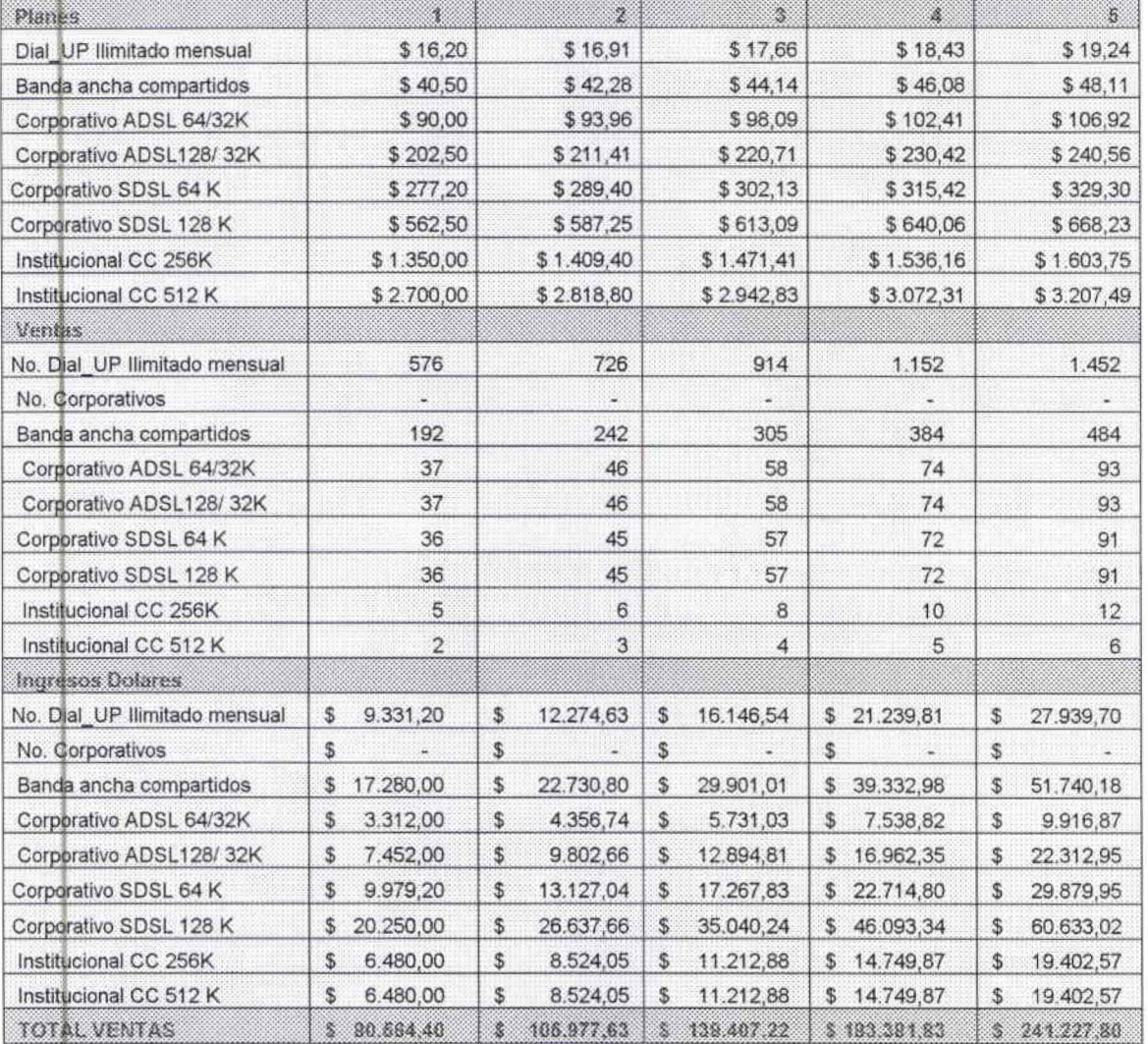

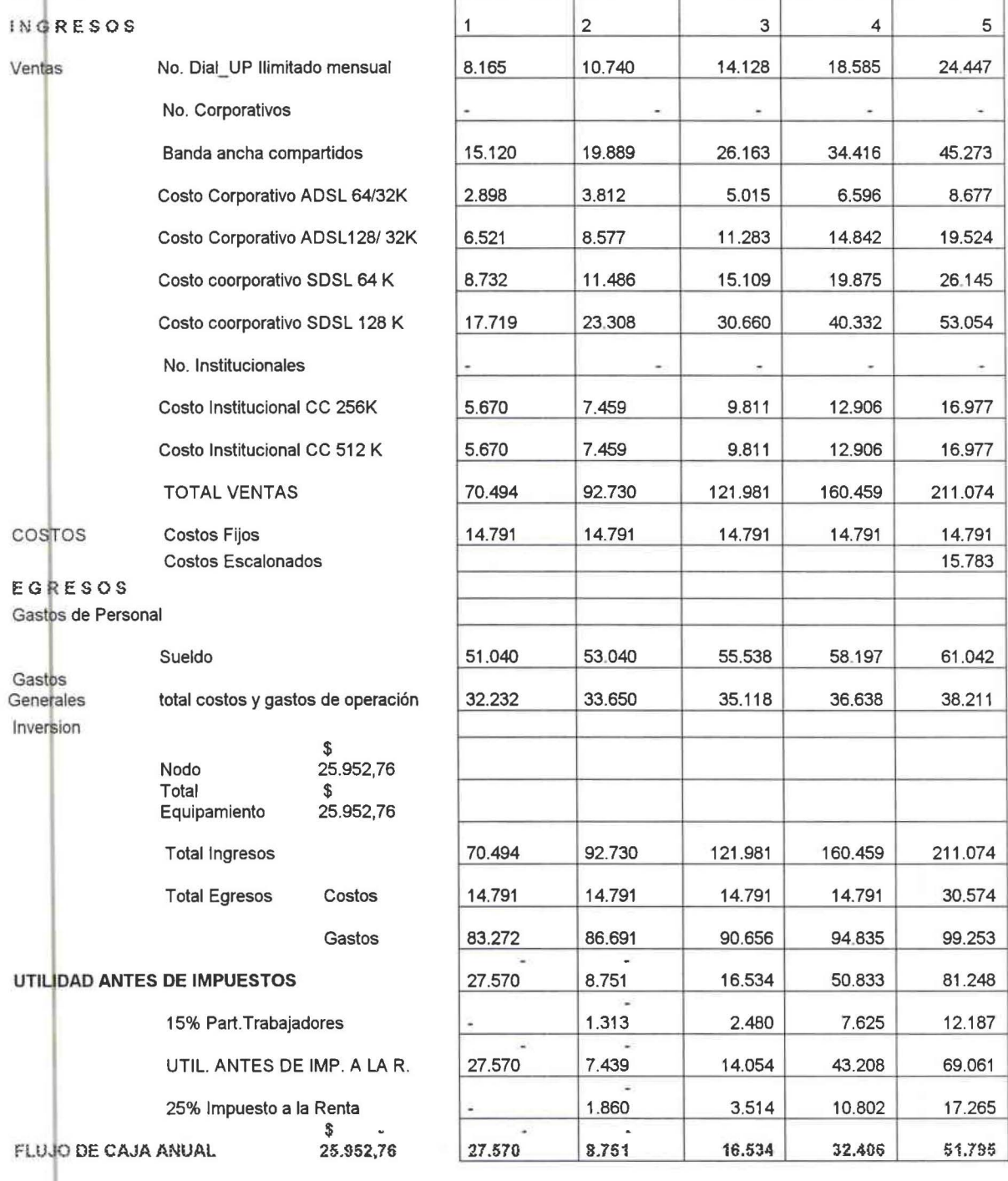

## FLUJO DE CAJA ANUAL CON REDUCCIÓN DEL 30% EN VENTAS

ANEXO 12

 $\blacktriangleright$ 

PRESUPUESTO DE INGRESOS CON REDUCCIÓN DE VENTAS DEL 30%

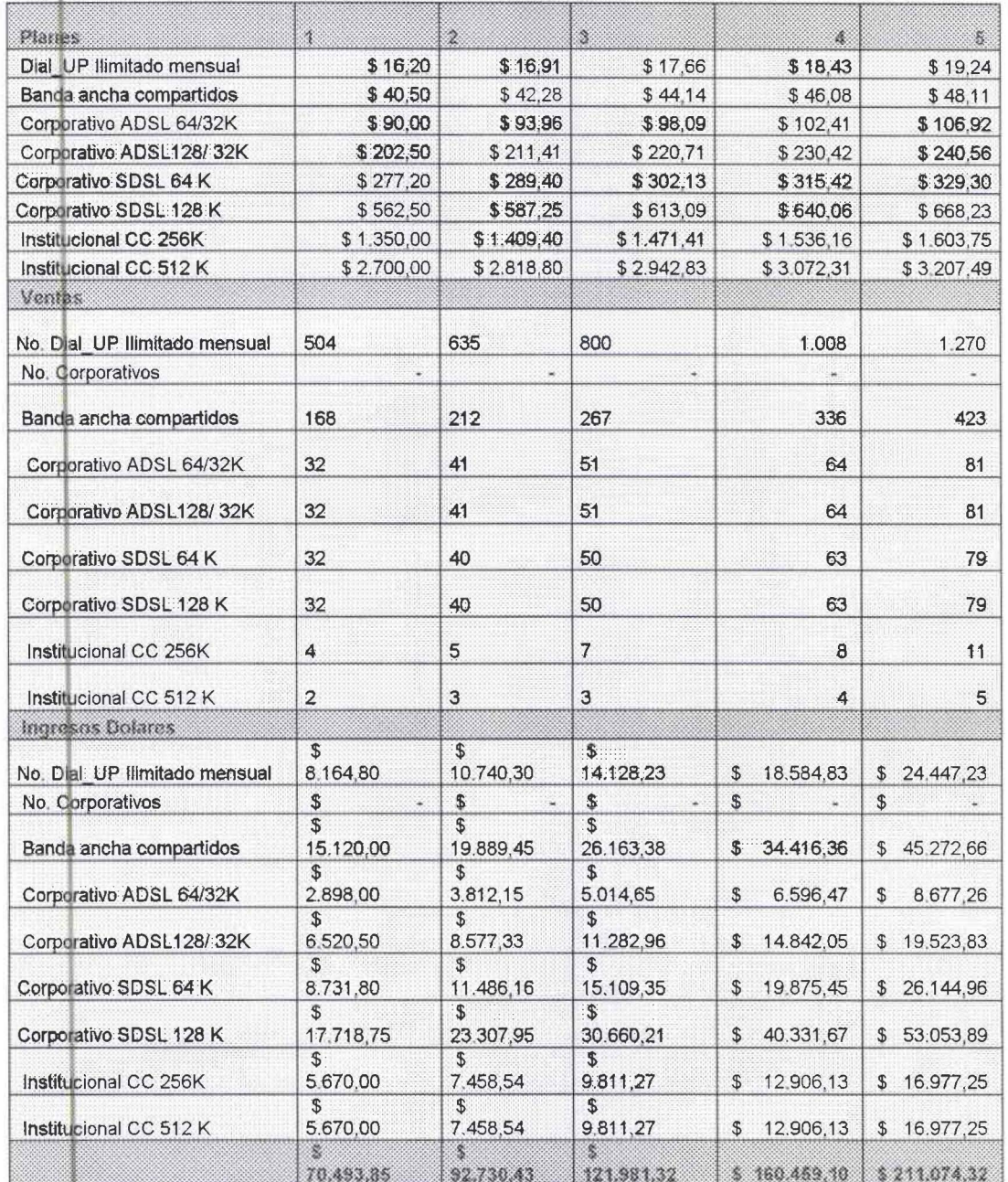

ANEXO<sub>12</sub>

L,